## **TECHNISCHE UNIVERSITÄT MÜNCHEN**

Lehrstuhl für Verbrennungskraftmaschinen

# **NO-Berechnungsmethodik in der druckbasierten Motorregelung für stationär betriebene Industriegasmotoren**

Matthias Birner

Vollständiger Abdruck der von der Fakultät für Maschinenwesen der Technischen Universität München zur Erlangung des akademischen Grades eines

### **Doktor-Ingenieurs**

(Dr.-Ing.)

genehmigten Dissertation.

Vorsitzender: Univ.-Prof. Dr.-Ing. Florian Holzapfel

Prüfer der Dissertation:

- 1. Univ.-Prof. Dr.-Ing. Georg Wachtmeister
- 2. Univ.-Prof. Dr.-Ing. Thomas Sattelmayer

Die Dissertation wurde am 20.10.2011 bei der Technischen Universität München eingereicht und durch die Fakultät für Maschinenwesen am 12.03.2012 angenommen.

Meinen Eltern

## <span id="page-2-0"></span>**Vorwort**

Diese Arbeit entstand während meiner Tätigkeit als wissenschaftlicher Mitarbeiter am Lehrstuhl für Verbrennungskraftmaschinen der Technischen Universität München.

Insbesondere möchte ich mich bei Herrn Univ.-Prof. Dr.-Ing. Georg Wachtmeister bedanken für die Unterstützung in den Projekten und die enormen Freiräume während der Tätigkeit am Lehrstuhl.

Ebenso danke ich Herrn Univ.-Prof. Dr.-Ing. Thomas Sattelmayer für die Übernahme des Koreferates und Herrn Univ.-Prof. Dr.-Ing Florian Holzapfel für die Leitung des Promotionsverfahrens.

Weiterhin gilt besonderer Dank Herrn Dr.-Ing. Maximilian Prager für sein immer offenes Ohr bei Problemen, Herrn Stefan Blodig für seine wertvollen Ratschläge in programmiertechnischen Fragen, Dr.-Ing. Matthias Auer für die Unterstützung in Prüfstandsfragen und allen Kollegen des Lehrstuhls für Verbrennungskraftmaschinen, die mich in der Arbeit unterstützt haben.

Ein Teil der Arbeit wurde in Kooperation mit der AVAT Automation GmbH in Tübingen erarbeitet. Hier gilt mein besonderer Dank Herrn Ganssloser, welcher über die Kombination verschiedener Fachbereiche das Projekt überhaupt erst ermöglicht hat und Herrn Dr.-Ing. Eggers für die stets angenehme und effiziente Zusammenarbeit.

Weiterhin gebührt der Firma Kistler für die zur Verfügung gestellte umfangreiche Messtechnik ein besonderer Dank. Die große Hürde einer kompletten Messtechnik für vergleichende Messungen wurde hierdurch fast vollständig genommen.

Bei manchen Teilgebieten in dieser Dissertation war die Mitarbeit von Studenten hilfreich, welchen an dieser Stelle auch herzlich gedankt sei.

München, 31. Mai 2012 **München, 31. Matthias Birner** 

## <span id="page-4-0"></span>**Inhaltsverzeichnis**

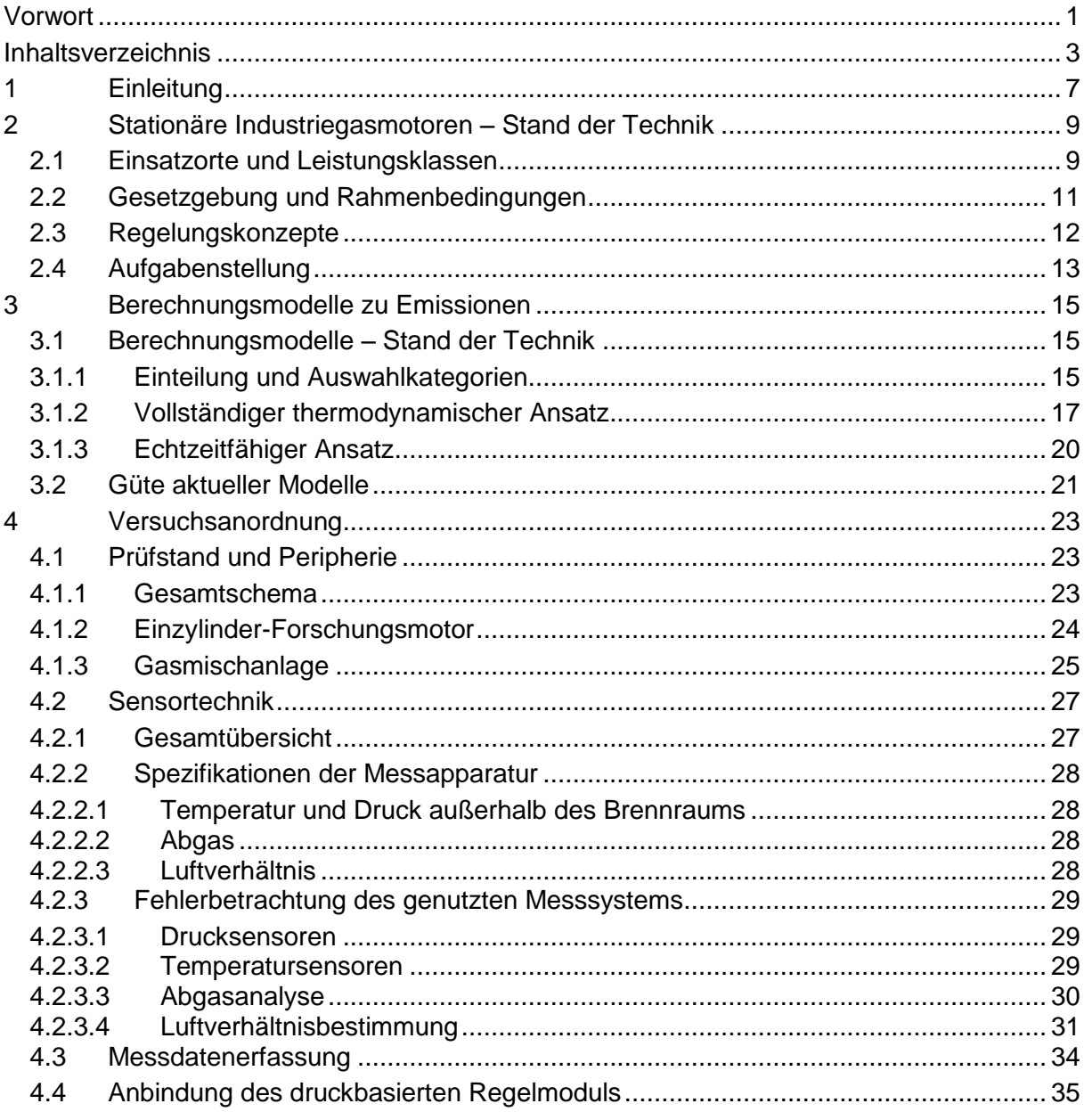

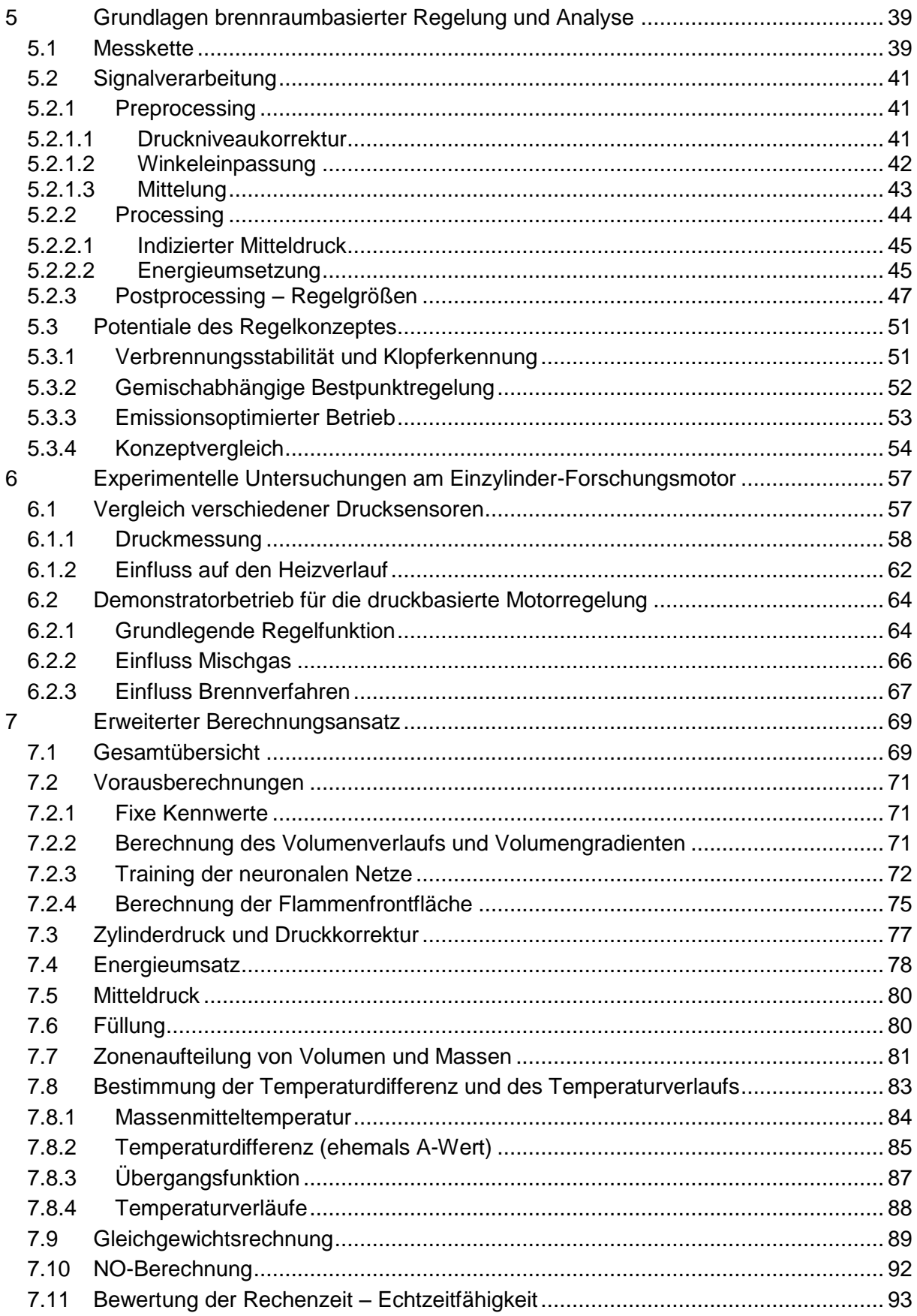

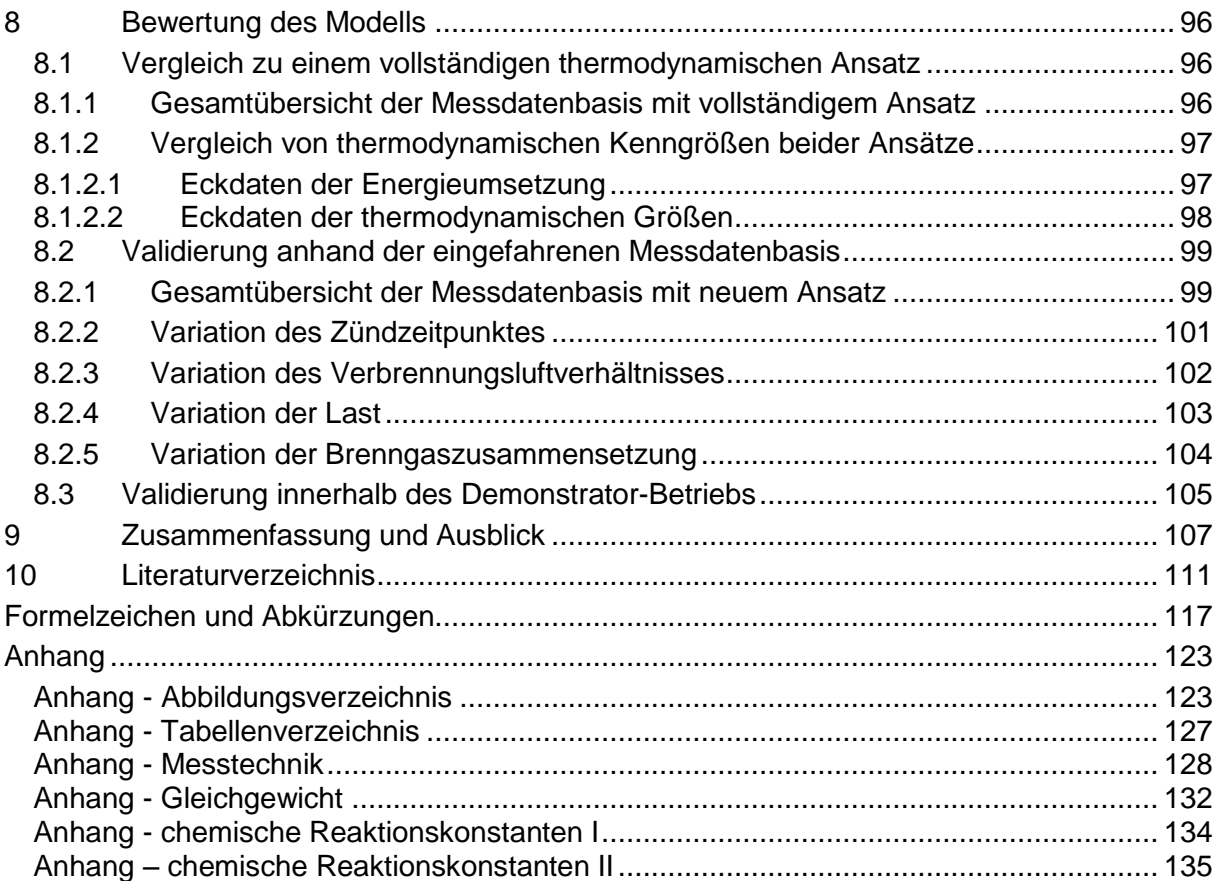

## <span id="page-8-0"></span>**1 Einleitung**

Es vergeht kaum ein Symposium oder ein Kongress im Bereich der Energietechnik oder konkreter des Verbrennungsmotors, in dem nicht möglichst pessimistisch auf die Rohstoffknappheit einerseits und auf die katastrophalen Umweltfolgen unseres Mobilitätsund Komfortanspruchs andererseits eingegangen wird. Als Folge davon werden auf breiter Front Forschungsvorhaben initiiert, die sich mit alternativen Kraftstoffen, alternativen Energielieferanten und auch einer umfassenderen Energienutzung befassen.

Für den Wirtschaftszweig des Gasmotors bereitet dies ein überaus positives Umfeld, da sich im Gasmotor mehrere Vorzüge kumulieren. So bietet er Vorteile in der Verfügbarkeit des Brenngases Erdgas, da im Allgemeinen die Prognosen den *peak oil* vor dem *peak gas* prognostizieren. Weiterhin wird durch die geringere  $CO<sub>2</sub>$ -Emission von Erdgas bezogen auf die Brennstoffenergie im Vergleich zu anderen fossilen Kraftstoffen die Umwelt mehr geschont und es besteht weiterhin die Möglichkeit über die Feuerung mit Biogasen, die durch Fermentation pflanzlicher Abfallstoffe entstehen, den CO<sub>2</sub>-Kreislauf gänzlich unabhängig von fossilen Kraftstoffen positiv zu beeinflussen.

Aus diesem Grund werden forciert im Gasmotorensektor neue Produktpaletten entwickelt. Im Pkw- wie Lkw-Bereich mehren sich die Forschungsthemen zum Einsatz von Erdgas ebenso wie in Industriemotoren, die im Bereich der Energietechnik angesiedelt sind. Viele Hersteller, welche noch als Kernkompetenz Dieselaggregate entwickelt und produziert haben, entdecken die Potentiale des Industriegasmotors.

Dennoch, gleichwohl fehlt auch in der Gasmotorenentwicklung nicht der Wunsch nach größeren Leistungen, geringeren Betriebskosten, erhöhter Dauerfestigkeit und niedrigen Kosten für die Erstinvestition. Dabei haben sich im Industriegasmotor verschiedene Brennverfahren etabliert, die zumeist ohne weitere außermotorische Abgasnachbehandlung die gesetzlichen Vorgaben einhalten können, zeitgleich höchste Wirkungsgrade verwirklichen und so viele der obigen Kriterien erfüllen. Es handelt sich dabei um Magermotoren, die entweder über eine Zündkerze, Kammerkerze oder Zündkerze in einer Vorkammer fremdgezündet werden. Auch besteht die Möglichkeit, die Gemische der Magermotoren über eine selbstzündende Pilotmenge Dieselkraftstoffs zu entflammen. Dabei definiert sich ein Magermotor im Gegensatz zu homogen fremdgezündeten Motoren durch das sehr magere Luftverhältnis jenseits von  $\lambda = 1.5$  und die genannten Zündprinzipien nehmen in der Reihenfolge in der bereit gestellten Zündenergie zu. Je nach Zündbedarf kommt somit das geeignete Verfahren zum Einsatz.

Das Entwicklungsziel in aktuellen Motorprojekten besteht darin, einerseits höhere Mitteldrücke zu realisieren und andererseits die Emissionen weiter zu senken beispielsweise durch ein weiteres Abmagern des Brennstoff-Luft-Gemisches. Aktuelle Industriegasmotoren werden dabei auf effektive Mitteldrücke bis zu 28 bar ausgelegt und weiterhin auf Verbrennungsluftverhältnisse jenseits der 2.0 appliziert, wodurch die Wirkungsgrade angehoben und NOx-Emissionen innermotorisch reduziert werden können. Gleichzeitig ist dabei aber der mögliche störungsfreie Betrieb des Verbrennungsmotors nur noch in einem sehr schmalen Betriebsbereich möglich. An zukünftige Motorregelungskonzepte werden also deutlich höhere Anforderungen gestellt und die derzeit im Einsatz befindlichen Systeme werden durch Forschungsarbeiten erweitert oder aber durch neue Technologien substituiert.

Diese Arbeit stellt erst die Basis für Industriegasmotoren dar, auf dessen Grundlage die Potentiale des aufgestellten Modells besser eingeschätzt werden können. Weiterhin wird auf den Stand der Technik in der brennraumdruckbasierten Regelung eingegangen, um darauf aufbauend einen erweiterten Berechnungsansatz darzustellen. Hierzu wurden aufwändige Versuche am beschriebenen Einzylinder-Forschungsmotor durchgeführt, wobei auf die Messkette und die Güte der Vergleichsmessung in einem eigenen Kapitel eingegangen wird. Die Messungen am Forschungsmotor fanden in der Erstellung und in der Validierung des Modells Verwendung.

Es wurden im Rahmen der Arbeit am Lehrstuhl für Verbrennungskraftmaschinen nicht nur über eine Modellbildung auf wissenschaftlich experimenteller Basis theoretische Grundlagen für weiterführende Arbeiten erstellt, sondern auch über die Zusammenarbeit mit der Wirtschaft ein direkter ökonomischer Nutzen erzielt.

## <span id="page-10-0"></span>**2 Stationäre Industriegasmotoren – Stand der Technik**

## <span id="page-10-1"></span>**2.1 Einsatzorte und Leistungsklassen**

Gasmotoren finden sich in verschiedensten Anwendungsfällen. Zu differenzieren sind dabei Motoren im instationären und stationären Einsatz.

Erstere finden sich zunehmend in der Pkw-Branche und durch die Verknappung der zur Verfügung stehenden Energiequellen auch vermehrt in der Lkw-Sparte. Weiterhin finden sich Gasmotoren auch in Schiffen, vorzüglich in LNG- ( *liquified natural gas*) Tankern. Das in den kugelförmigen Tanks in flüssiger Form transportierte Erdgas hat eine Temperatur von weniger als -160°C. Trotz der sehr aufwändigen Isolierung verdampfen Teile der Ladung als so genanntes *boil off gas*, welches zur Druckbegrenzung der Tanks entweder rückverflüssigt oder zur Unterstützung von Antrieb und Stromerzeugung des Schiffes verbrannt wird.

Im stationären Betrieb werden Gasmotoren großteils für die Stromerzeugung und/ oder Wärme- beziehungsweise Kälteerzeugung genutzt. Dabei wird vor allem in Anlagen mit Kraft-Wärme-Kopplung (KWK) eine sehr hohe Brennstoffausnutzung erzielt. Die erreichbaren Werte hierbei sind von der Gesamtgröße des Verbrennungsmotors abhängig. So erreichen kleine KWK-Anlagen, die beispielsweise die Energie und Wärme für das Eigenheim erzeugen, Brennstoffausnutzungen von 88%. "Klein" definiert sich in diesem Rahmen als Einzylinder-Verbrennungsmotor mit einem Zylinderhubvolumen von 0.580 dm<sup>3</sup>. Die gesamte Ausnutzung setzt sich dabei aus dem elektrischen Anteil von 27% und dem thermischen Anteil von 61% zusammen. Größere BHKW, die Zylinderhubvolumina von 6dm<sup>3</sup>, 32dm<sup>3</sup> oder mehr haben – bei bis zu 24 Zylindern – erreichen höhere elektrische Wirkungsgrade, die knapp unter der 50% Marke liegen. Thermische Wirkungsgrade von teils mehr als 40% heben dann die gesamte Ausnutzung des verwendeten Kraftstoffs jenseits der 90%.

Die stationären Motoren zeichnen sich weiterhin durch die große Spanne an verwendbaren Kraftgasen aus. Auch diese haben einen deutlichen Einfluss auf die realisierbaren Wirkungsgrade oder Motorleistungen. Durch die Sensibilisierung bezüglich der knappen fossilen Kraftstoffe wurde dem Verbrennungsmotor eine Reihe an Alternativen zu Erdgas zugeführt. Die folgende [Tabelle 1](#page-11-0) gibt einen Überblick über die wichtigsten Kraftgase mit deren beispielhafter Zusammensetzung, deren Herkunft sowie spezifischen Kennwerten.

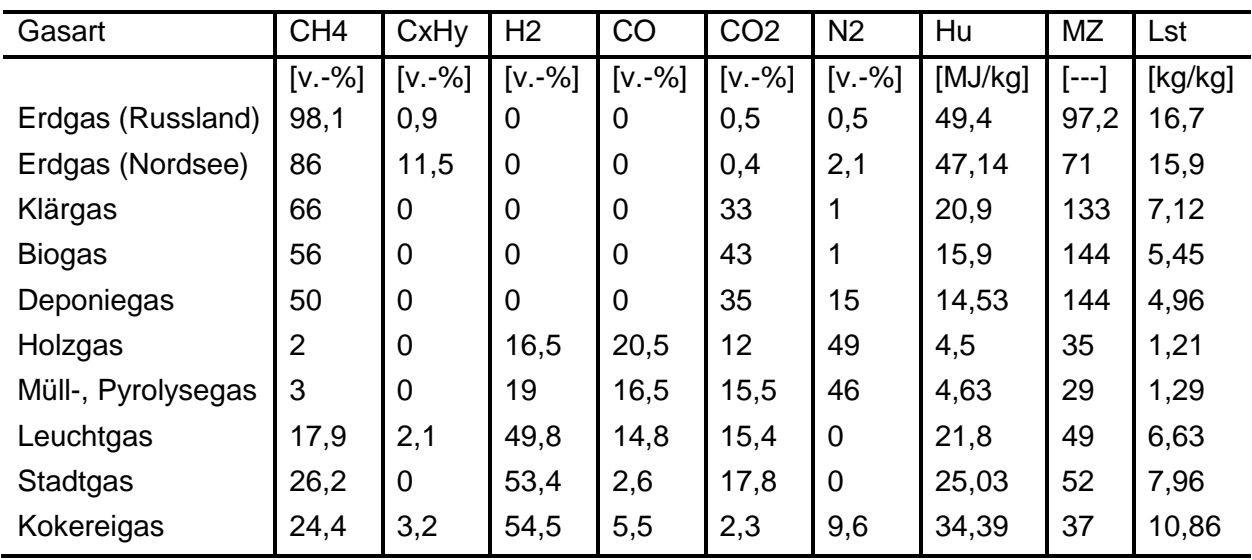

**Tabelle 1 Kraftgase in stationären Verbrennungsmotoren aus [Beran 2001]**

<span id="page-11-0"></span>Da Leuchtgas beziehungsweise Stadtgas in weiten Teilen durch Erdgas ersetzt wurde, hat es an Bedeutung verloren. Tatsächlich fällt der gesamte Verbrauch bei den Kraftgasen zu 80% an das Erdgas. Der restliche Bedarf wird unter anderem gedeckt durch Fermentierung, wie Biogas, Klär- oder Deponiegas, oder durch Pyrolyse, wie gleichnamiges Kraftgas. Deponiegas wird in naher Zukunft, in der biologische Stoffe nicht mehr auf Deponien gelagert werden dürfen, verschwinden. Darum kommt vor allem den Bio- und Klärgasen eine große Bedeutung zu, da sie biologische Abfälle zu verwertbaren Energiequellen wandeln. Zu beachten ist, dass in Bauernhöfen, in denen ein dezentraler Verbrennungsmotor installiert ist, immer auch eine Konkurrenz zwischen der Lebensmittelproduktion und der Energieerzeugung auftreten kann. In einer 2003 vom Bayerischen Staatsministerium für Landesentwicklung und Umweltfragen durchgeführten Studie zu Biogasanlagen [StMLU 2003] wurde durch einen Fragebogen an die Höfe auch das für die Fermentierung vorgesehene Substrat mit dokumentiert. Hierbei wird zwar am häufigsten Gülle beziehungsweise Mist in den Anlagen verwendet, allerdings finden auch Futtermittel wie Maissilage oder Grünschnitt Verwendung.

Der Einfluss und die Auswirkungen der verschiedenen Brenngase müssen auch in der technischen Entwicklung der Verbrennungsmotoren mit Berücksichtigung finden. Es gibt dabei verschiedene Szenarien. Einerseits kann der Motor mittels des genutzten Brenngases direkt Schaden nehmen, gewisse gesetzliche Rahmenbedingungen nicht mehr einhalten oder es wird durch starke Schwankungen in der Zusammensetzung der jeweiligen Gase ein stabiler Motorbetrieb aufgrund von anormaler Verbrennung beziehungsweise aussetzender Verbrennung verhindert. Größere Anteile von Wasserstoff oder Silizium im Brenngas führen beispielsweise schnell zu anormaler Verbrennung oder Ablagerungen beziehungsweise erhöhtem Verschleiß, welche den Motor schon in kurzer Zeit schädigen können. Weiterhin kann Schwefel im Brenngas mit Calcium aus Schmierstoffen im Abgasstrang Gips bilden, welches Nachbehandlungssysteme außer Kraft setzt.

Als Gegenmaßnahmen werden in den meisten Biogasanlagen sowohl eine Entschwefelung als auch eine Wasserabscheidung verbaut. Der schwankenden Brenngaszusammensetzung wird entweder über eine geeignete Regelstrategie wie bei GE Jenbachers LEANOX begegnet – siehe auch Kapitel [2.3](#page-13-0) – oder aber es wird der Motor auf einen breiten Betriebsbereich appliziert, womit Wirkungsgradverluste einhergehen. Auch in der Abgasnachbehandlung etablieren sich teils Systeme wie Katalysatoren trotz des Magerbetriebs der Gasmotoren oder auch thermische Reaktoren, um den gehobenen Anforderungen zu entsprechen.

## <span id="page-12-0"></span>**2.2 Gesetzgebung und Rahmenbedingungen**

Die für stationär eingesetzte Industriemotoren gültige Abgasgesetzgebung wird über die technische Anleitung zur Reinhaltung der Luft, kurz auch TA Luft genannt, festgesetzt. Erstmals wurden die Reinhaltungsregeln 1986 veröffentlicht. Diese aus heutiger Sicht sehr großzügigen Grenzwerte wurden bis zum aktuellsten Stand 2010 erheblich verschärft. Die Regelwerke unterscheiden sich aber nicht nur in der Senkung der Grenzwerte bekannter Emissionen, sondern auch durch eine differenzierte Aufschlüsselung verschiedener Motorengattungen. Die folgende Tabelle zeigt die jeweiligen Grenzwerte für Industriegasmotoren:

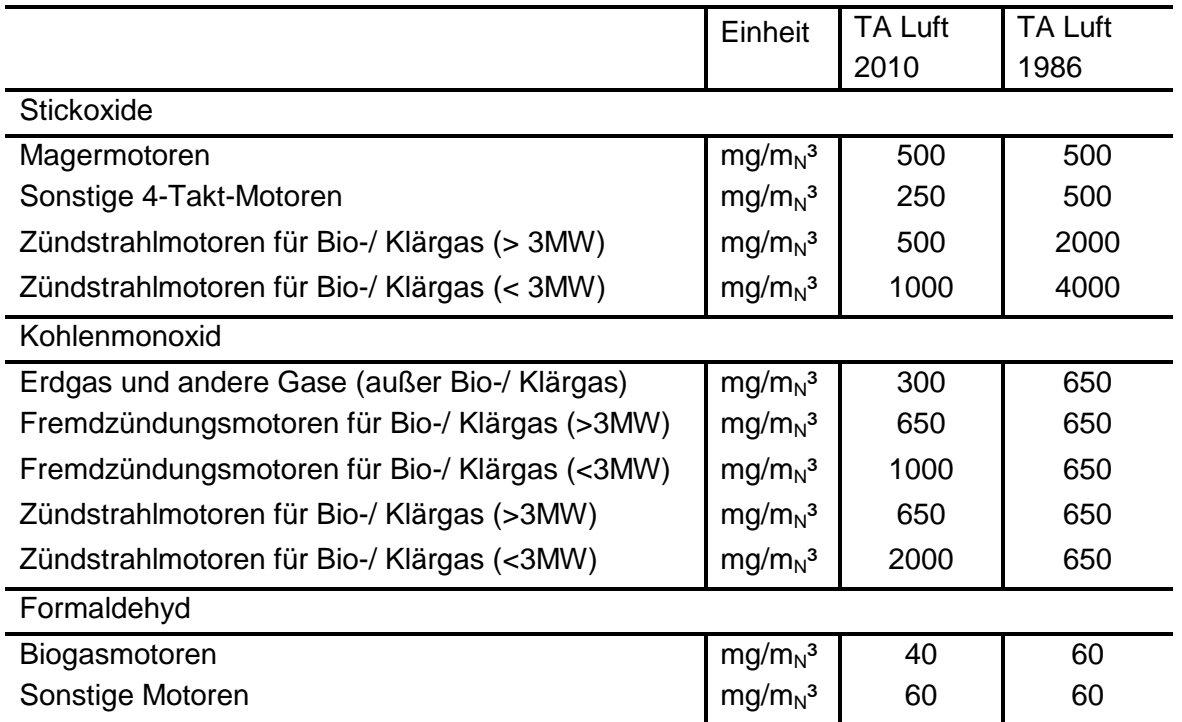

### **Tabelle 2 Vergleich der Grenzwerte für Industriegasmotoren in Deutschland nach TA Luft**

In der ersten TA Luft ist die Aufteilung nach dem Arbeitsprinzip zwischen 4-Takt- und 2-Takt-Motoren vorgenommen worden. Grenzwerte werden für Kohlenmonoxid, Stickoxide und Formaldehyd vorgeschrieben. Weiterhin wird auch 1986 schon zwischen den Brennverfahren mit Fremdzündung und mit Selbstzündung unterschieden. Dabei handelt es sich bei letzteren um Gasmotoren, welche nicht über eine Zündkerze gezündet werden, sondern über eine Pilotmenge Dieselkraftstoff, welcher von selbst durch die Kompression entflammt. Dieses Brennverfahren wird weiterhin in zwei Leistungsklassen aufgeteilt, wobei die Grenze bei 3 MW gezogen wird. Auch die Verbrennungsmotoren, die mit Erdgas,

Grubengas oder Deponiegas betrieben werden, haben die  $NO<sub>x</sub>$  Grenzwerte von 2000 mg/m $3<sub>N</sub>$  beziehungsweise 4000 mg/m $3<sub>N</sub>$  einzuhalten.

Der Unterschied in der neuen TA Luft besteht hauptsächlich in der Unterscheidung bei 4- Takt-Motoren in verschiedene Brenngase, der expliziten Begriffe Zündstrahlmotor und Fremdzündungs-Magermotor und schließlich der deutlich strikteren Grenzwerte sowohl für Kohlenmonoxid als auch Stickoxide.

In der Diskussion rund um die kanzerogene Wirkung von Formaldehyd wird durch die aktuelle Gesetzgebung weiterhin im Bereich der mit Biogas betriebenen Industriegasmotoren der Grenzwert von Formaldehyd mit Vergünstigungen auf 40 mg/m $_{N}^{3}$  gesenkt.

Zwischen den beiden Regelungsschriften fällt vor allem die extreme Senkung des Grenzwertes für Stickoxide auf. Hierbei fällt der Grenzwert von 4000 ppm bis auf 500 ppm auf ein Achtel des anfänglichen Wertes. Die Stickoxide sind damit ein sehr kritischer Grenzwert für die Verbrennungsmotorenentwicklung und müssen stets bei der Darstellung der Betriebsgrenzen moderner Industriemotoren mit aufgenommen werden.

## <span id="page-13-0"></span>**2.3 Regelungskonzepte**

Die Anforderungen an den Gasmotor der Zukunft steigen stetig. Dabei sind nicht nur die Vorgabe der Emissionsgrenzwerte erschwerte Bedingungen für die Regelungskonzepte der Industriegasmotoren, sondern auch die zunehmende Skepsis über die Verfügbarkeit von Erdgas oder der Einsatz von verschiedensten Brenngasen. Mit dem Wunsch nach hohen Wirkungsgraden bei gleichzeitig extremer Leistungsausbeute und möglichst niedrigen Anschaffungs- sowie Betriebskosten werden die Motoren immer mehr auf einem schmalen Grat zwischen zwei Betriebsgrenzen appliziert. Diese werden inklusive der Emissionen von Stickoxiden in der folgenden Grafik skizziert.

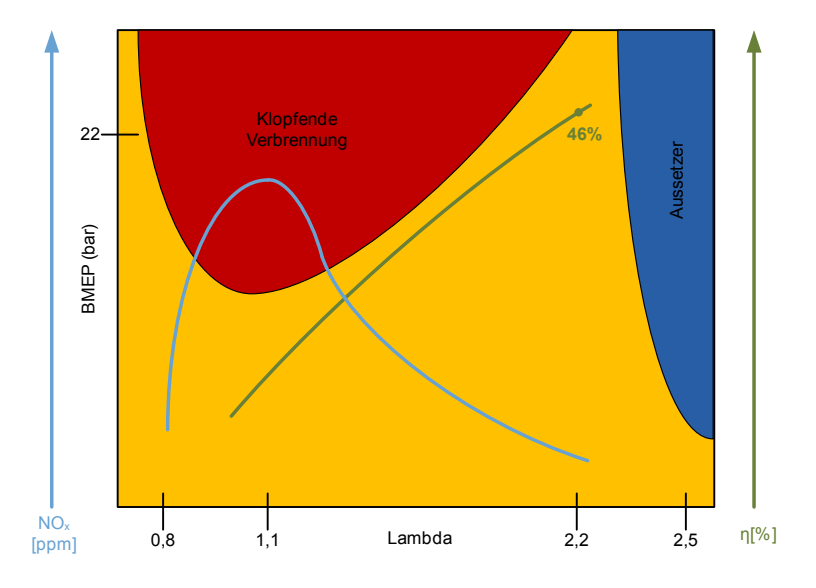

**Abbildung 1 Restriktionen für den Betriebsbereich eines Industriegasmotors**

Derzeit haben sich je nach Hersteller verschiedene Regelungsverfahren etabliert, um die Motoren sicher innerhalb des schmalen Betriebsbereiches zwischen klopfender und aussetzender Verbrennung zu führen. Schon in [Zacharias 2001] wurden die bekanntesten Verfahren festgehalten.

Das grundlegende Prinzip ist in allen Verbrennungsregelungen ähnlich. So basiert jede auf einer Substitution des Gemischheizwertes über einfach messbare Größen. Möglich ist dies mittels Ansaugzustand, zusammengesetzt aus Druck und Temperatur in Kombination mit der abgegebenen Leistung, wie in der sogenannten LEANOX-Regelung. Für eine explizite Berechnung des Luftverhältnisses sind in dieser Methodik der Mindestluftbedarf und der Heizwert des verwendeten Brenngases vonnöten. Weiterhin besteht thermodynamisch die Möglichkeit aus der gemessenen Abgastemperatur auf den Gemischheizwert rückzurechnen. Grundlegende Eingangsparameter hierbei sind Verdichtungsverhältnis, Isentropenexponent und Annahmen zum Prozessablauf. In den genannten Regelstrategien ist es nötig, eine Korrelation zu Grenzwerten in den Emissionen zu hinterlegen. So ist beispielsweise in der Regelung über die Abgastemperatur die entsprechende  $NO<sub>x</sub>$ -Emission mittels Kennfeld zugeordnet, um den Motor innerhalb der gesetzlichen Vorgaben zu betreiben.

Eine ebenso interessante Möglichkeit besteht über ein im Brennraum installiertes Thermoelement, welches zwar nicht die hochdynamischen Temperaturwechsel während der Verbrennung auflösen kann, dies aber auch nicht muss, da eine direkte Korrelation besteht in der gemessenen Brennraummitteltemperatur und der entsprechenden  $NO<sub>x</sub>$ -Emission.

Zu guter Letzt sei noch auf die Ionisationssonde verwiesen, welche die Flammenlaufzeiten im Brennraum messen kann und über den Zeitraum zwischen Zündung und Flammenlaufzeit eine Größe für die Verbrennungsregelung zur Verfügung stellt, da die Laufzeit eine direkte Korrelation mit dem Luftverhältnis darstellen kann.

Wiederum allen gemein ist die Notwendigkeit einer kennfeldbasierten Regelung, um beispielsweise die NO<sub>x</sub>-Grenzwerte des jeweiligen Gesetzgebers einzuhalten. Dies bedeutet für die Applikation des Industriegasmotors einen enormen kostenintensiven Prüfaufwand und zugleich einen potentiellen, standortabhängigen Wirkungsgradverlust. Weiterhin zeigt das Prinzip der ersten beiden Regelstrategien den Nachteil, dass die Motorsteuerung nicht zylinderselektiv steuern kann und somit eine Zylindergleichstellung nicht möglich ist. Ohne Gegenmaßnahmen führt dies zu einem Wirkungsgradnachteil. Darüber hinaus stellen für alle Strategien schwankende Brenngaszusammensetzungen ein mehr oder weniger großes Problem dar.

Aus diesem Grund wird im Bereich der brennraumdruckbasierten Motorregelung forciert geforscht. Die folgende Aufgabenstellung definiert sich mittels dieser Basis.

## <span id="page-14-0"></span>**2.4 Aufgabenstellung**

Die Fülle an verschiedenen Anforderungen an Verbrennungsmotoren und hierbei konkret an zukünftige Brennverfahren erfordert immer mehr Möglichkeiten die Vorgänge im Brennraum direkt zu beeinflussen. In vergangenen Veröffentlichungen wurde wiederholt die Möglichkeit in Betracht gezogen, direkt Informationen aus dem Brennraum mittels Druck-, Ionenstromoder auch optischen Sensoren zu verwenden. Derzeit ist aber dem Autor kein Modellansatz bekannt, der die neuesten phänomenologischen Ansätze aus dem Ottomotor, die neuesten Rechenalgorithmen zur schnellen Gleichgewichtsberechnung sowie die Erkenntnisse aus den vielen Veröffentlichungen neuronaler Netze kombinieren, weiterentwickeln und zu einem Gesamtmodell für die brennraumdruckgeführte Emissionsregelung führen würde.

In der vorliegenden Arbeit werden die bereits veröffentlichten Ansätze weiterentwickelt und bis zu einem Modell geführt, welches mit geringem Adaptionsaufwand ermöglicht, die NO<sub>x</sub>-Emissionen des Verbrennungsmotors direkt zu kontrollieren und danach Regelkonzepte zu verfeinern. Die NO<sub>x</sub>-Emissionen des Industriegasmotors sind trotz der strikten Grenzwerte für Formaldehyd noch im Hinblick auf den technischen Aufwand zu deren Reduktion am kritischsten und somit einer gesonderten Betrachtung wert.

Auf dem Weg zu diesem Modell werden die einzelnen Einflussparameter der Modellteile ebenso hergeleitet, erklärt und validiert wie die grundlegende Basis der Implementierung in den vorhandenen Pool an Berechnungsmodellen in der Motorenentwicklung und Motorenregelung eingebettet.

Speziellen Möglichkeiten und zukünftigen Erweiterungen des Ansatzes wird darüber hinaus der Weg bereitet, jedoch setzen eine kritische Potentialanalyse und ein Vergleich mit einem Alternativwerkzeug die möglichen Grenzen des Ansatzes fest.

## <span id="page-16-0"></span>**3 Berechnungsmodelle zu Emissionen**

Auf dem Weg zu dem Modell, welches in Kapitel 7 ausführlich vorgestellt wird, soll die Basis der vorhandenen Möglichkeiten, Brennverfahren zu analysieren, den Verbrennungsprozess rechnerisch abzubilden und auch Regelalgorithmen zu implementieren, durch das folgende Kapitel erläutert werden. Dabei wird eine kurze allgemeine Unterscheidung in verwendete Simulations- und Rechenwerkzeuge gegeben, gezeigt, wie essentielle Randbedingungen definiert werden, welche für die Anwendung von bestimmten Algorithmen in einer echtzeitfähigen Umgebung beachtet werden müssen, und abschließend werden noch ausgewählte NO-Berechnungsmodelle aufgeführt, um einen Einblick in den aktuellen Stand der Technik in diesem Bereich zu vermitteln.

## <span id="page-16-1"></span>**3.1 Berechnungsmodelle – Stand der Technik**

### <span id="page-16-2"></span>**3.1.1 Einteilung und Auswahlkategorien**

Nach [Heywood 1988] existieren zwei grundsätzliche Kategorien von Verbrennungsmodellen in der Motorenentwicklung. Mehrdimensionale Modelle, welche neben den Energie- sowie Massenerhaltungsgleichungen noch die Impulserhaltungsgleichung berücksichtigen. Sie besitzen den größten Rechen- und Adaptionsaufwand, liefern dafür im Idealfall aber auch sehr detailliert aufgelöste Ergebnisse. Umsetzungen finden sich in [Hong 2002] oder [Agarwal 2000]. 0-dimensionale Modelle, wie in [Grill 2006] oder [Koch 2002] implementiert, vernachlässigen dabei die Impulserhaltung, was sich in einer deutlich einfacheren physikalischen Modellierung und Adaptierung äußert. Die Güte der Ergebnisse verliert dabei etwas zu Gunsten der Rechengeschwindigkeit beziehungsweise der einfacheren Handhabbarkeit.

Nach [Brand 2005] wird im Hinblick auf die vorhandenen Rechenalgorithmen eine andere Unterscheidung getroffen. Hierbei werden zwei neue Kategorien eröffnet. Zum einen Modelle, die auf Kennfeldern oder auf Polynomansätze aufbauen. Dazu werden auch Black-Box-Modelle über neuronale Netze gezählt. In der Literatur finden sich mehrere dieser Ansätze. So beispielsweise in [Yoon 2000], [Steyskal 2001] oder [Desantes 2002] zu neuronalen Netzen oder in [Fons 1999] oder [Hendricks 1990] zu Mittelwertmodellen. In [Arrègle 2008] wird ebenfalls ein kennfeldbasiertes und zusätzlich Polynom-abhängiges Modell mit dessen Abhängigkeiten von den Eingangsparametern dargestellt. Dabei wird schon ein Problem dieser Modellgattung offenbar, dass die Güte der Ergebnisse stark abhängig von den Eingangsgrößen und den gewählten Kalibrierfaktoren ist. Zur Festlegung der Faktoren ist in all diesen Modellen ein sehr großer Aufwand zu treiben, der es dann trotzdem noch nicht zulässt, dass das Modell auch auf weitere Betriebspunkte extrapoliert wird, welche in der Kalibrierung nicht eingeschlossen waren. Eine Verifikation auf einem anderen Motor ist ebenso unmöglich. Vorteil dieser Ansätze sind allerdings die einfache Implementierung sowie die kurzen Rechenzeiten.

Der zweiten Kategorie werden die Modelle mit physikalischer Basis unter Berücksichtigung der Massen- und Energiebilanzen zugeordnet. Diese weisen nicht die Nachteile der ersten Modelle auf, sind dafür aber in der Rechenzeit deutlich langsamer und stellen auch für Anwendungen in der Motorregelung sehr hohe Anforderungen an den Umfang der Messdaten. Zumeist wird diese Variante in der Entwicklung von Verbrennungsmotoren verwendet. Die Basis stellt dabei eine umfangreiche Messtechnik an Prüfständen dar und die Rechenzeit ist in diesen Ansätzen zwar im Hinblick auf eine schnelle Rechnung wichtig, aber häufig weit entfernt von einem tatsächlichen echtzeitfähigen System.

0-dimensionale Modelle begleiten den Motorenentwickler schon von Anfang an und es gibt aus diesem Grund vor allem dort eine besonders große Auswahl an unterschiedlichen Modellen. Die Basis für die Verbrennungsmodelle ist hierbei eine einzonige 0-dimensionale Verbrennungsrechnung, welche ausschließlich die genannten Grundgleichungen löst. Auf dieser Basis bauen beispielsweise Modelle nach der Füll- und Entleer-Methode auf [Grill 2006]. Diese sind aber ausbaufähig und es kann über die physikalische Modellierung spezieller Phänomene ein phänomenologisches Modell entstehen. Dieses ist wiederum darstellbar als einzoniges, quasi-mehrzoniges oder mehrzoniges Modell. Als Zone definiert sich dabei die Aufteilung des Brennraums in ein oder mehrere kleine Segmente, für die entweder jeweils die Erhaltungsgleichungen gelöst werden oder aber wie in einem quasimehrzonigem Modell nur für eine Zone. Andere Zonenzustände werden über weitere Funktionen definiert.

Alle Varianten strikt zu trennen ist beinahe nicht möglich, jedoch kommt aktuellen phänomenologischen Modellen eine besondere Bedeutung zu, da diese versuchen, die physikalischen Gegebenheiten möglichst detailgetreu abzubilden. So wird auch bei [Chmela 2003] ein Ansatz präsentiert, der auf phänomenologischen Grundlagen basiert und derzeit auch in Entwicklungstools der Firma AVL implementiert wurde. Eine Konstante zur Darstellung von Flammendicke, Turbulenzdichte, Dissipationsrate oder laminarer Flammenfrontgeschwindigkeit ist Teil dieses Modells.

In der Auswahl eines für die gewünschte Anwendung passenden Modells ist somit einerseits auf den Bedatungsaufwand Wert zu legen, der die Anzahl an Prüfstandsmessungen für eine ausreichende Güte des Rechenmodells definiert. Die Rechenzeit einzelner Modelle kann an sich schon ein Ausschlusskriterium darstellen und die Komplexität des Modells wird definiert durch die gewünschte Güte der Ergebnisse. Wie schon in den Erläuterungen zur verwendeten Messtechnik zu entnehmen, kann ein Modell nicht genauer werden als die zugrunde liegende Messtechnik, welche dazu verwendet wird, das Modell während der Erstellung abzugleichen und nach der Fertigstellung zu validieren.

Auf die Grundlagen in der thermodynamischen Modellbildung soll in folgendem Unterkapitel noch eingegangen werden, da es den Transfer zu mindestnötigen aber echtzeitfähigen Algorithmen vorbereitet.

### <span id="page-18-0"></span>**3.1.2 Vollständiger thermodynamischer Ansatz**

Je nach zur Verfügung gestellten Eingangsparametern und gewünschten Ergebnissen unterscheiden sich in der Verbrennungsmodellierung die beiden Ansätze der Arbeitsprozessrechnung und der Druckverlaufsanalyse. Das zugrundeliegende System Brennraum ist mit den auftretenden Energie- und Massenströmen in der folgenden Grafik für beide veranschaulicht.

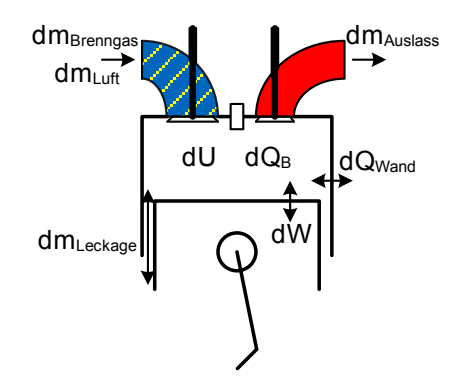

**Abbildung 2 Energie- und Massenströme im Verbrennungsmotor**

Die über die Einlassventile einströmende Luft einschließlich des Brenngases führt durch eine Verbrennung und durch die Kompression beziehungsweise Expansion während der Hochdruckphase zu einer zugeführten Wärmeenergie dQ<sub>B</sub>. Dadurch wird die innere Energie des Systems dU erhöht. Mittels der Verbrennung wird weiterhin Arbeit dW verrichtet und teilweise Wärmeenergie über die Wandungen dQ<sub>Wand</sub> ausgetauscht. Die über Kolbenringspalte verlorene Leckagemasse dm<sub>Leckage</sub> wird über Blow-by-Spalte angenähert oder aber vernachlässigt. Das Arbeitsspiel vervollständigt sich durch die Abgabe des verbrannten Gemisches über den Auslass dm<sub>Auslass</sub>. Um die Zustandsgrößen des Systems Brennraum rechnerisch zu erfassen, werden drei Hauptgleichungen zu Grunde gelegt, zusätzlich besteht die Möglichkeit dieses System noch in weitere Zonen aufzuteilen, für die jeweils ebenso die folgenden Formeln gelöst werden müssen.

Hierzu zählt die Erfassung der Energiebilanzen über den ersten Hauptsatz der Thermodynamik:

$$
\frac{dQ_B}{d\varphi} + \frac{dQ_W}{d\varphi} + \frac{dW}{d\varphi} + \sum_{\mu} \frac{dm_{\mu}}{d\varphi} * h_{\mu} + \sum_{\nu} \frac{dE_{\nu}}{d\varphi} = \frac{dU}{d\varphi}
$$
\n(3.1)

Formelabkürzungen:

| $\frac{dW}{d\varphi}$     | $\left[\frac{J}{\text{vKW}}\right]$  | Änderung der technischen Arbeit                       |
|---------------------------|--------------------------------------|-------------------------------------------------------|
| $\frac{dQ_W}{d\varphi}$   | $\left[\frac{J}{\text{vKW}}\right]$  | Änderung des Wandwärmestroms                          |
| $\frac{dQ_B}{d\varphi}$   | $\left[\frac{J}{\text{vKW}}\right]$  | Brennverlauf, Energiezufuhr durch Brennstoffumsetzung |
| $\frac{dm_\mu}{d\varphi}$ | $\left[\frac{kg}{\text{vKW}}\right]$ | Änderung der Brennraummasse                           |

$$
\frac{dU}{d\varphi} \qquad \qquad \left[\frac{J}{\circ_{\text{KW}}}\right] \quad \text{Änderung der inneren Energie}
$$
\n
$$
\frac{dE_{\nu}}{d\varphi} \qquad \qquad \left[\frac{J}{\circ_{\text{KW}}}\right] \quad \text{Änderung der potentiellen und kinetischen Energien}
$$
\n
$$
h_{\mu} \qquad \qquad \left[\frac{J}{\text{kg}}\right] \quad \text{spezifische Erthalpie}
$$

Weiterhin sind der Massenerhalt, Gleichung (3.2), sowie die thermische Zustandsgleichung für Gase, Gleichung (3.3), essentielle Gleichungen zur Definition aller Zustandsgrößen im System Brennraum.

$$
\frac{dm}{d\varphi} = \frac{dm_{Einlass}}{d\varphi} + \frac{dm_{Auslass}}{d\varphi} + \frac{dm_{Leckage}}{d\varphi}
$$
\n(3.2)

Formelabkürzungen wie in Formel (3.1).

$$
p * \frac{dV}{d\varphi} + V * \frac{dp}{d\varphi} = m * R * \frac{dT}{d\varphi} + m * T * \frac{dR}{d\varphi} + R * T * \frac{dm}{d\varphi}
$$
\n(3.3)

Formelabkürzungen:

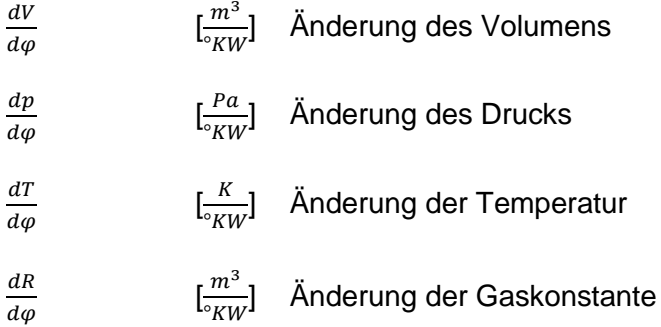

Äußere Energien, das heißt kinetische und potentielle Energien, werden im Allgemeinen vernachlässigt [Grill 2006], wie häufig auch die Massenströme aus Leckagen nicht mit in die Bilanzen aufgenommen werden.

Somit ergibt sich zur Berechnung der thermodynamischen Größen Druck, Temperatur und Masse ein System aus den genannten drei Differenzialgleichungen, wobei die Massenbilanz nur im Ladungswechselteil von Bedeutung ist. Der Wandwärmeübergang wird zumeist über die empirische Formel nach Woschni/ Vogel oder Abwandlungen davon berechnet. Zur Berechnung der inneren Energie im Brennraum und anderer kalorischer Größen wie die Gaskonstante der thermischen Zustandsgleichung idealer Gase muss in der Arbeitsprozessrechnung wie auch in der Druckverlaufsanalyse die Abhängigkeit von der stofflichen Zusammensetzung über eine genauere Aufschlüsselung der enthaltenen Komponenten berücksichtigt werden.

Die chemischen Reaktionen, die im Brennraum ablaufen, werden durch eine Auswahl der wichtigsten Umsetzungen mit abgebildet. Dabei können beispielsweise folgende Reaktionen mit insgesamt 11 Spezies betrachtet werden [Grill 2006]:

$$
CO_2 \leftrightarrow CO + \frac{1}{2}O_2 \tag{3.3}
$$

$$
H_2 + \frac{1}{2}O_2 \leftrightarrow H_2O \tag{3.4}
$$

$$
\frac{1}{2}H_2 + \frac{1}{2}O_2 \leftrightarrow OH \tag{3.5}
$$

$$
\frac{1}{2}H_2 \leftrightarrow H \tag{3.6}
$$

$$
\frac{1}{2}O_2 \leftrightarrow O \tag{3.7}
$$

$$
\frac{1}{2}N_2 \leftrightarrow N \tag{3.8}
$$

$$
\frac{1}{2}O_2 + \frac{1}{2}N_2 \leftrightarrow NO \tag{3.9}
$$

Die Umsetzungsgeschwindigkeit wird dabei in der Reaktionsgleichung durch Reaktionskonstanten mit berücksichtigt, welche – wie in [Grill 2006] zusammengefasst – aus verschiedenen Quellen genutzt werden können (siehe auch Anhang – chemische Reaktionskonstanten II). Die Auflösung des Gleichungssystems mit 11 Unbekannten erfolgt über sieben Gleichungen zu Partialdrücken, drei weiteren Gleichungen aus den Atomzahlen der beteiligten Komponenten und weiterhin aus dem Dalton`schen Gesetz. Nach [Grill 2006] wird dieses System häufig mittels numerischem Newton-Verfahren über eine Jakobi-Matrix gelöst, jedoch wird gleichzeitig ein um den Faktor 50 schnelleres Verfahren vorgeschlagen, welches sogar ohne kritische Startwerte konvergiert. Dieses Verfahren wird auch später in dem vorgestellten Modell genutzt (siehe Anhang – Gleichgewicht).

Mit den gegebenen Gleichungssystemen ist es nun möglich, zwischen der Druckverlaufsanalyse und der Arbeitsprozessrechnung konkret zu unterscheiden, indem die Gleichung des ersten Hauptsatzes der Thermodynamik nach verschiedenen Größen aufgelöst wird.

Für die Arbeitsprozessrechnung wird beispielsweise nach der berechneten Temperatur im Brennraum oder der entsprechenden Zone aufgelöst. Wohingegen in der Druckverlaufsanalyse der Brennverlauf das gewünschte Ergebnis darstellt und dabei das gesamte System betrachtet wird.

Nach der Berechnung der thermodynamischen Zustandsgrößen sowie der chemischen Zusammensetzung über den Komponentenansatz ist es möglich, die NO-Emissionen zu berechnen. Hierbei wird die Theorie zur NO-Entstehung im Verbrennungsmotor in allen Veröffentlichungen zur technischen Verbrennung behandelt, wie beispielsweise bei [Pattas 1973], [Warnatz 1993] oder [Joos 2006].

Für den Verbrennungsmotor wird hauptsächlich der Zeldovich-Mechanismus angesetzt. Weiterhin wären noch die Prompt-NO-Bildung nach Fenimore oder die NO-Bildung aus im Kraftstoff enthaltenen Stickstoffen mögliche Bildungsvarianten. Der erweiterte Zeldovich-Mechanismus umfasst drei Reaktionsgleichungen:

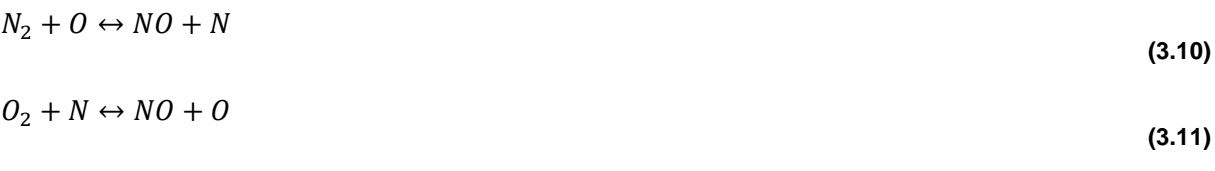

 $OH + N \leftrightarrow NO + H$ 

**(3.12)**

Zu beachten ist in der Reaktionskinetik, dass die genannten drei NO Bildungsgleichungen im Vergleich zu den Reaktionsgleichungen der Verbrennungsprodukte sehr viel langsamer ablaufen und erst ab einer gewissen Mindesttemperatur von ungefähr 1600K beginnen. Die Reaktionskonstanten wurden in der Literatur von verschiedensten Stellen gemessen und veröffentlicht.

Für die Berechnung der NO-Bildung ist allerdings mindestens ein quasi-zweizoniges Modell von Nöten, um die für die NO-Reaktion wichtigen Temperaturverhältnisse im Brennraum im Ansatz richtig abzubilden. Somit ist ab dieser Anforderung erneut zwischen einer Arbeitsprozessrechnung und einer Druckverlaufsanalyse zu unterscheiden, da vor allem in letzterer ein zweizoniger Ansatz einen deutlich erhöhten Implementierungsaufwand mit sich bringt. Sensible Modellteile sind dabei nach [Grill 2006] beispielsweise die Möglichkeit der inversen Verbrennung. Hierbei führen Schwingungen im gemessenen Druckverlauf teilweise zu negativen Brennverlaufsabschnitten, wodurch schon verbrannte Masse wieder zurück in die unverbrannte Zone geschoben werden müsste und diese dabei durch die Abgabe des unteren Heizwertes beträchtlich abkühlt. Weiterhin besteht aufgrund von Instabilitäten in der Berechnung der Bedarf nach einer Definition des Brennbeginns, ab dem erst für die zweite Zone die thermodynamischen Gleichungen gelöst werden. Diese Besonderheiten für die Implementierung sind in der Arbeitsprozessrechnung nicht vorhanden, da in dieser der Brennverlauf vorgegeben wird, und damit sowohl der Brennbeginn einfach festgelegt werden kann als auch die inverse Verbrennung nicht auftritt.

Prinzip bedingt wird in der brennraumdruckbasierten Motorregelung der Pfad der Druckverlaufsanalyse beschritten, da als Eingang in alle weiteren Berechnungsalgorithmen der direkt gemessene Brennraumdruck übergeben wird.

### <span id="page-21-0"></span>**3.1.3 Echtzeitfähiger Ansatz**

Die vorgestellten thermodynamischen Gleichungen in einem 0-dimensionalen Modell können aufgrund der Rechenzeit in einem echtzeitfähigen Ansatz nicht eingesetzt werden. Echtzeitsysteme definieren sich dabei je nach Anwendungsfall, das heißt, diese Systeme müssen das richtige Ergebnis innerhalb eines Zeitintervalls rechtzeitig liefern. Im Industriemotorenbereich wird häufig als Drehzahl 1500U/min (25U/s) aufgrund der Netzfrequenz von 50Hz genutzt. Somit kann für eine Motorregelung, die in diesem Bereich angewandt werden soll, die maximale Rechenzeit auf zirka 80ms-160ms festgelegt werden, um der Echtzeitfähigkeit gerecht zu werden. Dies entspricht der Zeit für 1 beziehungsweise 2 Arbeitsspiele, was für viele Anwendungen genügt.

Um in die Nähe oder bei Fahrzeugmotoren noch unter diese Rechenzeiten zu gelangen werden in den verschiedenen Modellen aus der Literatur zum Teil empirisch entwickelte Modelle genutzt, wie beispielsweise in [Mladek 2002].

Als weitere Möglichkeit werden Teile des Modells vorausberechnet, in Kennfeldern hinterlegt und dann im Motorbetrieb über Interpolation ausgelesen wie in [Ericson 2006]. In diesem Ansatz wird der aus der eingespritzten Kraftstoffmasse her bekannte Energieumsatz über angenäherte Wandwärmeverluste (fixe Wandtemperatur) sowie Strahlungsverluste korrigiert. Die daraus über Energiebilanzen gebildete Temperatur in der verbrannten Zone wird schließlich kennfeldbasiert im Temperaturabfall durch Dissoziation korrigiert. Weiterhin wird die Gleichgewichtskonzentration von Sauerstoff und Stickstoff für verschiedene Drücke und Temperaturen vorausberechnet. Der Druck und die Temperatur liegen schließlich während der Berechnung vor und können so genutzt werden, um für die NO-Berechnung des Modells in der vorausberechneten Tabelle nur noch interpolieren zu müssen. In diesem Modell finden sich weiterhin empirische Ansätze, da in der Berechnung der anfänglichen Energieumsetzung einerseits eine empirische Konstante und andererseits ein empirischer Polynomansatz Verwendung finden.

Ein sehr aktueller Ansatz in der echtzeitfähigen NO-Berechnung findet sich in [Wilhelmsson 2009]. Er soll stellvertretend für weitere Ansätze der Universität Lund – beispielsweise [Egnell 1998] oder [Tunestål 2001] – kurz beleuchtet werden und ist sehr bemüht um eine möglichst physikalische Abbildung der Gesetzmäßigkeiten. Hier werden schon nicht mehr nur  $N_2$ ,  $O_2$ ,  $CO_2$  und  $H_2O$  wie bei [Ericson 2006] in der Zusammensetzung berücksichtigt, sondern noch zusätzlich CO und H<sub>2</sub>. Weiterhin wird versucht, über einen neuen Ansatz durch Berücksichtigung der Molzahlen in der unverbrannten wie verbrannten Zone die Temperaturverteilung für die NO-Berechnung zu errechnen. Aus einer initialen Gesamtmolzahl im Brennraum, der idealen Gasgleichung sowie der Annahme einer isentropen Hochdruckphase wird auf die Gesamtmolzahl und Brennraummitteltemperatur während der Verbrennung geschlossen. Anschließend wird über den errechneten Heizverlauf und die Kenntnis von Kraftstoffheizwert, Luftverhältnis, Mindestluftbedarf und Einlasstemperatur die Molzahl im Verbrannten hergeleitet. Dabei wird allerdings die Brennraumtemperatur bei Einlass schließt nicht wie in [Zapf 1970] oder ähnlichen Quellen zur Temperatur im Einlasskanal korrigiert. Im Weiteren wird eine angepasste Form des Zeldovich-Mechanismus gewählt für die NO-Berechnung.

Es wird somit deutlich, dass auch verschiedene Ansätze aus 0-dimensionalen, empirischen oder kennfeldbasierten gemischt werden, um die hohen Ansprüche an die Ergebnisgüte und gleichzeitig an die Rechenzeit zu erfüllen. Als Grundlage für die später vorgestellte Validierung des entwickelten Modells dieser Arbeit ist im folgenden Kapitel noch eine kurze Auswahl der genannten Referenzen mit deren Ergebnisgüte aufgeführt.

## <span id="page-22-0"></span>**3.2 Güte aktueller Modelle**

Wie in den vorangegangenen Kapiteln dargestellt existiert in der Literatur eine große Fülle an verschiedenen Ansätzen für Dieselmotoren und teilweise auch einige Ansätze für Ottomotoren. Die Validierung erfolgt immer anhand von mehr oder weniger Messungs- und Rechnungsvergleichen verschiedener Messpunkte im Verbrennungsmotor. Da aber keines der vorgestellten Modelle Erkenntnisse aus phänomenologischen Untersuchungen im Ottomotor, neue Berechnungsalgorithmen aus der Gleichgewichtsrechnung sowie

Transferleistungen aus Untersuchungen in neuronalen Netzen nutzt, wie das später vorgestellte Modell, ist ein neuer Ansatz zum aktuellen Zeitpunkt gerechtfertigt.

Das sehr gut abgestimmte Modell nach [Mladek 2002] ist für die Schätzung des Kraftstoff-zu-Luft-Verhältnisses mit einer Genauigkeit < ±5% angegeben. Würde man auf dieser Basis ein Modell bis zu einer NO-Berechnung aufbauen, gilt nach [Arrègle 2008], dass bei einer Abweichung in der Luftmasse von 5% in dessen einfach gehaltenem Modell eine Abweichung in der NO-Berechnung von zirka 59% zu erwarten sind. Eine einfache Kombination einzelner Modellkomponenten ist somit nicht zielführend, sondern es ist immer eine Weiterentwicklung und Abstimmung der Modellbasis nötig.

[Egnell 1998] baut auf einem Mehrzonenmodell (Zonenzahl >2) auf, welches typisch ist für Programme von Dieselmotoren, reduziert dieses auf ein Zweizonenmodell und testet beide Modelle anhand von Daten eines Dieselmotors und eines Gasmotors. Die erreichten Genauigkeiten reichen für den Gasmotor und das Zweizonenmodell bis minimal 1% Abweichung je nach Betriebspunkt (gesamt 18 Messpunkte für den Gasmotor), sodass sich insgesamt ein Korrelationskoeffizient von R²=0.944 ergibt.

Diese Problematik ist stellvertretend für die NO-Berechnung zu nennen, dass zwar in einigen Betriebspunkten eine ausgezeichnete Übereinstimmung getroffen werden kann, jedoch über eine größere Basis hinweg auch deutliche Abweichungen zustande kommen. Insgesamt ist der erreichte Zusammenhang zwischen Rechnung und Messung von 94% aber ein sehr gutes Ergebnis. Da also ein reiner Vergleich der absoluten Messwerte auch im Hinblick auf deren eventuellen Messfehler mit den errechneten Werten teilweise irreführend sein kann, soll in der späteren Validierung des vorgestellten Modells eine Methodik angewandt werden, in der nicht nur die absoluten Werte gezeigt und mit Messwerten verglichen, sondern auch kontrolliert werden, wie gut die vor allem in der Motorregelung wichtige Wiedergabe von Trends und Abhängigkeiten bei Variation von Betriebsparametern wie Luftverhältnis, Zündzeitpunkt, Ladedruck und auch Brenngasen getroffen wird.

## <span id="page-24-0"></span>**4 Versuchsanordnung**

Keine Modellbildung kommt ohne eine Validierung der formulierten physikalischen Zusammenhänge über experimentelle Daten aus. Der komplette Prüfstandaufbau wird in diesem Kapitel vorgestellt. Dieser wurde genutzt, um einerseits die Methodik zur NO-Berechnung zu entwickeln und andererseits die Algorithmen zu validieren.

## <span id="page-24-1"></span>**4.1 Prüfstand und Peripherie**

### <span id="page-24-2"></span>**4.1.1 Gesamtschema**

Der Einzylinder Forschungsgasmotor am Lehrstuhl für Verbrennungskraftmaschinen der TU München wurde in einem früheren Forschungsprojekt konzipiert und realisiert. In [Abbildung 3](#page-24-3) ist der Gesamtaufbau zu erkennen, der neben dem Forschungsmotor auch die grundlegende Peripherie für den Betrieb zeigt. Es sind dabei in [Tabelle 3](#page-24-4) die einzelnen Bezeichner der Abbildung erläutert.

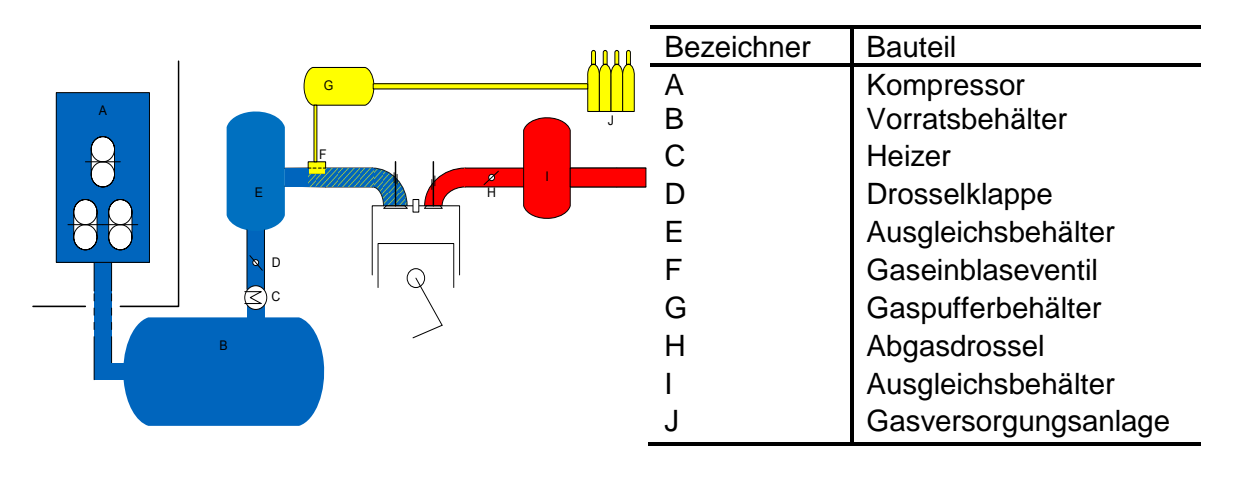

**Abbildung 3 Gesamtschema des** 

<span id="page-24-4"></span>**Tabelle 3 Bezeichner des Gesamtschemas** 

<span id="page-24-3"></span>Neben dem umgerüsteten Einzylindermotor und der umfangreichen Gasversorgungsstrecke (G, J), denen zwei separate Kapitel zugeteilt wurden, ist der Schraubenkompressor (A) zu nennen, welcher bis zu 8 bar Ladedruck erzeugen kann. Die komprimierte und gekühlte Luft wird dann über einen Luftvolumenmesser in den Vorratsbehälter (B) geleitet, wobei die abgesetzte Linie zwischen (A) und (B) darauf hinweisen soll, dass der Kompressor über eine Rohrleitung aus einem anderen Gebäudeteil mit dem Prüfraum verbunden ist. Nun kann die Luft durch einen Heizer (C) wieder auf ein definiertes Temperaturniveau gehoben werden und die mechanisch angesteuerte Drosselklappe (D) ermöglicht auch den seltenen Betrieb bei niedrigsten Lasten. Der Ausgleichsbehälter auf der Einlassseite (E) dämpft Druckpulsationen und verbessert so die Dosierbarkeit des über das Einblaseventil (F) zugeführten Brenngases. Für die Gaseinblasung wurde hierbei ein SOGAV (*solenoid operated gas admission valve*, Fa. Woodward) eingesetzt.

Auf der Auslassseite wird über eine Drosselklappe (H) der Abgasgegendruck so angepasst, dass ein Turboladerbetrieb realitätsnah dargestellt ist. Der Ausgleichsbehälter (I) dient wiederum zur Dämpfung von Druckpulsationen. Nicht mehr abgebildet sind die Abgasverdünnung nach einem Schalldämpfer auf der Abgasseite sowie die bei einem Gasmotoren-Prüfstand vorgeschriebenen Sicherungsmaßnahmen. Hierzu zählen die vielfache Umwälzung des Luftvolumens im Prüfraum über eine aktive Absaugung sowie die Gaswarnsensorik. Der Einzylinder-Forschungsmotor soll in dem nun folgenden Kapitel ausführlich vorgestellt werden.

### <span id="page-25-0"></span>**4.1.2 Einzylinder-Forschungsmotor**

Die elementaren Daten zum Forschungsmotor sind in [Tabelle 4](#page-25-1) festgehalten. Es handelt sich hierbei um einen ehemaligen Dieselmotor, dessen Kompressionsverhältnis durch ein Abdrehen des Kolbens gesenkt wurde. Da die Bohrung kleiner als 200mm beträgt, ist es einfach möglich, den Motor neben Vorkammerbetrieb auch mit offenem Brennraum nur mit einer Zündkerze zu verwenden. Die ursprüngliche Injektorbohrung wurde entweder zur Montage der Zündkerze bei offenem Brennraum genutzt oder zur Aufnahme der Kammerkerze beziehungsweise gespülten Vorkammer bei geteiltem Brennraum. Der mögliche Drehzahlbereich wurde durch einen Lanchester-Ausgleich auf den interessanten Bereich erhöht und als Standarddrehzahl wurde 1500U/min gewählt im Hinblick auf die Netzfrequenz von 50Hz. Unterstrichen wird die Bezeichnung Forschungsmotor durch die [Abbildung 4,](#page-25-2) in der schon die umfangreiche verbaute Sensorik erahnt werden kann. Diese wird in [4.2](#page-28-0) ausführlich behandelt.

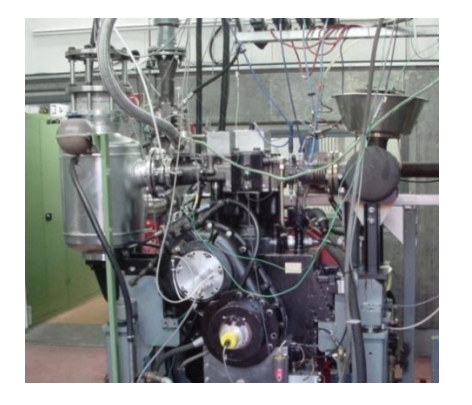

<span id="page-25-1"></span>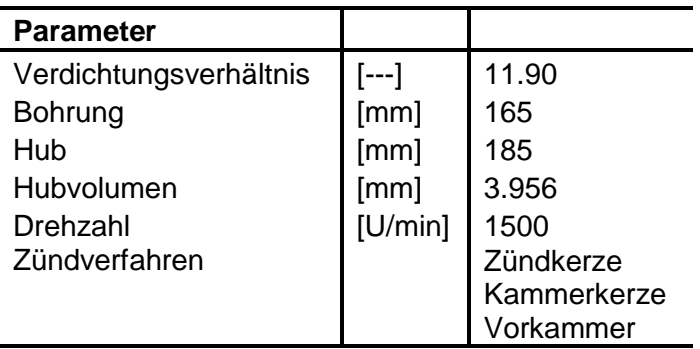

### <span id="page-25-2"></span>**Abbildung 4 Forschungsmotor Tabelle 4 Basisdaten MTU 396 Versuchsmotor**

Weiterhin sind in [Abbildung 4](#page-25-2) noch zwei weitere für den Gasbetrieb essentielle Komponenten erkennbar. Dabei handelt es sich auf der linken Seite im Bild, der Einlassseite, um die oberhalb des silberfarbenen Ausgleichsbehälters angeordnete Berstscheibe. Diese "Sollbruchstelle" im Ansaugbereich baut im Falle einer Rückzündung entstehenden Überdruck ab, bevor das Rohrsystem oder Einblaseventil größeren Schaden nehmen kann.

Auf der rechten Seite im Bild, der Auslassseite, ist weiterhin ein Überdruckventil verbaut, welches den Überdruck abbauen kann, der durch brennendes Gemisch im Abgas entstehen kann.

Bedient wird der Motor aus der Prüfwarte. Dabei ist zu beachten, dass ohne Motorsteuergerät sämtliche Betriebsbedingungen am Motor ohne Beschränkung durch vorgegebene Grenzwerte durch den Bediener eingeregelt werden können. Drehzahl, Ladedruck, Lambda, Zündzeitpunkt, Einblasezeitpunkt und -dauer sowie der Abgasgegendruck sind frei wählbar.

Da die erzeugte Leistung nicht direkt über einen Generator in Strom gewandelt wird, muss sie anderweitig abgeführt werden. Dazu dient eine direkt angeschlossene Wasserbremse, welche die Drehzahl regelt und das abgegebene Drehmoment misst. Aus letzterem ist damit der effektive Mitteldruck bestimmbar.

Für die Vergleichsmessungen der verschiedenen Zylinderdrucksensoren musste der Zylinderkopf mit zwei Indizierbohrungen versehen werden. Diese wurden so gewählt, dass einerseits ein Referenzquarz mit M14x1.25mm und andererseits ein Vergleichsquarz mit M10x1.0mm direkt eingeschraubt werden können. Weitere Quarze wurden dann über Hilfsadapter montiert. Es wurde weiterhin darauf geachtet, dass die beiden Bohrungen möglichst nahe zueinander angeordnet sind, um schon im Voraus möglichst die Indizierlage als Einflusskriterium in den Späteren Sensorvergleichen auszuklammern. Neben der hier beschriebenen prüfstandsseitigen Sensorik und Hardware wird auch die Messkette für die druckbasierte Regelung verwendet, welche im Kapitel [5.1](#page-40-1) dargestellt wird.

### <span id="page-26-0"></span>**4.1.3 Gasmischanlage**

Der Brennstoffzwischenspeicher im Prüfraum, der auf [Abbildung 3](#page-24-3) mit (G) gekennzeichnet ist, wurde über ein Leitungssystem entweder mit reinem, vorverdichtetem Erdgas der Stadtwerke München oder aber mit einem Gemisch von Erdgas und fünf weiteren potentiellen Gasanteilen befüllt. Die definierte Mischung wird dabei über einen Gasmischer ermöglicht, der neben Erdgas die Komponenten Kohlenmonoxid, Kohlendioxid, Stickstoff Propan und Wasserstoff zudosieren kann. Die zuzumischenden Gase können dabei entweder in Bündeln oder in Flüssiggastanks vorgehalten werden. Das gesamte System aus Erdgas, Vorverdichtung beziehungsweise der Mischung verschiedener Gase soll in [Abbildung 3](#page-24-3) schematisch über die Bündel (J) dargestellt sein.

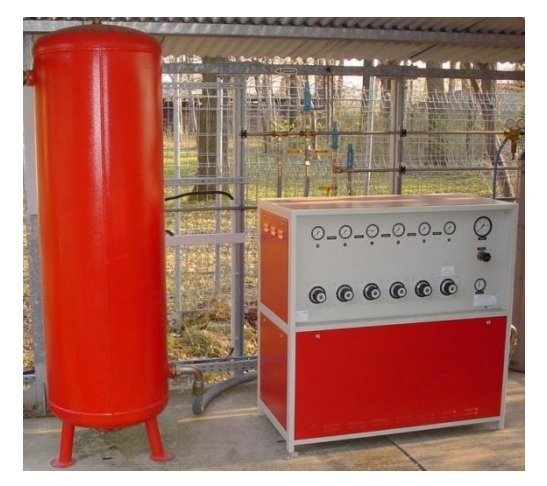

<span id="page-27-1"></span>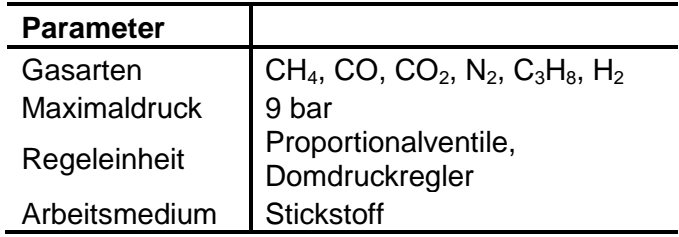

<span id="page-27-0"></span>**Abbildung 5 Gasmischanlage Tabelle 5: Kenndaten der Gasmischanlage**

In [Abbildung 5](#page-27-0) ist der Gasmischer abgebildet, der das vorgemischte Gas in den 500l Vorratsbehälter leitet, welcher in der Abbildung auf der linken Seite zu sehen ist. [Tabelle 5](#page-27-1) gibt die Eckdaten des Gasmischers an, der über Proportionalventile gesteuert wird. Die exakte Dosierung der einzelnen Gase konnte über die daran angeschlossenen Coriolismessgeräte manuell nachgeregelt werden. Um die im vorangegangenen Kapitel vorgestellten unterschiedlichen Kraftgase im Feld abzubilden, wurde im Rahmen eines Forschungsprojektes eine Liste repräsentativer Gase erstellt, welche im Folgenden tabelliert wird und in den Messreihen der Brenngasvariation Anwendung fand.

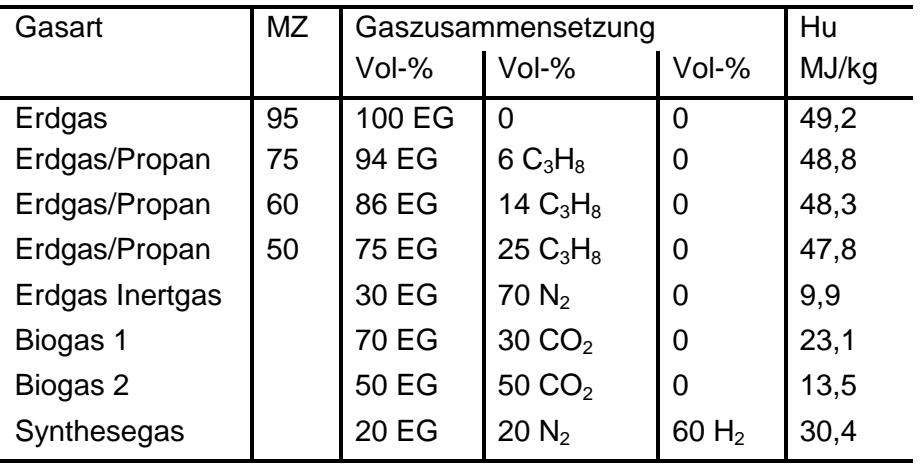

### **Tabelle 6 Annäherung an die Kraftgase über synthetische Mischungsverhältnisse**

Es werden hierbei nicht nur unterschiedliche Quellen für Erdgas simuliert, über Methanzahlen, welche durch eine definierte Propanzumischung eingestellt werden, sondern auch die aktuell und für die Zukunft wichtigen Gase aus dem Fermenter in unterschiedlicher Qualität abgebildet. Sämtliche Gase aus industriellen Prozessen, die Wasserstoffe enthalten, wie beispielsweise das Pyrolysegas, werden durch das sogenannte Synthesegas mit berücksichtigt.

## <span id="page-28-0"></span>**4.2 Sensortechnik**

### <span id="page-28-1"></span>**4.2.1 Gesamtübersicht**

In der Prüfwarte, dem Prüfraum am Einzylinder und an der Gasmischanlage wurden die wichtigsten Messgrößen erfasst. Es wird hier in der Sensortechnik strikt zwischen Standardsensoren und den für die zylinderdruckbasierte Motorregelung nötigen Sensoren unterschieden. Im Folgenden wird nur auf die Standardsensoren einschließlich der Abgasmesstechnik eingegangen.

[Abbildung 6](#page-28-2) zeigt die wichtigste Messtechnik direkt im Gesamtschema des Prüfstands. Hierbei finden sich Drucksensoren <P>, Temperatursensoren <T>, ein Luftvolumenmessgerät <Luftuhr> direkt vor dem Vorratsbehälter (B), die Gasmassenmesser <Coriolis> im Gaspfad und schließlich die Position der Lambdasonde und der Abgasentnahmestelle.

Da der Forschungsmotor auch eine vollständige thermodynamische Analyse ermöglichen soll, war es vonnöten, einige besondere Temperaturmessstellen am Einzylinder selbst zu installieren. Hierzu zählen nicht nur die Temperaturen der Buchse oder des Zylinderkopfes sondern auch die Temperaturmessung im Brennraum. Auf die einzelnen Messsensoren wird, soweit für das spätere Verständnis nötig, in den folgenden Unterkapiteln näher eingegangen.

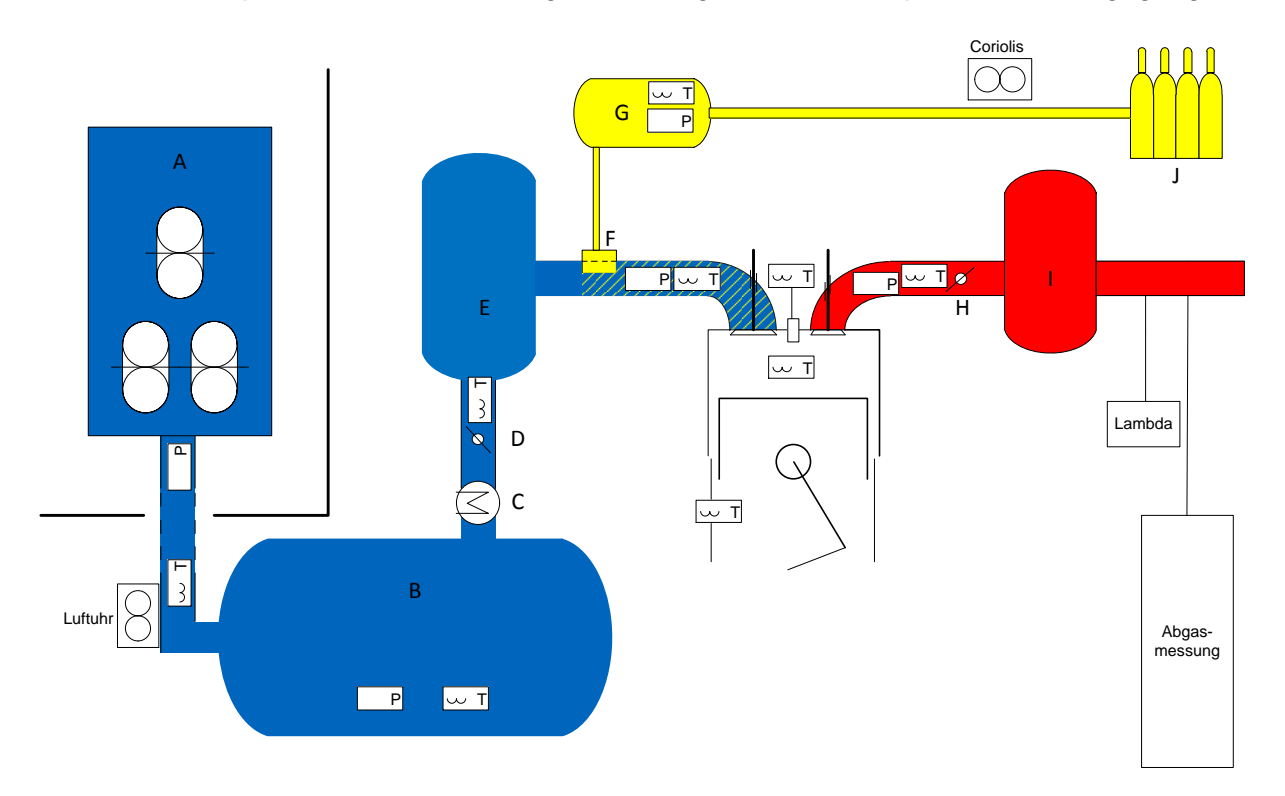

<span id="page-28-2"></span>**Abbildung 6 Gesamtschema der Standardmesstechnik**

### <span id="page-29-0"></span>**4.2.2 Spezifikationen der Messapparatur**

### <span id="page-29-1"></span>*4.2.2.1 Temperatur und Druck außerhalb des Brennraums*

Die Temperaturmessstellen in [Abbildung 6](#page-28-2) sind ausschließlich robuste Typ K Standardthermoelemente mit NiCr-NiAl-Messstelle. Der Durchmesser reicht von 0.5 mm in der Buchse über 1mm im Zylinderkopf bis hin zu 2 mm im Brennraum beziehungsweise 3 mm in den Gas- und Ansaugluftleitungen. Zur Sicherheit der Standfestigkeit wurde im Abgasstrang ebenfalls ein 3mm Thermoelement genutzt.

Um den Umgebungsdruck sowie die vorliegenden Drücke in den Leitungen und Behältern wie in [Abbildung 6](#page-28-2) erkennbar zu erfassen, werden Relativdrucksensoren eingesetzt. Hierbei variiert der Messbereich je nach Einsatz zwischen 0-6 barR für die Ansaugstrecke und 0-10 barR für die Gasstrecke und für die Abgasstrecke.

### <span id="page-29-2"></span>*4.2.2.2 Abgas*

Über die in [Abbildung 6](#page-28-2) gekennzeichnete Stelle auf der Abgasseite wird eine Probe entnommen und zur Analyse von CO, CO<sub>2</sub>, HC, NO<sub>x</sub> und O<sub>2</sub> an die Abgasmesseinrichtung weitergeleitet. [Tabelle 7](#page-29-4) gibt Aufschluss über die dort verwendeten Messverfahren für die einzelnen Komponenten. Weiterhin ist zu beachten, dass aufgrund der Größe des Motors und der Anordnung im Prüfraum das Abgas bis zum Analysator über einen 10m langen beheizten Schlauch befördert werden musste.

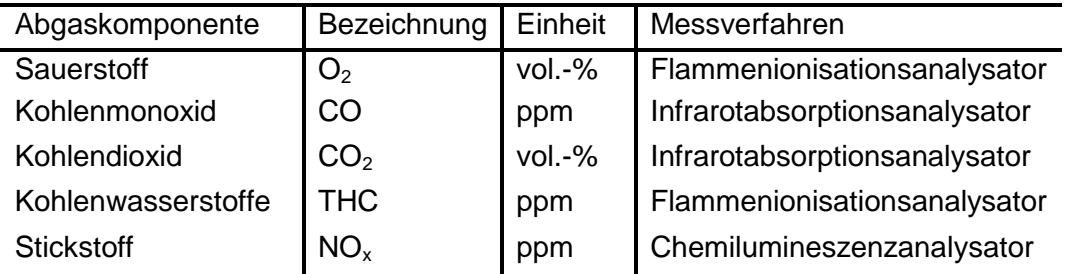

### **Tabelle 7 Messverfahren für die Abgaszusammensetzung**

### <span id="page-29-4"></span><span id="page-29-3"></span>*4.2.2.3 Luftverhältnis*

Für die Messung des Verbrennungsluftverhältnisses beziehungsweise zu dessen Berechnung gab es mehrere Möglichkeiten durch die Messtechnik am Prüfstand. Zum einen konnte, soweit der Motor nur mit reinem Erdgas betrieben wurde, das Luftverhältnis durch eine Breitbandsonde und über ein LA3 ausgegeben werden. Diese Messstelle ist in [Abbildung 6](#page-28-2) eingetragen. Zudem war es möglich, über die zwischengeschaltete Luftuhr (Luftvolumendurchsatz) und die verbauten Coriolis-Durchflussmesser in der Gasstrecke (Brenngasmasse) kombiniert mit dem bekannten Mindestluftverhältnis schnell auf einen Luftverhältniswert rückzurechnen. Als dritte Möglichkeit mit Verwendung der installierten Abgasmesstechnik kann auch auf die etablierte Rechenmethode nach Brettschneider [Brettschneider 1979] zurückgegriffen werden:

$$
l = \frac{[CO_2] + [C_2] + [O_2] + [N_2]}{1 + \frac{H_{CV}}{4} - \frac{O_{CV}}{2} * ([CO_2] + [CO])} + \frac{O_{CV}}{2} * ([CO_2] + [CO])}
$$
\n
$$
l = \frac{1 + \frac{H_{CV}}{4} - \frac{O_{CV}}{2} * ([CO_2] + [CO] + (C_{Factor} * [HC]))}{4.1}
$$
\n
$$
(4.1)
$$

Formelabkürzungen:

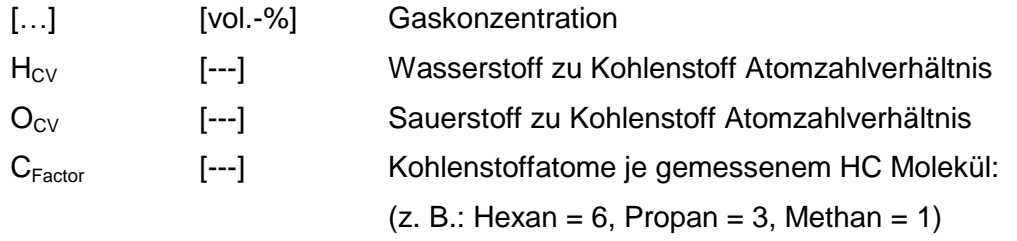

### <span id="page-30-0"></span>**4.2.3 Fehlerbetrachtung des genutzten Messsystems**

Bei der Erstellung von Regelalgorithmen oder eines Berechnungsmodells ist ein großes Augenmerk auf die Güte der Signale zu legen, welche dort als Eingangsgrößen fungieren. Es werden beide Anwendungen nur eine Ergebnisgüte erzielen, welche im Rahmen ihrer Eingangsgrößen liegt. Somit muss für das verwendete Messsystem eine genaue Fehlerbetrachtung erfolgen. Für das Messsystem der zylinderdruckbasierten Elemente (Drucksensoren mit deren Verstärkern) wurde diese Betrachtung separat durchgeführt. In diesem Kapitel werden auch die Standardmessgeräte näher betrachtet, um die Ergebnisqualität des im Späteren Kapitel vorgestellten Modells besser hervorzuheben.

### <span id="page-30-1"></span>*4.2.3.1 Drucksensoren*

Zur Messung der Drücke in den Versorgungsstrecken des Motors, d.h. den Einlass-, Auslass- sowie den Gasführungen, werden WIKA Geber S10 in den genannten Messbereichen von 0-6 bar beziehungsweise von 0-10 bar eingesetzt. Das Messprinzip wird als metallischer Dünnfilmsensor (2.4711 Elgiloy®) bezeichnet. Sie können entweder absolut oder relativ Drücke messen. Die am Prüfstand eingesetzten Sensoren sind bis auf den Umgebungsdrucksensor relative Drucksensoren. Diese weisen eine Einstellzeit von ≤1 ms auf, um den Messwert von 10% bis 90% des tatsächlichen Druckes nachzuführen. Die Messabweichungen werden im Datenblatt mit ≤0.5% des Messbereiches angegeben. Dieser Wert reicht somit von 30 mbar bis zu 50 mbar bei den beiden gewählten Sensortypen. In diesem Messfehler sind Nichtlinearität, Hysterese, Nullpunkt- und Endwertabweichung mit berücksichtigt. Der Toleranzwert für die Nichtwiederholbarkeit liegt bei ≤0.1% des Messbereichs (siehe Anhang - Messtechnik).

### <span id="page-30-2"></span>*4.2.3.2 Temperatursensoren*

Die verwendeten Thermoelemente zur Messung sämtlicher Temperaturen am Prüfstand unterscheiden sich nicht in der Materialkonfiguration der Messstelle, sondern ausschließlich im Manteldurchmesser, was direkten Einfluss auf die thermische Trägheit des Sensors hat. Die mittlere Thermospannung bei Nickel-Chrom-Nickel-Aluminium-Thermoelementen (Typ K) beträgt bei den verbauten Sensoren 41 µV/°C. Der Messbereich umfasst -200°C bis 1000°C bei einer kurzzeitig möglichen Temperaturbelastung von 1370°C. Das Messprinzip basiert auf der elektromotorischen Kraft; diese tritt bei der Erwärmung einer Materialpaarung auf. Die Toleranzen im Messbereich sind damit ±2.5°C bis zu 333°C und oberhalb dieser Temperatur werden im Datenblatt ±0.75% angegeben. Bei durchschnittlichen Abgastemperaturen am Einzylinder-Forschungsmotor von 580°C bedeutet das im Idealfall eine Abweichung von 4.35°C.

Diese Messtoleranz ist allerdings nicht die ausschlaggebende Fehlerquelle in der Temperaturmessung bei Verbrennungsmotoren. Neben diesem Problem hat der genannte Manteldurchmesser auf die thermische Trägheit des Sensors erheblichen Einfluss, weswegen schnelle Temperaturwechsel, wie sie beispielsweise im Abgassystem bei jedem Auslass öffnet auftreten, durch die genannten Sensoren nicht aufgelöst werden können. Darüber hinaus ist bei stationären Messungen noch der Einfluss des Strahlungsfehlers mit zu berücksichtigen. Damit ist gemeint, dass auf das Thermoelement nicht nur die Temperaturen des zu messenden Mediums wie beispielsweise des Abgasstromes einwirken, sondern auch Strahlungseinflüsse der umgebenden Rohrwände wie beispielsweise des Abgaskrümmers. Hierbei hat im Abgas die Wand immer eine niedrigere Temperatur als das Medium, was zu einer zu niedrig gemessenen Temperatur führt. In [Odendall 2004] finden sich hierzu quantitative Zahlen, die einerseits die thermische Trägheit und andererseits den Einfluss des Strahlungsfehlers darstellen. Dort ist zu erkennen, dass die Änderung des Thermoelementdurchmessers von 1 mm auf 3 mm dazu führt, dass die tatsächliche Temperatur nicht nach 14s anliegt, sondern erst nach 40 s. Der Strahlungsmessfehler wird bei einer 600°C heißen Rohrwand mit einer Temperatur des Mediums von 1200°C auf knapp 20% beziffert.

### <span id="page-31-0"></span>*4.2.3.3 Abgasanalyse*

Die in der Abgasanalyse verwendeten Analysatoren gehören zum Stand der Technik in der Verbrennungsmotorenentwicklung. Es sind dabei je nach Emissionsbestandteil unterschiedliche Messbereiche im Einsatz. So werden Stickstoffoxide, Kohlenmonoxid sowie Kohlenwasserstoffe in der Einheit [ppm] gemessen, während die Konzentration von Sauerstoff- und Kohlendioxid in [vol.-%] angegeben und somit den deutlich höheren Konzentrationen im Abgas Rechnung getragen wird. Weiterhin muss für die einzelnen Komponenten der maximale Wert definiert werden, bis zu dem das Messgerät detektiert. Bei den Stickstoffoxiden ist beispielsweise bis 1000 ppm, 2000 ppm, 5000 ppm oder 10000 ppm zu wählen. In den Datenblättern wird dann die Messtoleranz mit ±1% des gewählten Maximalwerts angegeben. Somit hat diese Festlegung einen enormen Einfluss auf die Messgenauigkeit. Wieder im Beispiel Stickstoffoxiden wurde zumeist mit dem Maximalwert von 2000 ppm gemessen, was einer maximalen Abweichung von ±20 ppm entspricht. [Tabelle 8](#page-32-1) zeigt die entsprechenden Werte für alle analysierten Abgasbestandteile:

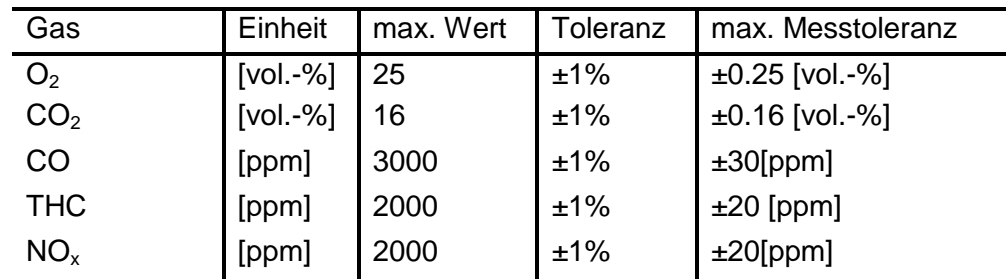

### <span id="page-32-1"></span>**Tabelle 8 Einheit, Messbereich und maximale Messtoleranz für die gemessenen Emissionsbestandteile**

Für die Korrelation von Messdaten mit den aufgenommenen Betriebspunkten ist bei instationärem Betrieb weiterhin darauf zu achten, dass die Analyse der Abgasbestandteile erst erfolgen kann, wenn die Probe durch den Presampler bis hin zu den Analysatoren über die 10m lange beheizte Leitung gefördert wurde. Somit ist bei dem gewählten System eine Versatzzeit einzurechnen. Im stationären Betrieb ist dies allerdings nicht kritisch.

### <span id="page-32-0"></span>*4.2.3.4 Luftverhältnisbestimmung*

Aus den drei verschiedenen Messsystemen für den  $\lambda$ -Wert muss zuerst das System mit der höchsten Ergebnisgüte ausgewählt werden. Hierbei ist vor allem die Messung mittels Lambdasonde kritisch, da das Sensorsignal, also der Sensorstrom bei fetten Gemischen, einen hohen Gradienten vorweisen kann, wohingegen in mageren Bereichen die Kurve sehr viel flacher ansteigt. Somit wird eine genaue Detektion des Lambdawertes hier erschwert beziehungsweise ist mit einem größeren Messfehler versehen.

Weiterhin wird das Messsignal der Lambdasonde durch ein sogenanntes Lambda-Meter auf einen Lambdawert umgerechnet. Dabei basiert die Umrechnung auf kraftstoff- und klimaspezifischen Parametern, welche schließlich eine hinterlegte Kennlinie zur Umrechnung definieren. Dabei ist zu beachten, dass ein essentieller Input für diese Umrechnung das H/C-Verhältnis, aber auch das O/C-Verhältnis des verwendeten Kraftstoffs darstellt. Diese sind nur durch eine tägliche, laborgestützte Überwachung des durch die Stadtwerke gelieferten Erdgases berechenbar, was nicht immer erfolgen kann. Stellvertretend für die Schwankungen, welche in dieser Gasversorgung vorliegen, sind in folgender Grafik sowohl der Mindestluftbedarf als auch die Methanzahl einer exemplarisch durchgeführten Reihe von Labortests dargestellt.

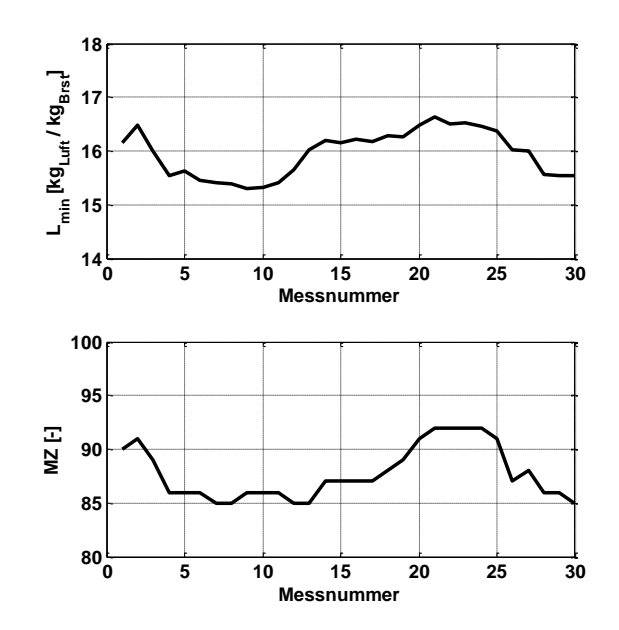

**Abbildung 7 Abweichungen des Mindestluftbedarfs und der Methanzahl über drei Monate**

Die gleiche Problematik findet sich in der Verwendung der Luftuhr in Kombination mit den Brenngasmassenmessungen und der Errechnung des Luftverhältnisses mit Hilfe des nicht exakt bekannten Mindestluftbedarfs. Der damit implizierte Fehler entspricht direkt der Abweichung des angenommenen Luftbedarfs und des tatsächlichen Luftbedarfs. Zum Referenzwert von 16.9 kg<sub>Luft</sub>/kg<sub>Brst</sub>, der aus [Bosch 2007] entnommen werden kann, entspräche das bis zu 10% Abweichung. Folgende Gleichung (4.2) zeigt alle Einflussparameter in der Berechnung des Lambdawertes über diese Methode:

$$
\lambda = \frac{K_L * z_L * \rho_{LN} * \frac{p - p_D}{p_N} * \frac{T_N}{273.15 + t}}{t_{mess}} * \frac{K_{fac}}{m_{Brennstoff} * L_{min}}
$$
(4.2)

Formelabkürzungen:

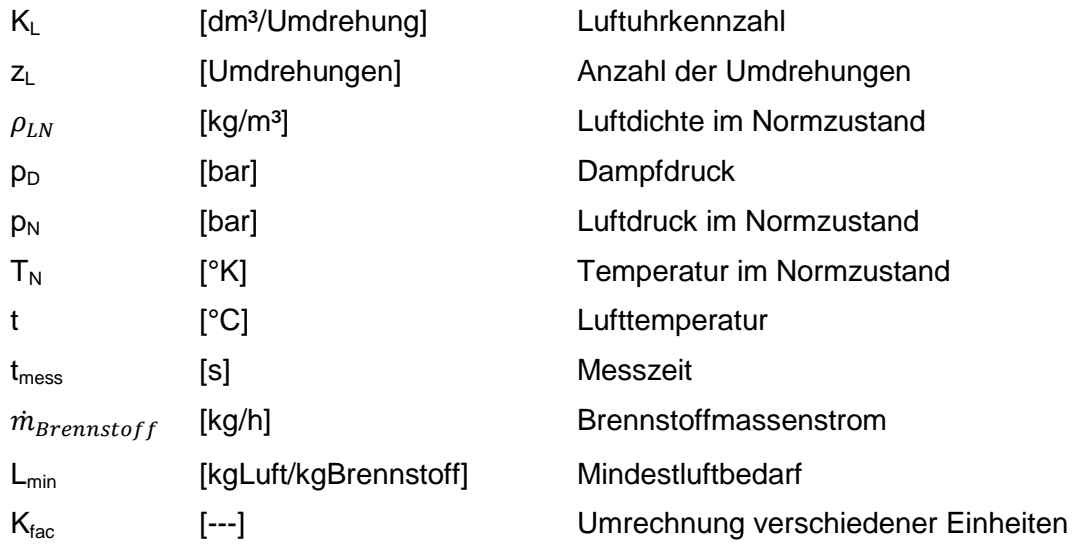

Somit ist zu erkennen, dass wieder teilweise Eingangsgrößen gemessen werden müssen und damit einem Messfehler unterliegen. Die wichtigsten Einflussparameter bei dieser Methode werden in Abbildung 8 variiert:

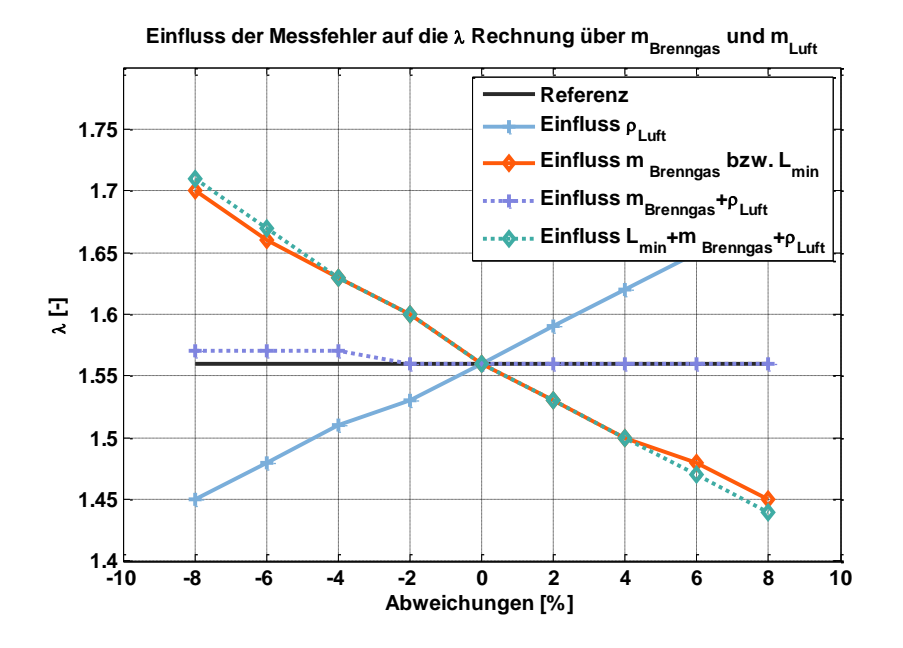

**Abbildung 8 Einfluss von Messfehlern in den Messungen zur Luftmassenberechnung (T, p) der Brenngasmassenmessung sowie einer Kombination aller Einflüsse incl. der Vorgabe des Mindestluftbedarfs**

Der Einfluss der Luftdichte wird dabei verändert, indem die Messfehler in der Druckmessung und der Temperaturmessung der Umgebungsbedingungen bis hin zu ±8% Abweichung variiert werden. Der Fehler, welcher durch die Coriolismessung auftreten kann, wird im gleichen Bereich in der orange dargestellten Kurve gezeigt. Da durch diese beiden Verläufe der Verdacht naheliegt, dass sich die jeweiligen Fehler gegenseitig aufheben können, werden weiterhin beide Einflüsse zusammen variiert. Dabei fällt tatsächlich ein gutmütiger Quereinfluss auf. Die grüne Kurve nimmt schließlich noch den Mindestluftbedarf mit auf und zeigt, dass nun aufgrund des wiederholten Einflusses im Nenner von Formel (4.2) die Lambdarechnung wieder große Abweichungen zeigt.

Es kann nicht auf einen allzeit gutmütigen Quereinfluss der einzelnen Fehler gehofft werden, so scheint die  $\lambda$ -Bestimmung über die Brettschneider-Formel (4.1) die zuverlässigste Methode zu sein. Doch auch bei dieser soll die Betrachtung einer maximal möglichen Abweichung aufgrund des Einflusses der Abgasmessung nicht ausgespart werden. Hierbei ist anhand von [Tabelle 8](#page-32-1) die mögliche Abweichung in den Eingangswerten zu Formel (3.1) erkennbar. In der folgenden Abbildung ist innerhalb dieser Abweichung der Einfluss auf das Rechenergebnis dargestellt:

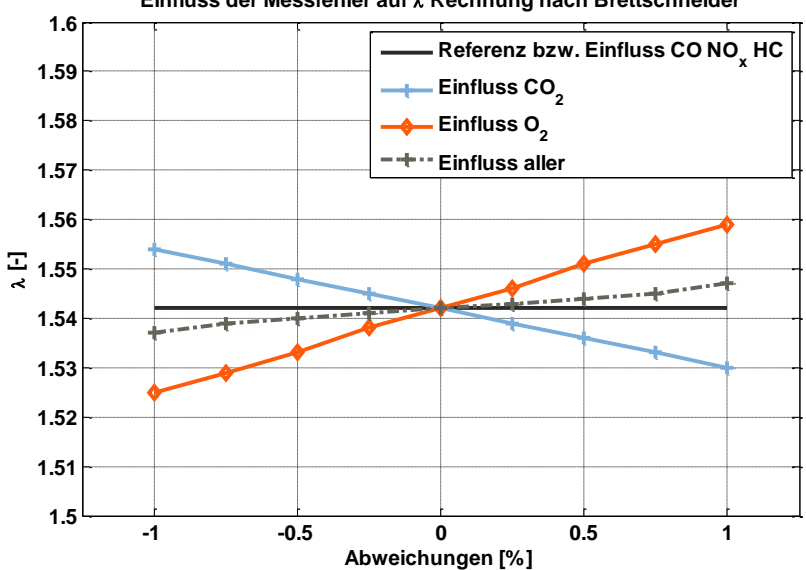

**Einfluss der Messfehler auf Rechnung nach Brettschneider**

**Abbildung 9 Einfluss der Messfehler einzelner Abgaskomponenten auf die Lambda Berechnung**

Es ist deutlich zu erkennen, dass der Einfluss aller Messparameter mit deren Messungenauigkeiten eine deutlich höhere Güte in der Lambdaberechnung ermöglicht. Somit wird in der gesamten Auswertung ausschließlich auf den Lambdawert der Brettschneider Berechnung zurückgegriffen.

### <span id="page-35-0"></span>**4.3 Messdatenerfassung**

Eine eigens am Lehrstuhl entwickelte auf Matlab basierende Messdatenerfassung (MDE) ermöglicht die einfache Adaption an unterschiedlichste Prüfstände und bietet weiterhin die Möglichkeit teils hoch- sowie niedrig-aufgelöste Signale mit verschiedenen Signalkarten zu vermessen. Letztere sind dabei in einem Messturm verbaut, der auch sämtliche notwendigen Anschlüsse über 19" Einschübe zur Verfügung stellt. [Abbildung 10](#page-35-1) zeigt den Messturm und die nebenstehende [Tabelle 9](#page-35-2) gibt Aufschluss über die Inhalte.

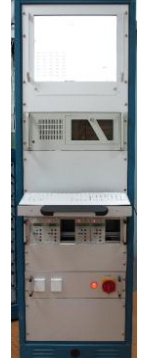

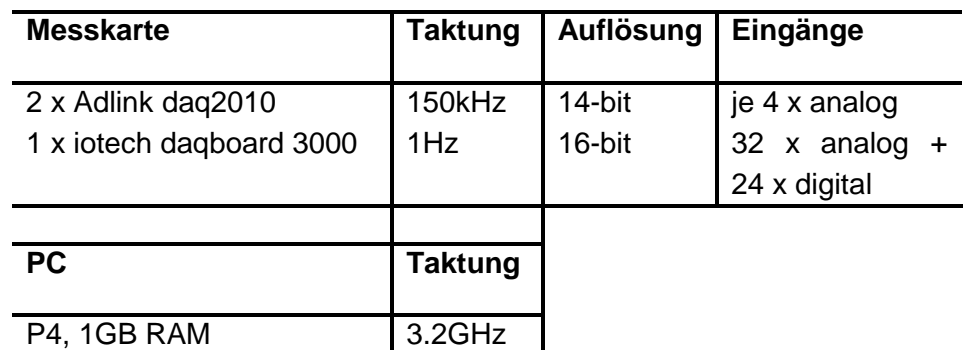

<span id="page-35-2"></span>

<span id="page-35-1"></span>**Abbildung 10 MDE Tabelle 9 Kenndaten der MDE**
Deutlich zu erkennen ist hierbei die bedarfsgerechte Wahl der Aufzeichnungsfrequenzen. Für die Signale der vollständigen Druckindizierung, das heißt für die Brennraumdrucksignale sowie Einlass- und Auslassdrucksignale, wird die hohe Taktung gewählt und für die Aufzeichnung der Umgebungsbedingungen beziehungsweise viele Größen der beschriebenen Standardmesstechnik wurde die niedere Taktung gewählt. Wie auch aus der angegebenen Einheit zu entnehmen, erfolgte die Aufzeichnung sämtlicher Messdaten zeitbasiert und bei Bedarf erfolgte anschließend eine Umrechnung auf die im Motorenbau sonst übliche KW-Basis. Die niedere Frequenz von 1Hz lässt sich durch den großteils stationären Betrieb des Einzylinder-Forschungsmotors begründen.

# <span id="page-36-1"></span>**4.4 Anbindung des druckbasierten Regelmoduls**

Neben dem nun beschriebenen Forschungsmotor, der Brenngasversorgung, Messtechnik und auch Messdatenerfassung ist noch die Anbindung der von AVAT Automation GmbH entwickelten Hardware zur Motorregelung auf Basis des Zylinderdrucksignals zu erläutern, diese wird im Weiteren der Ausarbeitung immer mit Demonstrator bezeichnet. Hierzu ist einerseits die Übergabe des Brennraumdrucksignals von Motorseite nötig, aber andererseits auch die Kommunikation mit Prüfstandshardware wie der Gaseinblasung oder der Ladeluftversorgung. Die Schnittstelle mit den ausgetauschten Signalen soll in diesem Kapitel kurz dargestellt werden. Um einen Demonstratorbetrieb des Forschungsmotors zu ermöglichen, ist es als erster Schritt notwendig, die tatsächlich anzusteuernden Komponenten auszuwählen.

Folgende [Tabelle 10](#page-36-0) zeigt die getroffene Auswahl einschließlich der an den Demonstrator anzubindenden Hardware.

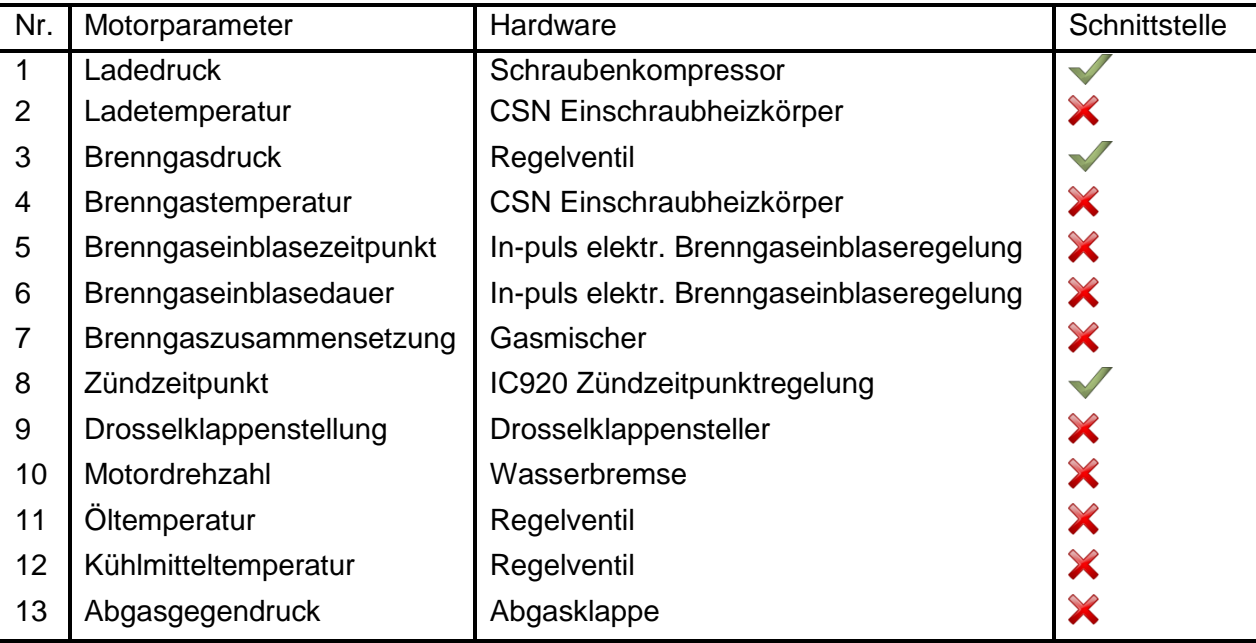

<span id="page-36-0"></span>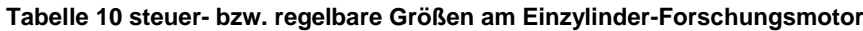

Teilweise wäre für die Anbindung der genannten Stellgrößen eine sehr große Adaption am Prüfstand von Nöten gewesen, so waren teilweise Schnittstellen nicht bekannt wie beispielsweise beim In-puls-Einblasesteuergerät oder aber es sind Motorparameter, welche für einen ersten Betrieb auf Brennraumdruckbasis nicht essentiell waren. Somit war die Auswahl auf drei Motorstellparameter gefallen, die Ladedruckregelung, Brenngasdruckregelung und Zündzeitpunktregelung. Mit diesen Größen konnte bei konstanter Drehzahl der Betriebsbereich des Forschungsmotors innerhalb der wichtigsten Grenzen durch die Regelung verstellt werden. Die Schnittstelle vom Prüfstand zum Demonstrator wird hierzu auf folgender Grafik verdeutlicht.

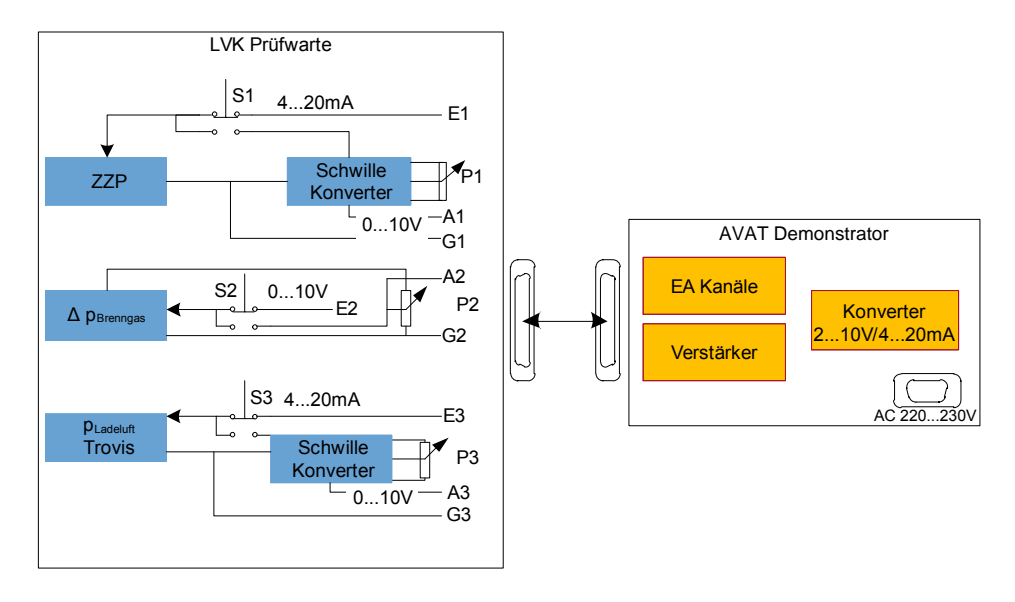

#### <span id="page-37-0"></span>**Abbildung 11 Blockschaltbild der Kommunikationsschnittstelle zwischen Prüfstand und Demonstrator**

Durch die Schnittstelle war nicht nur ein Eingriff in die Prüfstandstechnik überhaupt möglich, sondern es war auch eine für die Inbetriebnahme einer Motorregelung adäquate Übergabe von manueller Regelung auf den Demonstratorbetrieb gewährleistet. Hierbei bedarf es bei einem Einzylinder-Forschungsmotor ohne Steuergerät einer sorgfältigen Konzeptionierung. Die Schalter S1, S2 und S3 waren schließlich zu einem zusammengefasst, der erst betätigt wurde, nachdem ein stationärer Motorbetriebspunkt angefahren war. Zu diesem Zeitpunkt sind im Demonstrator die gleichen Parameter gewählt wie im manuellen Betrieb und der Demonstrator hatte nur Steuerungsfunktion. Die Regelung auf beispielsweise konstanten indizierten Mitteldruck, Schwerpunktlage oder aber emissionsoptimiert auf Verbrennungsdauer wurde schrittweise nach der Übergabe an den Demonstrator softwareseitig aktiviert.

Abschließend sei der vollständige Aufbau bei einem Closed-loop-Betrieb am Prüfstand mit Demonstrator und dessen Eingriffsfunktionen in die Prüfstandshardware auf [Abbildung 12](#page-38-0) dargestellt:

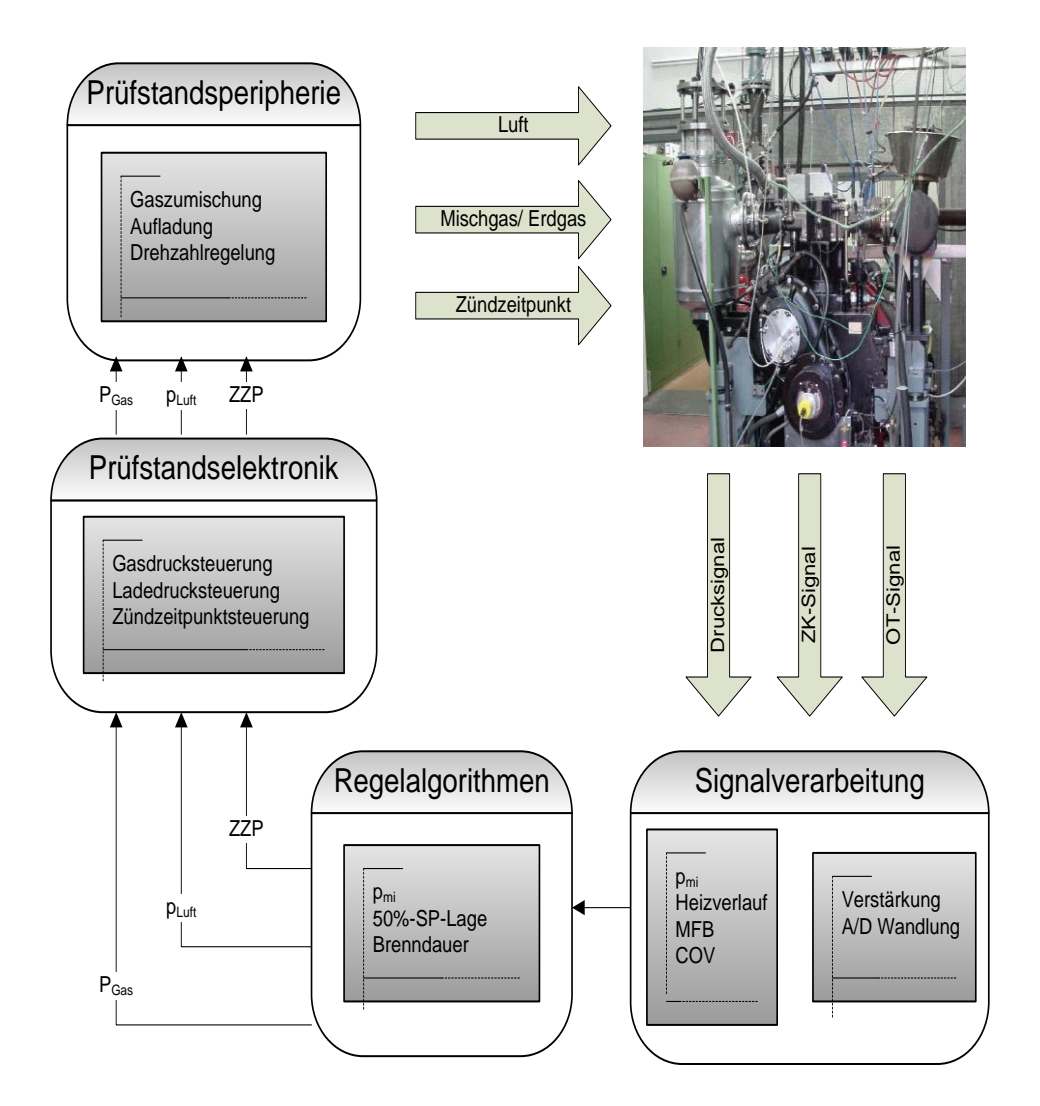

<span id="page-38-0"></span>**Abbildung 12 Gesamtschema des Prüfstands im closed-loop-Betrieb mit der Signalverarbeitung und den Eingriffsmöglichkeiten in der Prüfstands-Peripherie**

Direkt vom Motor erhält dabei die Signalverarbeitung drei Signale. Das Brennraumdrucksignal, das Zahnkranzsignal mit 360 Signalen pro Umdrehung und das OT-Signal mit einem Signal pro Umdrehung. Über diese kann nach signaltechnischer Aufbereitung über Verstärker und Wandler die Umrechnung auf KW-Basis erfolgen. Über eine Heizverlaufs-, Mitteldruck- und Ungleichförmigkeitsrechnung sind die grundlegenden Eingangsparameter in die Regelalgorithmen berechnet, sodass hier eine Regelung auf Mitteldruck, Schwerpunktlage sowie Brenndauer erfolgen kann. Um diese Größen auf den gewünschten Wert zu regeln, besteht die Möglichkeit, den Zündzeitpunkt, Ladeluftdruck im Einlass sowie den Brenngasdruck vor SOGAV-Einblasung über die in [Abbildung 11](#page-37-0) vorgestellte Schnittstelle vorzugeben. Nun liegen die neuen Stellparameter in der Prüfstandselektronik vor, was schließlich zur gewünschten Änderung des Motorbetriebspunktes führt. Es war innerhalb dieses Aufbaus nicht nötig, die Steuerungen der Prüfstandselektronik auf den Demonstrator abzustimmen. Die Ergebnisse, welche mit diesem Aufbau erzielt werden konnten, sind im Späteren ausgeführt.

# **5 Grundlagen brennraumbasierter Regelung und Analyse**

Die Basis für den Aufbau eines Motorregelsystems, das Messungen direkt aus dem Brennraum verwendet, besteht in der Auswahl der mindestens nötigen Sensoren mit Berücksichtigung der kompletten Messkette und weiterhin der anschließenden Verarbeitung in Auswertealgorithmen im Steuergerät respektive einem Simulations-PC. Im Zusammenspiel dieser Komponenten kann dann eine Analyse der möglichen Potentiale eines echtzeitfähigen brennraumdruckbasierten Systems erfolgen. Die einzelnen Schritte werden in folgendem Kapitel dargestellt.

## **5.1 Messkette**

Auf dem Markt sind verschiedene Sensoren erhältlich, welche Informationen direkt aus dem Brennraum ausgeben. Hierzu zählen Zylinderdrucksensoren, Ionenstromsensoren und Sensoren zu Lichtemissionen. Ein Vergleich von deren Eignung für die Verwendung in einer Motorregelung ist beispielsweise in [Moser 1992] oder in [Beran 2001] zu finden. Auf Basis dieser Arbeiten unter Berücksichtigung der großen Fortschritte in der Entwicklung von Brennraumdrucksensoren wird in dieser Arbeit sich ausschließlich auf deren Verwendung konzentriert.

Weitere Autoren befassen sich mit den verschiedenen Sensortypen für diese Druckmessung: [Grajewski 2006], [Hart 1999], [Jeschke 2002], [Klein 2009] oder [Larink 2005]. Es wird zwischen drei konkreten Verfahren unterschieden, dem piezoelektrischen Messprinzip, dem piezoresistiven und dem optischen Messprinzip.

Im piezoelektrischen Sensor wird durch den Brennraumdruck und die dadurch aufgebrachte mechanische Belastung des Quarzsensorelementes aktiv eine elektrische Ladung erzeugt. Diese kann in eine Spannung gewandelt und die Spannung schließlich verstärkt werden. Die Sensoren können Prinzip bedingt nur Relativdrücke messen, die im Anschluss rechnerisch auf Absolutdrücke niveaukorrigiert werden müssen. Im piezoresistiven Sensor besteht die Messzelle aus einer Silizium-Membran, in welcher vier Widerstände zu einer Wheatstone'schen Brückenschaltung zusammengefasst werden, die über eine konstante Stromversorgung verfügt. Durch eine mechanische Belastung der Membran durch den Zylinderdruck wird die Brückenschaltung verstimmt und man erhält wieder ein zur Verstärkung geeignetes Signal. Dabei handelt es sich in diesem Messprinzip um den absoluten Druck, sodass keine Druckniveaukorrektur stattfinden muss. Optische Messsensoren bestehen aus einer Leuchtdiode als Lichtquelle, einer Membran zur Reflexion, Lichtleiter zur Führung des erzeugten respektive reflektierten Lichtes und einer Photodiode zur Vermessung des reflektierten Anteils. Je nach mechanischer Deformation durch den Zylinderdruck wird von der Membran Licht reflektiert, das durch die Photodiode vermessen und zur Druckmessung korreliert wird. Die Genauigkeit dieser Sensoren wird in [Beran 2001] als zu gering zur Verwendung in einer druckgeführten Motorregelung bezeichnet.

Der piezoresistive Drucksensor wird sehr häufig verwendet aufgrund seiner besseren Signalgüte im Vergleich zu optischen Sensoren und seiner Kostenvorteile gegenüber den piezoelektrischen Sensoren. Dieser Kostenvorteil der piezoresistiven Sensoren kann aber in naher Zukunft durch neue piezoelektrische Sensoren beispielsweise der Firma Kistler aufgehoben werden. Aus diesem Grund wurden in dem hier geschilderten Projekt hauptsächlich piezoelektrische Sensoren für den closed-loop-Betrieb verwendet. Die Firma Kistler hat hierfür umfangreiche Messtechnik zur Verfügung gestellt.

In [Abbildung 13](#page-41-0) findet sich eine Skizze der grundlegenden Messkette für eine druckgeführte Motorregelung. Vom Motor werden hauptsächlich die drei Signale Zylinderdruck, OT-Signal und KW-Signal benötigt. Hierbei handelt es sich bei den letztgenannten um optische Standardmesssysteme, die direkt der Messkarte beziehungsweise dem Steuergerät übergeben werden können und beim Zylinderdruck um das beschriebene piezoelektrische Messprinzip. Hierbei wird das erzeugte Ladungssignal erst noch über Messkabel dem Verstärker zugeführt und dieser liefert schließlich das der Messkarte einzuspeisende Signal.

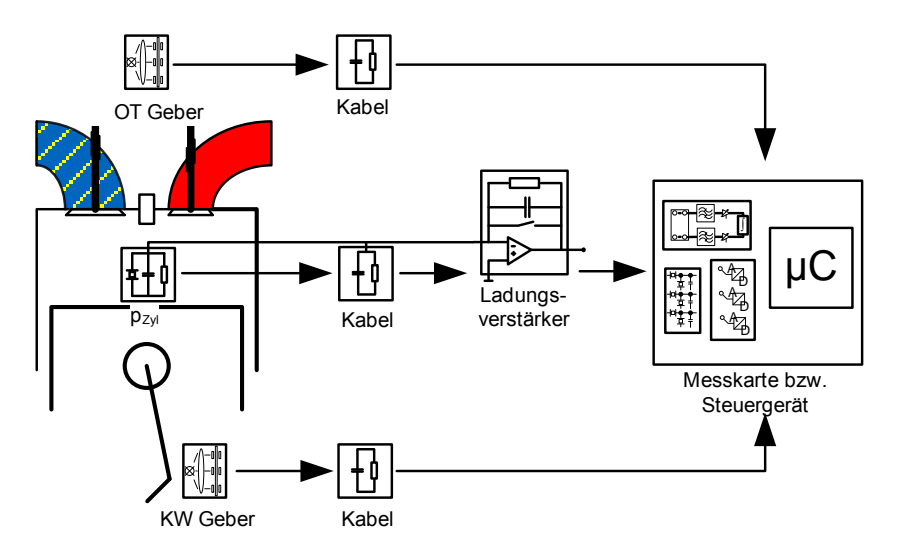

**Abbildung 13 Skizze zur Messkette in der brennraumdruckbasierten Motorregelung**

<span id="page-41-0"></span>Neben dem Einfluss der korrekten Einstellungen im Verstärker hinsichtlich verwendeter Zeitkonstante, Sensorempfindlichkeit und Tiefpassfilterung ist in der Messkette auch noch der externe und interne Fehlereinfluss zu beachten. Intern bezeichnet dabei den Einfluss von gewählten Anschlusskabeln oder auch gewählten Masseverbindungen der einzelnen beteiligten Systeme, um unterschiedliche Massepotenziale in den Erdungen auszuschließen. Extern wären beispielsweise sämtliche am Prüfstand auftretenden elektromagnetischen Störungen. Hierbei ist vor allem beim Otto-motorischen Prinzip mit Fremdzündung über eine Zündkerze oder Kammerkerze darauf zu achten, dass über die Zündkabel keine zu großen Störungen auftreten, da diese bauraumbedingt immer sehr nahe an den Zylinderdruckquarzen mit deren *pick-up-*Kabeln positioniert werden müssen. Gerade an

dieser Stelle der Messkette, an der das Rohsignal vom piezoelektrischen Druckquarz, also das Ladungssignal vorliegt, sind Quereinflüsse aber unbedingt zu vermeiden.

Mögliche Drucksensoren werden im Rahmen der experimentellen Versuche am Einzylinder-Forschungsmotor in Kapitel [6.1](#page-58-0) ausführlich analysiert und deren Einsatzpotential schließlich bewertet.

# **5.2 Signalverarbeitung**

## **5.2.1 Preprocessing**

Für die Vorbereitung des Drucksignals sind zwei grundlegende Arbeitsschritte durchzuführen. Zum einen die erwähnte Druckniveaukorrektur, um die relative Druckmessung auf Absolutniveau umzurechnen, und zum anderen eine Winkeleinpassung der gemessenen Druckkurve zur korrekten Kurbelwinkelzuordnung des Drucksignals. Das richtige Verhältnis zwischen der Messgüte und dem Zeitbedarf für die durchzuführenden Rechnungen entscheidet dabei über eine nötige Mittelung des über Zyklenschwankungen einer starken Varianz unterliegenden Messsignals. [Tabelle 11](#page-42-0) und die folgenden Tabellen im Kapitel listen die einzelnen Konzepte über eine Nummerierung, Angabe der Basisgröße und Umsetzbarkeit für Serienanwendungen übersichtlich auf. Letztere wird von einfach o bis hochkomplex xxx gekennzeichnet.

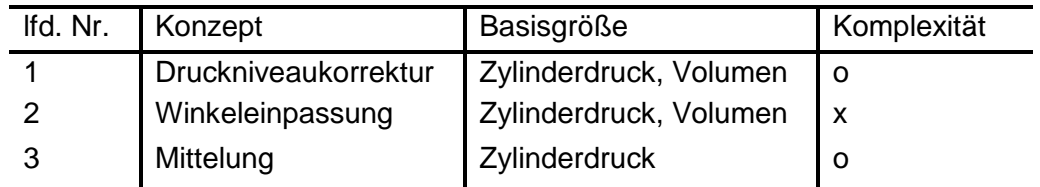

#### **Tabelle 11 Signalvorbereitungsmethoden der druckbasierte Motorregelung**

#### <span id="page-42-0"></span>*5.2.1.1 Druckniveaukorrektur*

Der erste Preprocessing-Schritt kann durch einen fixen Offset oder durch eine Korrelation mit einer Niederdruckindizierung beispielsweise bei Einlass schließt realisiert werden. Weiterhin kommen zwei robustere Verfahren zum Einsatz. Die Annahme, dass in der Verdichtungsphase noch keine Verbrennung vorliegt und somit in diesem Bereich auch der bis dahin berechnete Summenbrennverlauf noch über eine Druckniveauanpassung auf das Nullniveau eingestellt werden kann, stellt die rechenintensivste Druckkorrektur dar. In einer ebenso verbreiteten Methode wird das Druckniveau durch die Annahme einer polytropen Verdichtung während der Kompressionsphase angepasst. Eine Bewertung der einzelnen Vorbereitungsschritte für das gemessene Drucksignal wurde in mehreren Ausarbeitungen bereits behandelt [Beran 2001], [Müller 2003]. Aufgrund seiner wenigen Eingangsparameter, des geringen Rechenaufwands und schließlich auch seiner hohen Robustheit gegenüber Messfehlern wird hier das polytrope Verdichtungskriterium gewählt.

Hierbei wird der aus der polytropen Verdichtung errechenbare Druckgradient gebildet:

$$
\left(\frac{dp_i}{d\varphi}\right)_{polytrop} = -n * V_i^{-n-1} * p_0 * V_0^n * \frac{dV_i}{d\varphi}
$$
\n(5.1)

Formelabkürzungen:

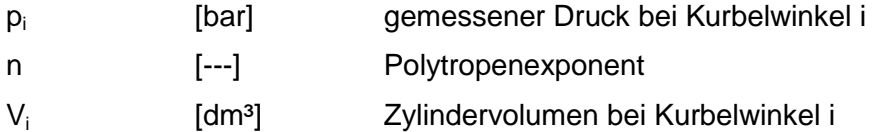

Dieser Druckgradient kann weiterhin aus der gemessenen Druckkurve kurbelwinkeldiskret errechnet werden und über die Methode der kleinsten Fehlerquadrate wird schließlich der gesuchte Anfangsoffset  $p_0$  der Druckmessung errechnet.

$$
p_0 = \frac{\sum_{i} \left( -n * V_i^{-n-1} * V_0^n * \frac{dV_i}{d\varphi} * \left( \frac{dp_i}{d\varphi} \right)_{measure} \right)}{\sum_{i} \left( -n * V_i^{-n-1} * V_0^n * \frac{dV_i}{d\varphi} \right)^2}
$$
(5.2)

Formel (5.2) nutzt die gleichen Formelabkürzungen wie Formel (5.1).

### *5.2.1.2 Winkeleinpassung*

Im zweiten Schritt erfolgt mit dem niveaukorrigierten Drucksignal eine Winkeleinpassung, sodass die OT-Lage wie auch der errechnete Volumenverlauf mit der gemessenen Druckkurve korreliert.

Ursache für das Auftreten eines solchen Fehlers ist die nicht exakte Montierbarkeit des Inkrementalgebers oder aber in Industriemotoren größerer Bauart die deutliche Torsion der Kurbelwelle über die gesamte Baulänge. Zur Kontrolle der Winkeleinpassung existieren mehrere Verfahren.

Schon in [Heywood 1988] wurde ein grafisches Prinzip vorgestellt, welches über eine doppelt logarithmische Darstellung des Drucksignals über dem Brennraumvolumen erfolgt. Dabei sollte bei optimaler Justage des Winkelgebers der Druckverlauf während der Verdichtungsphase einer Geraden folgen mit der Steigung des Polytropenexponenten. Dies soll durch folgende Abbildung verdeutlicht werden. Eindeutig ist die Abweichung von der zu erwartenden Geraden in der Verdichtungsphase für den KW-Versatz von -8°KW erkennbar. Der Inkrementalgeber war mit einem Versatz von -1°KW an der Kurbelwelle montiert. Der Druckverlauf mit der entsprechenden Korrektur ergibt wie in der Abbildung zu erkennen einen deutlich besseren Geradenverlauf.

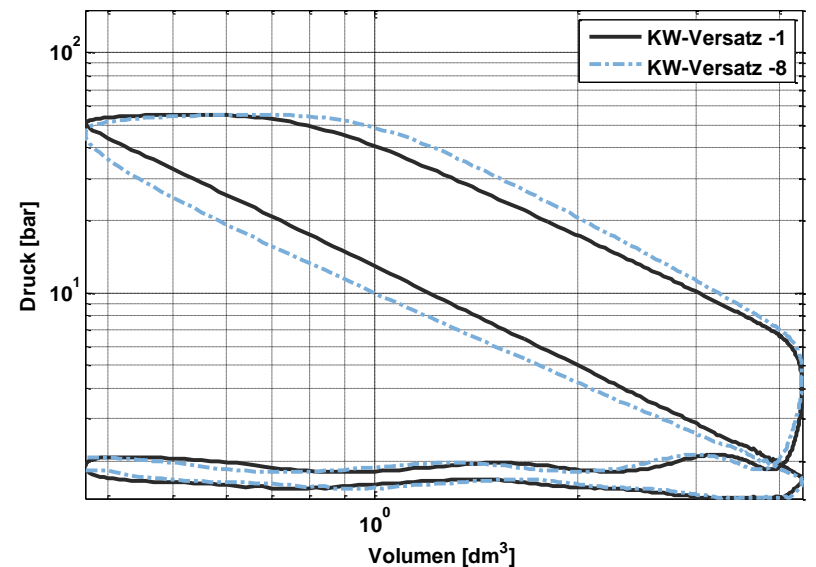

**Grafische Analyse der Winkelzuordnung**

**Abbildung 14 Grafische Analyse der Winkelzuordnung**

Neben der grafischen Variante existiert die Möglichkeit, statisch über eine Messuhr oder einen kapazitiven OT-Sensor die Lage des Kolbens zu bestimmen, was aber für einen echtzeitfähigen Betrieb nicht zielführend ist.

Weiterhin kann die tatsächliche OT-Lage über die Korrelation der gemessenen mit einer errechneten Schleppdruckkurve unter Berücksichtigung des sogenannten thermodynamischen Verlustwinkels ermittelt werden. Darunter versteht man den Effekt, dass aufgrund des thermischen Gradienten-Maximums kurz vor dem mechanischen OT auch dort der maximale Druck auftritt und nicht im eigentlichen mechanischen OT. Somit kann eine gemessene Druckkurve im geschleppten Betrieb nicht direkt als Basis dienen, sondern muss erst über den Verlustwinkel korrigiert werden, um schließlich den im gefeuerten Betrieb gemessenen Druck zum Volumenverlauf korrelieren zu können. Aufgabe einer Offsetkorrektur ist ja den gemessenen Druck den mechanischen Grenzen einzupassen, ohne thermodynamische Effekte zu vernachlässigen.

#### *5.2.1.3 Mittelung*

Als letzter Schritt im Preprocessing ist bei Ottomotoren durch die auftretenden Zyklenschwankungen noch eine Mittelwertbildung von Nöten. Für thermodynamische Auswertungen werden häufig 100 bis 250 Einzelarbeitsspiele gemittelt, um einen möglichst repräsentativen Druckverlauf zu erhalten. Bei einer Drehzahl von 1500 U/min und einer Dauer von 1ms für 9°KW bedeutet es einen Zeitbedarf von 80 ms für ein Arbeitsspiel im 4- Takt-Motor. Somit ist zwar ein Mittelwert über möglichst viele Einzelzyklen für ein repräsentatives Ergebnis von Vorteil, doch für die Regelaufgaben besteht natürlich auch in stationär betriebenen Industriegasmotoren der Bedarf, das Rechenergebnis schneller als nach 100 Arbeitsspielen oder anders ausgedrückt schneller als nach 8 s zu erhalten. Somit ist bei der Wahl der gemittelten Arbeitsspiele der Echtzeitbedarf für den jeweiligen Algorithmus zu berücksichtigen.

Wird das Rohsignal mit einer sehr hohen Tiefpassfilterung aufgezeichnet, so folgt damit nicht nur Positives. Es werden leider nicht nur essentielle Messgrößen wie Klopfereignisse mit

erfasst, sondern auch Störsignale, wie das Auftreffen des Einlassventils im Sitz. Ersteres wird für eine den Klopfsensor ersetzende Routine benötigt, letzteres führt in einer anschließenden Auswertung zu Verläufen, welche eine Ableitung von Regelgrößen häufig verhindert. Gegenmaßnahmen ohne zu große Einschränkungen wären entweder die entsprechenden Bereiche aus der Berechnung auszuklammern oder aber das verrauschte Signal mittels Filterung für die Auswertung aufzubereiten. Diese Filterung ist allerdings sehr gefährlich, da dabei das tatsächliche Signal deutlich verfälscht wird – auch falls der Filter zweifach (vorwärts und rückwärts) angewandt wird, und somit kein Phasenversatz auftritt. Dieser Einfluss wird auf folgender Grafik veranschaulicht, die neben dem gesamten Drucksignal über ein Arbeitsspiel noch die Störung durch das schließende Einlassventil und den Maximaldruck hervorhebt:

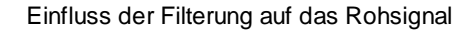

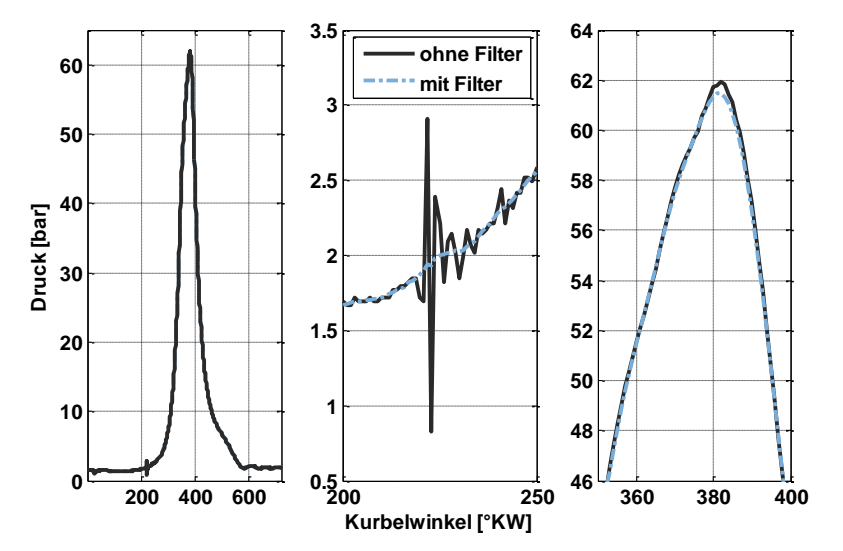

**Abbildung 15 Gesamter Druckverlauf, Zoom auf das Ereignis Einlass schließt, Zoom auf den Maximaldruck mit Filterung des Drucksignals nach der Offsetkorrektur**

Es ist in Abbildung 15 zu erkennen, dass einerseits in der angewandten Filterung kein Phasenversatz auftritt. Dies wurde durch eine Vorwärts-, Rückwärts- Filterung der Daten jeweils mit einem Filter sechster Ordnung erhalten. Allerdings ist auch schon hier im Druckmaximum ein Einfluss zu erkennen, der auf spätere Algorithmen wie beispielsweise einer NO-Berechnung negative Auswirkungen haben kann.

#### **5.2.2 Processing**

[Tabelle 12](#page-46-0) erweitert die zuvor genannten drei Signalverarbeitungs- um drei Auswertemethoden. Liegt der Zylinderdruck in korrigierter Form vor, so können Signalverarbeitungsalgorithmen angewandt werden. Ohne weitere Rechenschritte sind aus der gemessenen Druckkurve das Druckmaximum oder der maximale Druckgradient auszulesen, um die mechanische Belastung des Motors zu kontrollieren. Ebenso ist mit dieser Information eine Aussetzerdetektion realisierbar, indem ein gewisser minimaler Brennraumdruck definiert wird, der bei Unterschreitung die fehlende Verbrennung markiert. Indizierter Mitteldruck und die Energieumsetzung wird in folgenden Kapiteln behandelt.

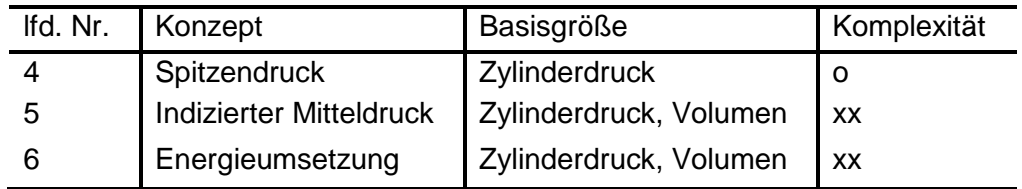

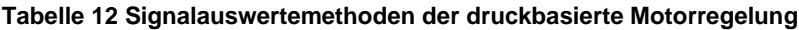

#### <span id="page-46-0"></span>*5.2.2.1 Indizierter Mitteldruck*

Die Berechnung des indizierten Mitteldrucks erfordert zusätzlich die Verwendung des Volumenverlaufs wie in folgender Formel (5.3) erkennbar. Ebenso wie der Brennraumdruck kann auch über einen unteren Grenzwert im indizierten Mitteldruck eine Aussetzerdetektion dargestellt werden.

$$
p_{mi} = \frac{\oint p(\varphi)dV}{V_H} \tag{5.3}
$$

Formelabkürzungen:

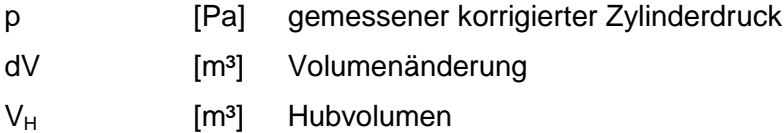

Interessant in der Anwendung dieser Formel ist noch der Einfluss, den Druckniveaukorrektur, Winkeleinpassung sowie die Sensitivität auf die Berechnung des indizierten Mitteldruckes haben. Dabei ist mit [Tabelle 13](#page-46-1) der kritische Einfluss der Winkelkorrektur erkennbar, welcher erwartungsgemäß die größten Auswirkungen mit sich bringt, ebenso zeigt der Verstärkungsfaktor, der die Umrechnung in bar/Volt angibt, großen Einfluss. Über diesen kann die Empfindlichkeit des Sensors im Vergleich zum Sensordatenblatt weiter angepasst werden. Die Reihenfolge, in der die Druckvorbereitungsmethoden angewandt werden, hat hingegen keinen Einfluss.

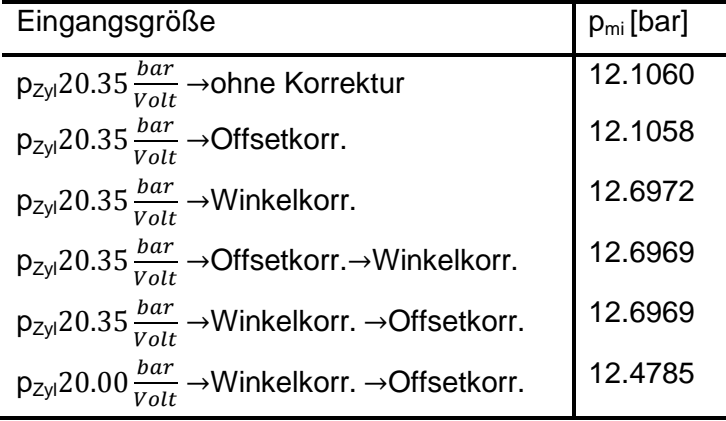

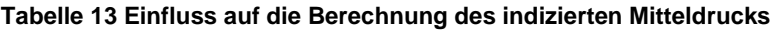

#### <span id="page-46-1"></span>*5.2.2.2 Energieumsetzung*

Schließlich bleibt noch das Berechnen der Energieumsetzung im Brennraum mittels des gemessenen Druckverlaufes als letzte und wichtigste Auswertemethode zu beschreiben, mit der die Energieumsatzpunkte bestimmt werden können. Dabei existieren drei verschiedene Ansätze: [Heywood 1988], [McCuiston 1977] und [Rassweiler 1938].

Die älteste Berechnungsmethode nach Rassweiler ist in Formel (5.4) aufgeführt. Hierbei ist zu erkennen, dass in die Gleichung nur der vorauszuberechnende Volumenverlauf sowie der gemessene Druck eingehen. Über die Normierung durch den Term im Nenner, für den nicht nur der Zündzeitpunkt, sondern auch das Verbrennungsende festzulegen ist, erfolgt die Skalierung von 0% bis zu 100%. Die Formel ist ähnlich der Gleichung (5.5) von McCuiston aufgebaut.

$$
dQ_{net\;Rassweiler} = \frac{p_{\kappa}^{\frac{1}{\kappa}}(\varphi) * V(\varphi) - p_{ZZP}^{\frac{1}{\kappa}} * V_{ZZP}}{p_{VE}^{\frac{1}{\kappa}} * V_{VE} - p_{ZZP}^{\frac{1}{\kappa}} * V_{ZZP}}
$$
\n
$$
\tag{5.4}
$$

Formelabkürzungen:

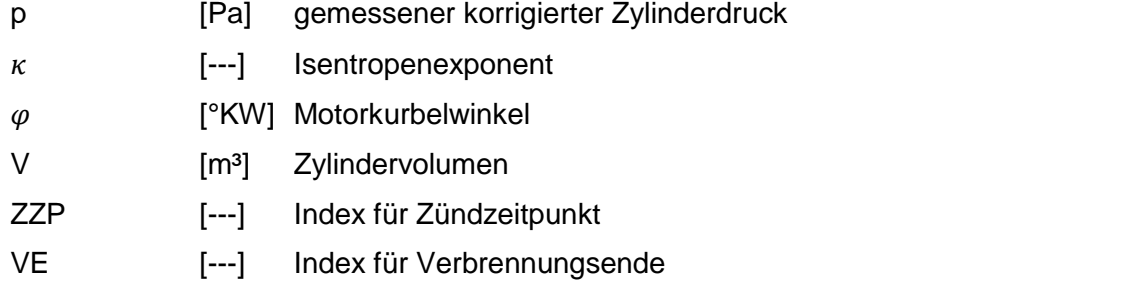

$$
dQ_{net\;McCuiston} = \frac{p(\varphi) * V^{\kappa}(\varphi) - p_{ZZP} * V_{ZZP}^{\kappa}}{p_{VE} * V_{VE}^{\kappa} - p_{ZZP} * V_{ZZP}^{\kappa}}
$$
(5.5)

Formel (5.5) nutzt die gleichen Formelabkürzungen wie Formel (5.4).

Eine korrekte für alle Betriebspunkte geltende Definition der Verbrennungsdauer beziehungsweise eine Festlegung des Verbrennungsendes ist vor der Berechnung des Heizverlaufs nicht möglich. Diese Problematik tritt bei der schnellen Heizverlaufsrechnung nach der konventionellen Methode, wie in [Heywood 1988] hergeleitet, nicht auf. Formel (5.6) zeigt diese.

$$
dQ_{net\ Heywood} = \left(\frac{c_V}{R}\right) * V * dp + \left(\frac{c_V}{R} + 1\right) * p * dV
$$
\n(5.6)

Formelabkürzungen:

dp 
$$
\left[\frac{Pa}{\epsilon_{KW}}\right]
$$
 Druckgradient  
\ndV  $\left[\frac{m^3}{\epsilon_{KW}}\right]$  Volumengradient  
\nc<sub>V</sub>  $\left[\frac{kJ}{kg\,K}\right]$  isochore spezifische Wärmekapazität  
\nR  $\left[\frac{J}{kg\,K}\right]$  Gaskonstante

Sowohl die stark temperaturabhängige isochore Wärmekapazität als auch die gemischabhängige Gaskonstante R können durch den Zusammenhang in der nächsten Formel ersetzt werden.

$$
\frac{R}{c_V} = \kappa - 1\tag{5.7}
$$

Damit erfolgt die verwendete schnelle Heizverlaufsgleichung über Formel (5.8):

$$
dQ_{net} = \left(\frac{1}{\kappa - 1}\right) * V * dp + \left(\frac{\kappa}{\kappa - 1}\right) * p * dV
$$
\n(5.8)

Um den Heizverlauf nun in die Darstellung wie die vorangegangenen Gleichungen überzuführen, ist noch die Integration einschließlich der Normierung auf den maximalen Energieumsatz  $dQ_{net, max}$  durchzuführen. Somit wird der *mass fraction burned* (MFB) gebildet, der praktisch als Summenheizverlauf verstanden werden kann. [Abbildung 16](#page-48-0) zeigt den Verlauf der drei Berechnungsvarianten im Vergleich.

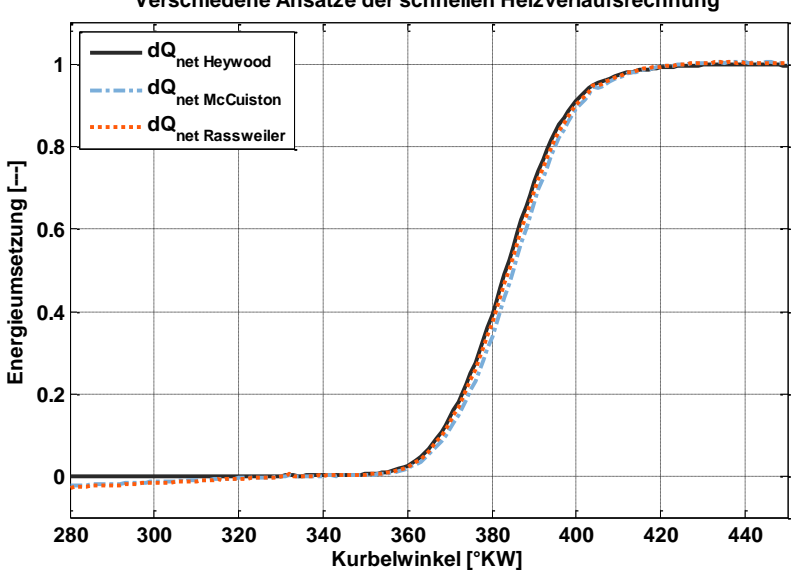

**Verschiedene Ansätze der schnellen Heizverlaufsrechnung**

**Abbildung 16 Darstellung des Summenheizverlaufs verschiedener Ansätze der Berechnung**

<span id="page-48-0"></span>Zwischen den einzelnen Methoden ist grafisch nur ein sehr geringer Unterschied zu erkennen. Dies ist allerdings auch auf die in diesem Betriebspunkt korrekte Definition der Verbrennungsdauer respektive des Verbrennungsendes zurückzuführen, die in Formel (5.4) und Formel (5.5) zu treffen ist. Um eventuelle Probleme durch die mangelnde Allgemeingültigkeit einer Definition dieses Formelparameters vor Berechnung des Summenheizverlaufs zu vermeiden, wird im Weiteren der dritte vorgestellte Ansatz verwendet.

### **5.2.3 Postprocessing – Regelgrößen**

Aus der Berechnung des MFB über den Heizverlauf nach [Heywood 1988] können schließlich die üblichen Kenngrößen der Verbrennung entnommen werden. Diese werden in folgender Abbildung aufgeführt.

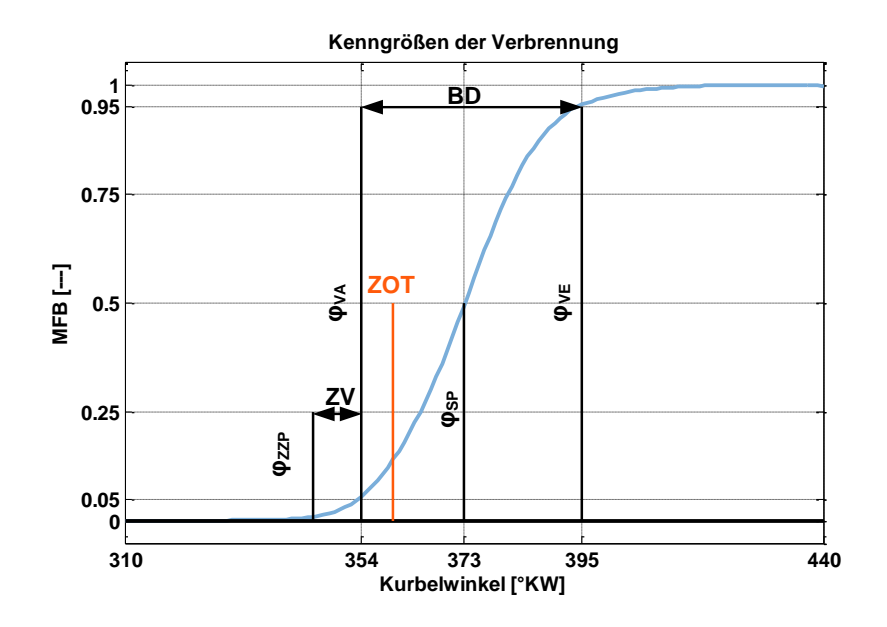

**Abbildung 17 Kenngrößen, die über eine Heizverlaufsrechnung abgeleitet werden können**

<span id="page-49-0"></span>Die Bestromung der Endstufe der Hochspannungskondensator-Zündanlage führt zum Zündfunken an der Zündkerze, nach dem noch der Zündverzug verstreicht bis zur tatsächlich messbaren Energieumsetzung. Dieser Brennbeginn (BB, Verbrennungsanfang VA oder *start of combustion* SOC) kann auf den 2%- oder wie in [Abbildung 17](#page-49-0) auf den 5%-Umsatzpunkt gesetzt werden. Nach [Bargende 1995] sollte dann der 50%-Umsatzpunkt-Wirkungsgrad optimal bei zirka 8°KW nach ZOT liegen, was in dem abgebildeten Beispiel aufgrund der NO-Grenzwerte nicht erreicht werden konnte. Hier liegt dieser bei 13°KWn.ZOT. Als Verbrennungsende (VE oder *end of combustion* EOC) definiert sich dann schließlich entweder der, wie in [Abbildung 17](#page-49-0) gewählte, 95%- oder der 98%-Umsatzpunkt. Die gesamte Brenndauer (BD oder *duration of combustion* DOC) wird schließlich aus der Differenz von Brennende und Brennbeginn errechnet.

Für alle späteren brennraumdruckbasierten Modelle ist die Berechnung des Heizverlaufs und hier konkret die Definitionen des BB, der BD und des BE besonders wichtig. Es besteht für die Definition des VA und VE die Möglichkeit, entweder auf den Kurvenverlauf des MFB zurückzugreifen, wie eben vorgestellt, oder aber diese direkt über den errechneten Heizverlauf zu definieren. Die folgenden Abbildungen zeigen nun Fehler, welche im MFB-Verlauf auftreten können, mit der jeweiligen Ursachenklärung und einer Gegenüberstellung zur Definition mittels des originalen Heizverlaufs.

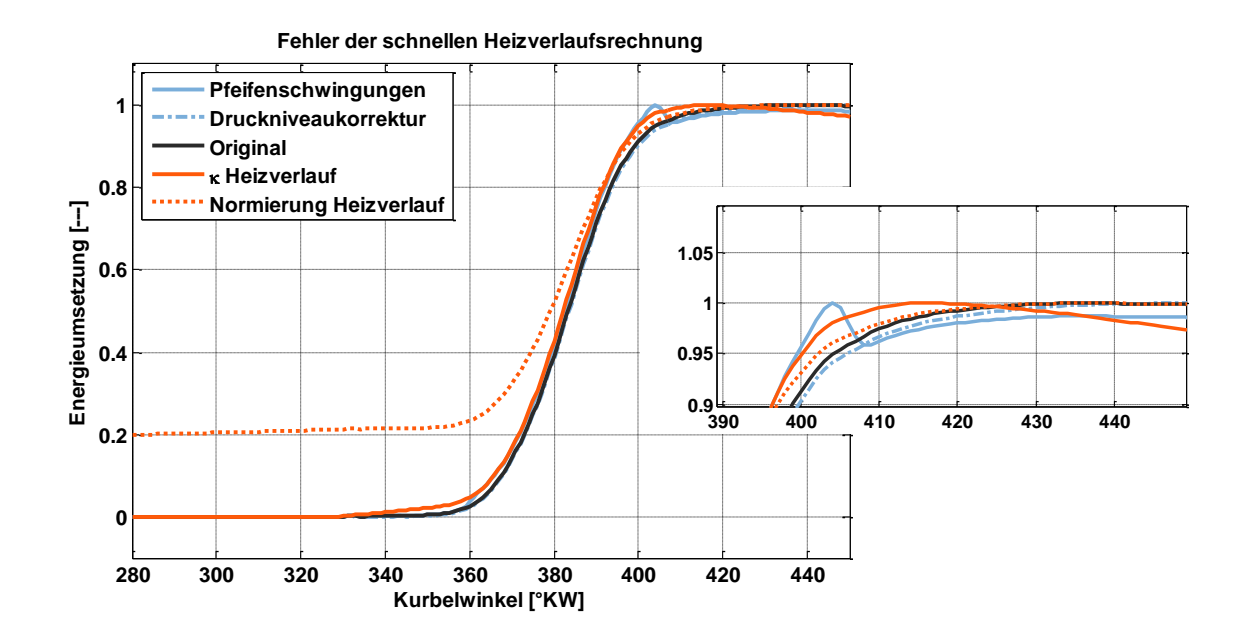

**Abbildung 18 Mögliche Fehler in der Summenheizverlaufsdarstellung einschließlich der Vergrößerung am Verbrennungsende**

Auffällig ist der große Einfluss der Normierung der aus dem Heizverlauf gebildeten kumulierten Summe. So verläuft die unterbrochene orange Linie in obiger Darstellung vom ersten Kurbelwinkel der Berechnung an bei 20% Umsetzung. Dadurch kann der VA nicht korrekt detektiert werden. Diese Abweichung kann auftreten, wenn die Energieumsetzung für den gesamten Arbeitsspielbereich berechnet und nicht eine Vorselektion um den ZOT implementiert wird, da über den gesamten Arbeitsspielbereich größere Störungen auftreten können, welche schließlich die Normierung verzerren. Treten die für eine falsche Position des Drucksensors typischen Pfeifenschwingungen auf, die hier dem Messsignal künstlich aufgeprägt wurden, so wird vor allem das Verbrennungsende mit dem Überschwinger im Summenheizverlauf verzerrt. Der in der Druckniveaukorrektur verfälschte Isentropenexponent von ursprünglich 1.38 auf 1.32 führte zu keinen problematischen Abweichungen wie die unterbrochen blaue Linie zeigt, welche fast deckungsgleich mit der Originalkurve liegt. Sowohl im VA als auch im VE zeigt aber eine Abweichung des Isentropenexponenten aus der Heizverlaufsberechnung von 1.26 statt 1.32 einen deutlichen Einfluss.

In [Abbildung 19](#page-51-0) werden die gleichen Fehler auch in der Heizverlaufsdarstellung aufgetragen. VA und VE definieren sich hier, wenn der Heizverlauf eine definierte Schwelle überbeziehungsweise unterschreitet. Für diesen Vergleich wurde dabei die Schwelle 0.02 kJ/°KW gewählt. So wird der VA für den KW festgehalten, bei dem der Heizverlauf erstmals größer als 0.02kJ/°KW ist und die Energieumsetzung im Brennraum damit ein Niveau erreicht hat bei dem ein unerwartetes Verlöschen auszuschließen ist. Die extremen Abweichungen wie bei einem Normierungsfehler in der Summenheizverlaufsdarstellung bleiben aus und noch wichtiger, der Einfluss der verschieden gewählten Isentropenexponenten kann durch diese Methode abgeschwächt werden. Der starke Unterschwinger in der Kurve zu Pfeifenschwingungen führt zwar zu einer zu frühen Definition des VE, dies ist aber nicht kritisch und vor allem würde auch in der Definition aus dem Summenheizverlauf dieser Fehler auftreten.

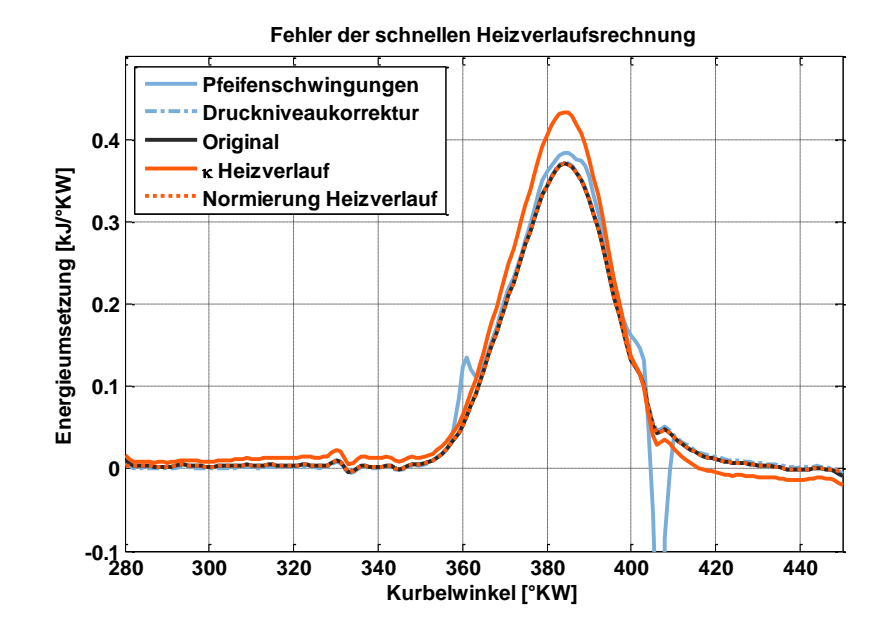

**Abbildung 19 Fehler in der Heizverlaufsberechnung**

<span id="page-51-0"></span>Die aus den beiden verschiedenen Ansätzen abgeleiteten Umsatzpunkte werden in folgender [Tabelle 14](#page-51-1) aufgelistet. Im 5%-Umsatzpunkt sind die Abweichungen auf die Störungen der Heizverlaufsberechnung hin in den MFB basierten Kennwerten immer größer. Bei den 95%-Umsatzpunkten reagiert die Definition direkt aus dem Heizverlauf erwartungsgemäß deutlicher, jedoch ist auch dieser Kennwert mit 405°KW unkritischer als die Abweichung durch den Normierungsfehler in der MFB-basierten Definition. Somit erweist sich die Umsatzpunktdefinition aus dem Heizverlauf weniger kritischer als die Definition über den MFB.

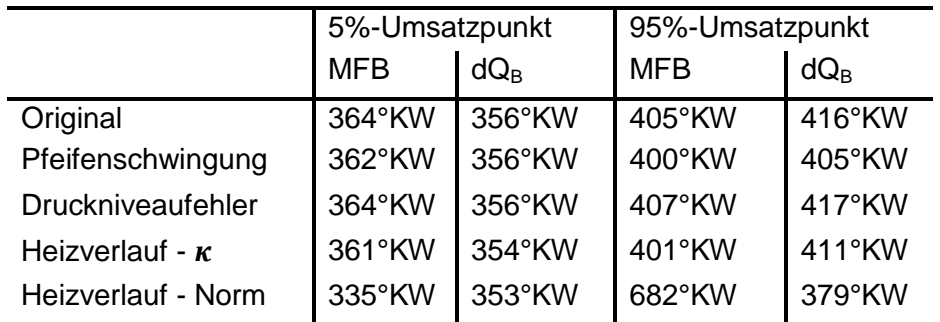

<span id="page-51-1"></span>**Tabelle 14 Abweichungen in den Umsatzpunkten bei verschiedenen Fehlern und Umsatzpunktdefinitionen**

Die im Weiteren vorgestellten Abhängigkeiten der Kenngrößen und auch Rechenmodelle bauen ausschließlich auf der Definition der Umsatzpunkte direkt mittels Heizverlauf auf.

Mit dieser Berechnung der Umsatzpunkte sind viele Informationen aus der laufenden Verbrennung abzuleiten, die für den stationär betriebenen Industriegasmotor besonderen Wert haben, da er auf maximale Leistung, höchste Effizienz und schließlich im anspruchsvollsten Fall auch auf eine breite Spanne an verschiedenen Brenngasen appliziert ist – neben den allgemeinen Anforderungen, die variierende Betriebsbedingungen verschiedener Betriebsorte mit sich bringen.

# **5.3 Potentiale des Regelkonzeptes**

## **5.3.1 Verbrennungsstabilität und Klopferkennung**

In [Tabelle 15](#page-52-0) werden die ersten erweiterten Ansätze in der brennraumbasierten Motorregelung aufgeführt.

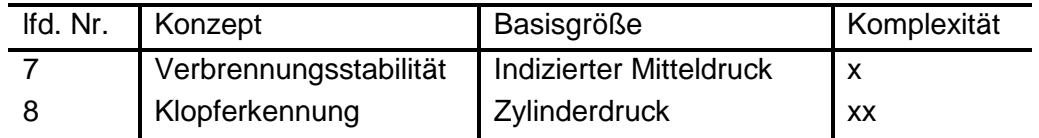

#### **Tabelle 15 Erweiterte Potentiale der druckbasierte Motorregelung**

<span id="page-52-0"></span>Um die in der Otto-motorischen Verbrennung auftretenden Zyklenschwankungen objektiv verwertbar zu machen, wird zumeist der Variationskoeffizient (*coefficient of variation* COV) des indizierten Mitteldrucks errechnet [Heywood 1988]:

$$
\textit{COV}_{IMEP} = \frac{\sigma_{IMEP}}{\overline{IMEP}} * 100 \; [\%]
$$

Formelabkürzungen

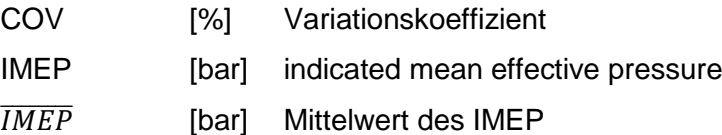

Durch starke Zyklenschwankungen werden nicht nur der Wirkungsgrad und die Abgasemissionen, sondern auch die Drehmomentabgabe des Verbrennungsmotors negativ beeinflusst.

Die genannte Klopferkennung ist neben der erwähnten Möglichkeit zur Aussetzererkennung ein weiteres Bindeglied, um Verbrennungsmotoren zuverlässig in dem schmalen Grat zwischen aussetzender und klopfender Verbrennung zu betreiben. Durch die direkte Druckindizierung im Brennraum besteht die Möglichkeit die durch Klopfen verursachten hohen Druckschwingungen direkt zu detektieren. In [Müller 2003] wird das Verfahren für die Klopferkennung direkt aus dem Brennraumdrucksignal dargestellt. Das Sensorsignal muss dabei erst auf die Zielfrequenz gefiltert werden, wobei sich die Lage des Sensors als entscheidend erweist und somit zur Sicherheit ein breites Frequenzband von 5-20kHz untersucht werden sollte. Nach einer Gleichrichtung erfolgt die Integration innerhalb eines festgelegten Kurbelwinkelfensters und über eine definierte Schwelle wird Klopfen erkannt. Die Integration gehorcht dabei folgender Gleichung:

$$
I = \int_{\varphi_1}^{\varphi_2} V \ast p_{filt} \, d\varphi
$$

Formelabkürzungen:

I [J] Integralwert N

m

 $p<sub>filt</sub>$ 

gefiltertes Drucksignal

**(5.10)**

**(5.9)**

Neben den bereits vorgestellten vorbereitenden Schritten des Drucksignals für Regelalgorithmen und ebenso gezeigten einfachen Anwendungen in der Signalverarbeitung folgt nun eine kurze Einführung in zwei weitere Signalverarbeitungsmethoden, welche umfangreiche Rückschlüsse aus der Verbrennung und über das Brenngas ermöglichen. Für zukünftige Verbrennungsmotoren sind diese von besonderem Interesse. In [Tabelle 16](#page-53-0) werden diese Methoden dargestellt.

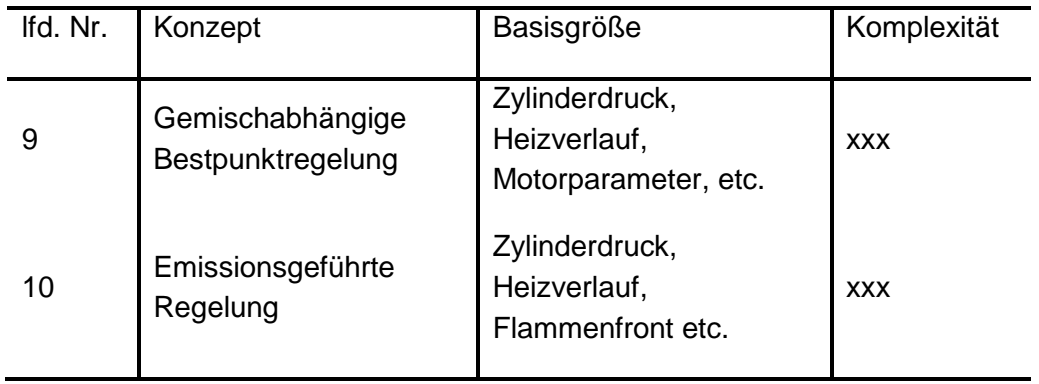

**Tabelle 16 Neue Ansätze der druckbasierten Motorregelung**

## <span id="page-53-0"></span>**5.3.2 Gemischabhängige Bestpunktregelung**

Schon die Zusammensetzung von reinem Erdgas variiert stark je nach Herkunftsland. Sei es auch Erdgas, das entweder aus Russland oder von der Nordsee gefördert wird. Zusätzlich finden in stationären Industriegasmotoren zur dezentralen Stromerzeugung verschiedenste Mischgase Verwendung je nach genutztem biologischem Grundsubstrat zur Fermentation. Nach [StMLU 2003] kommen hierbei hauptsächlich Gülle gefolgt von Maissilage und Grünschnitt neben vielen weiteren Substraten zum Einsatz. Die über einen Fermenter erzeugten Biogase werden schließlich teils über eine Vorreinigung dem Verbrennungsmotor zugeführt. Der Einfluss diverser Gase auf die Verbrennung wird schon in [Zitzler 2004] dargestellt und lässt bei steigenden Anforderungen an den Betriebsbereich der Industriemotoren den Bedarf nach einer kostengünstigen und zuverlässigen Brenngasanalyse ableiten. Hierbei hat die druckbasierte Motorregelung wiederum klare Vorteile, da die Informationen über den Verlauf der Verbrennung detailliert berechnet werden und somit auch die Einflüsse der genannten Brenngase direkt mit Berücksichtigung finden können. Die Schwierigkeit dieser Methode liegt allein in der Separierung der Einflussfaktoren auf die Verbrennung, entspricht doch ein Brenngas mit hohem Inertgasanteil und somit niederem Heizwert einem erhöhten Lambda im Brennraumgemisch. Gleichwohl führt ein wasserstoffhaltiges Brenngas zu einer ähnlichen Verbrennung, wie sie bei einem gesenkten Lambda im Brennraumgemisch zu erwarten wäre.

Von primärem Interesse für den Motorbetrieb ist hierbei weniger eine exakte Definition der Zusammensetzung der Brenngase als vielmehr eine qualitative Angabe zu betriebskritischen Bestandteilen, um Gegenmaßnahmen vorzuhalten. So sind beispielsweise größere Anteile von Wasserstoff im Brenngas hinsichtlich der Klopfneigung des Motors sehr kritisch, beziehungsweise Anteile von Inertgasen wie Stickstoff oder Kohlendioxid kritisch hinsichtlich der Aussetzergrenze. Bei verlässlichen Angaben zur quantitativen Zusammensetzung des Brenngases könnte hier im Fall der Klopfneigung schließlich dem ersten Schritt der

Zündzeitpunktspät-Verstellung als schnelle Gegenmaßnahme die eigentlich optimale Lösung der Abmagerung des Brennraumgemisches folgen.

Diese Aufgabe entpuppt sich als nicht trivial, wenn die verschiedenen Quereinflüsse zwischen den Motorbetriebsparametern und den Brenngaszusammensetzungen auf die Regelgrößen dargestellt werden, wie in folgender Abbildung geschehen.

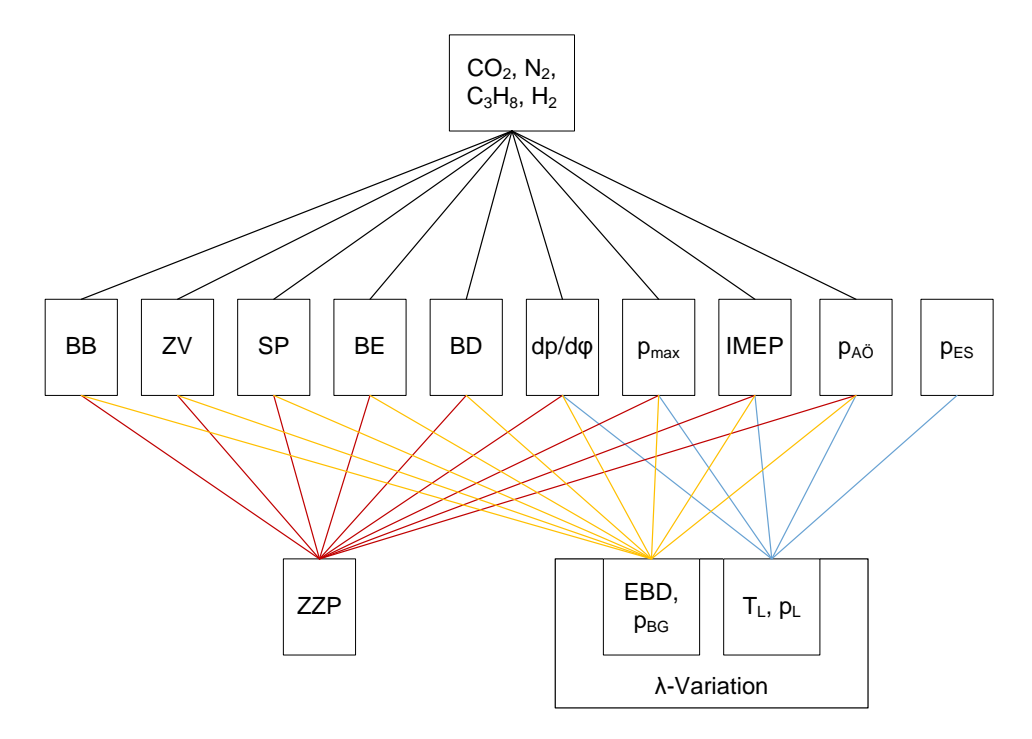

**Abbildung 20 Querabhängigkeiten Motorparameter/Brenngasmischung zu Regelgrößen**

Sowohl Zündzeitpunkt und Brenngaseinblasung beeinflussen dieselben Regelgrößen, welche auch durch eine veränderte Brenngaszusammensetzung betroffen wären. Werden aber die Motorparameter aus der Steuerung involviert, so müsste über eine Kombination der einzelnen Regelparameter und Motorsteuerungsgrößen auf die Gemischzusammensetzung quantitativ rückzuschließen sein. Im Rahmen der Feldversuche mit dem vorgestellten Demonstrator hat sich ergeben, dass die Betriebsgrenzen des Motors auch durch die geschickte Wahl der Regelgrößen wie beispielsweise mittels Brenndauer sehr gut eingehalten werden können. Der Bedarf nach einer genaueren qualitativen Aussage zum vorhandenen Gemisch wurde damit relativiert. Im Rahmen dieser Arbeit wurde aus diesem Grund das im folgenden Kapitel hervorgehobene Ziel verfolgt.

Die Erarbeitung eines Modells, welches absolut autark von Brenngasparametern regelt, ist als Ausblick am Ende dieser Arbeit nochmals aufgegriffen.

## **5.3.3 Emissionsoptimierter Betrieb**

Die Möglichkeiten, in der thermodynamischen Modellierung des Verbrennungsmotors auch zusätzliche Informationen über die entstehenden Emissionen zu erhalten, sind je nach zugrunde liegendem Modell, den Anforderungen hinsichtlich Rechenzeit oder Ergebnisgüte sowie der Methodik als Druckverlaufsanalyse oder Arbeitsprozessrechnung breit gefächert. Aus diesem Grund soll für die spätere Bewertung des vorgestellten neuen Modells ein ausführlicher Überblick über diese Arbeiten in einem separaten Kapitel gegeben werden.

Dort werden die Anforderungen an das hier vorgestellte neue Rechenmodell definiert und die Besonderheiten verschiedener Methodenansätze berücksichtigt.

Das grundlegende Ziel dieser Arbeit war es aber, einen neuen erweiterten Ansatz vorzustellen, der eine Berechnung von NO-Emissionen ermöglicht und dabei auf die neuesten Erkenntnisse und effizientesten Rechenmethoden zurückgreift. Damit soll die Grundlage zu einer Motorregelung erarbeitet werden, die zusätzlich den Brennraumdruck zur Verfügung hat und durch die modellbasierte Regelstrategie nicht nur den engen Grenzen des Motorbetriebs zwischen klopfender und aussetzender Verbrennung bei sehr hohen Mitteldrücken genügt, sondern zugleich die immer strikteren gesetzlichen Vorgaben hinsichtlich der Emissionen einhält.

## **5.3.4 Konzeptvergleich**

Das im Rahmen dieser Arbeit entwickelte Modell, welches in Kapitel 7 vorgestellt wird und der brennraumdruckbasierten Regelung zuzuordnen ist, muss sich im Angebot von vorhandenen Modellen und Sensorkonzepten positionieren.

Zu berücksichtigen ist hierbei die Höhe der Sensorkosten, die Möglichkeit konventionelle Sensoren zu substituieren, der nötige Aufwand vorhandene Konzepte zu adaptieren und zugleich – am wichtigsten – ist das Potential zu beleuchten, durch diese Regelungsart Betriebspunkte zu erschließen mit einem Wirkungsgradgewinn, der mit der konventionellen derzeitigen Sensortechnik und Regelung nicht zu erwarten wäre.

Im Industriemotor existieren zur Verbrennungsregelung Konzepte, mittels Sauerstoffkonzentration kombiniert mit dem Ungleichförmigkeitsgrad oder mittels Ansaugzustand und elektrischer Leistung die Regelfunktion zu realisieren, wie auch Messungen der Brennraumtemperatur und Abgastemperatur dazu genutzt werden können, wie es in [Zacharias 2001] ausführlich beschrieben ist. Um die bestehenden Konzepte auf die aktuelle Gesetzeslage, mit den strikten NO-Vorgaben, zu erweitern, gleichzeitig jedoch Prüfstandszeit für die NO-Kennfeldbedatung zu sparen, bietet es sich an, einen zusätzlichen Sensor aus dem Automobilbereich zu nutzen, den NO<sub>x</sub>-Sensor.

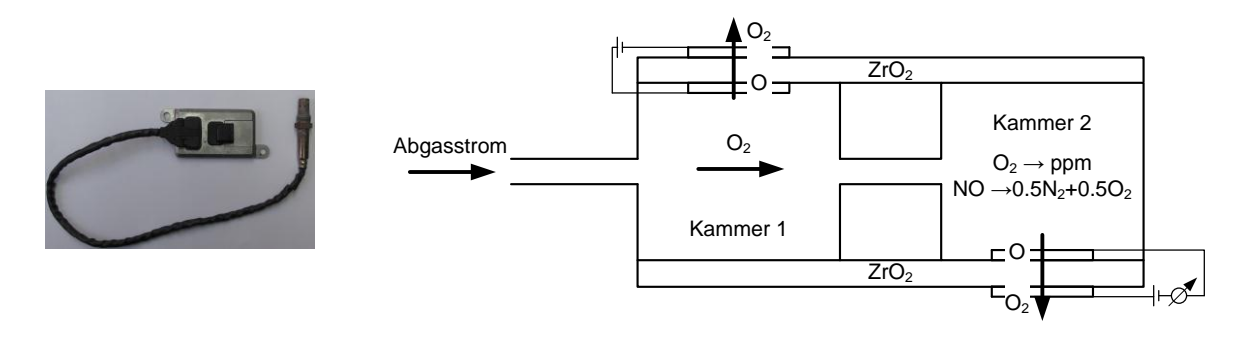

#### **Abbildung 21 NOx-Sensor von Continental einschließlich eines Prinzipschaubilds**

Mithilfe des gegebenen Prinzipschaubilds lässt sich die Funktionsweise des NO-Sensors kurz erläutern: Durch einen Diffusionsspalt gelangt Abgas in die Kammer 1 des Doppelkammersensors. Hierbei wird über einen Pumpstrom der die NO-Messung beeinflussende Sauerstoff bis auf wenige ppm abgepumpt und durch einen weiteren Diffusionsspalt in die Kammer 2 geleitet. Hier erfolgt die Reaktion des Stickstoffoxids hin zu

Sauerstoff und Stickstoff, was wiederum zu einem Strom durch den abfließenden Sauerstoff führt, welcher proportional zur Stickoxidkonzentration ist und somit das Messsignal bildet.

Grundsätzliche Eckdaten, die der Hersteller Continental zum Sensor angibt, sind eine Temperaturfestigkeit von 100°C bis 800°C, ein Messbereich von 0-1500 ppm für NO<sup>x</sup> sowie die Messung des Verbrennungsluftverhältnisses von 0.75 bis Luft. Die erreichbare Genauigkeit des neuen Sensors beträgt von 0-100 ppm ±7 ppm und größer 100 ppm dann ±7% der Messspanne. Ausgelegt wird der aktuelle Sensor für Laufzeiten von 300000 km-500000 km beziehungsweise eine Laufzeit von 2000-3000 h. Die Sensoren werden über Kaltstartvorgänge und das dabei gebildete  $HNO<sub>2</sub>$  stark gealtert, sodass die Genauigkeit sich über die gesamte Laufzeit in etwa halbiert (größer 100 ppm ±15% der Messspanne).

Die Übertragung des NO<sub>x</sub> Sensors vom Automobilbereich mit den dort vorherrschenden genormten Kraftstoffen auf den Industriegasmotor, bei dem die Kraftstoffe im Idealfall durch einen Aktivkohlefilter gereinigt werden, stellt sich sicherlich anspruchsvoll dar. Das aufgeführte Messprinzip des Sensors mit dem Bedarf eines möglichst konstanten Pumpstroms in die Kammer 2 und den als Sperren dienenden Diffusionskanälen ist auch nicht mit der im derzeitigen Anwendungsfall erreichbaren Haltbarkeit bis zu 3000h einzusetzen. Die Kosten belaufen sich je nach Abnahmemenge derzeit im gerade dreistelligen €-Bereich, für den Einsatz im Industriegasmotor ist aber wohl dieser Preisrahmen etwas niedrig angesetzt. Der wichtigste Punkt, der gegen die Verwendung dieses zusätzlichen Sensors spricht, ist nach der Meinung des Autors die Tatsache, dass darüber alleinig eine zusätzliche Regelgröße beachtet werden kann.

Im Vergleich dazu hat die brennraumdruckbasierte Motorregelung mit der Option eines hinterlegten Emissionsmodells nicht nur auf eine Stellgröße Einfluss, sondern auch das Potential die gesamte Verbrennungsregelung motor- und – noch wichtiger – sogar zylinderspezifisch zu übernehmen.

Aktuell werden die Industriemotoren durch starke Miller-Steuerzeiten zu niedrigen Stickoxidemissionen erzogen, über die zweistufige Aufladung wieder zu höchsten Mitteldrücken geführt und zugleich über die Verwendung von Biogasen für die grüne Zukunft mit erneuerbaren Energien gerüstet. Die Betriebsgrenzen des Motors sind dabei zukünftig immer enger gesteckt. Die brennraumdruckbasierte Regelung schafft die Gratwanderung, thermische wie mechanische Grenzen auszunutzen und durch den Herzschlag des Verbrennungsmotors – den Brennraumdruck – das hochkomplexe Gesamtsystem Verbrennungsmotor mit Kraft-Wärme-Kopplung optimal zu betreiben. Dies ist durch einen zusätzlichen Abgassensor für die NO-Messung wohl nicht so effizient möglich.

# **6 Experimentelle Untersuchungen am Einzylinder-Forschungsmotor**

Die Konzeptionierung und Realisierung der Demonstrator-Anbindung an den Prüfstand liefen parallel zur Untersuchung des Einflusses der Brennraumdrucksensoren. Der Einfluss von thermischen Gegebenheiten oder der Sensorempfindlichkeit entscheiden über die Möglichkeiten von Regelalgorithmen, welche direkt im Demonstrator mit verwendet werden können. Somit wird im aktuellen Kapitel zuerst diese Analyse dargestellt und im Anschluss daran werden Ergebnisse aus dem Demonstratorbetrieb präsentiert, welche schließlich auf den erweiterten Berechnungsansatz hinführen.

# <span id="page-58-0"></span>**6.1 Vergleich verschiedener Drucksensoren**

Jenseits der im Kapitel zu Grundlagen brennraumbasierter Regelung und Analyse genannten Einflussfaktoren OT-Versatz sowie Winkelzuordnung sind noch weitere sensorimmanente Parameter zu beachten und teilweise zu kalibrieren. Ein piezoelektrischer Sensor gibt auf eine mechanische Belastung hin eine gewisse Ladung ab, welche schließlich in der Messkette in ein Spannungssignal gewandelt und anschließend verstärkt wird. Diese sogenannte Sensitivität ist je nach Größe und verwendetem Material unterschiedlich und wird in [pC/bar] angegeben.

Weiterhin ist bei verschiedenen Sensoren die Linearität über den gesamten Messbereich – *full scale output* FSO – mit in den Datenblättern angegeben. Hierbei wird die Änderung der Sensitivität über den gesamten Messbereich dargestellt und so sind gleichartige Sensoren untereinander vergleichbar. Die Ursache für diese Nichtlinearität der Sensitivität ist auf den jeweiligen konstruktiven Aufbau des Sensors zurückzuführen.

Auf die Sensormembran wirken weiterhin während der Verbrennung sehr hohe Temperaturen, welche zusätzlich durch thermische Verformungen der Membran eine Signalabgabe provozieren, obwohl sie nicht von dem eigentlich zu messenden Druck im Brennraum herrührt. Dieser Fehler, der sich vor allem auf die Energieumsetzungsrechnungen auswirken kann, ist mit Thermoschock als prozentual mögliche Abweichung angegeben. Neben dieser Kurzzeitdrift existiert noch die Langzeitdrift, womit die Abweichung des Sensorelements beispielsweise über einen Lastwechsel verstanden wird. Gegenmaßnahmen, um diese zu minimieren, sind neben der konstruktiven Optimierung entweder eine Wasserkühlung des Sensorelementes, wie bei Referenzsensoren üblich, eine Driftkompensation über den Verstärker oder Driftkompensation und Wasserkühlung gleichzeitig.

Die Grunddaten zu den verwendeten Brennraumdrucksensoren sind in [Tabelle 17](#page-59-0) zusammengefasst. Als Referenzsensor und somit als Grundlage für alle Vergleiche wird der wassergekühlte 7061B mit hoher Sensitivität genutzt.

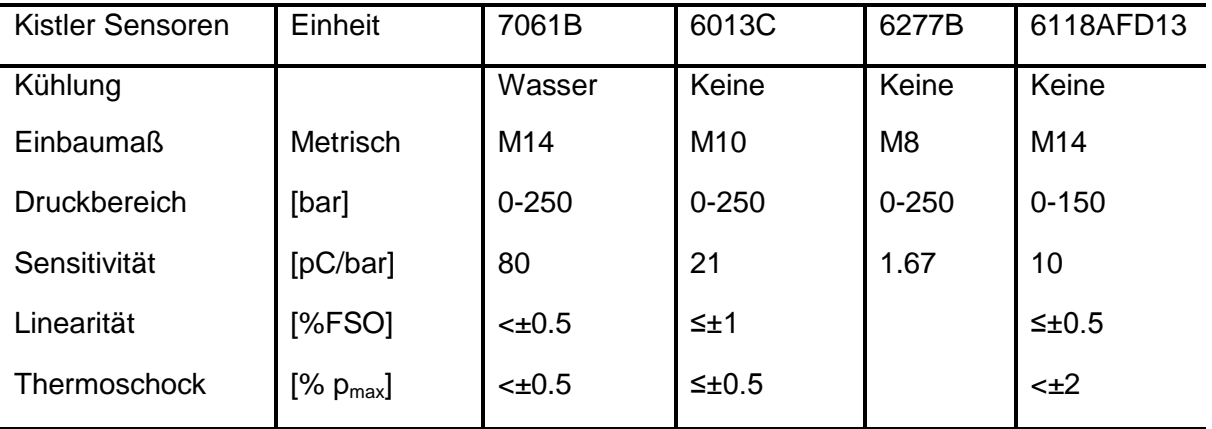

<span id="page-59-0"></span>**Tabelle 17 Verwendete Sensoren der Firma Kistler**

Vergleiche von Drucksensoren auch verschiedener Wirkprinzipien sind schon häufig in der Literatur durchgeführt worden. Über die aktuellen und kommenden Anforderungen in den Verbrennungsmotoren wird aber die Entwicklung im Bereich der Drucksensoren spürbar vorangetrieben. Darum sollen die in diesem Projekt verwendeten teils neuen Sensoren in ihrem grundlegenden Messverhalten und ihren Einflüssen auf die Heizverlaufsrechnung miteinander verglichen werden.

## **6.1.1 Druckmessung**

In der eben vorgestellten Tabelle 17 sind verschiedene Kenngrößen eines Brennraumsensors festgehalten. Bei einem direkten Vergleich zweier Sensoren muss noch beachtet werden, auf welchen Störeinfluss sich der Vergleich konzentrieren soll und kann.

In folgender Darstellung werden linkerhand erst die Rohsignale zwischen dem wassergekühlten 7061 und dem 6013 aufgetragen. Im mittleren Bild wird das gemessene Signal Offset-korrigiert, da dieser Preprocessing-Schritt jeder Druckauswertelogik vorausgehen muss. Im rechten Bild ist zusätzlich auch der Sensitivitätsunterschied kompensiert worden.

Letzterer wurde in enger Abstimmung mit Kistler zusätzlich ausgeklammert, da es sich bei der Empfindlichkeit zwar um ein wichtiges Unterscheidungsmerkmal bei Sensoren handelt, die sich allerdings auch während des Betriebes verändern wird. Es ist nicht davon auszugehen, dass ein im Serieneinsatz befindlicher Sensor immer die gleiche Empfindlichkeit aufweisen wird. Gegenmaßnahmen gegen diesen Einfluss können nur entwickelt werden, wenn der Alterungseffekt über eine lange Zeit hin betrachtet wird. Auf dem Prüfstand während der Sensorvergleiche wurden die Sensoren nur wenige Stunden betrieben und dieser Einfluss soll darum in dem hier vorgestellten Vergleich bewusst ausgeklammert werden. Die Sensitivitätskompensation wurde für die Sensoren in enger Abstimmung mit der Kistler AG definiert.

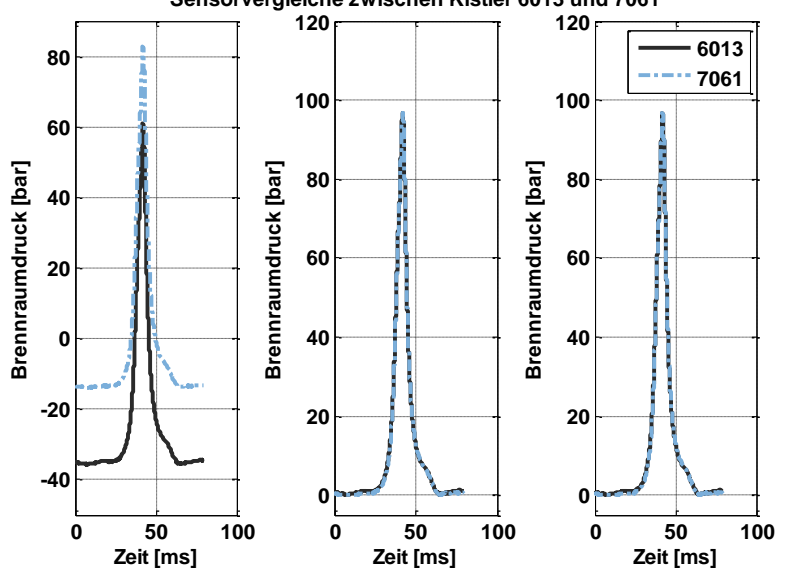

**Sensorvergleiche zwischen Kistler 6013 und 7061**

<span id="page-60-0"></span>**Abbildung 21 Darstellung des Sensorvergleichs in Abhängigkeit des Fehlereinflusses (links: Rohsignal, mitte: Offsetkorrigiert, rechts: Sensitivitätsabgleich)**

Dargestellt wird in [Abbildung 21](#page-60-0) das über die verwendete Verstärkereinstellung resultierende Drucksignal der beiden Sensoren. Es wurde dazu aus einer längeren Messung nur ein Arbeitsspiel herausgenommen und durch Darstellung des Rohsignals ist die Auftragung in der Zeitebene erfolgt. Dabei hatte der Motor seine Standarddrehzahl von 1500 U/min, ein Arbeitsspiel entspricht damit zirka 80 ms.

Der Unterschied in der Sensitivität ist zwar sehr groß, jedoch spiegelt sich das nicht in einer großen Abweichung der gemessenen Drücke wieder. Dieses Verhalten verdeutlicht, dass der Unterschied in der Sensitivität nur dann zu einem Fehler und zu einem Problem führen kann, soweit er nicht bekannt ist. Am Anfang der Betriebszeit ist allerdings der Kalibrierwert noch exakt und die Abweichung der Sensoren allein durch diesen Fehler ist praktisch nicht erkennbar.

In der kommenden Darstellung der Vergleiche wird sich ausschließlich auf die weiteren Quereinflüsse, wie Thermoschock oder Beschleunigungsempfindlichkeit konzentriert, da sie auf Grund der Konstruktion oder der Messkette entstehen, somit auch schon bei den Prüfstands-Messungen detektiert werden können.

In der ersten Darstellung in diesem Zusammenhang – [Abbildung 22](#page-61-0) – wird in der oberen Darstellung das Drucksignal beider Sensoren eines Arbeitsspiels übereinander aufgetragen mit der vorher vorgestellten Kompensation der Sensorsensitivitäten. Hierbei wird der Brennraumdruck in [bar] über der Zeit aufgetragen. Die zweite Darstellung zeigt über der Zeit die Druckdifferenz, die sich zwischen den in Niveau und Sensitivität korrigierten Signalen ergibt.

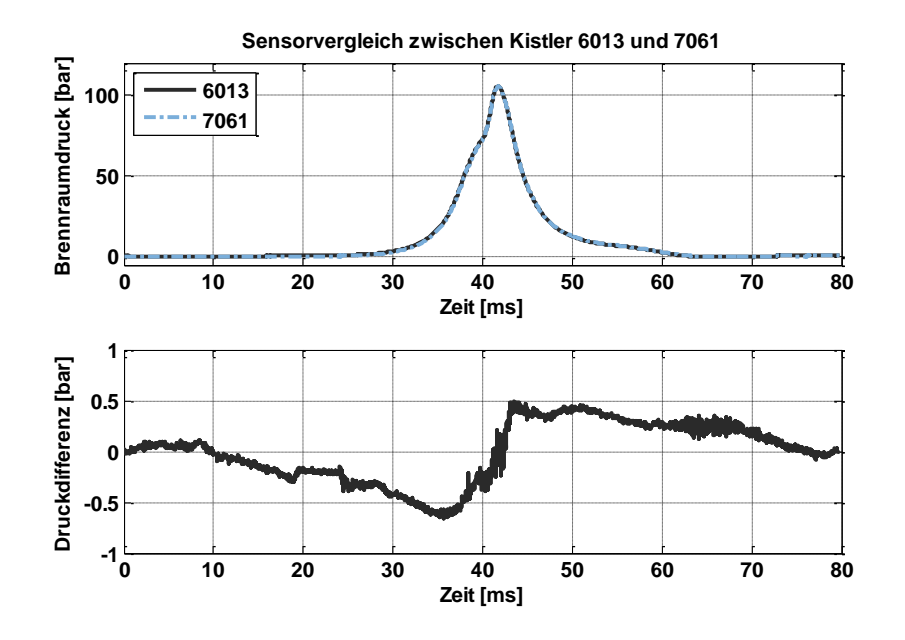

**Abbildung 22 Sensorvergleich nach Kistler Ansatz zwischen 6013 und 7061**

<span id="page-61-0"></span>Die Sensoren zeigen über das gesamte Arbeitsspiel keine großen Abweichungen im gemessenen Drucksignal. In der zweiten Darstellung ist zu erkennen, dass, wie zu erwarten war, vor allem um den Zünd-OT die größten Abweichungen auftreten. Hierbei handelt es sich aber nur um ein ∆±0.5 bar. Bei einem Maximaldruck von 107 bar entspricht das nur einer Abweichung von knapp ±0.5%.

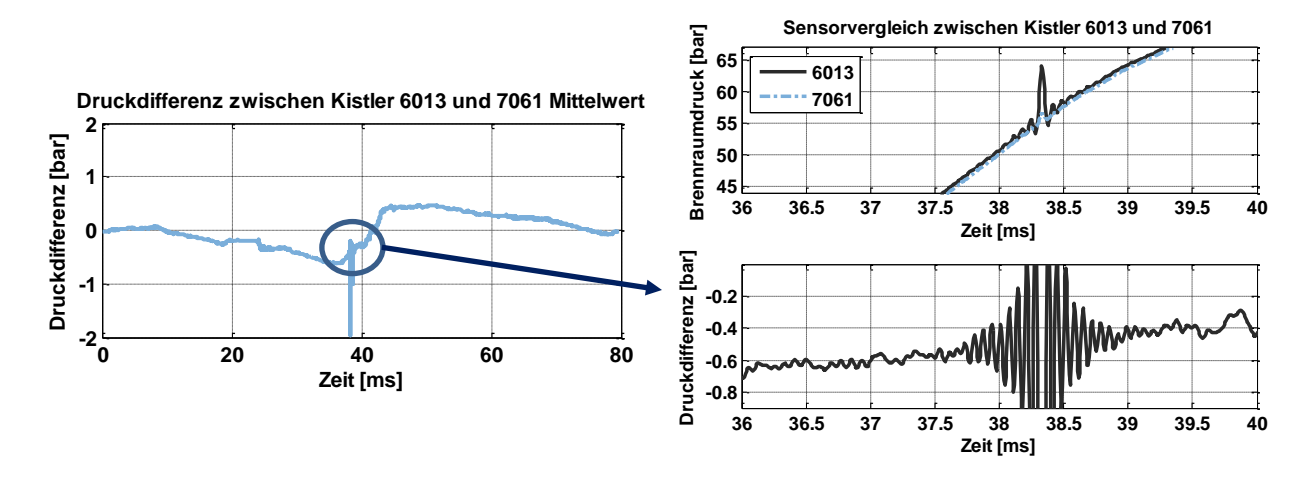

<span id="page-61-1"></span>**Abbildung 23 Sensorvergleich nach Kistler Ansatz zwischen 6013 und 7061 über 100 Arbeitsspiele einschließlich Vergrößerung bei Arbeitsspiel Nr. 20 auf den Bereich der maximalen Abweichung**

In [Abbildung 23](#page-61-1) wurde der Signalvergleich für 100 Arbeitsspiele durchgeführt und gemittelt. Dabei ist zu erkennen, dass bei 38 ms also bei 342°KW im Arbeitsspiel ein Störsignal zu einer Abweichung von -2 bar geführt hat. Es handelt sich dabei um einen Quereinfluss der Zündung, welche um diesen Zeitpunkt stattgefunden hat. In der vergrößerten Darstellung auf der rechten Seite ist der charakteristische Schwingungsverlauf zu erkennen, der induktiv in Leitungen in der Nähe des Zündkabels auftreten kann. In der Darstellung des Brennraumdruckes sieht man, dass der Einfluss dieser Störung auf beide Sensoren wirkt, aber beim 6013 deutlicher zu Tage tritt.

Im Folgenden ist noch der Vergleich für die Sensoren 6013 und 6277 dargestellt. Wieder erkennt man nur sehr geringe Abweichungen zwischen den beiden Drucksignalen und die Druckdifferenz zeigt wieder ungefähr ein ∆±0.5 bar. Deutlicher als im vorangegangenen Sensorvergleich tritt hier der Zeitpunkt Einlass schließt zu Tage, der nach Steuerzeiten bei 230°KW liegt und damit korreliert mit der Zeitbasis um die 25 ms. In diesem Bereich zeigt der Sensor 6277 deutliche Störungen. Er weist somit eine höhere Beschleunigungsempfindlichkeit auf als der Sensor 6013.

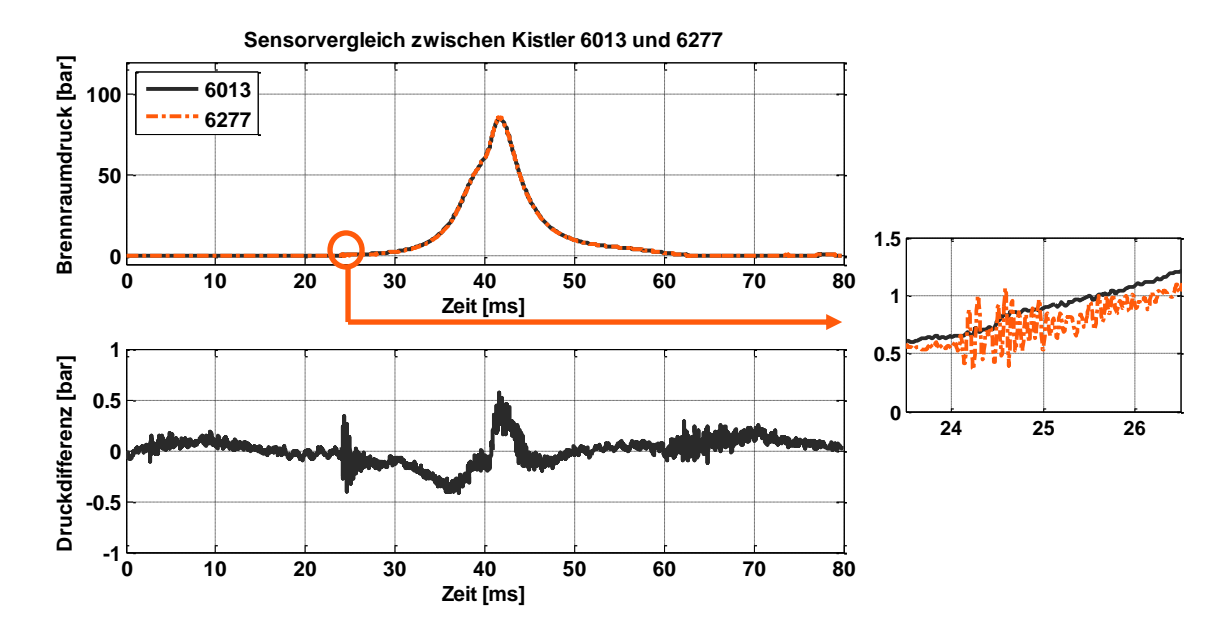

<span id="page-62-1"></span>**Abbildung 24 Sensorvergleich nach Kistler Ansatz zwischen 6013 und 6277 einschließlich Vergrößerung des Arbeitsspiels im Bereich um Einlass schließt**

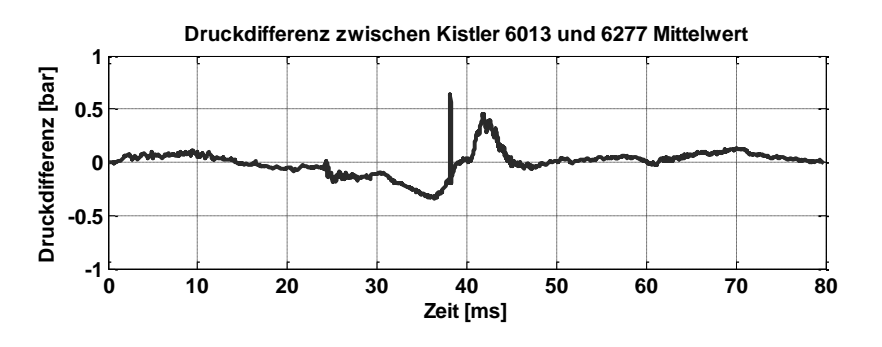

<span id="page-62-0"></span>**Abbildung 25 Sensorvergleich nach Kistler Ansatz zwischen 6013 und 7061 über 100 Arbeitsspiele**

Nicht nur der Zeitpunkt Einlass schließt hinterlässt dabei seinen Störeinfluss, sondern auch wie bei dem vorangegangenen Sensorvergleich zeigen der 6013 und 6277 den EMVbedingten Quereinfluss zum Zündzeitpunkt. Dieser Unterschied lässt in diesem Fall aber die beiden Sensoren weniger voneinander differieren.

Somit ist der Einfluss des Thermoschocks als auch der Beschleunigungsempfindlichkeit durch diesen Vergleich aufgelöst worden. Beide ungekühlten Sensoren zeigen hierbei unkritisches Fehlerverhalten, wie durch das folgende Kapitel erläutert wird.

# **6.1.2 Einfluss auf den Heizverlauf**

Jede brennraumdruckbasierte Regelung kann Energieumsatzpunkte berechnen, um beispielsweise den Zündzeitpunkt zu regeln. Somit ist der Einfluss verschiedener Sensorqualitäten auch auf das Ergebnis der Heizverlaufsrechnung von großer Bedeutung. Da die Diskrepanz aus Brennverlaufs- zur Heizverlaufsrechnung in den Grundlagen der druckbasierten Regelung und Analyse vorgestellt worden ist, wird hier nur der Einfluss der Signalgüte beleuchtet.

In [Beran 2001] werden die Einflüsse einer Empfindlichkeitsänderung untersucht, welche in dieser Arbeit explizit ausgeklammert wurden. Darüber hinaus wurde noch die zyklische Drift über einen synthetischen, dreiecksförmigen Verlauf in das Drucksignal eingebettet und der Fehler über einen Winkelversatz dargestellt.

Mit diesem Hintergrund soll in der vorliegenden Arbeit der Einfluss der Beschleunigungsempfindlichkeit, von EMV und auch die hier dargestellte zyklische Drift beleuchtet werden.

Der Einfluss des Thermoschocks soll anhand einer synthetischen Simulation des Thermoschockfehlers untersucht werden, der dem gemessenen Drucksignal oktroyiert wird. Anhand von [Abbildung 23](#page-61-1) und [Abbildung 25](#page-62-0) wird die typische Form des Thermoschockverhaltens nachgebildet und die maximale Abweichung von 1 bar in den genannten Bildern weiter variiert. [Abbildung 26](#page-63-0) zeigt dabei, dass auf den Brennbeginn der Einfluss sehr gering bleibt, allerdings das Brennende, über den 90%-Umsatzpunkt, deutlich ansteigt.

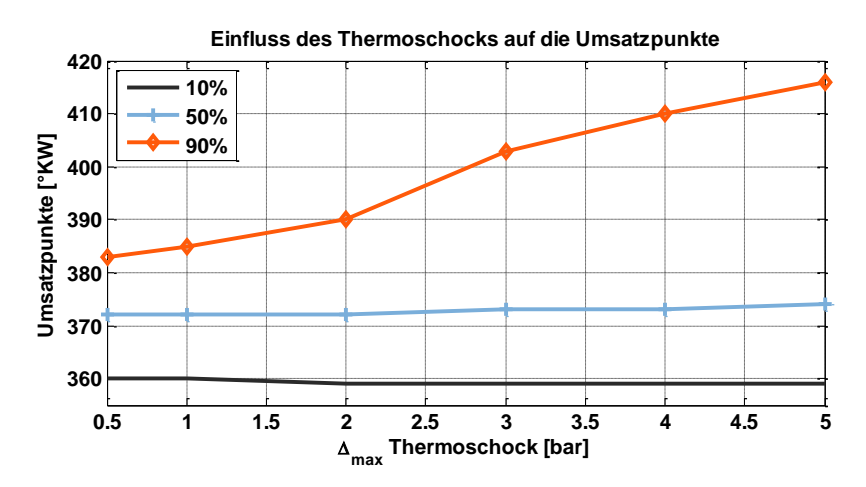

<span id="page-63-0"></span>**Abbildung 26 Einfluss des Thermoschocks, der synthetisch dem Druckverlauf mit ∆0.5-5bar aufgezwungen wurde.**

Sowohl der Einfluss auf den Brennbeginn als auch auf das Brennende ist leicht nachzuvollziehen, wenn die aus dem typischen Verlauf des Thermoschocks gezogenen Fehler verstärkt und auf den Druckverlauf übertragen werden. Das Druckniveau wird hierbei vor ZOT immer mehr verringert und das Druckniveau nach ZOT immer mehr erhöht. Damit erfolgt auch die in [Abbildung 26](#page-63-0) dargestellte Verlagerung der immer mehr verschleppten Verbrennung.

Ebenso für den Einfluss des EMV Problems soll dem Drucksignal ein synthetischer Fehler aufaddiert, und bei einer Verschiebung durch das Arbeitsspiel ein eventuell kritischer Bereich für die Heizverlaufsauswertung detektiert werden. In Abbildung 23 ist zu erkennen, dass über zirka eine Millisekunde oder 9°KW die Schwingung aus der Zündung auftaucht. Diese kann nun bei einem Mehrzylindermotor auch an verschiedener anderer Stelle im Arbeitsspiel einstreuen und somit wird der Fehler in Anlehnung an das Bild über das Arbeitsspiel verschoben.

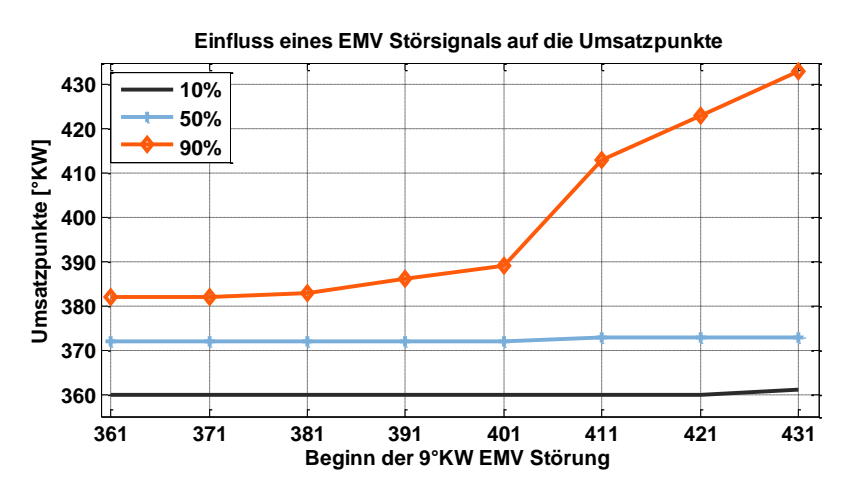

<span id="page-64-0"></span>**Abbildung 27 Einfluss eines aufgeprägten EMV-Störsignals auf die Umsatzpunkte des Heizverlaufs**

In [Abbildung 27](#page-64-0) wird dabei der Einfluss auf die Umsatzpunkte in der Heizverlaufsberechnung dargestellt. Die Abszisse zeigt hierbei den Start des aufgeprägten Störsignals an. Somit ist für den Wert 361°KW das Störsignal von 361°KW-369°KW aufgebracht. Dadurch ist nun zu erkennen, dass nicht eine Störung am Anfang oder während der Verbrennung zu größeren Abweichungen führt, sondern hauptsächlich am Ende der Verbrennung ab 411°KW und hierbei vor allem wieder im Brennende. Dies ist darauf zurückzuführen, dass der MFB für die Auswertung der Umsatzpunkte normiert werden muss auf den maximal erfolgten Energieumsatz während des Arbeitsspiels. Somit ist einerseits die Skalierung von 0-100% möglich, jedoch andererseits eine Schwankung während – respektive – nach dem Verbrennungsende sehr kritisch, in der die maximale Energieumsetzung noch berücksichtigt wird. Zudem ist der Fehler in der Heizverlaufsrechnung umso größer, wie aus Formel 5-8 zu erkennen, je größer der Druckfehler in der Phase eines hohen Druck- und Volumengradienten auftritt.

Als letzter Einflussparameter ist noch die Beschleunigungsempfindlichkeit in ähnlicher Weise wie im Falle des EMV-Störsignals dem gemessenen Druckverlauf aufgeprägt worden. Hierzu wird der Verlauf der Druckschwingung bei Einlass schließt aus [Abbildung 24](#page-62-1) vereinfacht nachgebildet.

Die Variation der Störung in Abhängigkeit vom Kurbelwinkel ergab bei dieser relativ kleinen Amplitude von knapp 1 bar über das gesamte Arbeitsspiel nur einen geringen Einfluss auf die Umsatzpunkte. Das bedeutet, dass sowohl der Schwerpunkt der Verbrennung als auch das Verbrennungsende im untersuchten Bereich von 341°KW bis hin zu 431°KW zu keinem größeren Versatz als 1°KW geführt hat.

# **6.2 Demonstratorbetrieb für die druckbasierte Motorregelung**

Auf dem Weg zu einem Demonstrator für eine Closed-loop-Regelung von Industriegasmotoren wurde ein umfangreicher Basisdatensatz aufgezeichnet. Hierbei waren die Messungen verschiedener Brenngasmischungen sowie auch die Untersuchung verschiedener Zündverfahren von besonderem Interesse.

Die daraus gezogenen Erkenntnisse sollten schließlich im Motorbetrieb getestet und verfeinert werden. Hierzu wurden die verwendeten Algorithmen innerhalb eines Prototyps im Einsatz bei beiden Betriebsfällen untersucht. Im Folgenden sollen die grundlegende Funktionsweise der Regler aufgezeigt und die Einflüsse der beiden genannten Kernpunkte mit aufgeführt werden. Die Entwicklung der erforderlichen Algorithmen wurde innerhalb des Projektes gemeinsam mit der AVAT Automation GmbH erarbeitet. Die echtzeitfähige Programmierung und Umsetzung der Regelalgorithmen wurde dabei von der AVAT Automation GmbH vollzogen.

Da die folgenden Darstellungen auf dem ersten Prototypen basieren, ist besonderer Wert zu legen auf die Eingriffe der Regelgrößen in die Verbrennung und weniger Wert auf die Regelzeiten, die für einen Einsatz im Vollmotor deutlich optimiert werden können.

# **6.2.1 Grundlegende Regelfunktion**

Wie schon in Kapitel [4.4](#page-36-1) dargestellt, war es möglich, während des Demonstrator-Betriebs auf den Ladedruck, Zündzeitpunkt und Gasdruck einzuwirken, um damit die Betriebszustände des Motors nach Bedarf einzustellen.

[Abbildung 28](#page-66-0) zeigt dabei die grundlegende Funktionalität und das Potential des Demonstrators. In den oberen beiden synchronisierten Graphen werden der im Online Betrieb errechnete IMEP, die Messungen der justierbaren Betriebsparameter Luftdruck, Gasdruck und Zündzeitpunkt dargestellt. In den unteren beiden Graphen sind die Regelgrößen Verbrennungsbeginn, -schwerpunkt sowie -ende als auch die gemessenen NO-Emissionen gezeigt. Da die Regelung im Demonstrator auf Zeitbasis, die Aufzeichnung der Prüfstandswerte aber auf Kurbelwinkelbasis erfolgte, ist der Übersichtlichkeit halber alles auf Kurbelwinkelbasis und anschließend auf Arbeitsspiele synchronisiert worden. Zu sehen sind in der Abbildung 18000 Arbeitsspiele, somit bei einer Drehzahl von 1500 U/min eine Gesamtzeit von 24 min.

Die Darstellung soll zeigen, wie sich über die Regelgrößen COC und DOC bei gleichzeitiger IMEP-Konstanz sowie tolerablem Ungleichförmigkeitsgrad die NO<sub>x</sub>-Emissionen beeinflussen ließen. Gestartet wurde der Versuch mit einer IMEP-Zielvorgabe von 13 bar, einem Ladedruck von relativ 0.9 bar, einem Zündzeitpunkt von 26°KWv.ZOT und dem Brenngas-Differenzdruck zur Einlassseite von 0.45 bar.

Mit diesen Vorgaben wurde an den Demonstrator zur Regelung übergeben, nachdem die Werte für den COC bei 15°KWnZOT und DOC bei 25°KW als weitere Regelgrößen des Demonstrators vorgegeben waren. Um die  $NO<sub>x</sub>$ -Emissionen in drei Schritten zu senken,

gleichzeitig aber die Leistungsabgabe konstant zu halten, wurde das Gemisch durch eine Reduktion des Brenngas-Differenzdrucks abgemagert und gleichzeitig sowohl der Ladeluftdruck als auch der Zündzeitpunkt angehoben, um den Leistungsverlust auszugleichen. Die geringen Schwankungen im IMEP (12.6 bar – 13.6 bar) sowie die Reduktion der NOx-Emissionen auf 15% des Anfangsniveaus zeigt die Möglichkeiten der Teststrecke auf. Kleinere Schwankungen, welche auf den Messaufbau und die Ladeluftversorgung am Prüfstand zurückzuführen sind, wurden dabei durch die schnelle Detektion über den DOC ausgeglichen (Verlauf zwischen 2.6e4 und 3.2e4 ASP).

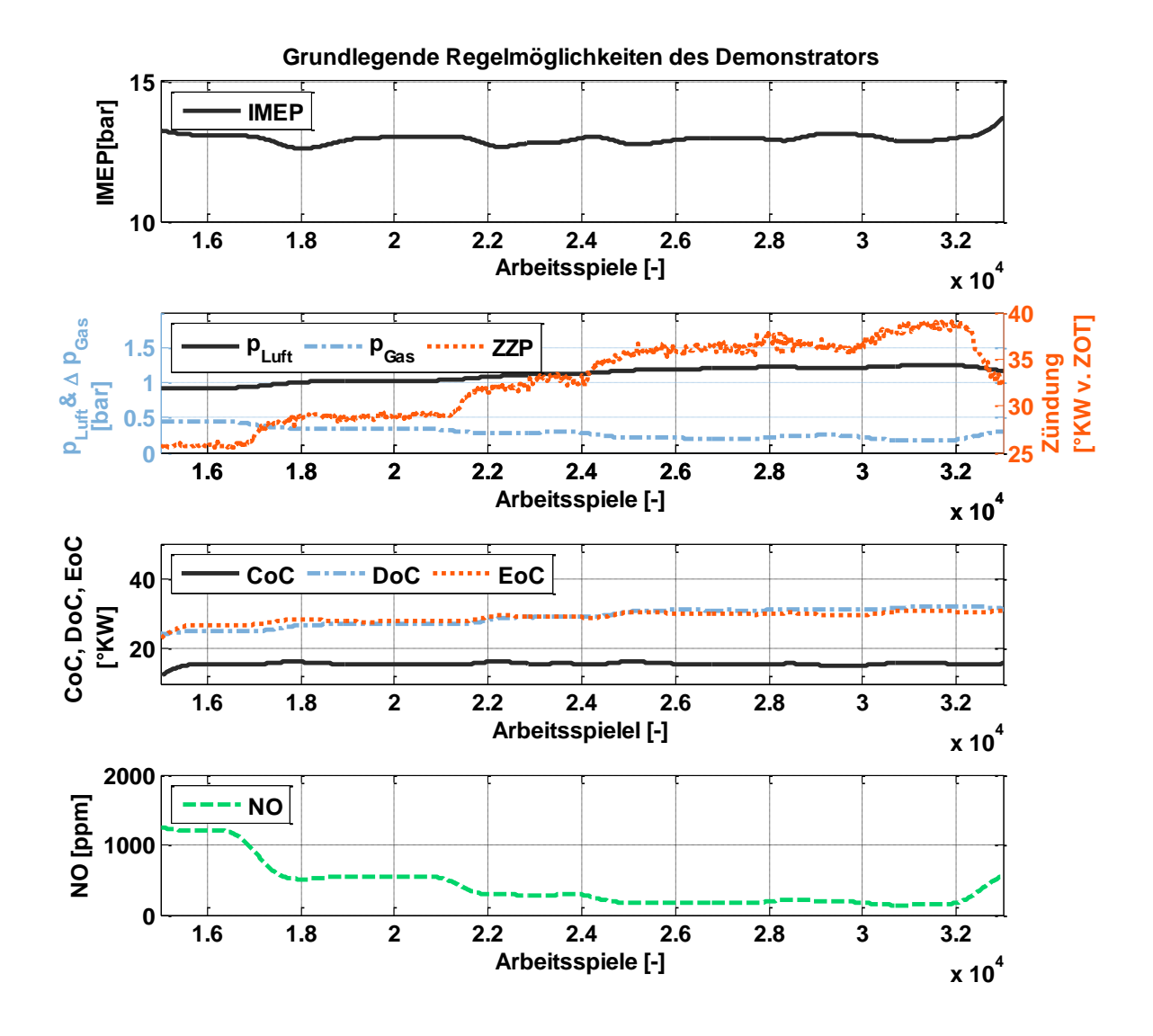

<span id="page-66-0"></span>**Abbildung 28 Darstellung der möglichen Regelfunktion des Demonstrators anhand eines NO-Minimierungslaufs**

## **6.2.2 Einfluss Mischgas**

In der folgenden [Abbildung 29](#page-67-0) soll das Potential des Demonstrators in Bezug auf die Regelung von verschiedenen Brenngasmischungen gezeigt werden. Dabei ist mehr Wert auf die Regel- und Stellgrößen gelegt worden, die Auswirkungen auf die NO-Emissionen wurden somit ausgeklammert. Die Graphen zeigen IMEP, Luft- und Brenngas-Differenzdruck sowie die Umsatzpunkte des Heizverlaufs aus der Online Berechnung.

Der abgebildete Zeitrahmen beträgt bei 2.43e4 Arbeitsspielen und der Standarddrehzahl knapp 32 min. Zum Erdgas aus dem Stadtwerkenetz wird nun zuerst 15%-vol. Stickstoff zugegeben, wodurch die erste Stufe am Anfang (1.4e4 Arbeitsspiele) der mittleren Grafik sowohl im ZZP als auch im Brenngasdifferenzdruck entsteht. Mit der Ankunft dieser Brenngasmischung am Einzylinder startet also die Grafik. Im weiteren Verlauf wird bei 2.7e4 Arbeitsspielen auf 30%-vol. Stickstoffanteil erhöht, wodurch in der mittleren Darstellung wieder im ZZP und Brenngasdifferenzdruck die Stufe entsteht. Als letzter Schritt wurde schließlich auf 45%-vol. Stickstoff angereichert, resultierend im steilen Abfall des IMEP, was am Ende der oberen Grafik zu erkennen ist.

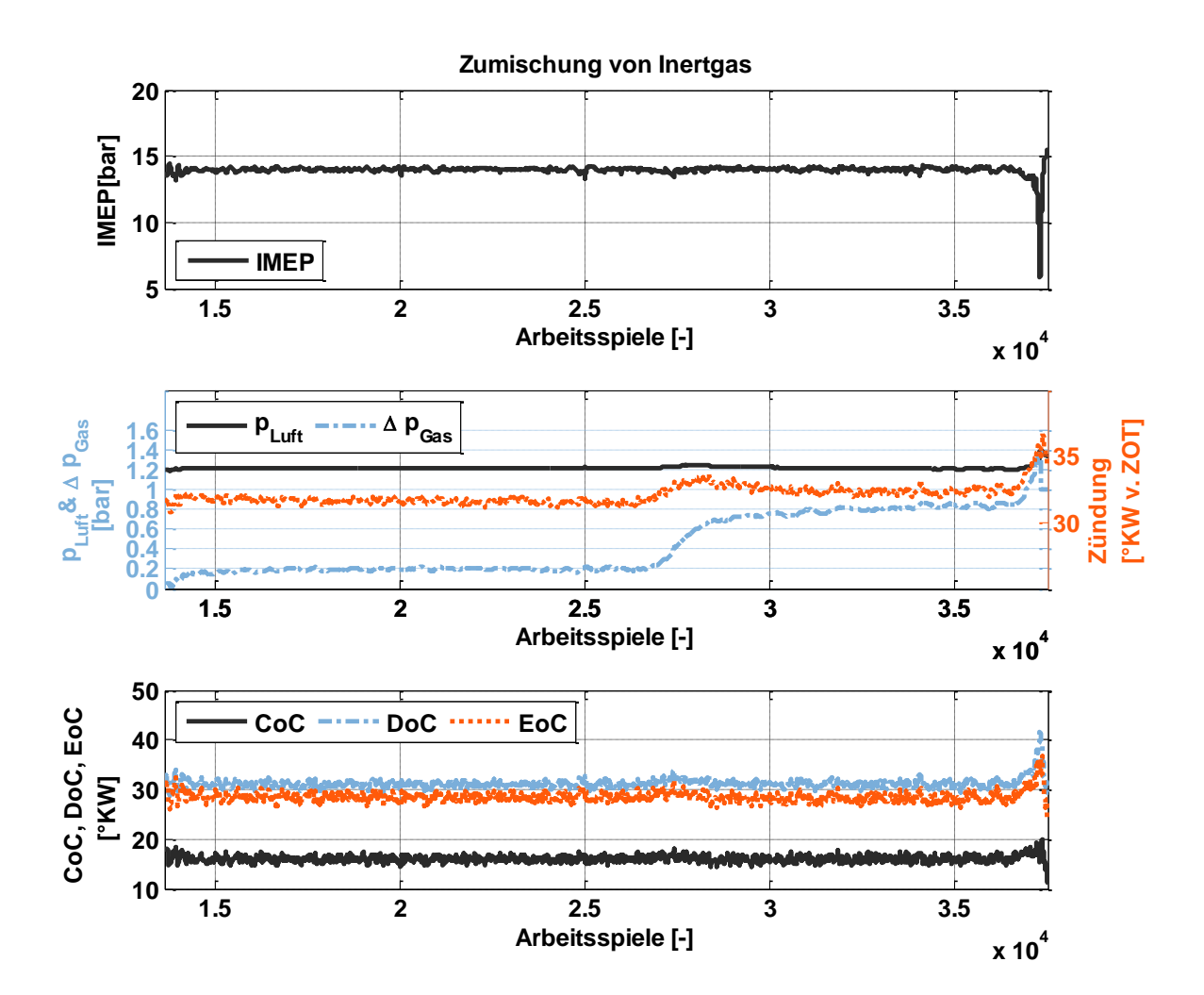

<span id="page-67-0"></span>**Abbildung 29 Reaktion des Demonstrators bei der Zumischung von inertgashaltiger Brenngasmischung**

Um während der Zumischänderungen sowohl den indizierten Mitteldruck als auch die vorgegebenen Umsatzpunkte konstant zu halten, wird bei Ankunft der neuen Brenngasmischung einem Anstieg der Brenndauer und einem Verschleppen des Schwerpunkts durch Anfetten entgegengewirkt. Zugleich wird bei der weiteren Zugabe von Stickstoff ebenso der Zündwinkel nach früh verschoben. Wie zu erkennen ist, führt die letzte Erhöhung auf 45% vol. zum Abbruch der Messreihe, da der Stellbereich für den Brenngas-Differenzdruck an dieser Stelle auch in Kombination mit einer Verstellung des Zündzeitpunktes nicht ausreichte. Dies liegt nicht an der Regelung an sich, sondern nur an dem möglichen Stellbereich des Brenngasdifferenzdrucks. Dieser darf bei dem verwendeten SOGAV 105 1.5 bar nicht überschreiten, andernfalls öffnet das Ventil nicht mehr. Die Notwendigkeit für das manuelle Eingreifen liegt also daran, dass am Ende der Gasdruck schneller angehoben wurde als der Ladeluftdruck und so das SOGAV nicht mehr öffnen konnte. Bei prüfstandsseitiger Adaption der Brenngasdrucksteuerung hätte dieses Problem vermieden werden können.

Der Demonstrator zeigt hier eindrucksvoll, wie über eine zylinderdruckbasierte Motorregelung, bei geeigneter Wahl der Brenngasversorgung, auch der Betrieb bei starker Schwankung in der Brenngasqualität ohne Probleme möglich wird. Eingangssignale waren hier nur der Zylinderdruck, das Zahnkranzsignal und das OT-Signal. Es waren keine weiteren Größen wie Verbrennungsluftverhältnis, Brennraumtemperatur, Abgastemperatur oder andere Messgrößen von Nöten.

# **6.2.3 Einfluss Brennverfahren**

Während der Versuche wurden am Demonstrator die Zeitkonstanten nur soweit optimiert, wie es die Anbindung an den Einzylinder-Forschungsmotor ermöglicht hat. In diesem Zusammenhang sei in folgernder [Abbildung 30](#page-69-0) noch auf ein Problem verwiesen, welches im Betrieb mit geteiltem Brennraum in Form einer Kammerkerze auftrat.

Es werden wie in den vorangegangenen Bildern auf Arbeitsspiele synchronisierte Daten aus der zeitbasierten Regelung und kurbelwinkelbasierten Messdatenaufzeichnung aufgetragen. In dem knapp 15min dauernden Auszug sind die relativ großen Schwingungen in den Umsatzpunkten sowie dem indizierten Mitteldruck Beleg für die sehr sensible Verbrennung. Das bedeutet, dass der zu diesem Zeitpunkt vorliegende Regler noch nicht die optimalen Zeitkonstanten implementiert hatte, um zwischen den langen Versorgungsstrecken des Prüfstands und den schnellen Reaktionen des Brennverfahrens einen stabilen Betrieb zu garantieren. Die sichtbaren Schwankungen führen dabei ebenso zu starken Fluktuationen in den NO-Emissionen. Somit ist ein solcher Betrieb undenkbar und führte darüber hinaus bei einem später auftretenden schnellen Anstieg des Mitteldrucks bei fettem Gemisch zu Glühzündungen, welche nur durch manuelles Abstellen des Motors behoben werden konnten.

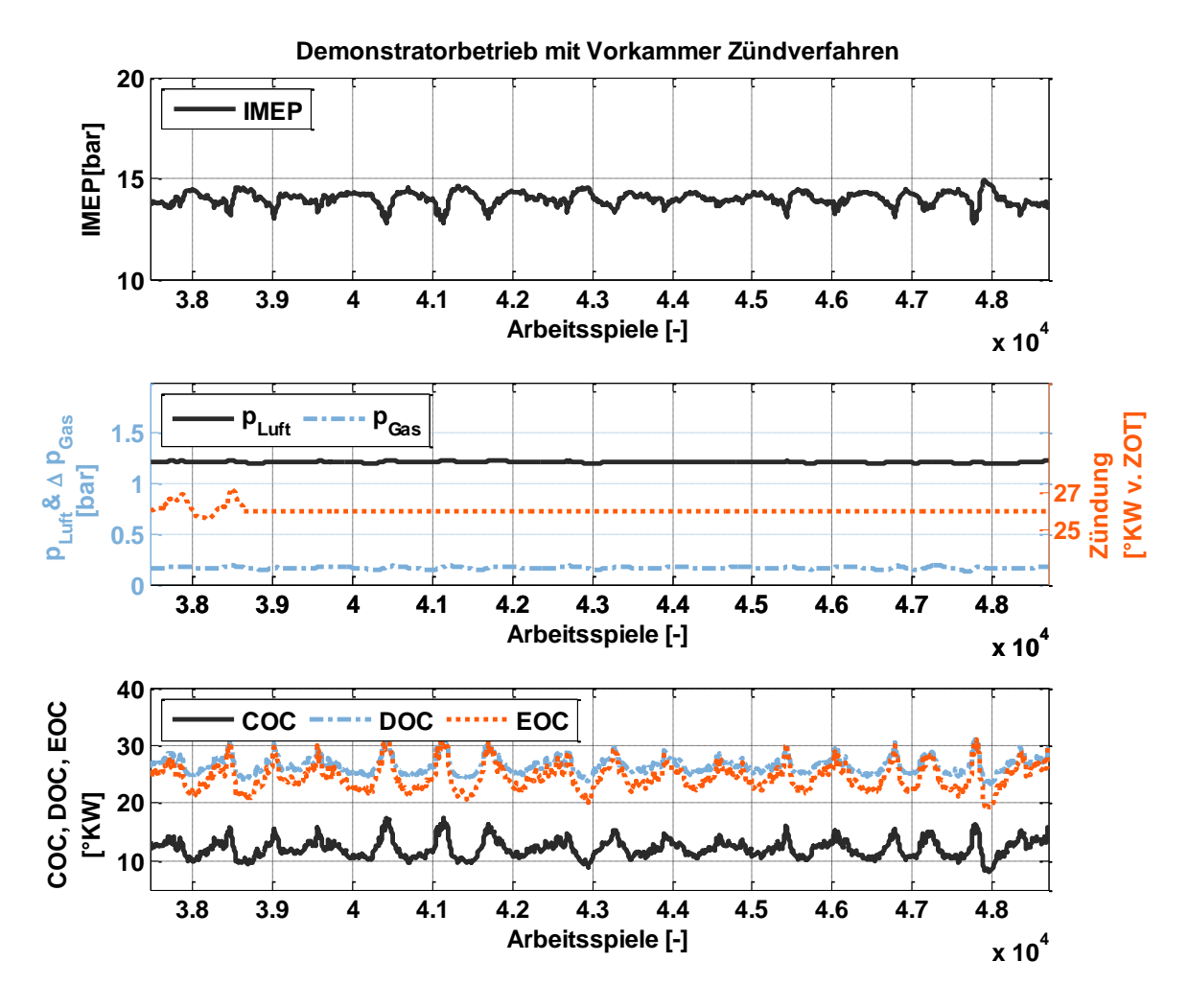

<span id="page-69-0"></span>**Abbildung 30 Einfluss eines Vorkammer Brennverfahrens auf den Betrieb mit Demonstrator**

Der abgebildete Verlauf ist allerdings nur bei einer Kammerkerze aufgetreten, die nach Aussage des Herstellers auch auf eine sehr hohe Zündenergie ausgelegt war. In den Messungen mit weiteren Vorkammern war der Einfluss deutlich kontrollierbarer.

Somit lässt sich die Aussage treffen, dass sich auch bei geeigneter Wahl der Regelparameter und einer schnellen Stellstrecke der Betrieb im geteilten Brennraum mit allen schon genannten Vorteilen durchführen lässt.

# **7 Erweiterter Berechnungsansatz**

## **7.1 Gesamtübersicht**

Aus der großen Fülle an möglichen Verbrennungs- und Emissionsmodellen sollen in dem folgenden vorgestellten neuen Ansatz nicht nur die für den vorhandenen Fall optimalen Bausteine übernommen, sondern gezielt auch im Hinblick auf einen geringen Adaptionsaufwand für die Anwendung in verschiedenen Motorkonzepten weiterentwickelt werden. Es wird zuerst der gesamte Ablauf des Modells illustriert und im Späteren dann auf die theoretischen Grundlagen und resultierenden Rechenschritte eingegangen.

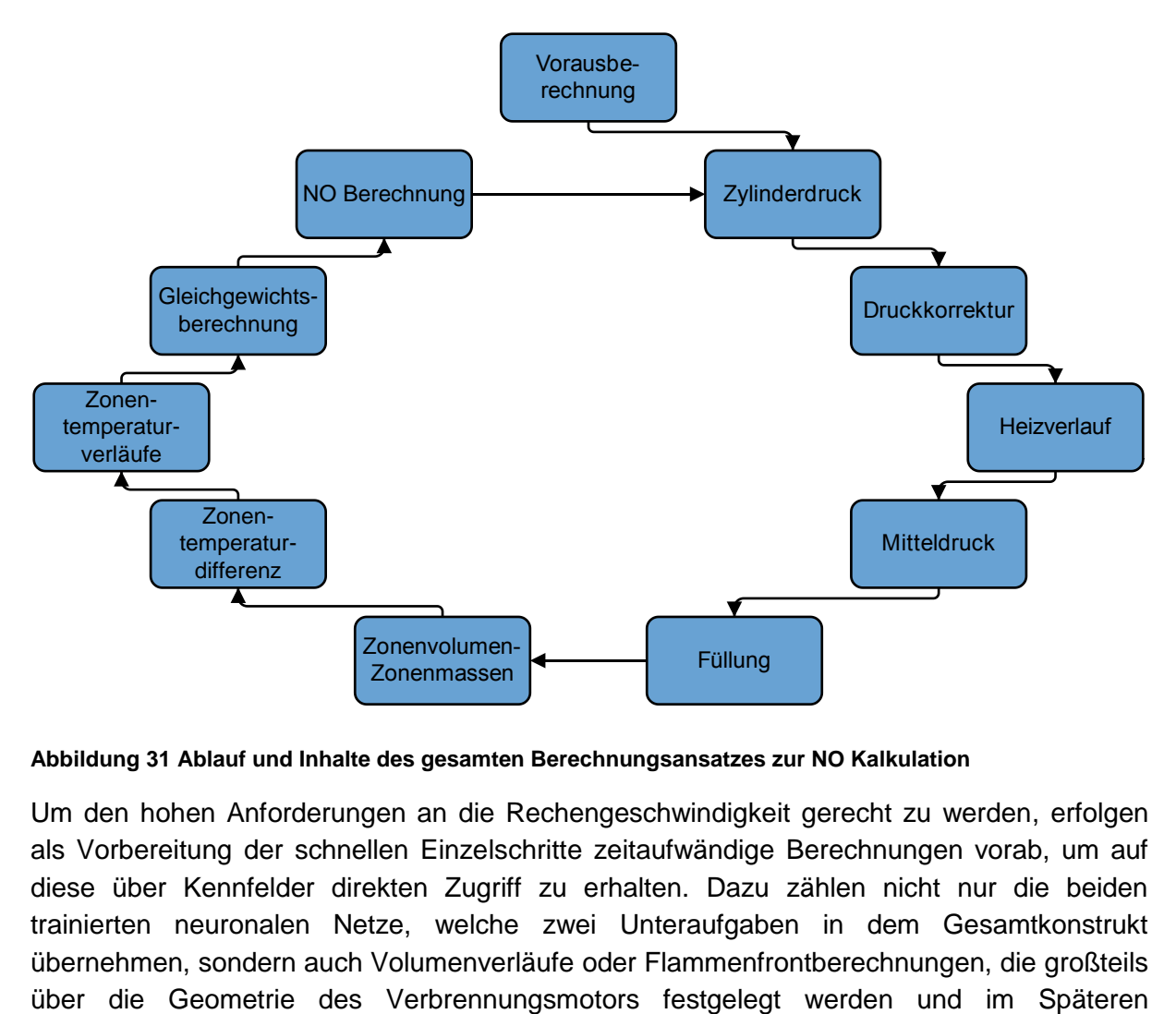

#### **Abbildung 31 Ablauf und Inhalte des gesamten Berechnungsansatzes zur NO Kalkulation**

Um den hohen Anforderungen an die Rechengeschwindigkeit gerecht zu werden, erfolgen als Vorbereitung der schnellen Einzelschritte zeitaufwändige Berechnungen vorab, um auf diese über Kennfelder direkten Zugriff zu erhalten. Dazu zählen nicht nur die beiden trainierten neuronalen Netze, welche zwei Unteraufgaben in dem Gesamtkonstrukt übernehmen, sondern auch Volumenverläufe oder Flammenfrontberechnungen, die großteils physikalische Effekte abbilden lassen. Zugleich werden hier weitere fixe Kennwerte vorbelegt, die sich während der Rechenzeit nicht ändern. Daran anschließend findet sich die über die Arbeitsspiele fortlaufende Schleife mit Beginn in der Übergabe des gemessenen Drucksignals. Dieses muss aufgrund der piezoelektrischen Sensoren niveaukorrigiert und aufgrund der Montageungenauigkeiten von Drehwinkelgebern auch offsetkorrigiert werden. Anschließend ist es möglich, die Berechnung der Energieumsetzung nach der vereinfachten Heizverlaufsmethode durchzuführen, wodurch grundlegende Informationen über Verbrennungsbeginn, -dauer, -schwerpunkt sowie -ende zur Verfügung stehen. Zeitgleich kann auch durch das vorliegende Drucksignal und den vorausberechneten Volumenverlauf der indizierte Mitteldruck (*pmi*) errechnet werden. Für die später gewünschte Berechnung der NO-Emission ist nun die Füllung des Zylinders nach dem Ladungswechsel und einer Aufteilung des Brennraums in zwei Zonen nötig. Hierbei erfolgt die Einteilung des Brennraums in Abhängigkeit des Kurbelwinkels und des Heizverlaufs über die vorausberechnete Flammenfrontfläche, die in diesem Modell als hemisphärische Fläche angenommen wird.

Im Anschluss an die Volumen- und Massenaufteilung in eine verbrannte und unverbrannte Zone ist noch die letzte Zustandsgröße in den beiden Zonen zu bestimmen, die Temperatur. Dies erfolgt prinzipiell über den quasi-zweizonigen Ansatz nach [Heider 1996], der allerdings in einigen Ansätzen über die Adaption auf gasmotorischen Betrieb durch [Zitzler 2001] hinaus weiterentwickelt wurde, um beispielsweise die Temperaturdifferenz zwischen den Zonen zu Beginn der Verbrennung online zu berechnen.

Aus der umfangreichen objektorientierten Prozessrechnung nach [Grill 2006] wurde der Ansatz zur Gleichgewichtsbestimmung übernommen. Nach [Grill 2006] übertrifft der darin enthaltene Ansatz den ursprünglichen Newton-Ansatz über eine Jakobi-Matrix nicht nur in der Rechenzeit um den Faktor 50, sondern auch hinsichtlich der deutlich einfacheren Definition der Startwerte für die erste der maximal fünf Iterationen.

Dadurch liegen alle Informationen vor, die für die Bestimmung der NO-Konzentration nach den erweiterten Zeldovich-Gleichungen nötig sind. Die darin enthaltenen Geschwindigkeitskonstanten werden nach [Warnatz 1993] belegt.

Es wird im weiteren Wert darauf gelegt, dass das vorgestellte Modell anhand der folgenden Kapitel implementiert werden könnte. Es werden also alle im Modell enthaltenen Vorausrechnungen sowie Online-Berechnungen detailliert offengelegt und erklärt.
## **7.2 Vorausberechnungen**

## **7.2.1 Fixe Kennwerte**

Die grundlegenden geometrischen Kennwerte des Verbrennungsmotors müssen vorab gespeichert werden. Dazu zählen folgende Parameter:

- Bohrung
- Hub
- Hubvolumen
- Verdichtungsverhältnis
- Pleuellänge
- Desachsierung
- Schränkung

Schließlich ist in dem hier vorgestellten Ansatz die Brenngaszusammensetzung vorzugeben, um auf den Heizwert sowie die volumetrische Wärmekapazität des Brenngasgemisches schließen zu können.

Neben den geometrischen Daten des Motors und der Brenngaszusammensetzung ist weiterhin die Positionierung des Winkelgebers auf der Kurbelwelle mit der Zuordnung zum OT festzulegen. Die entsprechenden Maßnahmen sind in Kapitel 5.2.1 aufgeführt.

## **7.2.2 Berechnung des Volumenverlaufs und Volumengradienten**

Ausgehend von den gegebenen geometrischen Größen des Motors ist es über die grundlegenden trigonometrischen Beziehungen möglich, den Volumenverlauf und den Volumengradienten zu berechnen. Dabei ist die allen Hubkolbenmotoren gemeinsame Formel [van Basshuysen 2005] zu verwenden:

$$
V(\varphi) = \frac{V_H}{\varepsilon - 1} + \pi \cdot \frac{D^2}{4} \cdot s(\varphi)
$$
 (7.1)

Formelabkürzungen:

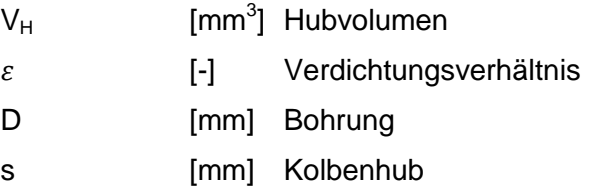

Der Volumenverlauf ist dabei abhängig vom Kolbenhub, der sich über den Kurbelradius, das Schubstangenverhältnis, die Pleuellänge und einer eventuell vorhandenen Schränkung und Desachsierung definiert:

$$
s(\varphi) = r * (1 - \cos(\varphi)) + l_s * \left(1 - \sqrt{1 - \left(\lambda_s * \sin(\varphi) - \frac{\Psi - \Theta}{l_s}\right)^2}\right)
$$
(7.2)

Formelabkürzungen:

 $\mathsf{I}_\mathsf{S}$  [mm] Pleuellänge r [mm] Kurbelradius  $\lambda_{\rm S}$ [-] Schubstangenverhältnis  $\Theta$  [mm] Schränkung [mm] Desachsierung

Die Volumengleichung kann schließlich direkt nach dem Kurbelwinkel abgeleitet werden, um den Volumengradienten zu errechnen:

$$
\frac{dV}{d\varphi} = \Delta\varphi * \pi * r * \frac{D^2}{4} * \left( \sin(\varphi) + \cos(\varphi) * \left( \frac{\lambda_S * \sin(\varphi) - \left( \frac{\Psi - \Theta}{l_S} \right)}{\sqrt{1 - \left( \lambda_S * \sin(\varphi) - \frac{\Psi - \Theta}{l_S} \right)^2}} \right) \right)
$$
(7.3)

Formelabkürzungen:

 $\Delta \varphi$  [rad] Schrittweite

Die genannten Formeln wurden implementiert und somit ist der volumenspezifische Teil der Heizverlaufsrechnung abgehandelt außerhalb der in Echtzeit ablaufenden Rechenschritte.

# **7.2.3 Training der neuronalen Netze**

Für zwei Unteraufgaben werden in diesem Ansatz auch Black-Box-Modelle in Form des Neuro-Fuzzy-Modells LOLIMOT (*local linear model tree*) verwendet.

Zum einen muss für die Füllungsbestimmung im hier verwendeten Modell die Temperatur zum Zeitpunkt Einlass schließt möglichst genau bekannt sein und zum anderen hat der Isentropenexponent, der eine Druck-, Temperatur- sowie Gemischabhängigkeit zeigt, auf die Ergebnisse der Heizverlaufsrechnung einen großen Einfluss. So sind diese beiden betriebspunktabhängigen Eingangsgrößen für das Modell möglichst genau zu bestimmen.

Es existieren dabei in der Literatur auch verschiedene Ansätze, um die Temperatur bei Einlass schließt in Abhängigkeit von Luftverhältnis, Ladezustand, Drehzahl und geometrischen Gegebenheiten abzubilden, beispielsweise [Zapf 1970]. Allerdings ist der Adaptionsaufwand sehr hoch sowie der Umfang der in Polynommodellen abgebildeten

Einflussgrößen nicht so umfassend beziehungsweise flexibel wie in den aktuell verwendeten Black-Box-Modellen über neuronale Netze.

Der Isentropenexponent hängt nicht nur von der Temperatur und dem Druck im Brennraum ab, sondern auch von der Zusammensetzung des Gemisches. Da letztgenannter Einfluss allerdings in den üblichen Mischungen bei Industriegasmotoren ein zu vernachlässigender Parameter ist, wird das neuronale Netz nur über Brennraumdruck und –temperatur trainiert.

Aus diesem Grund wird in diesem Modell auch der Ansatz über neuronale Fuzzy-Logik mittels des LOLIMOT-Netzes verwendet. Eine genaue Beschreibung des Algorithmus ist in [Nelles 2000] zu finden. Weiterhin existiert dabei für die Anwendung eines LOLIMOT-Netzes eine sehr komfortable Toolbox, das heißt ein Programm zur Netzkonstruktion, die in [Nelles, Fink 2002] genauer beschrieben wird und welche auch für das Lernen der hier verwendeten Teilmodelle genutzt wurde.

In beiden Fällen handelt es sich um ein MISO-Modell (*multiple input single output)*. Dabei werden, wie in [Abbildung 32](#page-74-0) erkennbar, beispielsweise drei Eingangsparameter i den drei Neuronen des Netzes übergeben. Ein Neuron besteht dabei aus dem lokalen linearen Modell (LLM) sowie der Funktion  $\Phi$ , welche den Gültigkeitsbereich des entsprechenden LLM beinhaltet und zumeist durch normalisierte Gaußglockenkurven repräsentiert werden. Es handelt sich bei diesen Funktionen also um Gewichtungsfaktoren über den Gültigkeitsbereich, welche sich zu 1 aufsummieren. Die Summe aller Neuronenausgänge ergibt schließlich den Modellausgang ŷ.

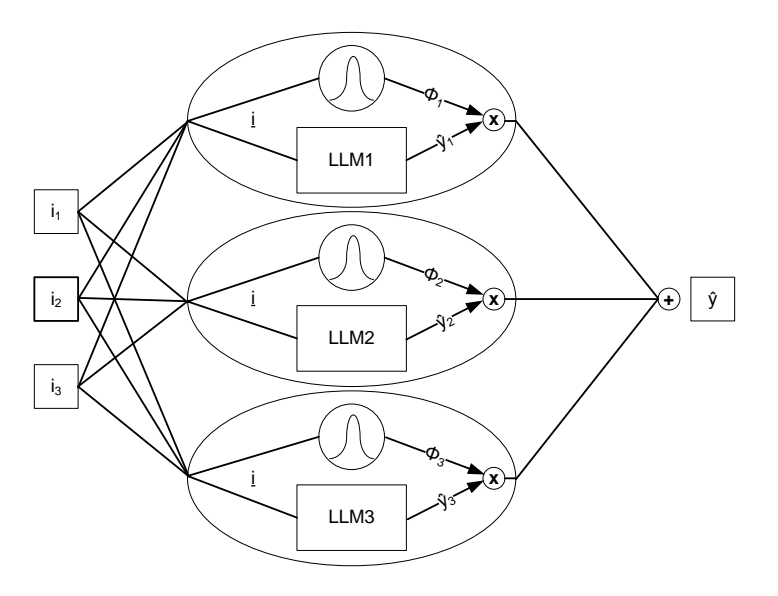

**Abbildung 32 Strukturdarstellung eines LOLIMOT-Netzes siehe auch [Nelles 2000]**

<span id="page-74-0"></span>Die Besonderheit des LOLIMOT stellt die Vereinfachung jedes komplexen Systems in lineare Teilmodelle dar. Die Nähe zur NRBF (*normalized radial basis function*), der Ablauf der Netzkonstruktion sowie die Besonderheiten bezüglich der globalen oder lokalen Optimierung und die genaue Beschreibung des Achsen-orthogonal, heuristisch und wachsenden Konstruktionsalgorithmus erfolgt sehr ausführlich in [Nelles 2000].

Für das Anlernen beider hier verwendeter Netze werden Betriebspunkte herangezogen, die im Laufe der Arbeiten eingefahren wurden. Dabei handelt es sich allerdings um einen anderen Auszug an Messdaten, als die, welche in Kapitel 8 zur Validierung des Modells herangezogen werden. Die Messdatenbasis, welche hier verwendet wird, basiert auf gut 250 Messdaten. Die im Späteren gezeigten Validierungsdaten sind andere 80 Betriebspunkte.

Wird das angelernte LOLIMOT-Netz wieder auf die ursprünglichen Eingangsdaten angewendet, so erhält man näheren Aufschluss, wie gut das Modell die auftretenden Effekte mittels der festgelegten Parameter abbilden kann. Folgende Graphen zeigen dabei das Ergebnis für das Modell zur Berechnung der Temperatur bei Einlass schließt sowie das Modell zur Berechnung der kurbelwinkelaufgelösten Isentropenexponenten.

Für die Bestimmung der Temperatur bei Einlass schließt wird mit drei lokalen linearen Modellen (LLM) gerechnet. In der Grafik ist neben der für das Training des Netzes verwendeten, über die DVA berechneten, Temperatur bei Einlass schließt auch die durch das Modell gebildete Temperatur dargestellt. Über eine einfache Korrelationsanalyse ergibt sich dabei ein Bestimmtheitsgrad von 95.5%.

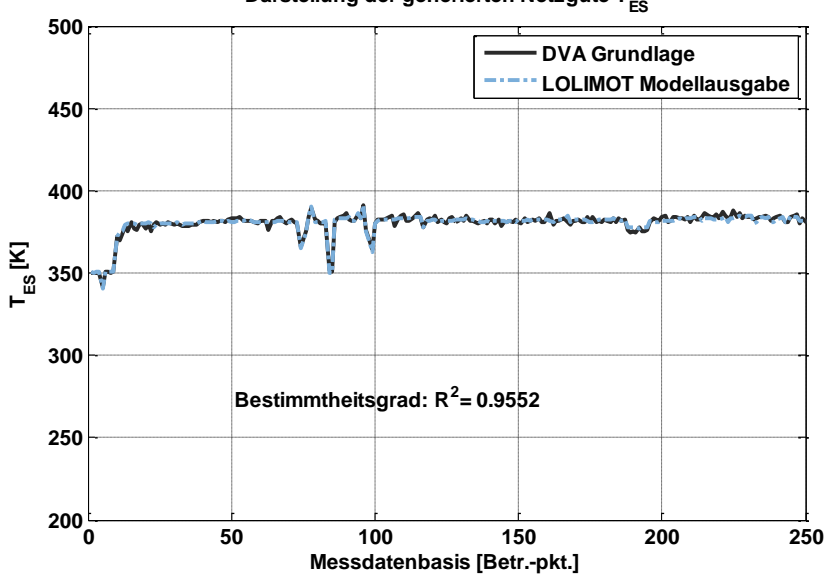

Darstellung der generierten Netzgüte T<sub>ES</sub>

**Abbildung 33 Qualität der LOLIMOT-Netzgenerierung für die Modellierung von TES**

Die Darstellung für die Berechnung des Isentropenexponenten zeigt einen sehr deutlichen zyklischen Verlauf. Dies gründet auf der Übergabe der Eingangsparameter jeweils für die gesamte Brenndauer der Messdatenbasis. Es wurden also für jeden Betriebspunkt der Messdatenbasis aus der DVA die während der Verbrennung errechneten Isentropenexponenten genutzt, um das Modell anzulernen. Dazu wurde der Bereich von 350°KW bis 400°KW herangezogen. So entsteht der gezeigte Verlauf, der jeweils für einen Betriebspunkt 50 einzelne Isentropenexponenten zeigt. Bei mehr als 250 Betriebspunkten gesamt würde sich so eine Lernbasis von mehr als 12500 Einzelwerten ergeben. In der Grafik sind davon nur die ersten 10 Betriebspunkte als Vergleichsausschnitt abgebildet. Auch der hier erreichte Bestimmtheitsgrad von 98.1% zeigt eine ausreichend gute Abbildung der Realität durch das angelernte Netz.

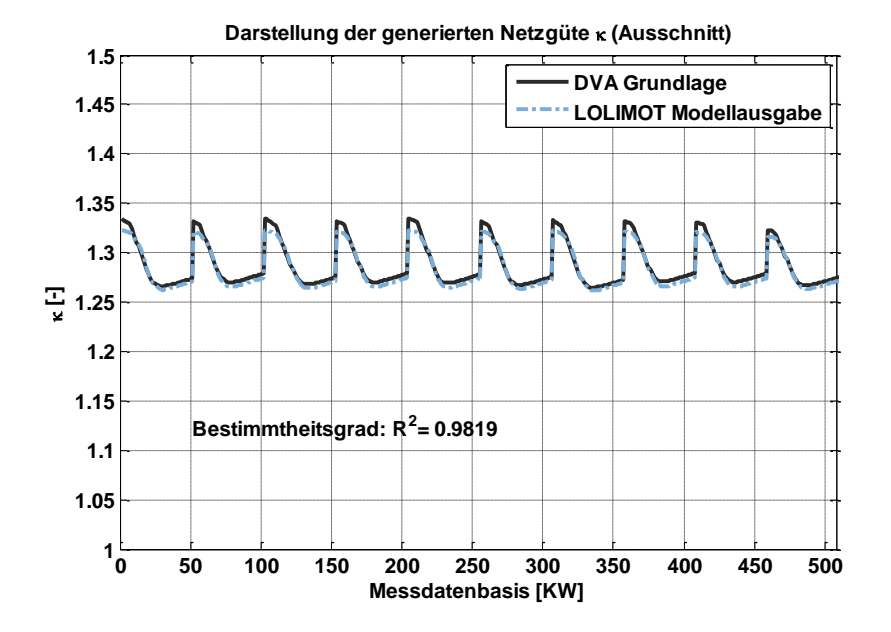

**Abbildung 34 Qualität der LOLIMOT Netzgenerierung für die Modellierung von** 

### **7.2.4 Berechnung der Flammenfrontfläche**

Um die Anwendbarkeit des Modells auch auf andere Motorenbaureihen zu erleichtern, wurden Teile eines phänomenologischen Ansatzes mit aufgenommen. Prinzipiell sind in einem phänomenologischen Modell grundlegende physikalische Effekte abgebildet. Darunter versteht man im Bereich des Ottomotors beispielsweise die Flammenausbreitung, aber auch die Brenngeschwindigkeit und die Turbulenz. Erstere wird im Ottomotor in Form einer hemisphärischen Flammenfront beschrieben [Grill 2006], welche durch den Brennraum je nach geometrischen Grenzen wandert und dabei unverbrannte Ladung erfasst und umsetzt. Im Fall einer Omega-Kolbenmulde, die einer Trapezmulde stark ähnelt, sind zwei verschiedene Umsetzungspunkte in folgender Grafik illustriert. Die Berechnung erfolgt basierend auf dem Berechnungsmodell von [Auer 2010] bei dieser Kolbenform als Summe von Kegelscheiben und Kugelschichtsegmenten je nach Flammenfortschritt.

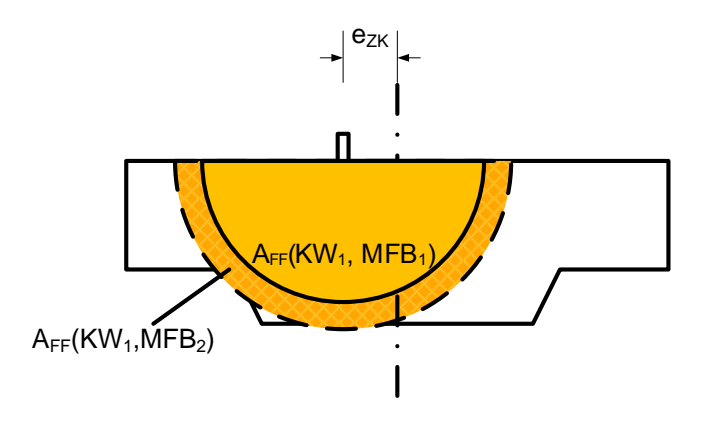

<span id="page-76-0"></span>**Abbildung 35 Darstellung des Zusammenhangs zwischen Flammenfrontfläche und Kurbelwinkel einschließlich MFB**

Dabei ist wie in [Grill 2006] vorgeschlagen die Zündkerzenposition außermittig angeordnet, um ein zu starkes Abfallen der Flammenfrontfläche mit allseitigem Auftreffen auf die Brennraumwände zu vermeiden. In der Darstellung zu sehen sind zwei Flammenfrontflächen bei gleicher Kolbenposition – also gleichem Kurbelwinkel – , aber verschiedenem Gesamtenergieumsatz. Über das Auftreffen der Flammenfrontfläche an die Brennraumwände erklärt sich der unstete Verlauf in der Flammenfrontfläche in Abhängigkeit vom Energieumsatz. Dies wird durch die folgende Darstellung hervorgehoben.

Die Korrelation mit [Abbildung 35](#page-76-0) lässt sich ab einem MFB von 0.3 erkennen. Dabei steigt zuerst die Flammenfrontfläche steil an und trifft jenseits von 30% Umsetzung auf die erste Brennraumwand, die zu einem ersten Knick in der Kurve der Flammenfrontfläche führt. Im weiteren Verlauf werden immer mehr Grenzen des Brennraumes erreicht, wodurch die Flammenfrontfläche schließlich bis zum vollständigen Durchbrand des gesamten Gemisches gänzlich verschwindet.

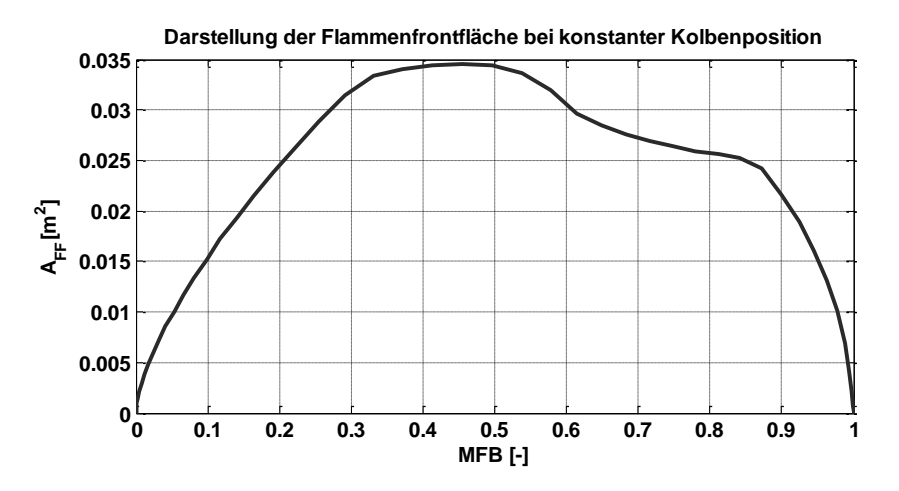

**Abbildung 36 Darstellung der Flammenfrontfläche bei konstanter Kolbenposition über MFB**

Da die Flammenfrontfläche hauptsächlich von geometrischen Größen sowie der aktuellen Durchbrennfunktion abhängt, ist ein Kennfeld auf Basis dieser beiden Eingabeparameter vorauszurechnen. Ist im laufenden Algorithmus die Berechnung des Heizverlaufs abgeschlossen, liegen damit nicht nur die Kurbelwinkelinformation einschließlich der zugehörigen Kolbenposition vor, sondern auch die Funktion des Summenheizverlaufs. Damit sind die notwendigen Eingabeparameter zur Bestimmung der Flammenausbreitung über das vorbereitete Kennfeld der Flammenfrontfläche bekannt. Über die Rückrechnung in die Flammenfrontfläche kann, im Späteren vorgestellt, eine Zonenaufteilung vorgenommen werden. Das vollständige Flammenfrontflächenkennfeld zeigt folgende Abbildung 37.

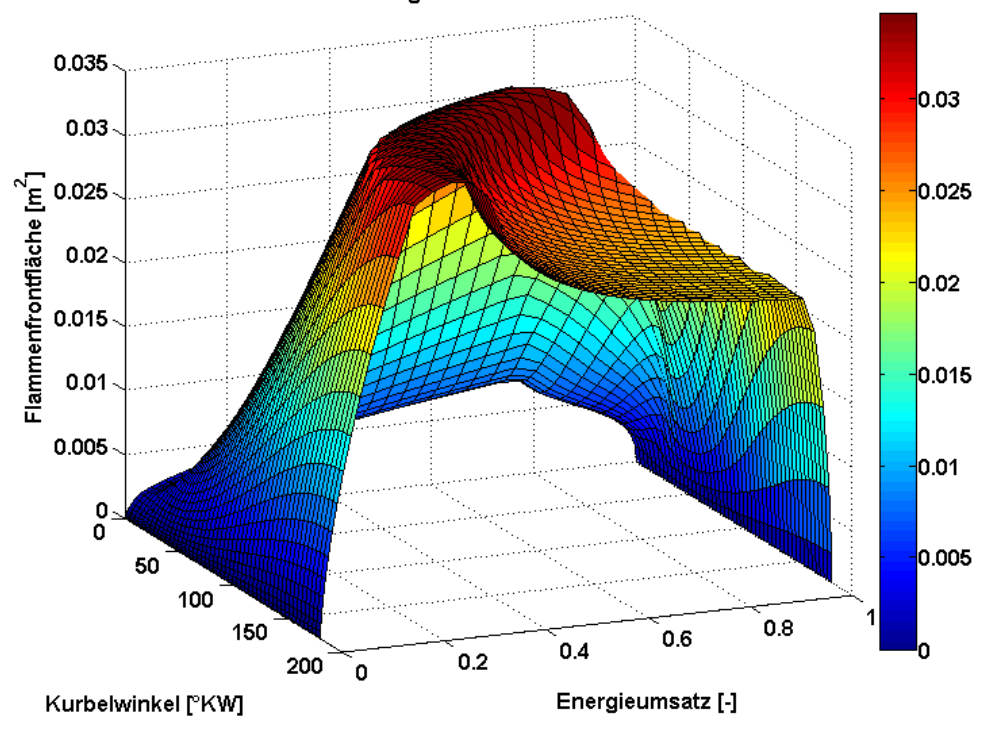

Darstellung der Flammenfrontfläche

#### **Abbildung 37 Vollständige Flammenfrontfläche aufgetragen über Kurbelwinkel und Energieumsatz**

Mit diesem Arbeitsschritt sind nicht nur die grundlegenden Informationen an das Modell übergeben, sondern auch die Vorbereitungen mittels neuronalem Netztraining und Berechnung des Flammenfrontflächen-Kennfelds abgearbeitet.

### **7.3 Zylinderdruck und Druckkorrektur**

Der Zylinderdruck wird über den konstruktiv angepassten Zylinderkopf parallel über zwei Drucksensoren gemessen. Zum einen mit dem Kistler 7061B und zum anderen mit dem Kistler 6013C, wie schon in Kapitel 6 ausführlich beschrieben.

Für die Validierung des erstellten Modells wird dabei auf die Messdaten des wassergekühlten Kistler 7061B zurückgegriffen, um die Fehlereinflüsse auf das Modell aus der Messkette möglichst gering zu halten. Damit ist die Güte des Rechenmodells klarer zu bewerten. Für die Anwendung im Demonstratorbetrieb, welche die direkte Vorstufe für die Motorregelung im Feld darstellt, ist allerdings die Messung über den 6013C zu bevorzugen. Dieser weist schon eine deutlich geringere Sensitivität auf, verfügt weiterhin nicht über eine Wasserkühlung und gibt damit die Richtung von zukünftigen kostengünstigeren Quarzsensoren vor.

Der Brennraumdruck steht aus jedem Arbeitsspiel zur Verfügung und wird für die Berechnung der NO-Emission über mehrere Arbeitsspiele gemittelt. Dabei werden während der Validierung des Modells 100 ASP herangezogen. Die Ergebnisse sind in den Kapiteln 8.1 sowie 8.2 dargestellt. Während der Testphase im Demonstratorbetrieb werden hierbei 10 Arbeitsspiele gemittelt, die Ergebnisse sind in Kapitel 8.3 ersichtlich.

Der gemittelte Brennraumdruck wird nun drei Preprocessing-Schritten vor dem weiteren Modellablauf unterzogen. Das vom Sensor ausgegebene Ladungssignal wird durch den Verstärker in Volt transferiert und schließlich verstärkt an die Messkarte übergeben. Somit ist für die weitere Verarbeitung die aufgezeichnete Spannung mit der im Verstärker einzugebenden Skalierung schließlich wieder auf die Einheit Bar umzurechnen.

Darüber hinaus erfolgt während der Initialisierung die in Formel (5.2) aufgeführte Summierung mit dem Druckoffset  $p_0$ , über den das gemessene Drucksignal niveaukorrigiert werden kann. Zu guter Letzt ist der dem Inkrementalgeber charakteristische Winkeloffset zu korrigieren. Das Ergebnis der einzelnen preprocessing Schritte ist auf folgender Darstellung verdeutlicht.

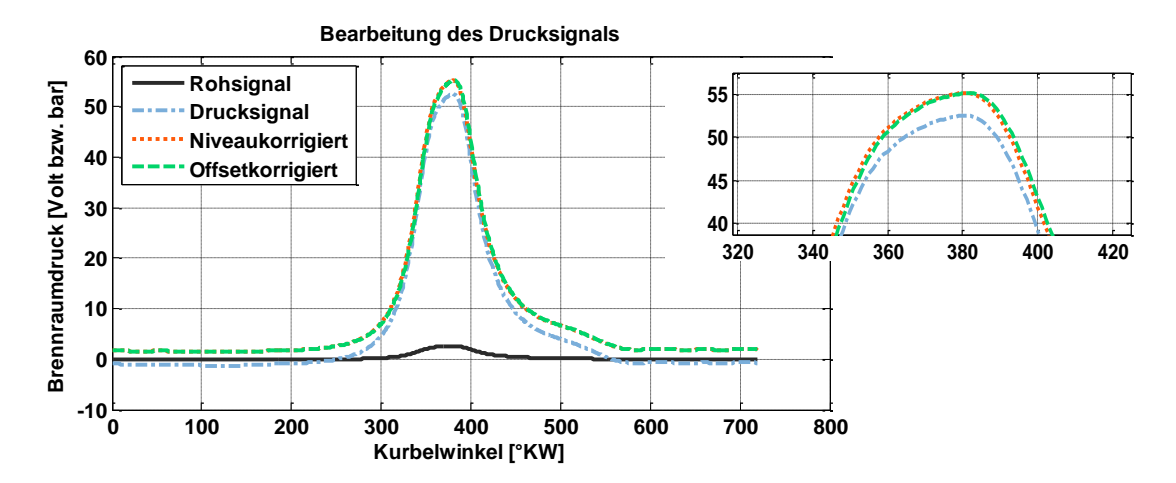

**Abbildung 38 Darstellung der Preprocessing-Schritte für das Drucksignal einschließlich vergrößerter Darstellung für die Offsetkorrektur**

Zu erkennen ist dabei das Rohsignal in Volt in der schwarzen Linie. Über den Verstärkerfaktor erhält man schließlich das blaue Drucksignal ohne Korrektur. Die Niveaukorrektur hebt in diesem Fall das Drucksignal auf den Absolutdruck. Mit der Offsetkorrektur erhält man das für die weitere Verarbeitung verwendete Drucksignal.

# **7.4 Energieumsatz**

Aus den Vorausrechnungen liegen zu diesem Zeitpunkt der Berechnungen sowohl das in Abhängigkeit von Brennraumdruck und Brennraumtemperatur trainierte LOLIMOT-Netz vor als auch der Volumenverlauf sowie Volumengradient. Neben der im vorangegangenen Kapitel vorgestellten Aufbereitung des gemessenen Brennraumdruckes sind somit für die in Kapitel 5 über die Formel (5.8) gezeigte Gleichung des Heizverlaufs alle Größen bekannt.

$$
dQ_{net} = \left(\frac{1}{\kappa - 1}\right) * V * dp + \left(\frac{\kappa}{\kappa - 1}\right) * p * dV
$$
\n(5.8)

Der für einen Betriebspunkt der Modellimplementierung erhaltene MFB als auch der Heizverlauf sind in folgender Grafik abgebildet und für einen schnellen Vergleich mit der vollständigen Brennverlaufsberechnung den jeweiligen Ergebniskurven gegenübergestellt.

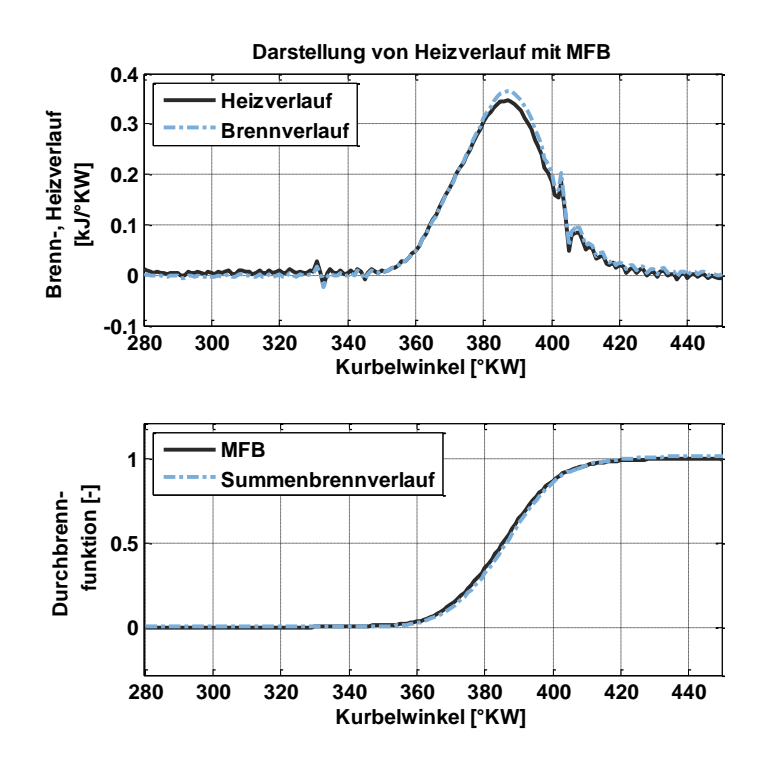

**Abbildung 39 Darstellung der Energieumsetzung Heizverlauf und MFB in der Gegenüberstellung mit der vollständigen thermodynamischen Berechnung**

Mit Hilfe der Abbildung sind zwei Besonderheiten in der Implementierung zu begründen. Zum einen ist zu erkennen, dass der Brennverlauf sowie der Heizverlauf bei 330°KW und auch bei 405°KW eine Sprungstelle aufweisen, welche nur über eine EMV Störung auf das Drucksignal zu erklären ist. Da eine solche Störung je nach Lage starke Einflüsse auf die Normierung haben kann mit den Folgen, die in Kapitel 5 erörtert wurden, wird der Heizverlauf in diesem Ansatz nach Berechnung über einen Filter geglättet, ohne dass quantitativ nennenswerte Fehler aufgeprägt werden. Die Glättung mit dem Vergleich zwischen dem Heizverlauf im Rohzustand und dem bearbeiteten Zustand sind auf folgender Grafik zu erkennen.

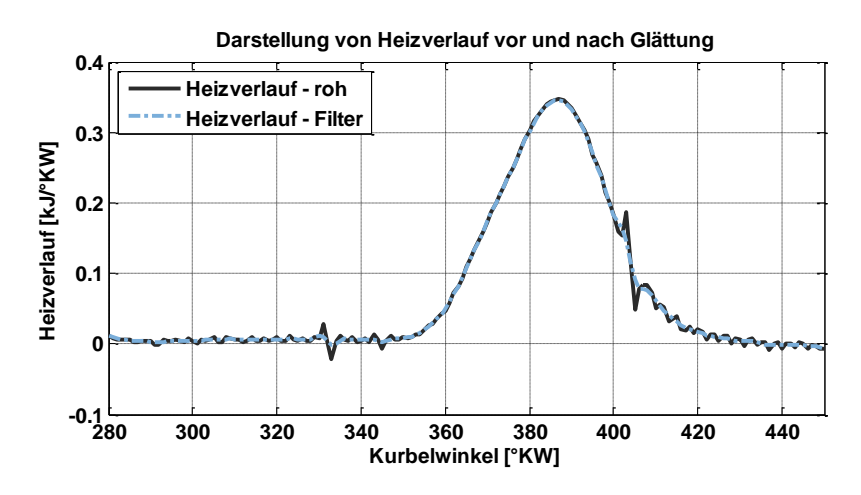

**Abbildung 40 Darstellung der Filterung des Heizverlaufs ohne eine quantitative Beeinflussung**

Zum anderen erfolgte während der Modellerstellung eine andere Bestimmung der Umsatzpunkte wie sonst in der DVA beziehungsweise APR üblich. Standardisiert wird für Brennbeginn der 5%- oder 10%-Umsatzpunkt im Summenbrennverlauf herangezogen und für das Brennende üblicherweise der 95%- beziehungsweise 90%- Umsatzpunkt. Die im Weiteren verwendete Definition des Brennbeginns und –endes über den Heizverlauf und nicht über den MFB wurde schon in Kapitel 5 erörtert und führt vor allem nach der eben vorgestellten Glättung zu deutlich robusteren Analysen.

# **7.5 Mitteldruck**

Es gibt im Energiesektor einerseits die Möglichkeit über die Leistungsabgabe des Generators auf die Leistung und damit den Betriebspunkt des Verbrennungsmotors rückzurechnen. Eleganter ist jedoch über den vorhandenen Brennraumdruck nach erfolgter Korrektur den indizierten Mitteldruck zu berechnen. Dieser ist, wie in Kapitel 5 bereits erörtert, stark abhängig von der Winkelkorrektur des Drucksignals. Auch die Messgenauigkeit des Drucksensors spielt eine große Rolle. In den Messreihen des Demonstrators hat sich aber eine ausreichende Genauigkeit herausgestellt, sodass auch dieser Ansatz mit in das aktuelle Modell übernommen wurde.

# **7.6 Füllung**

Der Füllung kommt hinsichtlich der Ergebnisgüte bei Emissionsmodellen immer eine sehr große Bedeutung zu. Somit wurde auch hier ein Kompromiss zwischen schneller Rechnung bei möglichst hoher Ergebnisgüte und einfacher Adaption auf andere Motoren in Form einer Kombination aus physikalischer Modellierung mit einem Black-Box-Modell genutzt. Dabei basiert die Modellierung der Zustandsgrößen des Brenngases auf einer Herleitung über die Basis der thermischen Zustandsgleichung von idealen Gasen und der polytropen Zustandsänderung während der Verdichtungsphase. Dies wurde beispielsweise auch von [Larink 2005] so durchgeführt und ist im Rahmen von schnellen Algorithmen kein seltener Ansatz:

$$
p * V = m * R * T \tag{7.4}
$$

Gleichung (7.4) zeigt die Zustandsgleichung idealer Gase mit den Eingangsgrößen Druck Volumen, Masse, Gaskonstante und Temperatur. Diese kann umgeformt werden um nach der gewünschten Brennraummasse aufzulösen:

$$
m_{Brennraum} = \frac{p_{ES} * V_{ES}}{R * T_{ES}}
$$
\n(7.5)

Formelabkürzungen:

ES Index Einlass schließt

80

Da der Druck bei Einlass schließt nicht über einen zusätzlichen Sensor gemessen, sondern durch eine Korrelation über den Brennraumdruck mit Hilfe einer polytropen Verdichtung rückgerechnet werden soll, ist über die Gleichung einer polytropen Zustandsänderung eine Substitution des Druckes bei Einlass schließt möglich:

$$
p_1 * v_1^n = p_2 * v_2^n \tag{7.6}
$$

$$
p_{ES} = p_{ref} * \left(\frac{V_{ref}}{V_{ES}}\right)^n \tag{7.7}
$$

Formelabkürzungen:

ES Index Einlass schließt

ref Index Referenzpunkt für die Substitution

Somit ergibt sich nach Substitution von  $p_{ES}$  folgender Ansatz zur Bestimmung der Brennraummasse:

$$
m_{Brennraum} = \frac{p_{ref} * V_{ES}}{R * T_{ES}} * \left(\frac{V_{ref}}{V_{ES}}\right)^n
$$
\n(7.8)

Hierbei ist zu erkennen, dass neben dem bekannten Brennraumdruck an einem noch zu bestimmenden Referenzzeitpunkt innerhalb des Arbeitsspiels weiterhin die Volumina, die Gaskonstante, der Polytropenexponent sowie die Temperatur bei Einlass schließt vorgegeben werden müssen.

Zur Bestimmung der Temperatur bei Einlass schließt wird, wie schon zuvor angekündigt, wiederum der Ansatz über ein Black-Box-Modell gewählt, welches in Form eines neuronalen LOLIMOT-Netzes mit den Eingabeparametern Druck, Abgastemperatur und Ladelufttemperatur eingebunden ist. Dabei handelt es sich um Standardmesstechnik, welche also keinen erhöhten Sensorbedarf darstellt. Das Anlernen des neuronalen Netzes wurde im Rahmen der Vorbereitungsschritte am Anfang dieses Kapitels bereits abgehandelt.

Sowohl der Polytropenexponent als auch die spezifische Gaskonstante wurde mit Hilfe von allgemeinen Frischgaswerten übergeben. Somit ist der Exponent mit dem Wert 1.38 belegt und die Gaskonstante mit dem Wert 298.85 $\frac{1}{kg*K}$ .

Für die Bestimmung des geeigneten Referenzpunktes für die Substitution wurde bei [Larink 2005] die Korrelation zwischen dem Zylinderdruckwert und der Zylinderladung näher beleuchtet. Hierbei ist eine sehr hohe Korrelation von 340°KW bis zu 350°KW zu erkennen. Aus diesem Grund ist auch in diesem Ansatz der Kurbelwinkel 345°KW für die höchste Korrelation für alle Betriebspunkte als Substitutionswert herangezogen worden.

# **7.7 Zonenaufteilung von Volumen und Massen**

Auf Basis der errechneten Brennraumfüllung ist nun der erste Schritt in die quasi-zweizonige Rechnung über eine Aufteilung der Brennraumvolumina und Brennraummassen möglich.

Dabei wird über die im Voraus berechnete Flammenfrontfläche beziehungsweise damit implizit auch über das berechnete Flammenvolumen die Aufteilung der Zonenvolumina realisiert. Die Verbrennungscharakteristika jedes Betriebspunktes werden dabei über die Abhängigkeit des Kurbelwinkels sowie der Energieumsetzung mit in der Flammenfrontberechnung berücksichtigt. Die Aufteilung der beiden Zonen erfolgt nach der einfachen Grundgleichung:

$$
V_{Brennraum}(\varphi) = V_1(\varphi, MFB, V_{Brennraum}) + V_2(\varphi, MFB)
$$
\n(7.9)

**(7.10)**

$$
V_2(\varphi, MFB) = V_{FF}(\varphi, MFB)
$$

Formelabkürzungen:

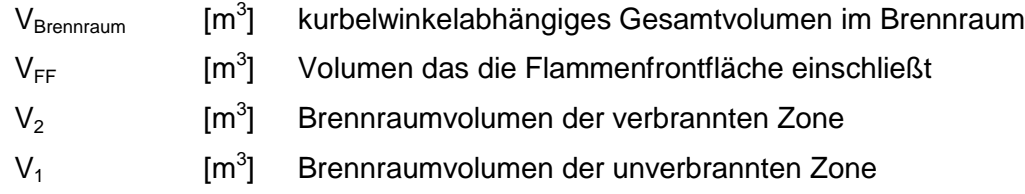

Durch diese Aufteilung ergibt sich beispielhaft der in folgender Grafik dargestellte Verlauf der Zonenvolumina. Mit Beginn der Verbrennung ist der Zuwachs in der verbrannten Zone (rot) zu erkennen. Gleichzeitig nimmt wie erwartet das Volumen der unverbrannten Zone ab (blau). Da die unverbrannte Zone bei Verbrennungsende noch 3% des Gesamtvolumens aufweist, ist hierbei auch ein nicht vollständiges Durchbrennen mit abgebildet, wie es für den Ottomotor bekannt und bei [Heywood 1988] beschrieben ist.<br>
<sub>2.5</sub> x 10<sup>3</sup><br>
<sup>2.5 x 10<sup>3</sup></sup>

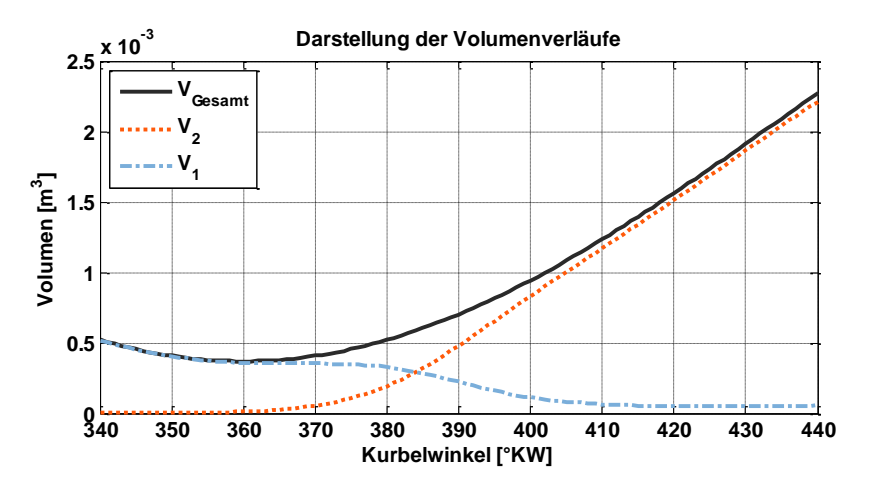

**Abbildung 41 Verläufe der Zonenvolumina für die verbrannte und unverbrannte Zone**

Über die Aufteilung der Zonenvolumina ist schließlich auch die Massenaufteilung mit Hilfe der im vorangegangenen Kapitel berechneten Gesamtfüllung im Brennraum zu bilden.

Die Gesamtmasse bildet sich wieder als Summe der einzelnen Zonenmassen, wie folgende Hauptgleichung festhält:

$$
m_{Brennraum}(p, V, R, T) = m_1(\varphi, V) + m_2(\varphi, V)
$$
\n(7.11)

Mit der vorab berechneten Aufteilung der Zonenvolumina ist schließlich auch die Aufteilung in die Zonen verbrannt und unverbrannt möglich:

$$
m_2(\varphi, V) = m_{Brennraum} * \frac{V_2(\varphi)}{V_2(\varphi) + V_1(\varphi)}
$$
\n(7.12)

$$
m_1(\varphi, V) = m_{Brennraum} * \left(1 - \frac{V_2(\varphi)}{V_2(\varphi) + V_1(\varphi)}\right)
$$
\n(7.13)

Formelabkürzungen:

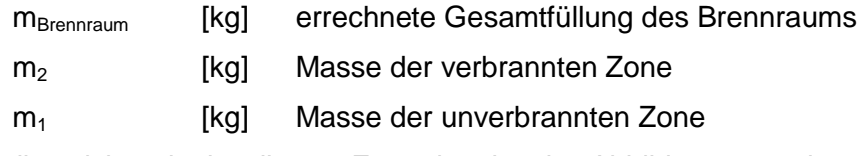

Es ergibt sich mittels dieser Formeln der in Abbildung 42 dargestellte Verlauf der Zonenmassen.

In die Darstellung mit aufgenommen wurde die Festlegung des Brennbeginns und Brennendes, welche die Werte der Abszisse begrenzen. Über den Verläufen ist die konstante Linie der berechneten Gesamtmasse im Brennraum zu sehen. Die unverbrannte Zone nimmt hier im Verlauf (blau) durch die Verbrennung ab und die verbrannte Zonenmasse (rot) nimmt zu. Auch hier ist wieder die nicht vollständige Umsetzung erkennbar.

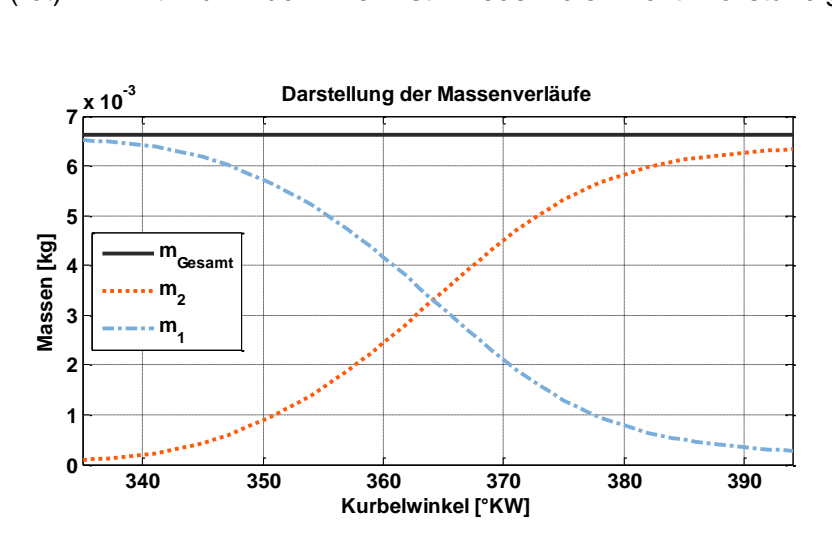

**Abbildung 42 Verläufe der Zonenmassen während der Verbrennungsphase**

Somit zeigen sowohl die Zonenvolumina als auch die Zonenmassen trotz der stark gekürzten Grundlagen über eine phänomenologische Modellierung der Flammenfrontfläche einen schlüssigen Verlauf, der für die weitere Berechnung der Temperaturdifferenz zu Grunde liegt.

# **7.8 Bestimmung der Temperaturdifferenz und des Temperaturverlaufs**

Die Berechnung der quasi-zweizonigen Temperaturverläufe basiert zum großen Teil auf dem Ansatz nach [Heider 1996]. Hierbei sind hauptsächlich vier Einzelschritte zu unterscheiden. Die Berechnung der Mitteltemperatur, der Temperaturdifferenz bei Brennbeginn, der Übergangsfunktion und schließlich darauf basierend die Berechnung der Temperaturverläufe beider Zonen. Die größte Umstellung im Ansatz nach [Heider 1996] liegt dabei im zweiten Schritt, da der ursprünglich für einen Motor empirisch festgelegte A-Wert als Temperaturdifferenz zwischen der verbrannten und unverbrannten Zone bei Brennbeginn im Rahmen dieses Modells errechnet wird. Damit wird eine einfache Übertragbarkeit der Ergebnisse auf weitere Motorvarianten möglich.

### **7.8.1 Massenmitteltemperatur**

Auf die Mitteltemperatur wird im Späteren die errechnete Temperaturdifferenz bei Brennbeginn addiert und stellt so eine Basis der weiteren Berechnungen dar. Bezieht man die thermische Zustandsgleichung idealer Gase auf den Zeitpunkt bei Einlass schließt und löst nach der Masse auf, welche in der Kompressionsphase bei Vernachlässigung von Blow-By-Verlusten als konstant angenommen werden kann, so ist über die bekannten Druck- und Volumenverläufe wie auch über die mittels Black-Box-Modell bekannte  $T_{ES}$  schließlich die Mitteltemperatur über die gesamte Hochdruckphase zu ermitteln.

$$
T_{mittel} = \frac{p_{Brennraum} * V_{Brennraum}}{p_{ES} * V_{ES}} * T_{ES}
$$
\n(7.14)

Formelindizes:

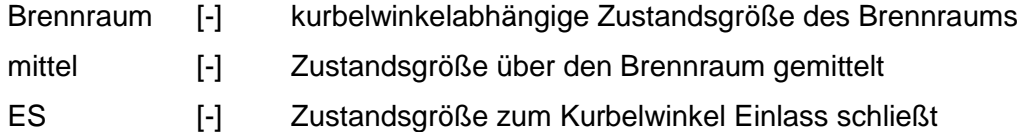

In der Gleichung sind sowohl die Drücke als auch die Volumen sehr genau über die Messungen und geometrischen Rechnungen bestimmbar. Besonders die Temperatur bei Einlass schließt hat einen sehr großen Einfluss, ist aber schwer mit den gegebenen Größen zu bestimmen. Folgende Grafik zeigt den Einfluss einer abweichenden  $T_{ES}$  auf den Verlauf der mittleren Brennraumtemperatur.

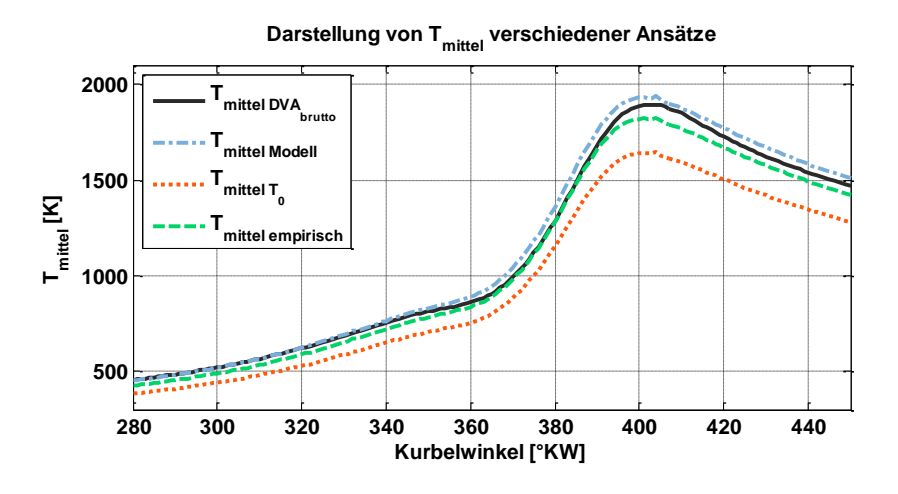

**Abbildung 43 Verlauf der Brennraummitteltemperatur bei DVA mit Brennverlauf, im aktuellen Modell, bei Nutzung der Ladelufttemperatur und des vereinfachten empirischen Ansatzes nach [Zapf 1970]**

In der Grafik ist die Mitteltemperatur mit unterschiedlichen Ansätzen dargestellt. Zum einen als Basis die Auswertung mit vollständiger thermodynamischer DVA, die hier als brutto bezeichnet wurde in Anlehnung an den Begriff im englischsprachigen Raum (*gross heat release* für Brennverlauf im Gegensatz zu *net heat release* für Heizverlauf). Zum anderen findet sich der in diesem Modell verwendete Ansatz, der als Referenztemperatur  $T_{FS}$ heranzieht. Hier wird über das neuronale Netz auch die Information über den Wärmeübergang auf die Ladeluft in der Ansaugstrecke integriert. Schließlich wird als Referenz nur die Ladelufttemperatur, als  $T_0$  bezeichnet, verwendet und abschließend ein unveränderter empirischer Ansatz nach [Zapf 1970] abgebildet.

Die Unterschiede fallen in den Ergebnissen deutlich aus. Die Verwendung der Ladelufttemperatur zeigt eine maximale Differenz von 248 K zur DVA<sub>brutto</sub>-Rechnung und ist somit für eine NO-Berechnung nicht geeignet. Der empirische Ansatz sowie die im Modell verwendete Version sind dagegen sehr gut geeignet. Auf Grund der einfacheren Übertragbarkeit sowie der guten Übereinstimmung mit der DVA<sub>brutto</sub> wurde der Ansatz mittels LOLIMOT im Modell genutzt.

# **7.8.2 Temperaturdifferenz (ehemals A-Wert)**

Bei [Heider 1996] definiert der A-Wert die bei Brennbeginn zwischen der verbrannten und unverbrannten Zone vorliegende Temperaturdifferenz. Über sie wird in die quasi-zweizonige Berechnung gewechselt. Dadurch ergab sich weiterhin die Möglichkeit jedoch so auch die Notwendigkeit, die Zonenrechnung auf Motoren zu adaptieren, die sich in Brennverfahren oder in Brennraumgeometrien unterscheiden. Folgende Grafik zeigt den Einfluss des A-Werts auf die thermische Zonenaufteilung:

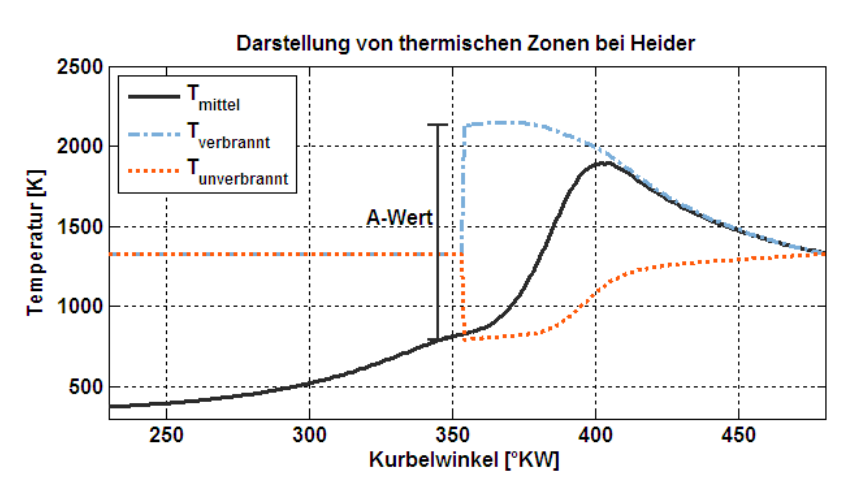

**Abbildung 44 Temperaturverläufe in der Zonenaufteilung nach [Heider1996]**

Da das vorliegende Modell eine möglichst schnelle Berechnung sowie eine einfache Übertragbarkeit zwischen verschiedenen Motorkonzepten als Zielsetzung hat, wurde die Temperaturdifferenz zwischen den Zonen durch die vorliegenden Informationen aus dem Heizverlauf, Kraftstoff sowie der installierten Gaseinblasung für jedes Arbeitsspiel errechnet.

 $dQ_{net\;Hevwood} = dW + dU_s$ 

 $m * c_V * dT = dQ_{net\;Heywood} - p(\varphi_{BB}) * dV(\varphi_{BB})$ **(7.16)**

**(7.15)**

$$
dT = \frac{\frac{\int dQ_{net\,Heywood}}{DOC} - p(\varphi_{BB}) * dV(\varphi_{BB})}{m_2 \, \text{start} * C_V} \tag{7.17}
$$

Formelabkürzungen:

| dW                                            | [kJ]                            | Volumenänderungsarbeit              |
|-----------------------------------------------|---------------------------------|-------------------------------------|
| dU <sub>S</sub>                               | [kJ]                            | innere Energie                      |
| $dQ_{net Heywood} \left[\frac{kJ}{kg}\right]$ | Heizverlauf                     |                                     |
| C <sub>V</sub>                                | $\left[\frac{kJ}{kg\,K}\right]$ | spezifische isochore Wärmekapazität |

Ausgehend von der Formel für den Heizverlauf nach [Heywood 1988], die in obiger Formel (7.15) in Kurzform gezeigt wird, lässt sich durch eine Umstellung und Reduktion auf den Zeitpunkt Brennbeginn die Temperaturdifferenz berechnen, welche rein aus der Verbrennung resultiert. Dabei ist die Startmasse bei Brennbeginn eine sehr sensible Größe in der Gleichung (7.17). Um eine vollständige Berechnung der Temperaturdifferenz zu ermöglichen, auch unabhängig von verwendeten Zündverfahren, ist es von Nöten, auch diese Größe abschließend aus den vorhandenen Messparametern innerhalb des Modells zu errechnen. Dabei ist wieder über den Heizverlauf und dessen Summierung die gesamte Energie in einem Arbeitsspiel bekannt und kann ausschließlich auf die Gaseinblasung rückgeführt werden. Dies wird in der folgenden Gleichung (7.18) gezeigt, wobei die Einblasung über das SOGAV hauptsächlich abhängt von der Druckdifferenz zwischen der Brenngasseite und der Ladeluftseite sowie der Einblasedauer (EBD).

Wiederum wird, wie auch für Gleichung (7.17), die Gleichung umgestellt sowie auf den Zeitpunkt Brennbeginn reduziert. Somit erhält man Gleichung (7.19):

$$
\int dQ_{net\ Heywood} = m_B \left( \frac{p_{Brenngas}}{p_{Ladeluff}} , EBD \right) * H_U
$$
\n(7.18)

$$
m_{2\text{ start}} = \frac{\frac{\int dQ_{net\text{ Heywood}}}{DOC} - p(\varphi_{BB}) * dV(\varphi_{BB})}{\frac{p_{Brenngas}}{p_{Ladeluff}} * \frac{EBD}{DOC} * H_U}
$$
\n(7.19)

Formelabkürzungen:

 $m_B$  [kg] Brenngasmasse EBD [°KW] Einblasedauer, Öffnungsdauer des SOGAV

Gleichung (7.19) in die Gleichung (7.17) eingesetzt führt zu einer ausgesprochen einfachen Gleichung zur Berechnung der Temperaturdifferenz bei Verbrennungsstart:

$$
dT = \frac{\frac{p_{Brenngas}}{p_{Ladeluft}} * EBD * H_U}{c_V * DOC}
$$
\n(7.20)

Diese ist nur noch abhängig von der Druckdifferenz, der Einblasedauer, der Information aus dem Heizverlauf zur Brenndauer sowie dem Heizwert des verwendeten Gases und der mittleren Wärmekapazität der Füllung. Damit ist schließlich die gesamte Temperaturdifferenz der Zone zu berechnen. Wird neben der Temperaturdifferenz aus der Verbrennung noch die zum Zeitpunkt des Brennbeginns vorliegende Mitteltemperatur im Brennraum addiert, ergibt sich vollständig für den ehemaligen A-Wert folgende entwickelte Gleichung:

$$
\Delta T_{BB} = T_{mitted}(BB) + \frac{\frac{p_{Brenngas}}{p_{Ladeluff}} * EBD * H_U}{c_V * DOC}
$$
\n(7.21)

### **7.8.3 Übergangsfunktion**

Schon im Ansatz nach [Heider 1996] wurde über eine Übergangsfunktion die zu Brennbeginn maximale Temperaturdifferenz auf Grund von Mischung und Wärmeübergang bis Brennende vollständig abgebaut. Dabei liegt folgende Grundgleichung vor:

$$
T_2(\varphi) - T_1(\varphi) = B(\varphi) * \Delta T_{BB}
$$
\n
$$
(7.22)
$$

Formelabkürzungen:

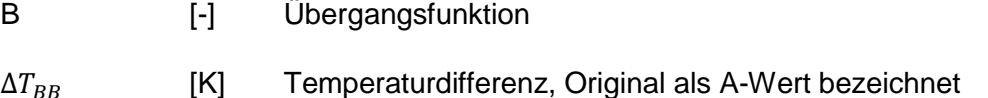

Die bei Brennbeginn maximale Temperaturdifferenz wird im Modell durch die Übergangsfunktion B, welche Werte von 0 bis 1 annehmen kann, abgebaut, sodass bei Verbrennungsende keine Temperaturunterschiede zwischen der verbrannten und unverbrannten Zone vorliegen. Die Übergangsfunktion ist in Gleichung (7.23) dargestellt und direkt aus [Heider 1996] mit Anpassung des Zonenindex übernommen.

$$
B(\varphi) = \frac{\int_{\varphi_{BB}}^{\varphi_{A0}} (p(\varphi) - p_0(\varphi)) * m_2(\varphi) d\varphi - \int_{\varphi_{BB}}^{\varphi} (p(\varphi) - p_0(\varphi)) * m_2(\varphi) d\varphi}{\int_{\varphi_{BB}}^{\varphi_{A0}} (p(\varphi) - p_0(\varphi)) * m_2(\varphi) d\varphi}
$$
(7.23)

Formelabkürzungen:

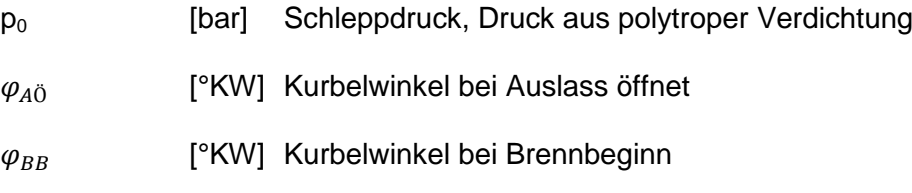

Dabei kann die Druckdifferenz zwischen Brennraumdruck und Schleppdruck als direkt von der Verbrennung abhängig erklärt werden, welche durch die Multiplikation mit der Masse der verbrannten Zone schließlich direkt proportional zur Energie im Brennraum ist. Dies kann als Maß der Turbulenz im Brennraum verstanden werden, was deutlicher wird, wenn gedanklich über eine Division mit der Dichte des vorhandenen Gases der Term konkret in die Einheit der Energie überführt wird. Für nähere Erläuterungen sei auf [Heider 1996] sowie auf [Woschni 1970] verwiesen.

Sämtliche Informationen welche für die Berechnung der Übergangsfunktion benötigt werden, sind über die vorangegangenen Berechnungsschritte errechnet worden oder liegen über die geometrische Konstruktion der Nockenwelle vor. Der sich so ergebende Verlauf der Temperaturen wird im Folgenden dargestellt.

# **7.8.4 Temperaturverläufe**

Aus den vorgestellten Modellschritten wird ausgehend von der Brennraummitteltemperatur die Zonenaufteilung mit der Temperaturdifferenz begonnen. Im weiteren Verlauf werden die Temperaturverläufe in beiden Zonen berechnet – gesteuert über die Übergangsfunktion, welche die Informationen aus dem Heizverlauf (BB und  $m_2(\varphi, V(MFB))$ ) und dem gemessenen Drucksignal beinhaltet. Folgende Darstellung zeigt die im Modell errechneten Verläufe der Temperaturen einschließlich der Mitteltemperaturen im Brennraum. Die Sprungstellen sowohl zum Kurbelwinkel Brennbeginn als auch zum Kurbelwinkel Brennende sind für diese quasi-zweizonige Rechnung nach [Heider 1996] charakteristisch, da die zuvor empirisch festgelegte Temperaturdifferenz für die Zonenaufteilung auch hier nach Berechnung zu der ersten sichtbaren Sprungstelle führt. Bei Brennende wird die zweizonige Aufteilung nicht weitergeführt, da sie ausschließlich für die NO-Berechnung von Nutzen ist und mit Brennende die Temperaturen unter die Schwelle fallen, bei denen die Bildung von NO-Emissionen auftritt.

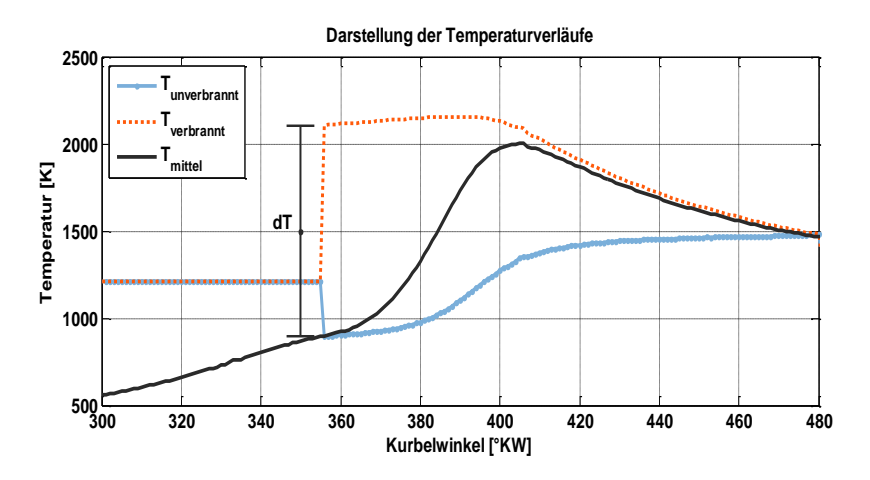

#### **Abbildung 45 Zonentemperaturen, die zu Brennbeginn sowie zu Brennende die charakteristischen Sprungstellen aufweisen**

Im Gesamtmodell sind jetzt noch zwei Schritte durchzuführen. Zum einen die im Folgenden beschriebene Berechnung des Gleichgewichtzustands und zum anderen die abschließende NO-Berechnung.

## **7.9 Gleichgewichtsrechnung**

Für die Bestimmung der NO-Konzentration über die Zeldovich-Gleichungen im Späteren wird die Zusammensetzung und somit die Gleichgewichtsbestimmung der im Brennraum vorliegenden Komponenten benötigt. Dabei werden in diesem Modell in Anlehnung an die Berechnungen bei [Berner, Chiodi 2003], die auch schon bei [Grill 2006] Verwendung fanden, über die folgenden Gleichungen insgesamt elf Spezies beachtet:

$$
CO_2 \rightleftharpoons CO + \frac{1}{2}O_2 \qquad (I)
$$
\n
$$
(7.24)
$$

$$
H_2 + \frac{1}{2}O_2 \rightleftharpoons H_2O \tag{7.25}
$$

$$
\frac{1}{2}H_2 + \frac{1}{2}O_2 \rightleftharpoons OH \qquad (III)
$$
\n(7.26)

$$
\frac{1}{2}H_2 \rightleftharpoons H \tag{7.27}
$$

$$
\frac{1}{2}O_2 \rightleftharpoons O \tag{7.28}
$$

$$
\frac{1}{2}N_2 \rightleftharpoons N \tag{7.29}
$$

$$
\frac{1}{2}O_2 + \frac{1}{2}N_2 \rightleftharpoons NO \qquad (VII)
$$
\n
$$
(7.30)
$$

Wie für Reaktionskinetik-basierte Ansätze charakteristisch, hängt die Güte der Modellierung dabei stark von den genutzten Reaktionskonstanten ab. Es wurden sehr aktuelle Werte herangezogen, welche von [Grill 2006] übernommen wurden und ursprünglich auf der online zur Verfügung stehenden Seite von [Burcat 2001] basieren. Die Koeffizienten aus Tabellen 18 und 19 werden für die Berechnung der Reaktionskonstanten in folgende Formel (7.31) eingesetzt.

$$
K_p = e^{\Delta a_1 * (lnT - 1) + \frac{\Delta a_2 * T}{2} + \frac{\Delta a_3 * T^2}{6} + \frac{\Delta a_4 * T^3}{12} + \frac{\Delta a_5 * T^4}{20} - \frac{\Delta a_6}{T} + \Delta a_7}
$$
\n(7.31)

Die Koeffizienten zur Berechnung der Reaktionskonstanten zeigen folgende Tabellen.

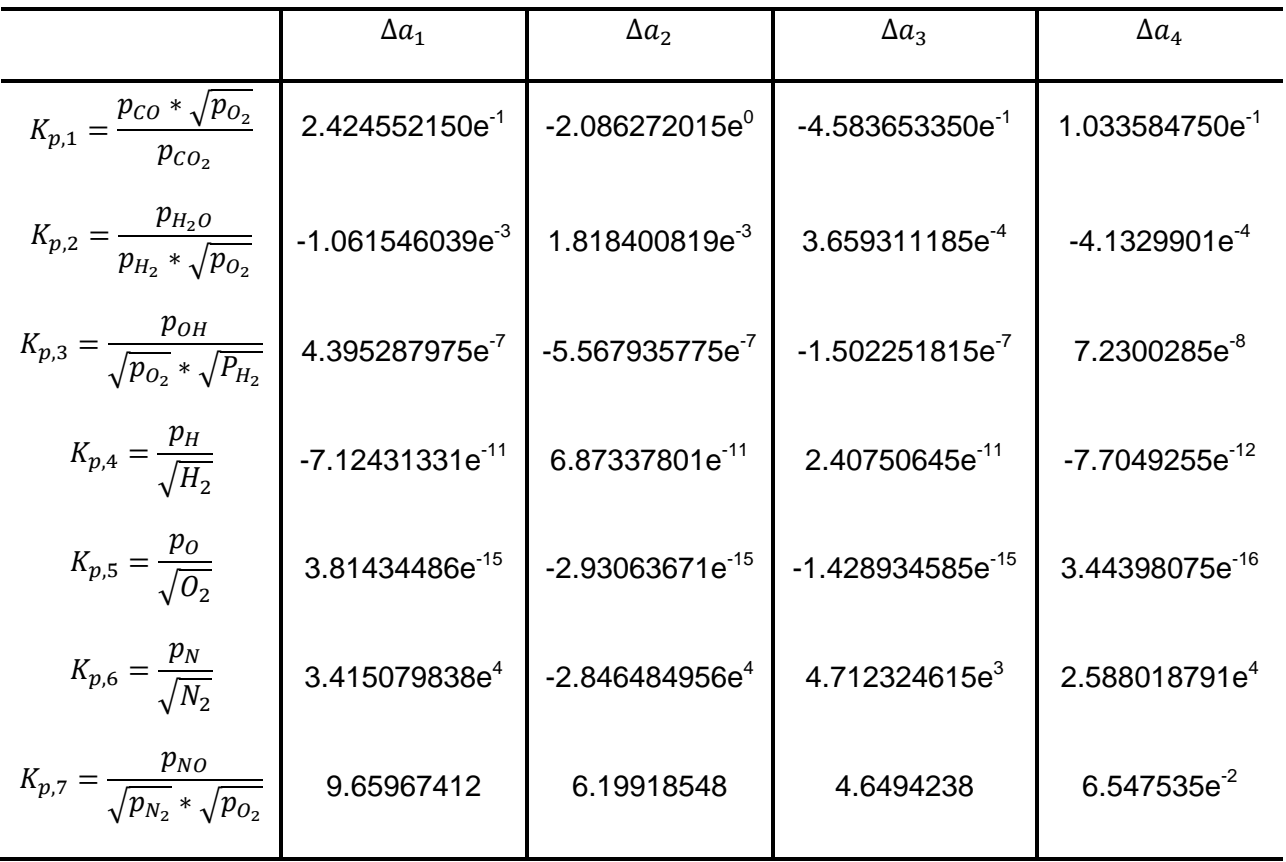

#### **Tabelle 18 Teil I der Koeffizienten zur Berechnung der Reaktionskonstanten**

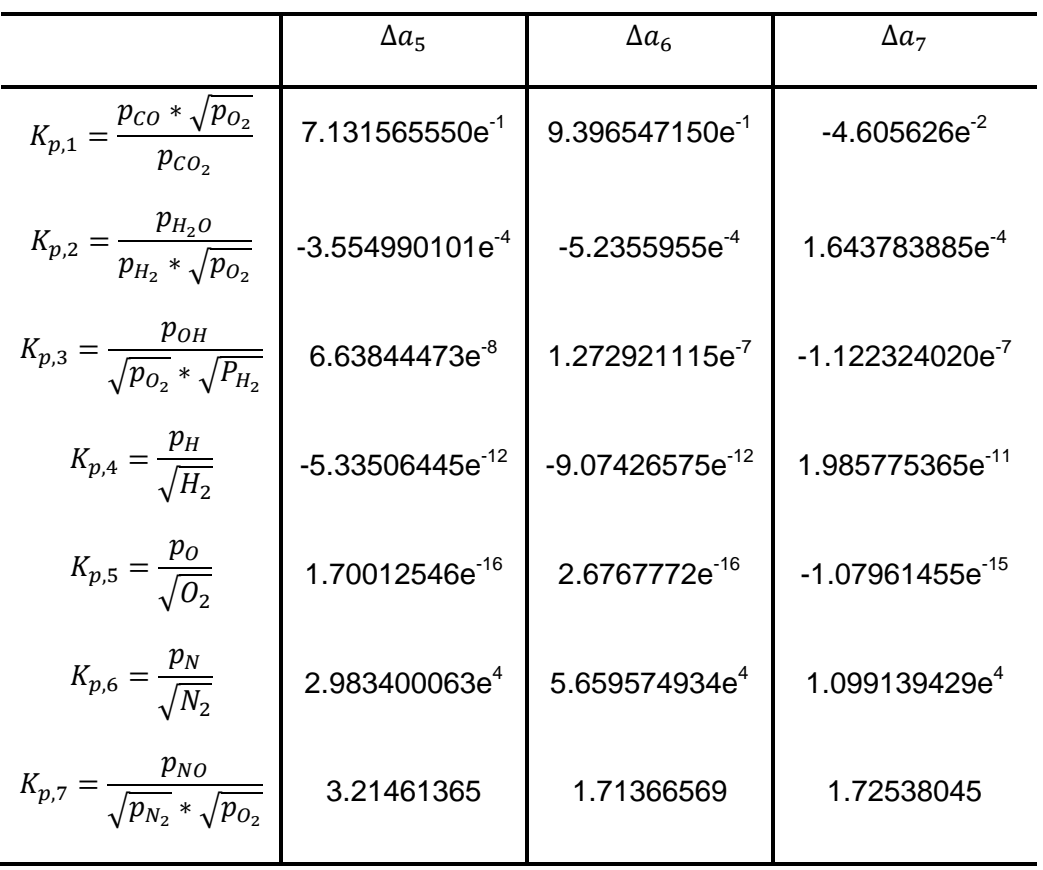

**Tabelle 19 Teil II der Koeffizienten zur Berechnung der Reaktionskonstanten**

Mit Kenntnis der Reaktionskonstanten ist ein Gleichungssystem zu erstellen, welches nach den 11 unbekannten Spezies aufzulösen ist. Dieses setzt sich standardgemäß aus den sieben oben genutzten Reaktionsgleichungen zusammen

Weiterhin aus dem Dalton'schen Gesetz, nach dem die Summe aller Partialdrücke den Gesamtdruck ergeben muss:

$$
p_{Brennraum} = \sum_{i=1}^{11} p_i \qquad (VIII)
$$
\n(7.32)

Formelabkürzung:

 $p_i$ [bar] Partialdruck der elf berücksichtigten Spezies

Die letzten drei nötigen Gleichungen für die Bestimmtheit des nicht linearen Gleichungssystems werden schließlich noch über drei Atomzahlverhältnisse gebildet, die auch durch eine Verbrennung nicht verändert werden:

Auf Basis der Verbrennung eines allgemeinen Brennstoffes nach Formel (7.33) können die Atomzahlverhältnisse über (7.34), wie bei [Grill 2006] geschehen, über die Gleichungen (7.35-7.37) ausgedrückt werden:

$$
C_x H_y O_z + \lambda * \left(x + \frac{y}{4} - \frac{z}{2}\right) * (O_2 + 3.773 * N_2)
$$
  

$$
\Rightarrow x * CO_2 + \frac{y}{2} * H_2 O + (\lambda - 1) * \left(x + \frac{y}{4} - \frac{z}{2}\right) * (O_2 + 3.773 * N_2)
$$
 (7.33)

$$
\psi = 2 * \lambda * \left(x + \frac{y}{4} - \frac{z}{2}\right) \tag{7.34}
$$

$$
\frac{N_0}{N_N} = const. = \frac{z + \psi}{3.773 \times \psi} \tag{7.35}
$$

$$
\frac{N_C}{N_O} = const. = \frac{x}{z + \psi} \tag{7.36}
$$

$$
\frac{N_H}{N_O} = const. = \frac{y}{z + \psi} \tag{7.37}
$$

Zur Lösung dieses Gleichungssystems wurde auch am LVK in einer früheren Version der APR das klassische Newton-Lösungsverfahren verwendet, welches über eine Linearisierung mittels Jakobi-Matrix das nicht lineare Gleichungssystem löst – auch bekannt unter dem Namen Newton-Kantorowitsch-Verfahren. Bei [Kožuch 2004] wurde ein Lösungsverfahren angewandt, welches um den Faktor 10 schneller rechnet als das erwähnte Verfahren nach [Bronstein 2001]. Dieses Verfahren wurde dann durch [Grill 2006] nochmals weiter entwickelt und ist schließlich um den Faktor 50 schneller als das ursprüngliche Verfahren mit Linearisierung über die Jakobi Matrix. Darüber hinaus ist der Löser auch nicht sensibel abhängig von den gewählten Startwerten und somit ideal geeignet für das hier vorgestellte Modell. Eine genauere Beschreibung der Iterationen wird im Anhang - Gleichgewicht näher erläutert.

## **7.10 NO-Berechnung**

Der letzte Schritt im Modellablauf stellt schließlich die Berechnung der NO-Emissionen nach den bekannten Zeldovich-Gleichungen [Pattas 1973] dar. Im erweiterten Zeldovich-Mechanismus werden für die Bildung von NO drei Gleichungen berücksichtigt:

$$
N_2 + O \rightleftharpoons NO + N \tag{7.38}
$$

$$
O_2 + N \Rightarrow NO + O \tag{7.39}
$$

$$
OH + N \rightleftharpoons NO + H \tag{7.40}
$$

Die Gleichgewichtskonzentrationen werden hierbei im Verbrennungsprozess nicht erreicht. Die starke Temperaturabhängigkeit der Reaktionskonstanten wird dabei über folgende Arrhenius-Gleichung berücksichtigt.

$$
k = A * T^B * e^{\frac{E}{R*T}}
$$
 (7.41)

Formelabkürzung:

 $\overline{A}$  $\mathcal{C}$  $\frac{\epsilon m}{\textit{mol}*\textit{s}}$ ] Stoßzahl B [-] Temperaturbeiwert  $E$  $\frac{kcal}{kmol}$ ] Aktivierungsenergie

Es existieren in der Literatur verschiedenste Angaben zu den reaktionskinetischen Konstanten. Für dieses Modell wurden folgende verwendet:

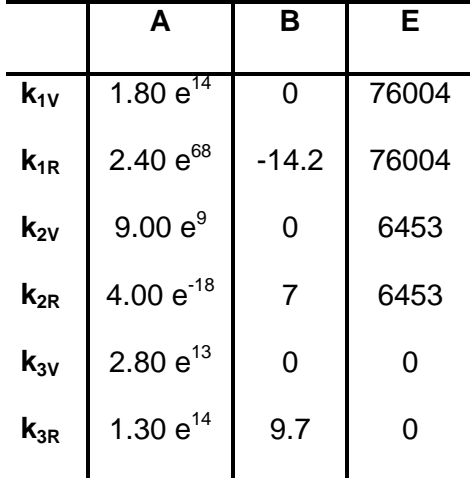

#### **Tabelle 20 Reaktionskinetische Konstanten für die NO-Reaktionen nach [Warnatz 1993]**

Aus der Arrhenius Gleichung und den gegebenen Hin- und Rückreaktionskonstanten lassen sich die Reaktionsraten für die drei Reaktionen bestimmen:

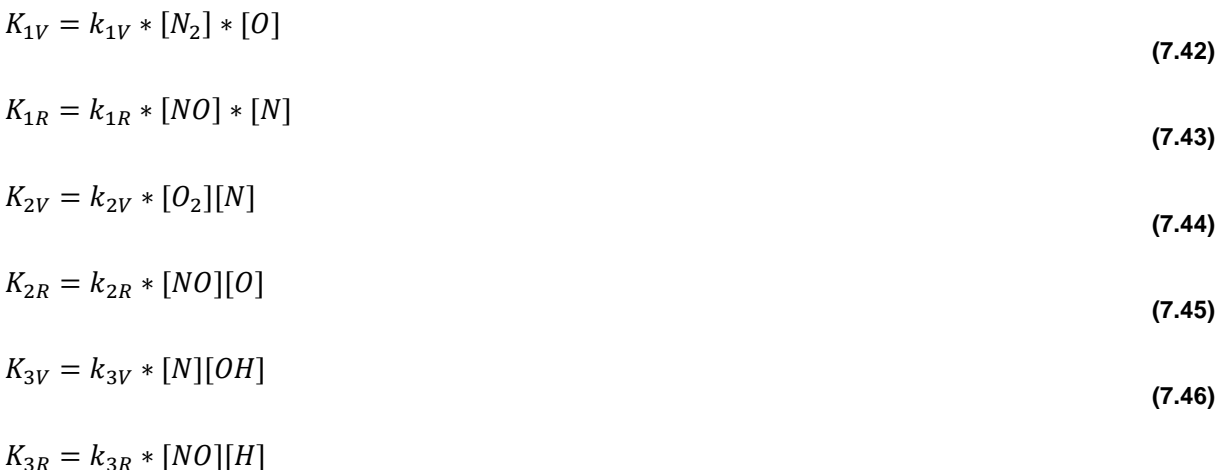

$$
3R + [100] [11] \tag{7.47}
$$

Nach der Berechnung der NO-Bildungsrate über der Zeit ist somit auch die Zeitabhängigkeit der langsamen Stickoxidbildung mit in die Berechnung aufgenommen und kann durch Integration über die Verbrennungsdauer auf die Gesamtemission von NO kumuliert werden:

$$
\frac{d[NO]}{dt} = K_{1V} - K_{1R} + K_{2V} - K_{2R} + K_{3V} - K_{3R}
$$
\n(7.48)

### **7.11 Bewertung der Rechenzeit – Echtzeitfähigkeit**

Das Matlab-basierte Programm wurde auf einem Desktop-PC entwickelt und die dargestellten Rechenzeiten basieren auf den folgenden Systemdaten:

Hardware: AMD Athlon 64 X2 Dual, Core Processor 5200+, 2.61Ghz, 2.00GB Ram

Software: Microsoft Windows XP Professional Version 2002 SP3, Matlab 7.7.0

Es werden dabei im Folgenden erst die Rechenzeiten für die 10 Einzelschritte des Rechenmodells dargestellt und darauffolgend ein Flussdiagramm für den Ablauf des Modells gezeigt.

In [Tabelle 21](#page-95-0) sind die einzelnen Rechenschritte mit Formel sowie den Angaben zur Rechenzeit aufgelistet. Insgesamt benötigt also das Programm zirka 130 ms für ein komplettes Arbeitsspiel einschließlich der Mitteldruckberechnung. Die Abweichung von ±10 ms gründet in der Schwankung der parallel laufenden Prozesse auf dem genutzten Desktop-PC. Auffallend ist der mit ungefähr 90 ms lange Zeitraum für die Zonenaufteilung, welcher hauptsächlich auf der Interpolation des Flammenfrontflächenkennfelds basiert. Weiterhin ist wie zu erwarten, der Teil der Temperaturdifferenz sowie des Gleichgewichts einschließlich NO-Berechnung der rechenintensivste Teil.

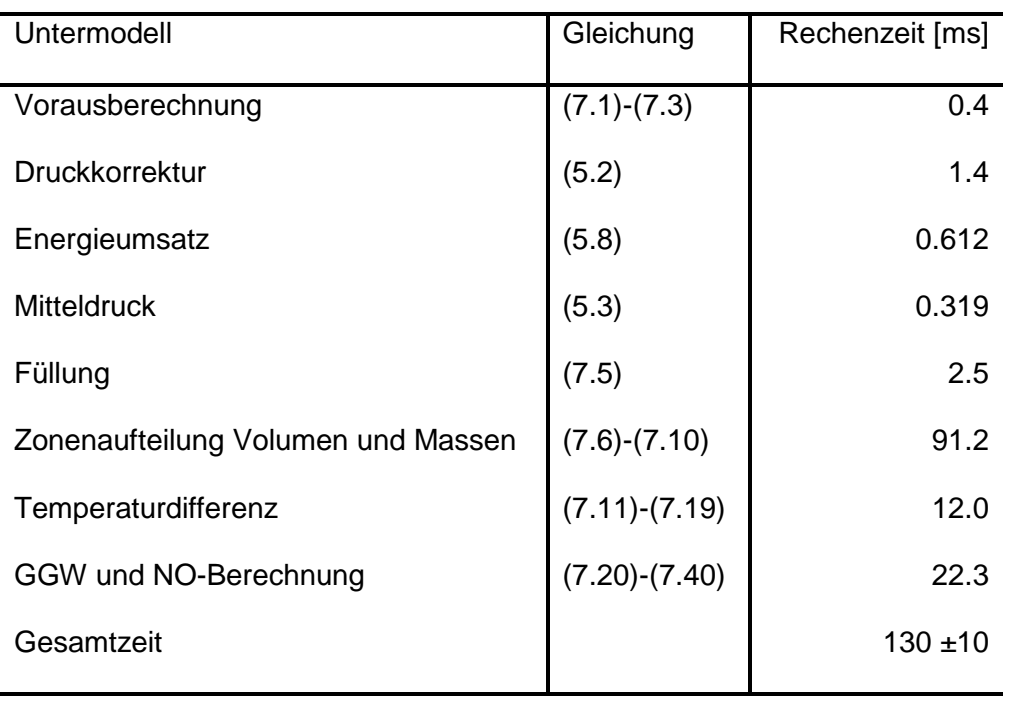

#### <span id="page-95-0"></span>**Tabelle 21 Auflistung der Rechenzeiten aller Teilmodelle der NO-Berechnungsroutine**

In Anlehnung an die Definition von Echtzeitfähigkeit von ungefähr 80-160 ms für den hier gewünschten Einsatz in Industriegasmotoren bei 1500 U/min wie in Kapitel 3.1.3 dargestellt befindet sich das Modell sehr gut im Zielfenster. Es ist also möglich, bei 1500 U/min jedes zweite Arbeitsspiel aufzulösen und sicherlich auch bei hubraumstärkeren Motoren, welche dann 750 U/min drehen, bei optimierter Implementierung sogar jedes Arbeitsspiel.

Es muss allerdings beachtet werden, dass nicht der gesamte Algorithmus auf Einzelarbeitsspiele ausgelegt ist. So ist eine Berechnung der NO-Emissionen für jedes Arbeitsspiel sicherlich nicht zielführend, sondern es muss eine gewisse Anzahl an Brennraumdrücken gemittelt werden, um eine verlässliche Güte der Ergebnisse zu erhalten. In den im Folgenden dargestellten Validierungsgraphen wurde für den Demonstratorbetrieb von 10 gemittelten Arbeitsspielen ausgegangen.

Der prinzipielle Ablauf des Gesamtmodells ist im folgenden Flussdiagramm dargestellt. Dabei werden die jeweils benötigten Zeitanteile maßstäblich aufgetragen und zugleich die resultierenden Informationen mit aufgeführt, die zu dem jeweiligen Zeitpunkt zu extrahieren sind.

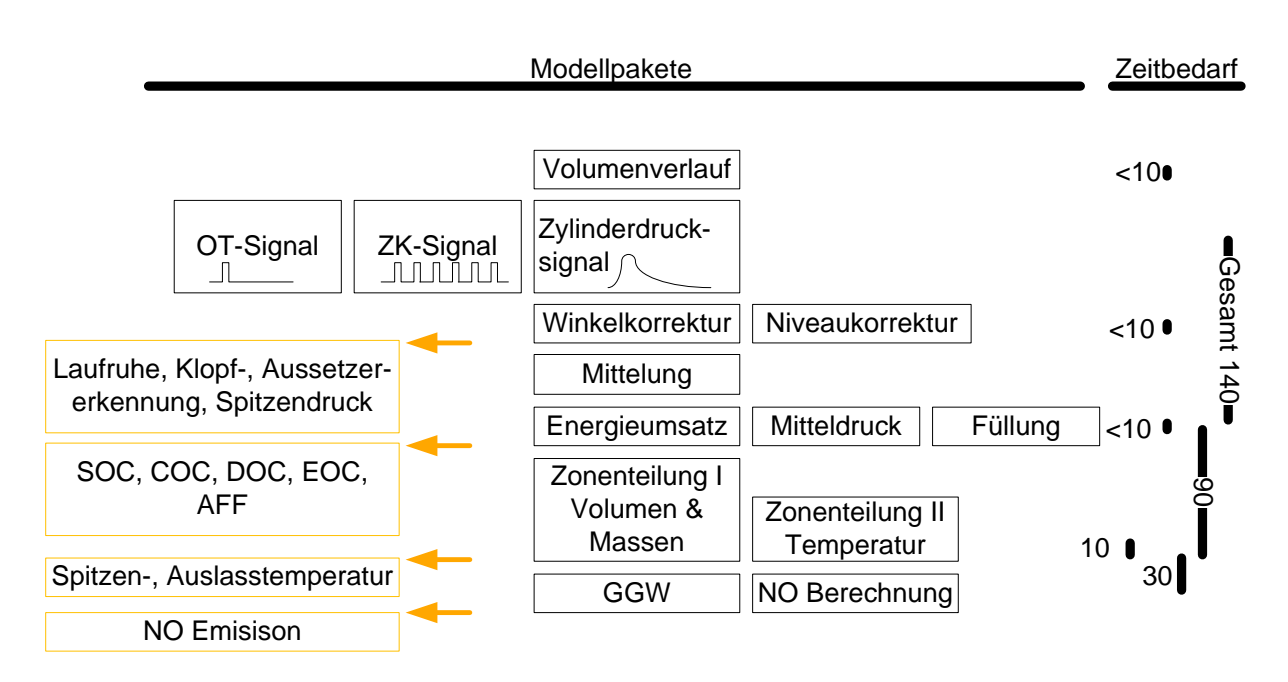

#### **Abbildung 46 Ablauf der einzelnen Modellpakete einschließlich der benötigten Rechenzeit in [ms] und Parallelisierbarkeit**

Eine parallele Anordnung ist nur nach der Energieumsatzrechnung, welche für die Flammenfrontinterpolation benötigt wird, möglich, wenn die Volumen, Massen und auch die Temperaturen parallel in die Zonen aufgeteilt werden. Im Anschluss daran muss die Gleichgewichtsbetrachtung und die NO-Berechnung kurbelwinkelaufgelöst nacheinander erfolgen, sodass sich die maximale Gesamtrechendauer auf 140 ms aufsummiert.

Die Informationen aus dem gemessenen Drucksignal werden allerdings schon während der Berechnung für die Regelung extrahierbar. So sind Laufruhe, Klopf- und Aussetzererkennung sowie die Spitzendrucküberwachung schon direkt nach den ersten Korrekturen des Drucksignals verwendbar. Anschließend erfolgt die Mittelung und die Energieumsatzpunkte liefern den Eingang in die Schwerpunktlageregelung. Parallel hierzu kann durch die Mitteldruckberechnung auch die Lastregelung aktiv werden.

Erst nach der Zonenaufteilung ist allerdings die Spitzentemperaturüberwachung möglich sowie eine Regelung der Brenndauer zur Einhaltung der NO-Emissionen.

# **8 Bewertung des Modells**

## **8.1 Vergleich zu einem vollständigen thermodynamischen Ansatz**

Nach der Vorstellung des erweiterten Berechnungsansatzes stellt sich als erstes die Frage nach der Diskrepanz, die sich im Vergleich mit einem vollständigen thermodynamischen Ansatz ergibt. Das Endergebnis der Berechnung, also die NO-Emission, stellt dabei sicherlich eine grundlegende Größe zur Validierung des Modells dar, da sich hierbei im schlimmsten Fall alle vorgenommenen Vereinfachungen in einem Ergebnisfehler abbilden, jedoch ist auch die Güte der thermodynamischen Zwischenschritte von Interesse und soll aus diesem Grund im Folgenden behandelt werden.

## **8.1.1 Gesamtübersicht der Messdatenbasis mit vollständigem Ansatz**

Eine sehr gute Möglichkeit der Ergebnisdarstellung bei Vergleichen zwischen Rechnungen und Messungen ist die in Abbildung 47 aufgetragene direkte Gegenüberstellung. Dabei wird auf eine Datenbasis von 80 Betriebspunkten zurückgegriffen, in welchen bei offenem Brennraum auch verschiedene Brenngase verwendet wurden. Das Modell für die Berechnung basiert hierbei auf [Heider 1996], welches auch die Basis für das zuvor vorgestellte Modell darstellt und am Lehrstuhl von [Zitzler 2004] auf den Gasmotor in der vollständigen thermodynamischen APR adaptiert wurde.

Somit stellt Abbildung 47 die bestmögliche Güte dar, welche vor allem in dem für Industriemotoren wichtigen niederen NO-Bereich sehr gute Ergebnisse liefert. Zum schnellen Vergleich ist auch der Bestimmtheitsgrad in der Grafik mit festgehalten, der aussagt, dass das Modell zu knapp 98% mit der Messung übereinstimmt. Anders ausgedrückt sagt der Wert aus, dass in dem verwendeten Rechenmodell die Abhängigkeiten der Realität zu knapp 98% enthalten sind und sich somit der fast perfekte lineare Zusammenhang zwischen den Messwerten und den Rechenwerten ergibt. Der Wert liegt im Rahmen einer Messabweichung von auf dem Markt befindlichen NO-Sensoren trotz der im Früheren vorgestellten möglichen Fehler in den gemessenen Eingangsgrößen für das Modell und bildet somit die Realität ausgezeichnet nach.

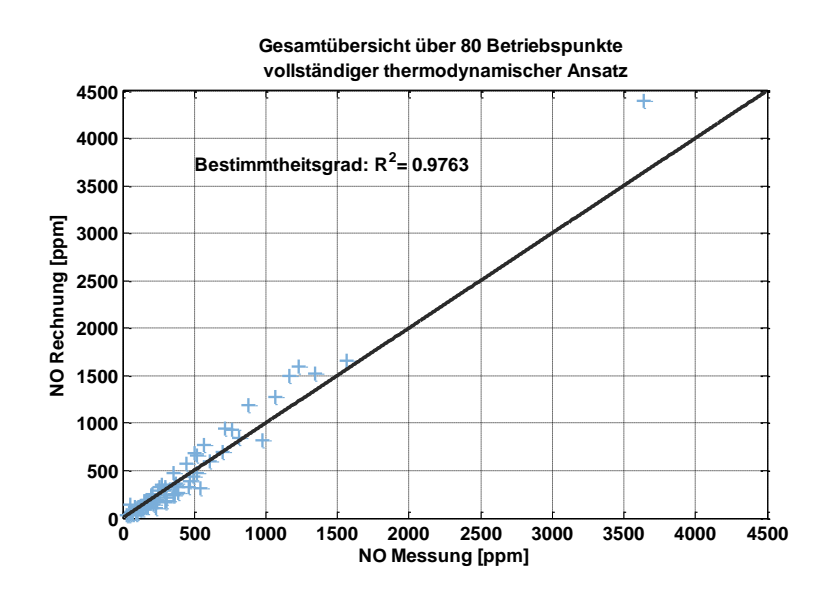

**Abbildung 47 Gesamtübersicht über 80 Messpunkte in der Gegenüberstellung eines vollständigen, thermodynamischen Ansatzes zur Messung**

Es soll aber nicht nur der allgemeine Vergleich zwischen der Messung und Rechnung offengelegt, sondern auch konkret die Güte der einzelnen modellierten Größen dargestellt werden. Da es sich bei Vorgängen im Verbrennungsraum nicht um leicht zugängliche oder sichtbare Größen handelt, wird für deren Verifikation wieder auf das schon in obiger Grafik verwendete vollständige thermodynamische Modell zurückgegriffen.

# **8.1.2 Vergleich von thermodynamischen Kenngrößen beider Ansätze**

### *8.1.2.1 Eckdaten der Energieumsetzung*

Auf folgender Darstellung wird der Vergleich der Brenndauer, der Schwerpunktlage der Energieumsetzung und der Verbrennungsstart sowie das Verbrennungsende des vollständigen thermodynamischen Ansatzes und des hier vorgestellten Modells gezeigt. Zwei Unterschiede treten in den Bildern sehr deutlich zu Tage. Zum einen die teils zu 360°KW berechnete Brenndauer und zum anderen das teils zu 720°KW errechnete Brennende.

Beides basiert auf der gleichen Ursache, dass in der vollständigen thermodynamischen Berechnung aus den übergebenen Daten das Brennende, also die Umsetzung von 98% der Energie, nicht erreicht wurde. In dem hier vorgestellten Modellansatz kann es zu diesem Phänomen nicht kommen, obwohl es physikalisch möglich wäre, da entweder durch die Nutzung des MFB oder aber wie hier durch die Bestimmung des Brennendes aus dem Heizverlauf die Verbrennungsumsatzpunkte immer bestimmt werden können. Die Massenverläufe werden auch anhand des Brennbeginns und Brennendes aufgeteilt und spielen so für die Berechnung der NO-Emissionen eine entscheidende Rolle.

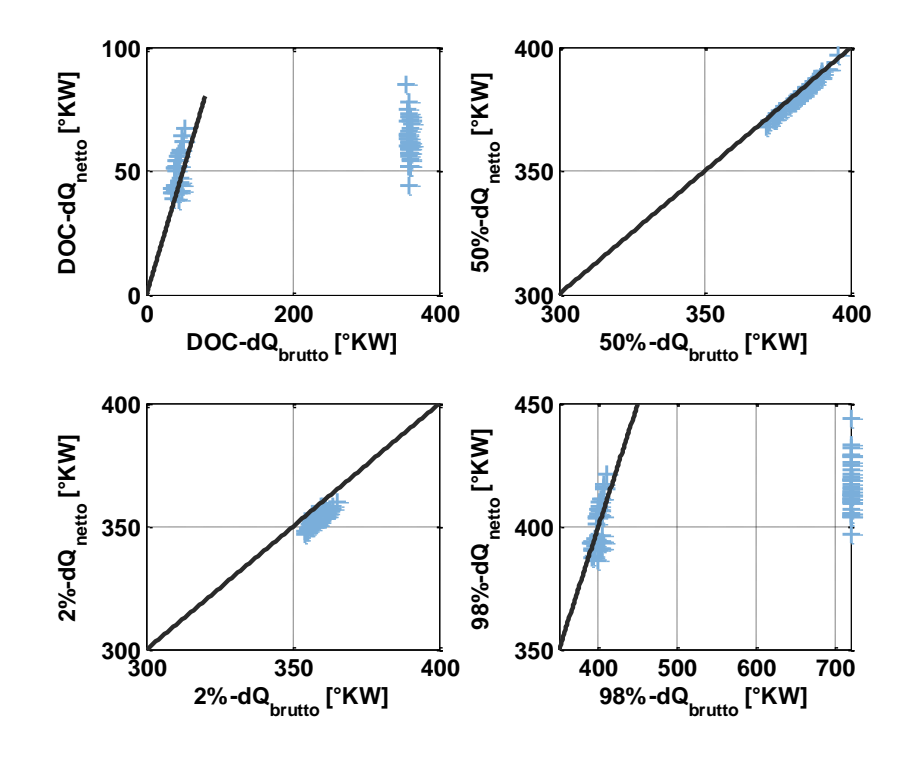

**Abbildung 48 Eckdaten der Heizverlaufsrechnung im Vergleich zur Brennverlaufsrechnung**

Bei den restlichen Vergleichsparametern lässt sich eine gute Übereinstimmung ablesen. Sowohl in der berechneten Schwerpunktlage als auch im errechneten Brennbeginn, welcher ebenso aus dem Heizverlauf bestimmt wird, bleiben die Abweichungen sehr gering trotz des thermodynamisch um die Spaltverluste, Blow-by-Verluste und Wandwärmeverluste beraubten Ansatzes.

### *8.1.2.2 Eckdaten der thermodynamischen Größen*

Der Vergleich der Füllungsberechnung zeigt eine größere Streuung der errechneten Werte zwischen dem ursprünglichen Modell und dem hier vorgestellten. Die Tendenz zeigt zu eher niedrigeren Werten. Abgeleitet von der Gleichung (7.8) ist dabei die Ursache in unterschiedlicher Einlasstemperatur oder verschiedenem Druck beziehungsweise Isentropenexponenten zu suchen. Dabei zeigt die Darstellung der Einlasstemperatur im Vergleich schon den ersten Unterschied in den verschieden bestimmten Einlasstemperaturen. Auch der über die Kalorik im vollständig thermodynamischen Ansatz nach [Heider1996] berechnete Isentropenexponent hat einen Einfluss . Trotzdem ist die Korrelation zwischen dem einfachen hier gewählten Modell erkennbar. Der grundlegende Unterschied in dem vorgestellten Ansatz zeigt sich vor allem in der betriebspunktabhängigen Berechnung des Temperaturunterschieds zwischen der verbrannten und unverbrannten Zone zu Brennbeginn. In [Heider1996] wird dieser empirisch auf einen Wert festgelegt – hier wurde 1340K gewählt. Die Online-Bestimmung zeigt eine Spanne von 1037K bis 1578K. Darin enthalten sind nun unterschiedliches Brenngas, verschiedene Zündzeitpunkte, Lasten oder auch Restgasmengen, welche sich auf den Heizverlauf auswirken und so direkt in die Berechnung der Temperaturdifferenz Eingang finden können. Dadurch trägt dieser Ansatz erheblich zu einer genaueren Auflösung der innermotorischen Verbrennung bei, was auch für eine darauf aufbauende Motorregelung großen Nutzen bringt.

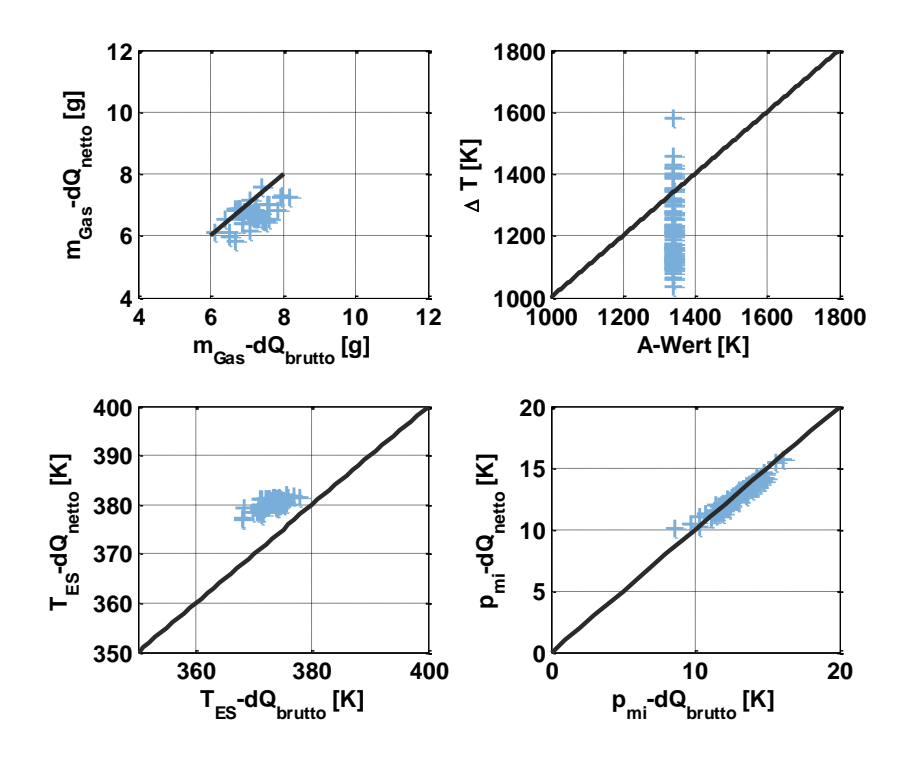

**Abbildung 49 Eckdaten der modellierten Betriebspunktrechnung im Vergleich zur vollständigen thermodynamischen Analyse**

Als Zusatz der Brennraumdruckindizierung erhält der Anwender eine einfache Möglichkeit den indizierten Mitteldruck zu errechnen, welcher schließlich im vierten Quadranten der Darstellung gezeigt ist. Die Abweichungen, welche darin enthalten sind, können auf den Sensor einerseits, aber auch auf die Drucknachbearbeitung andererseits zurückgeführt werden. In den Werten des  $p_{mi}$ -d $Q_{bruit}$  wurde bei letzterer die Druckniveaukorrektur nach dem Summenbrennverlaufskriterium ausgeführt und in dem Online-Tool wurde das polytrope Verdichtungskriterium herangezogen, welches eine deutlich schnellere Rechenzeit ermöglicht. Die Unterschiede in den Ergebnissen sind marginal.

## **8.2 Validierung anhand der eingefahrenen Messdatenbasis**

### **8.2.1 Gesamtübersicht der Messdatenbasis mit neuem Ansatz**

Die zuvor gezeigten Einzelheiten des im Kapitel 7 vorgestellten Rechenmodells lassen auf eine sehr gute Korrelation zwischen dem vollständigen Ansatz nach [Heider1996] und der online-fähigen Rechnung hoffen.

Folgende Grafik zeigt die Bestätigung und die hiermit mögliche Abbildung der Realität zu knapp 96%, was den Bestimmheitsgrad für das vorgestellte Modell zu den Messungen definiert. Die zuvor gezeigte Übereinstimmung zu knapp 98% im vollständigen Ansatz mit der Rechnung ist zwar höher, aber die Zeitersparnis aufgrund fehlender Iterationen ganzer Arbeitsspiele und einer deutlich einfacheren Handhabung für die Eingabeparameter zeigen das große Potential dieses Modells.

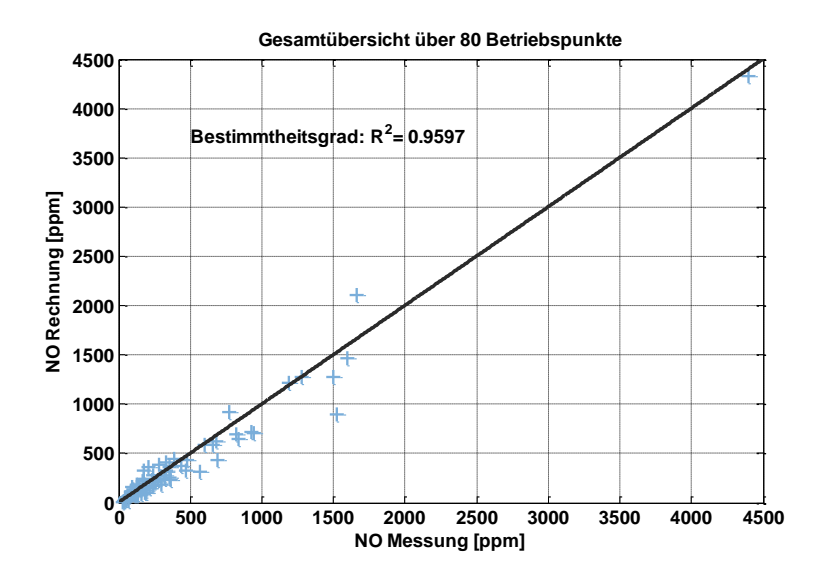

#### **Abbildung 50 Gesamtübersicht über 80 Betriebspunkte in der Gegenüberstellung zwischen Messung und Rechnung**

Im Weiteren sollen die Ergebnisse mehr im Detail beleuchtet werden. Hierzu werden die Variationen des Zündzeitpunkts, Verbrennungsluftverhältnisses, der Last und der Brenngaszusammensetzung des gezeigten Basisdatensatzes exemplarisch herausgegriffen und analysiert.

## **8.2.2 Variation des Zündzeitpunktes**

Für die Präsentation über die einzelnen Variationen wird auf der Abszisse die Variation des Motorparameters in Prozent angegeben, ausgehend von der sonst im Referenzpunkt verwendeten Einstellung. Die jeweilig essentiellen Motorbetriebsparameter finden sich in der Tabelle neben jeder Grafik. Aufgetragen werden dort drei Kurven. Die tatsächlichen Messwerte der einzelnen Betriebspunkte mit dem in Abhängigkeit des Messbereichs maximal möglichen Messfehler als Balken. Weiterhin wird die Standardabweichung der NO<sub>x</sub>-Messung ebenso mit angegeben. Sie ergibt sich über die Gesamtzeit der drei Einzelmessungen zu jeweils 120 Arbeitsspielen.

Als wichtigste Kurve ist schließlich in Blau auch das Ergebnis des Modells mit dargestellt. Für dessen Druckauswertung werden nicht die drei Einzelmessungen gemittelt, sondern jeweils eine Einzelmessung herangezogen und deren 120 Arbeitsspiele gemittelt. Damit haben die Daten für den ersten Vergleich der Modellgüte die gleiche Qualität wie auch die für den vollständigen Ansatz verwendeten Daten.

In der Zündzeitpunktvariation wurde der Zündzeitpunkt gesamt um 20% verstellt. Bezug für die prozentuale Variation war hierbei der um 25°KW nach früh verstellte Referenzwert. Das Verbrennungsluftverhältnis sowie der Ladedruck und auch die Ladelufttemperatur wurden dabei konstant gehalten. Das Brenngasgemisch war das von den Stadtwerken München gelieferte reine Erdgas ohne Zumischungen durch den Gasmischer. Der Abgasgegendruck wurde über die Abgasdrosselklappe eingestellt, um einen Turboladerwirkungsgrad von zirka 66% mit dem Einzylinder Forschungsmotor abzubilden. Dieser wurde in allen Betriebspunkten nach Möglichkeit konstant gehalten.

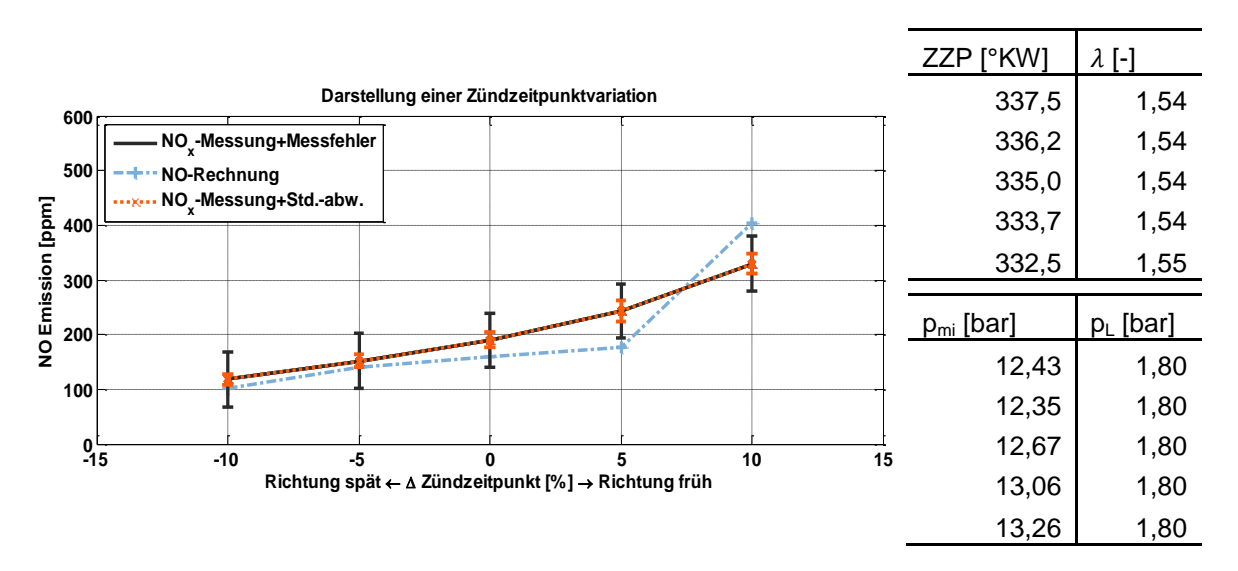

**Abbildung 51 Darstellung einer Zündzeitpunktvariation aus den 80 Gesamtmesspunkten**

Durch die Variation des Zündzeitpunkts in Richtung Früh nähert sich der Motor dem MBT (*maximum brake torque timing*) an. Darauf zurückzuführen ist der Anstieg der NO-Emissionen durch die steigenden Drücke und Temperaturen im Brennraum. Auch der indizierte Mitteldruck steigt an.

Das Modell kann hierbei die Verbrennung mit den NO-Emissionen sehr gut nachbilden. Der Anstieg wird wiedergegeben und zeigt nur am Ende der Variation einen stärkeren Gradienten als die Messung wiedergibt. Aus den Messungen der Motorbetriebsparameter fällt die Änderung des Verbrennungsluftverhältnisses auf, welche im Rahmen der prüfstandsseitigen Messtechnik aber im üblichen Bereich liegt. Gleichzeitig wird aus den langsam aufgezeichneten Daten der Einblasedauer eine im Vergleich zum Referenzpunkt längere Einblasedauer verzeichnet. Diese beiden widersprüchlichen Eckdaten lassen vermuten, dass sich für diesen Betriebspunkt die Fehler in der Messtechnik bemerkbar machen und weiterhin auch die langsam aufgezeichneten Betriebsparameter in diesem Punkt eine Schwankung des Ladeluftdrucks und/ oder Brenngasdruckes nicht vollständig auflösen konnten. Wird weiterhin die in der Abgasmesstechnik aufgetretene Standardabweichung mit beachtet, so ist das Ergebnis des einfachen Modells durchaus respektabel.

Allerdings sind auch die Grenzen des Modells in diesem Betriebspunkt erkennbar, da die Eingangsparameter Brenngasdruck, Ladeluftdruck sowie die Einblasedauer direkt in die Temperaturdifferenz mit eingehen und so die gesamte NO-Berechnung sensibel auf Fehler in diesen Größen reagiert. Dass diese Parameter aber essentielle Größen für die Berechnung darstellen, wird über die folgende Variation deutlich.

## **8.2.3 Variation des Verbrennungsluftverhältnisses**

Abbildung 52 zeigt die Variation des Verbrennungsluftverhältnisses. Die weiteren Motorbetriebsparameter wurden wie zuvor erwähnt konstant gehalten und die wichtigsten werden wieder neben der Grafik festgehalten. Die prozentualen Werte auf der Abszisse basieren jetzt auf dem Referenzwert  $\lambda = 1.55$  mit einem gesamten Variationsbereich von 10%. Das Brenngas ist wie in der Messreihe zuvor Erdgas der Stadtwerke München.

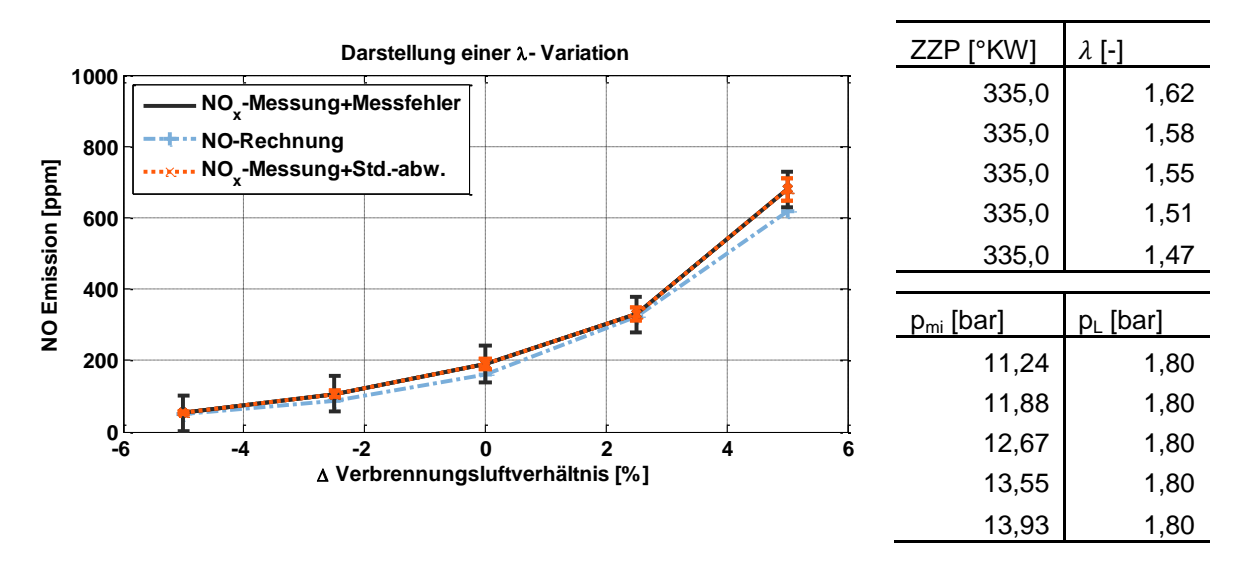

#### **Abbildung 52 Darstellung einer Variation des Verbrennungsluftverhältnisses aus den 80 Gesamtmesspunkten**

Es ist in der Grafik direkt abzulesen, dass das Verbrennungsluftverhältnis als variable Größe für das Modell keinerlei Problem darstellt, da die Werte sehr genau übereinstimmen. Fast alle Betriebspunkte liegen dabei innerhalb der während der Messung aufgetretenen

Standardabweichung. Der Grund für den gut getroffenen Einfluss des Verbrennungsluftverhältnisses ist hauptsächlich auf die Nutzung der Brenngas-Einblasewerte zurückzuführen, also der Druckdifferenz zwischen Brenngasdruck und Ladeluftdruck, sowie der Einblasedauer.

## **8.2.4 Variation der Last**

Im Rahmen der Betriebsparameter soll nun noch die Variation der Last dargestellt werden. Das Verbrennungsluftverhältnis, der Zündzeitpunkt sowie der Abgasgegendruck wurden im versuchstechnisch möglichen Rahmen konstant gehalten. Das Brennraumgemisch war wieder ein Luft-Erdgas-Gemisch. Die Referenz für die prozentualen Änderungen ist 1.80 bar absolut.

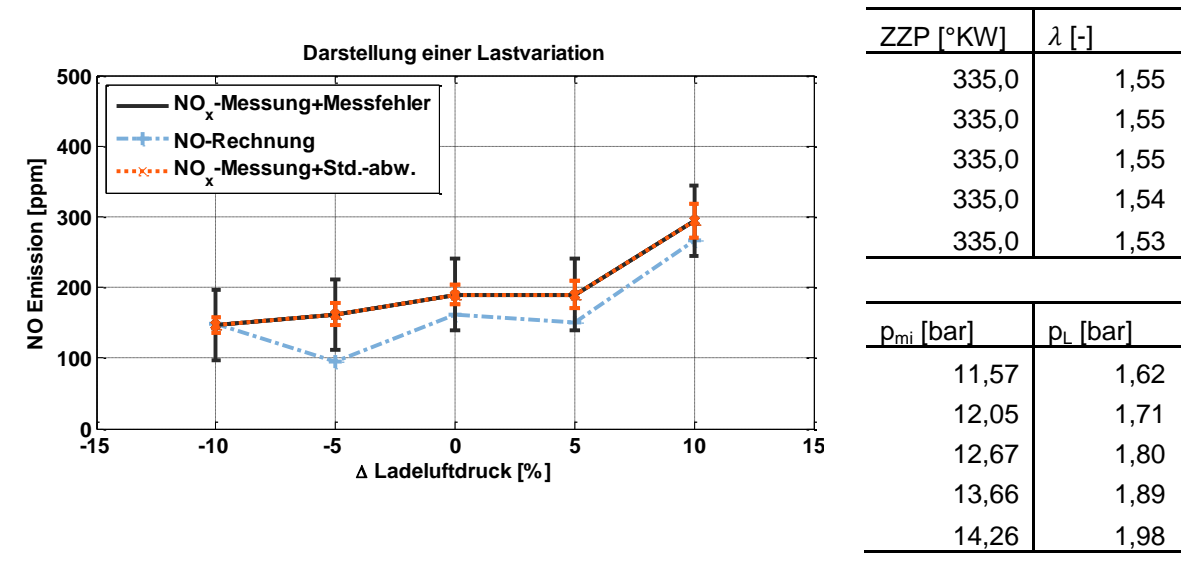

**Abbildung 53 Darstellung einer Lastvariation aus den 80 Gesamtmesspunkten**

Die Übereinstimmung ist auch in dieser Variation gut. Der im zweiten Betriebspunkt abweichende Wert zwischen Messung und Rechnung fällt allerdings auf, da dies in den rechts festgehaltenen Daten nicht begründet liegen kann. Die Ursache für den Abfall ist wieder in der Berücksichtigung der Einblaseparameter zu finden. Hierbei ist der Wert für die Einblasedauer im niedrigsten Lastfall trotz niedrigem Ladeluftdruck höher als in dem folgenden Betriebspunkt. Somit ist der Quotient aus Brenngasdruck und Ladeluftdruck multipliziert mit der Einblasedauer, welche wieder direkt die Temperaturdifferenz beeinflusst, im vorgestellten zweiten Betriebspunkt kleiner. Am Einzylinder war es also möglich, über die einzeln und unabhängig voneinander verstellbaren Größen Brenngasdruck und Einblasedauer eine für das Modell kritische Konstellation zu konstruieren. Im realen Betrieb wäre dies durch lineare Änderungen der Betriebsdaten einfach zu umgehen.

### **8.2.5 Variation der Brenngaszusammensetzung**

Neben den Änderungen bei den Motorbetriebsparametern war es weiterhin Ziel der Versuchsreihen, den Einfluss der im Industriegasmotor üblichen Brenngasgemische mit aufzunehmen. Dazu wird im Folgenden der Übergang von reinem Erdgas aus den Stadtwerken München hin zu einem Gemisch aus 30vol-% Erdgas und 70vol-% Stickstoff gezeigt. Der Übergang zeigt insgesamt fünf Betriebspunkte, in denen der Anteil von Stickstoff entsprechend des Zielgemisches erhöht und der Erdgasanteil gesenkt wurde. Die Betriebsparameter zur Rechten der Grafik zeigen die Konstanz des Zündzeitpunkts und Ladeluftdrucks, jedoch eine größere Schwankung im Verbrennungsluftverhältnis. Vor allem musste das Verbrennungsluftverhältnis für das Zielgemisch des Brenngases (Inertgaszumischung 100%) gesenkt werden, also das Brennraumgemisch angefettet werden, da ansonsten der Betriebspunkt aufgrund von Aussetzern nicht fahrbar war.

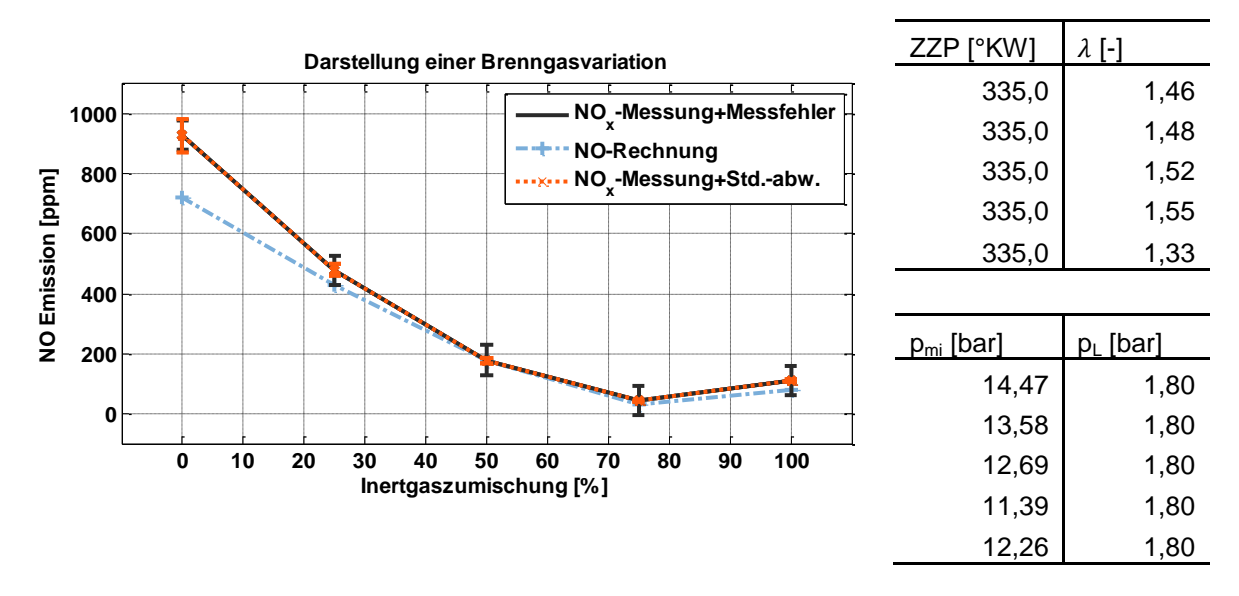

#### **Abbildung 54 Darstellung einer Brenngasvariation durch Übergang einer Erdgasmischung zu einer stark Stickstoff-haltigen Mischung**

Die gute Übereinstimmung der Messung zu Rechnung ist klar erkennbar. Somit ist das Modell auch fähig, bei einem Wechsel der Brenngaszusammensetzung die NO-Emissionen zuverlässig zu berechnen.

# **8.3 Validierung innerhalb des Demonstrator-Betriebs**

Zur Absicherung der Funktionsfähigkeit wurde das Modell auch auf die Daten im Demonstrator-Betrieb angewandt. Hierzu wurde ein Betrieb gewählt, der neben einer vollständigen Übernahme der Motorregelung durch den im Früheren vorgestellten Demonstrator einen Lauf zur NO<sub>x</sub>-Optimierung absolviert hat.

Die Emissionen des Prüflaufes wurden online mit aufgezeichnet und die Daten der Brennraumdrucksensoren nicht für jedes Arbeitsspiel, sondern über zehn Arbeitsspiele gemittelt, dem Modellcode übergeben. Das spiegelt eine Auflösung ungefähr einer Sekunde wider, was im Rahmen der Auflösung der verwendeten Abgasmesstechnik liegt. In der Abbildung wurde der Versatz, der sich aus Förderzeit des Abgases vom Auslasstrakt hin zum Analysegerät ergibt, im Gegensatz zu den Brennraumdruckmessungen bereits synchronisiert.

Ein genauer Verlauf der Motorbetriebsparameter, die der Demonstrator regeln kann, ist in der Abbildung 28 illustriert, hier soll eine Tabelle über den Verlauf Aufschluss geben.

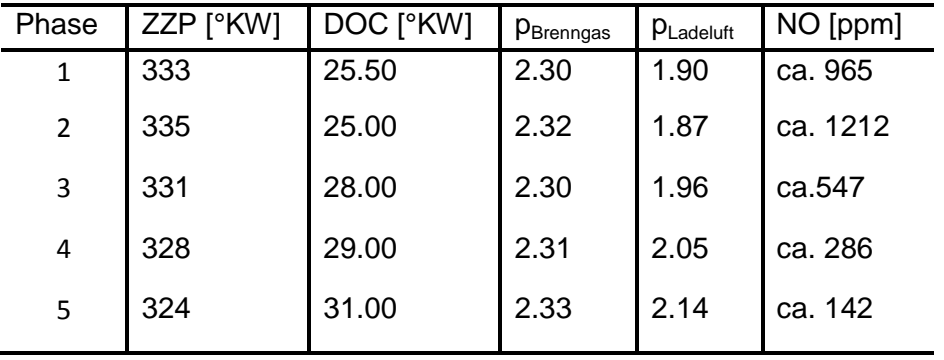

#### **Tabelle 22 Verlauf über die fünf Phasen des im Folgenden abgebildeten Demonstrator-Betriebs**

Die Übergabe an den Demonstrator erfolgte in den gezeigten Daten von Abbildung 55 bei IMEP 13 bar, was auch über den Versuchslauf im Rahmen der Möglichkeiten konstant gehalten wurde. Für die Reduktion der NO-Emission wurde die Brenndauer durch eine Abmagerung des Brennraumgemisches verlängert. Um dabei den indizierten Mitteldruck konstant zu halten, musste zeitgleich der Ladeluftdruck erhöht und ebenso der Zündzeitpunkt nach früh verlagert werden. Diese Adaption wurde vom Demonstrator selbstständig vollzogen.

Während dieser Messreihe wurden also der Zündzeitpunkt gleichzeitig mit dem Ladeluftdruck und Brenngasdruck variiert, wobei letztere, wie in den isolierten Motorbetriebspunkt-Variationen erörtert wurde, einen direkten Einfluss auf die Modellrechnung nehmen. Darüber hinaus wurde auch noch die Brenndauer, der zweite essentielle Eingangsparameter des Modells zur Bestimmung der Temperaturdifferenz, variiert.

Somit hat das vorgestellte Modell in diesem Versuch eine zeitsynchrone Verstellung praktisch aller essentieller Parameter zu bewältigen.

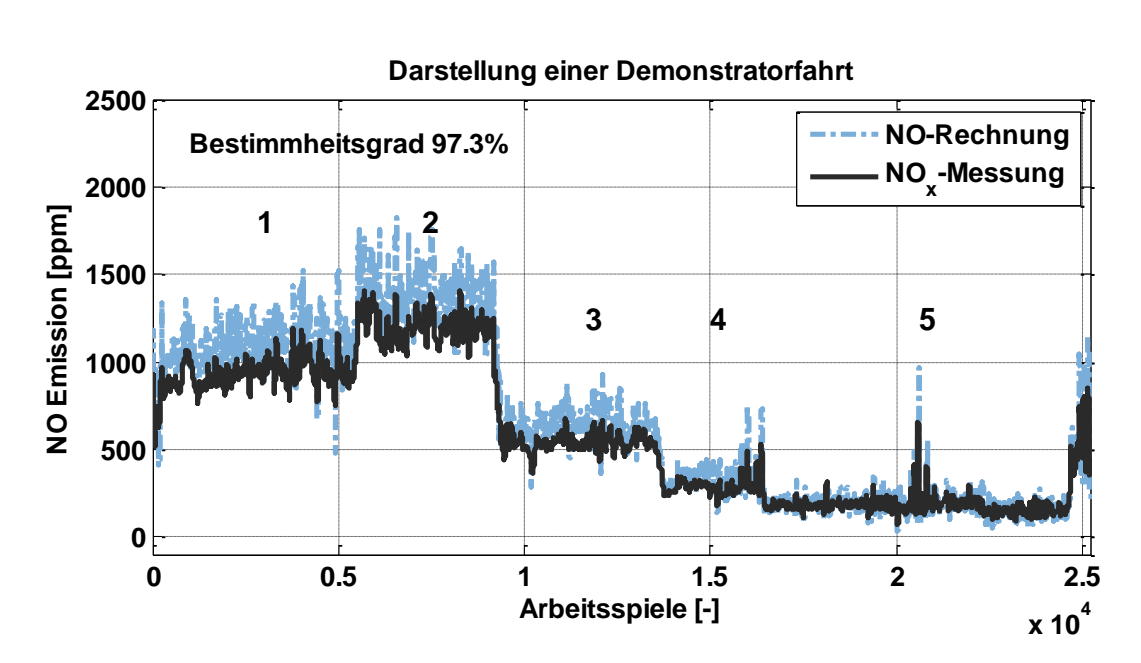

**Abbildung 55 Gegenüberstellung der Rechenergebnisse im Vergleich zur Messung im Demonstratorbetrieb**

Auch diese Gegenüberstellung bestätigt die vorangegangene These, dass das vorgestellte Modell fähig ist, die NO-Emissionen sehr gut zu berechnen. Der Bestimmtheitsgrad gibt hierbei die Übereinstimmung des Modells mit den synchronisierten Messdaten zu 97% an.
# **9 Zusammenfassung und Ausblick**

In dieser Arbeit wurde ein Modell für die zylinderdruckbasierte Motorregelung erstellt, welches einerseits die neuesten Erkenntnisse aus der Verbrennung und Emissionsentstehung berücksichtigt und andererseits die verwendeten Teilmodelle für den hier vorgestellten Anwendungsfall adaptiert und optimiert.

Die Arbeit erörtert dabei vor der Modellbeschreibung die essentiellen Voraussetzungen für eine zylinderdruckbasierte Motorregelung und geht dabei auch auf den aktuellen Stand der Technik verschiedener Motorenhersteller ein. Veröffentlichungen beispielsweise aus dem CIMAC-Congress oder auch der Dessauer Gasmotorenkonferenz geben hierbei den Einblick, dass sowohl bei Mitsubishi als auch bei Wärtsilä entsprechende Systeme bereits Verwendung finden und auch weitere Unternehmen forciert an dieser zukunftsträchtigen Technologie arbeiten.

Die in der Arbeit behandelten Algorithmen, welche zum Preprocessing der Messsignale, den eigentlichen Prozessschritten, sowie der Signalnachverarbeitung nötig sind, werden auf einer fundierten Grundlage von Messdaten entwickelt, welche an dem in einem früheren FVV-Projekt auf Gasbetrieb umgerüsteten Dieselmotor der Baureihe MTU 396 eingefahren wurden.

Dem Messaufbau, mit dem die Messreihen eingefahren wurden, sowie der Güte des Messequipments werden ein eigenes Kapitel gewidmet.

Das vorgestellte Modell gliedert sich schließlich in neun Teilschritte und beginnt mit einer Vorausberechnung fixer Motorkenndaten. Daran schließt sich die Berechnung des Energieumsatzes durch den rechenoptimierten Ansatz der Heizverlaufsrechnung im Vergleich zur Brennverlaufsrechnung an. Die Berechnung des indizierten Mitteldrucks und der Füllung sind die letzten Rechenschritte vor der eigentlichen quasi-zweizonigen Aufteilung des Brennraums nach einem bewährten Modell nach [Heider 1996] beziehungsweise [Zitzler 2004], welche in dieser Arbeit erstmalig weiterentwickelt wurde, um eine schnellere Übertragbarkeit auf diverse Motorenbaureihen zu ermöglichen sowie weiterführende Erkenntnisse zur Otto-motorischen Verbrennung mit einzubetten. Die Aufteilung des Brennraums nimmt dabei die über optische Messtechniken bestätigte hemisphärische Flammenausbreitung in die Modellierung mit auf.

Das Modell wurde schließlich über einen isolierten Messdatensatz validiert, der bei der übrigen Modellerstellung nicht mit verwendet wurde, und führte zu einer ausgesprochen

guten Übereinstimmung zwischen der Berechnung und der Messung. Darüber hinaus wurden Messdaten zur Validierung verwendet, welche mit dem im Rahmen eines gemeinschaftlichen Projektes mit der AVAT Automation GmbH entwickelten Demonstrators der zylinderdruckbasierten Regelung aufgezeichnet wurden. Auch hierbei zeigen die berechneten Werte eine sehr hohe Korrelation zu den Messdaten.

Durch dieses Modell steht ein neuer Ansatz für die zylinderdruckbasierte Regelung zur Verfügung, der über das bekannte Maß von Klopf-, Aussetzerregelung, Schwerpunktlageregelung und auch Lastregelung hinausgeht und den Motor in den engen Betriebsgrenzen zwischen klopfender und aussetzender Verbrennung wirkungsgradoptimal unter Einhaltung der NO-Emissionsgrenze betreiben kann.

Auf der in dieser Arbeit entwickelten Basis, die ihren Schwerpunkt in der thermodynamischen Entwicklung der Algorithmen sieht, lässt sich für zukünftige Arbeiten ein klarer Ausblick eröffnen.

Dabei ist vorallem die steuergerätnahe Implementierung für einen weiterführenden Test in einem nächsten Arbeitsschritt wünschenswert. In diesem Rahmen ist dann auch die Einbindung einer Berechnung der Brenngaszusammensetzung zu untersuchen, welche den letzten Schritt darstellt, um das Modell vollständig unabhängig von stoffbezogenen Kenndaten betreiben zu können.

Bei einem Vergleich des Verbrennungsanfangs verschiedener Brenngase zeigen sich schon deutliche Unterschiede, wodurch ein erster Schritt hin zu einer quantitativen Brenngasuntersuchung vorgegeben ist.

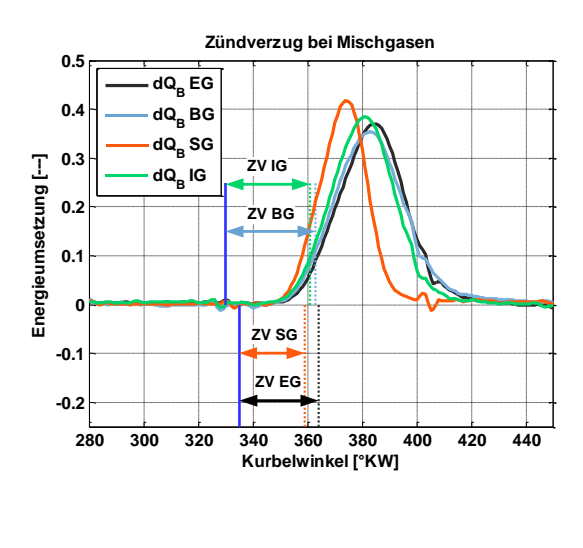

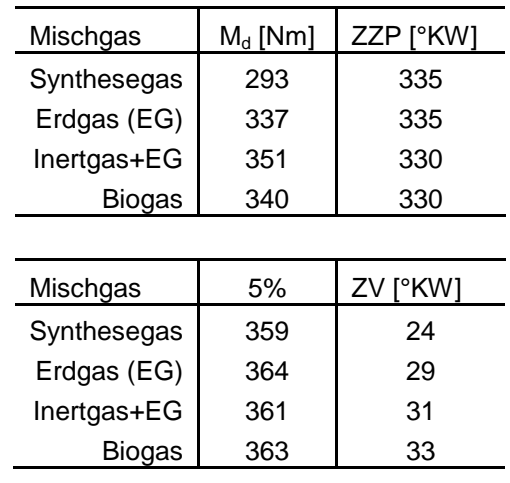

<span id="page-109-0"></span>**Abbildung 56 Darstellung der Zündverzüge bei Mischgasen abgeleitet von den definierten Umsatzpunkten**

Neben den aus der Heizverlaufsrechnung ableitbaren Zündverzügen (ZV) ist es ebenso möglich, die errechnete Brenndauer mit in einen Korrelationsalgorithmus aufzunehmen, wodurch schließlich definierte quantitative Aussagen über die Brenngaszusammensetzung möglich werden können.

Für die Erstellung einer solchen Korrelation sind aber weitere Messungen verschiedener Brenngase mit einer dezidierten Variation der Zusammensetzung nötig. Zugleich ist über den Abgleich mit Programmen zur Reaktionskinetik wie beispielsweise Chemkin der Rückschluss auf die Flammenausbreitungsgeschwindigkeit zu treffen und somit zusätzlich in die Berechnung der Flammenfrontfläche mit aufzunehmen. Es liegen dann Informationen über den Zündverzug, die Brenndauer, die Druckgradienten, die Laufruhe und den Lastfall des Verbrennungsmotors vor, welche über ein zukünftiges Projekt zu einer exakten Modellierung der Brenngaszusammensetzung geformt werden könnten.

# **10 Literaturverzeichnis**

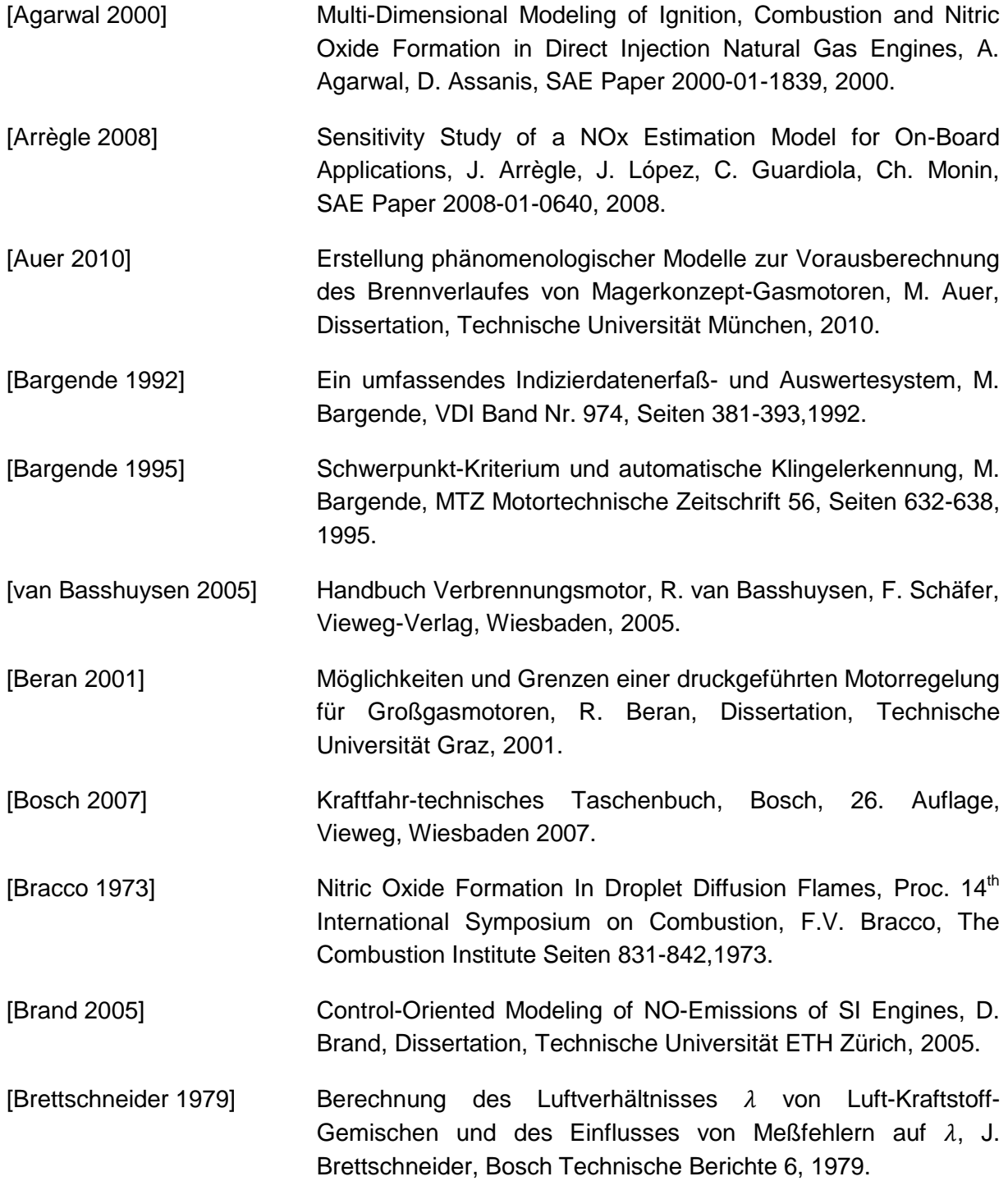

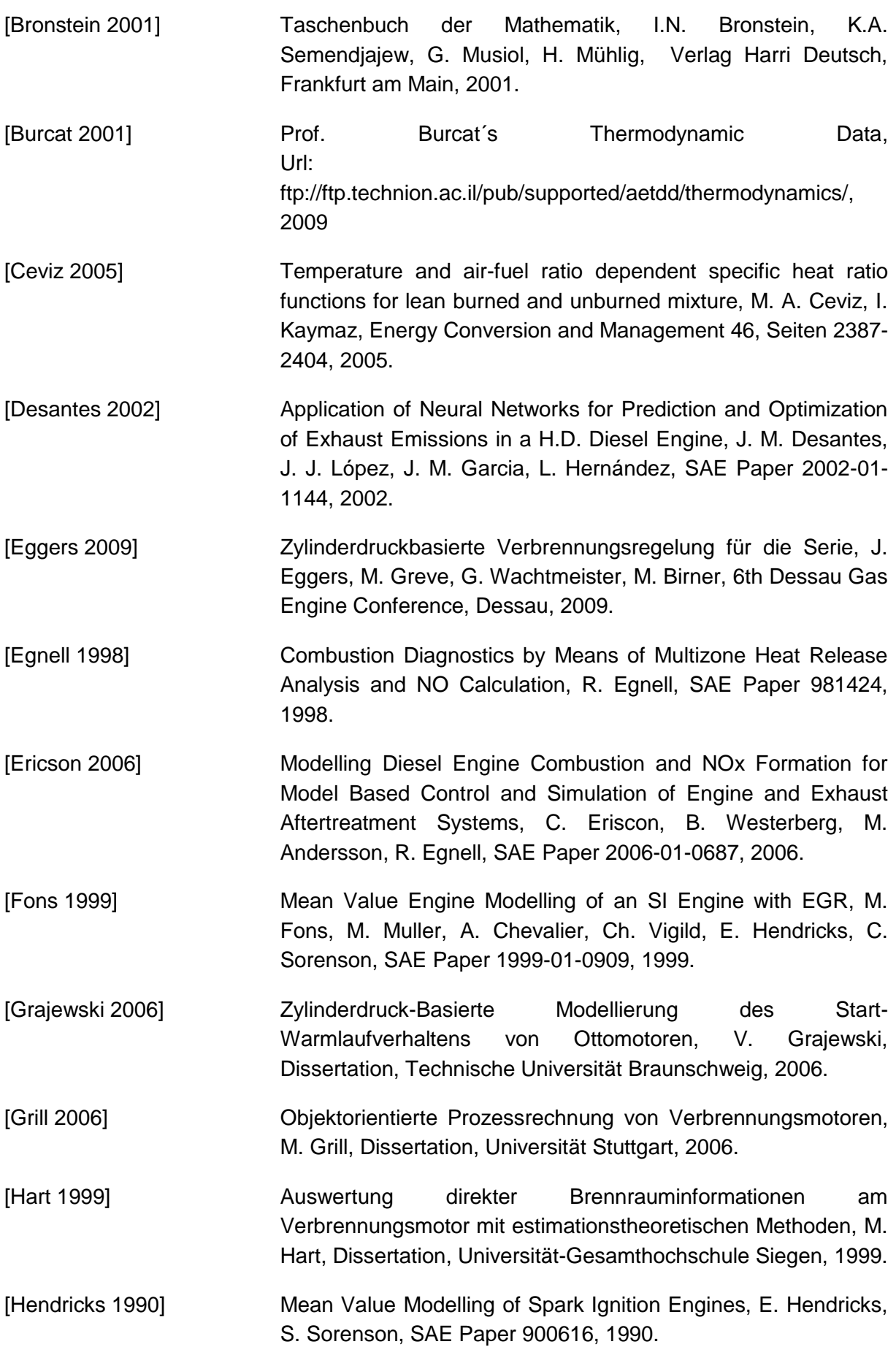

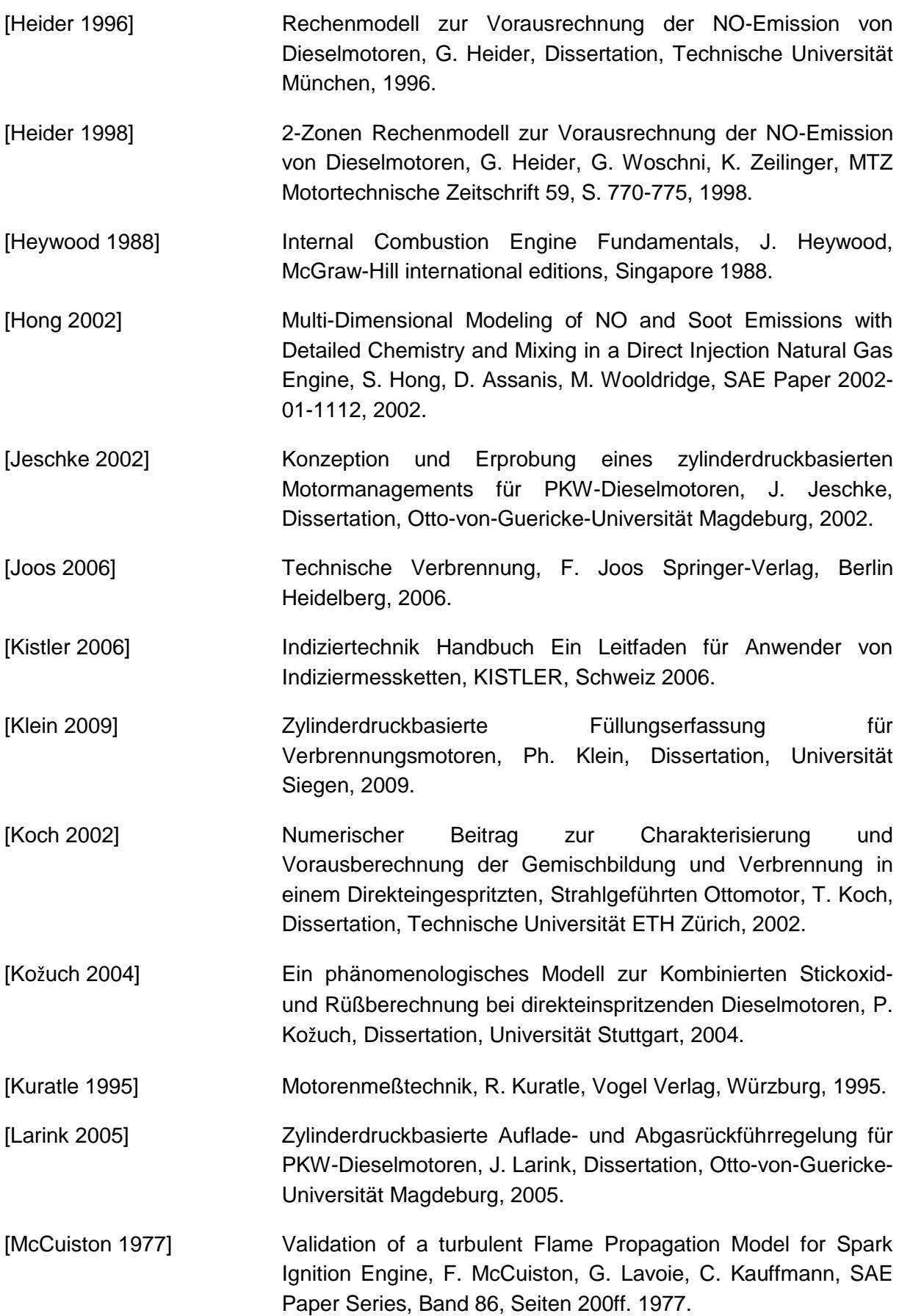

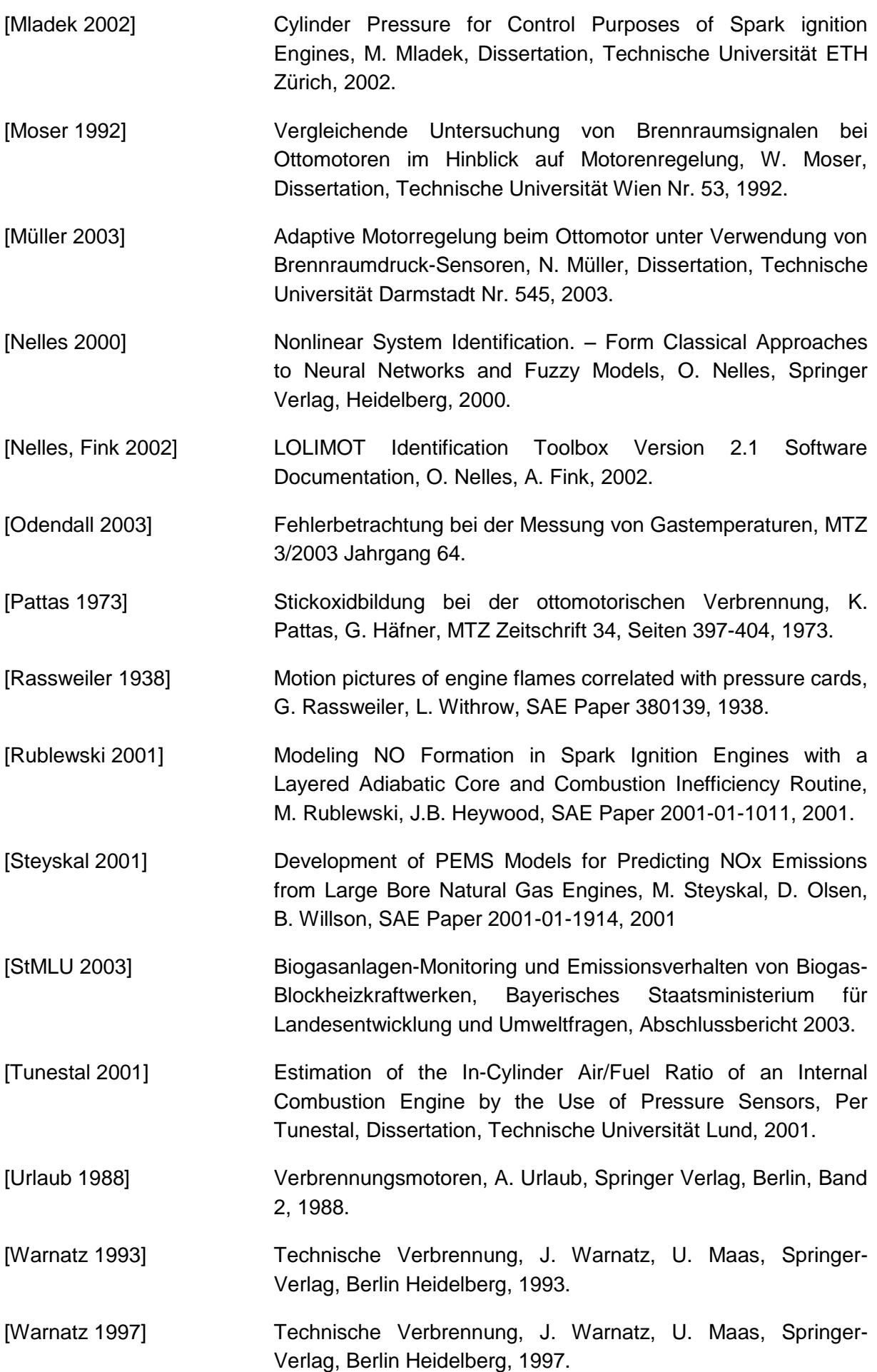

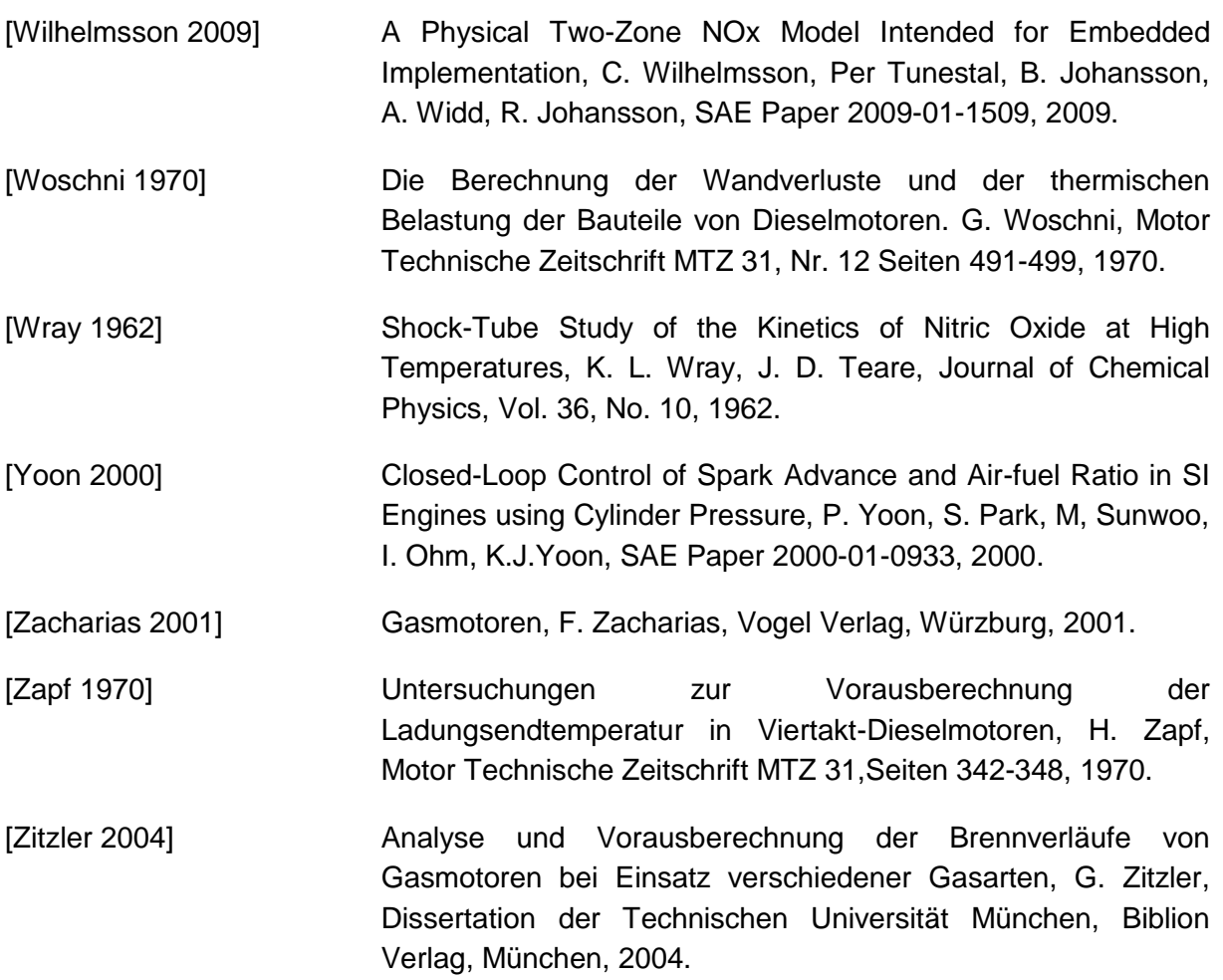

# **Formelzeichen und Abkürzungen**

# **Griechische Symbole**

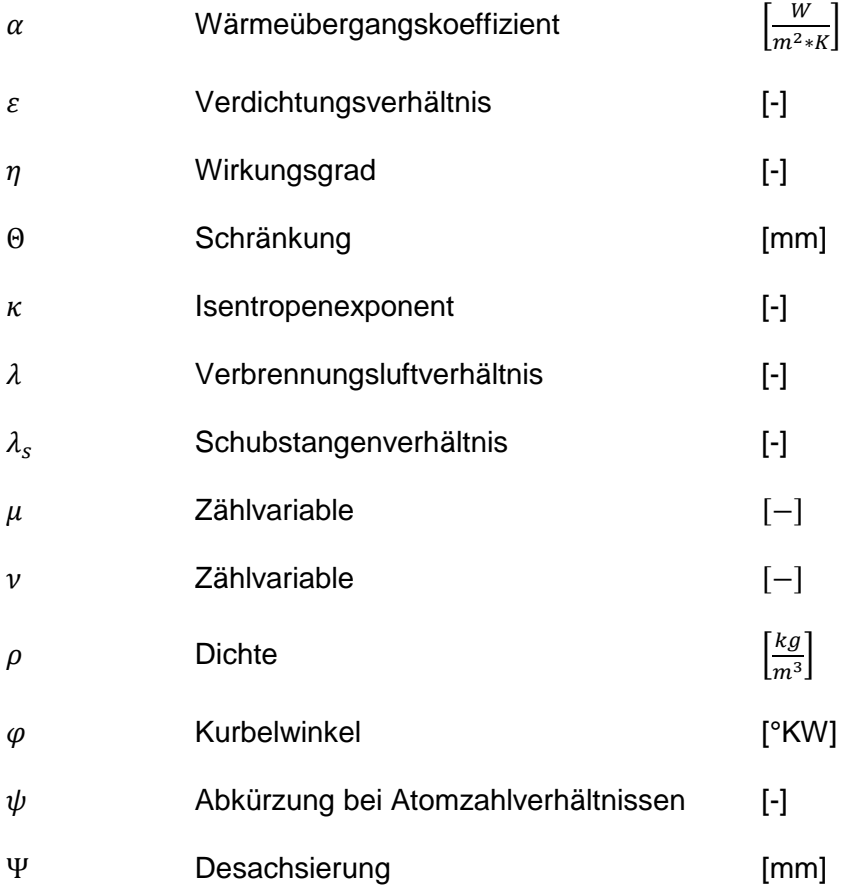

# **Lateinische Symbole**

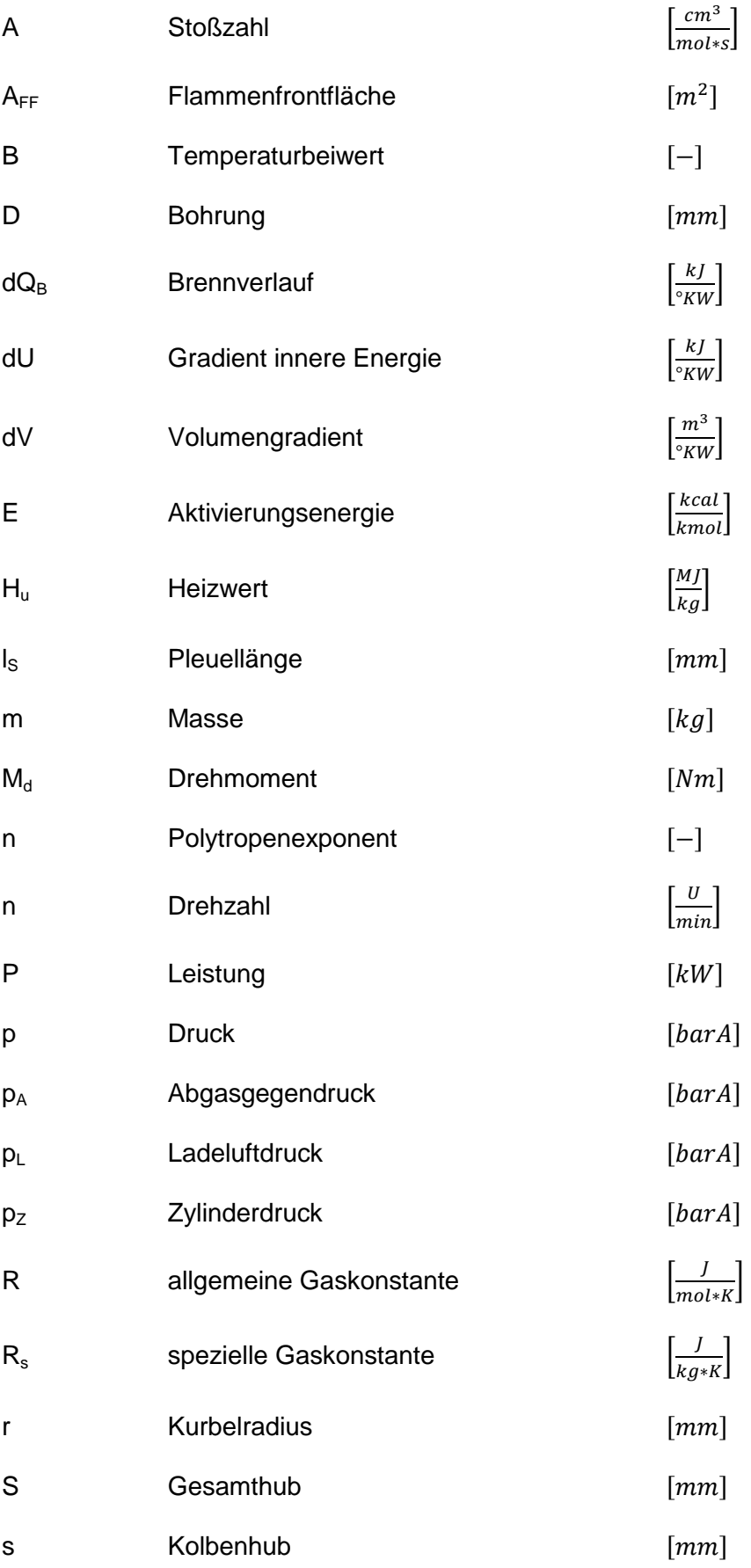

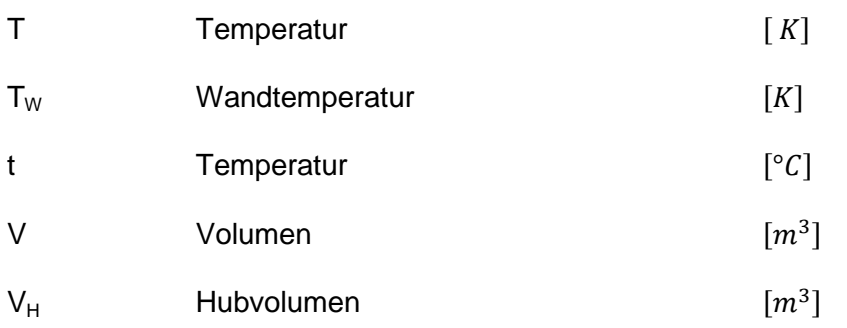

# **Indizes**

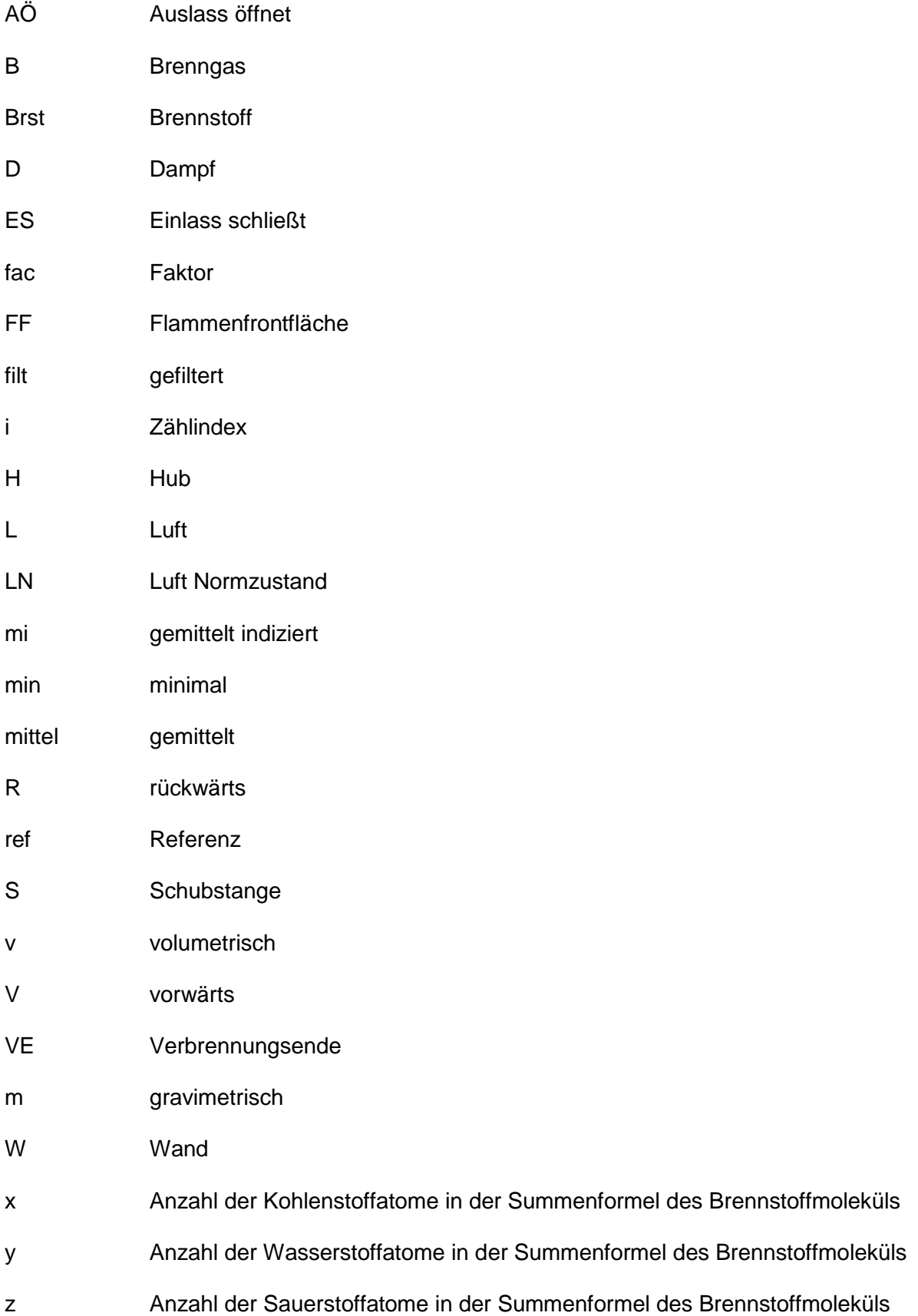

# **Abkürzungen**

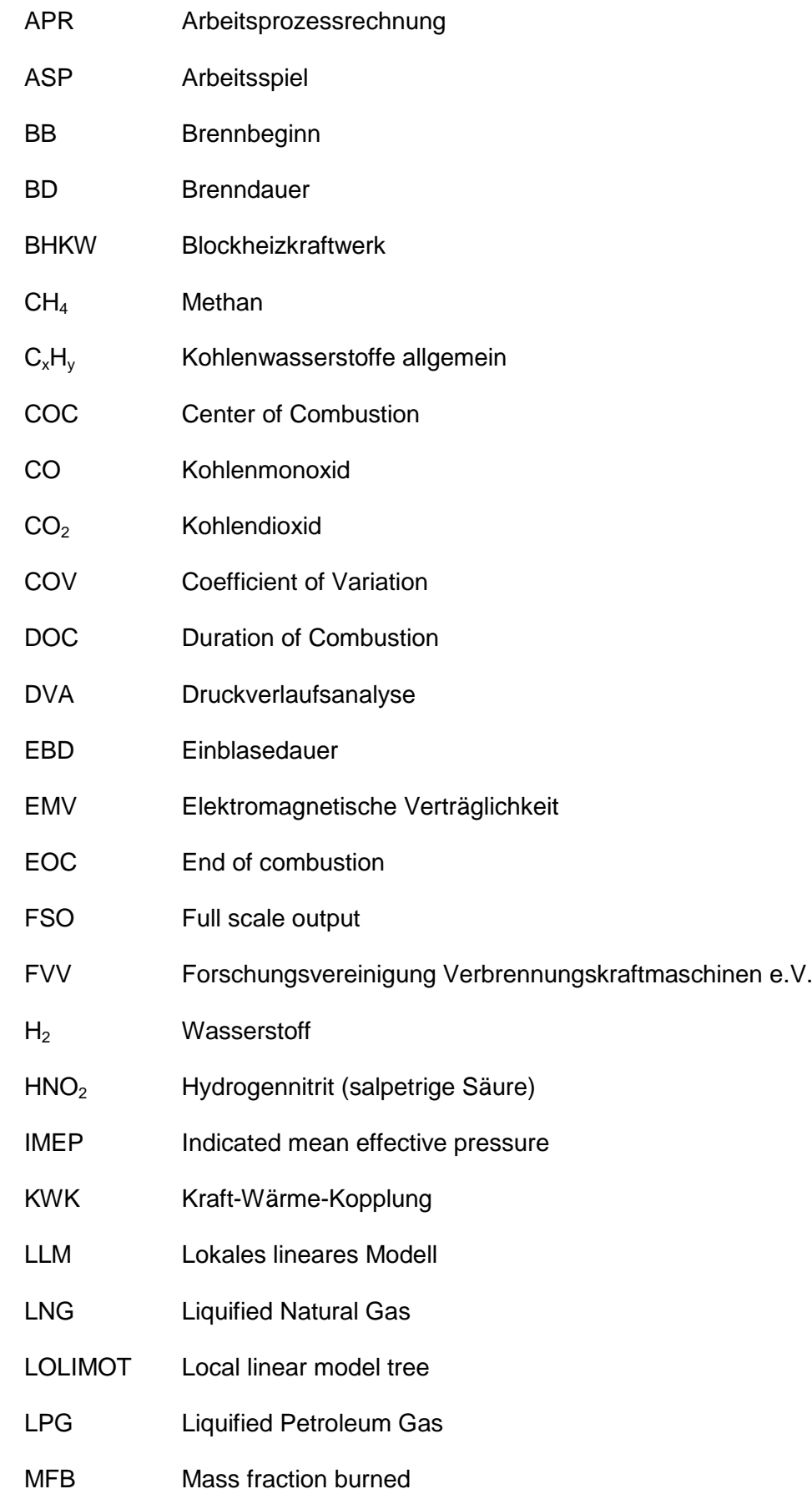

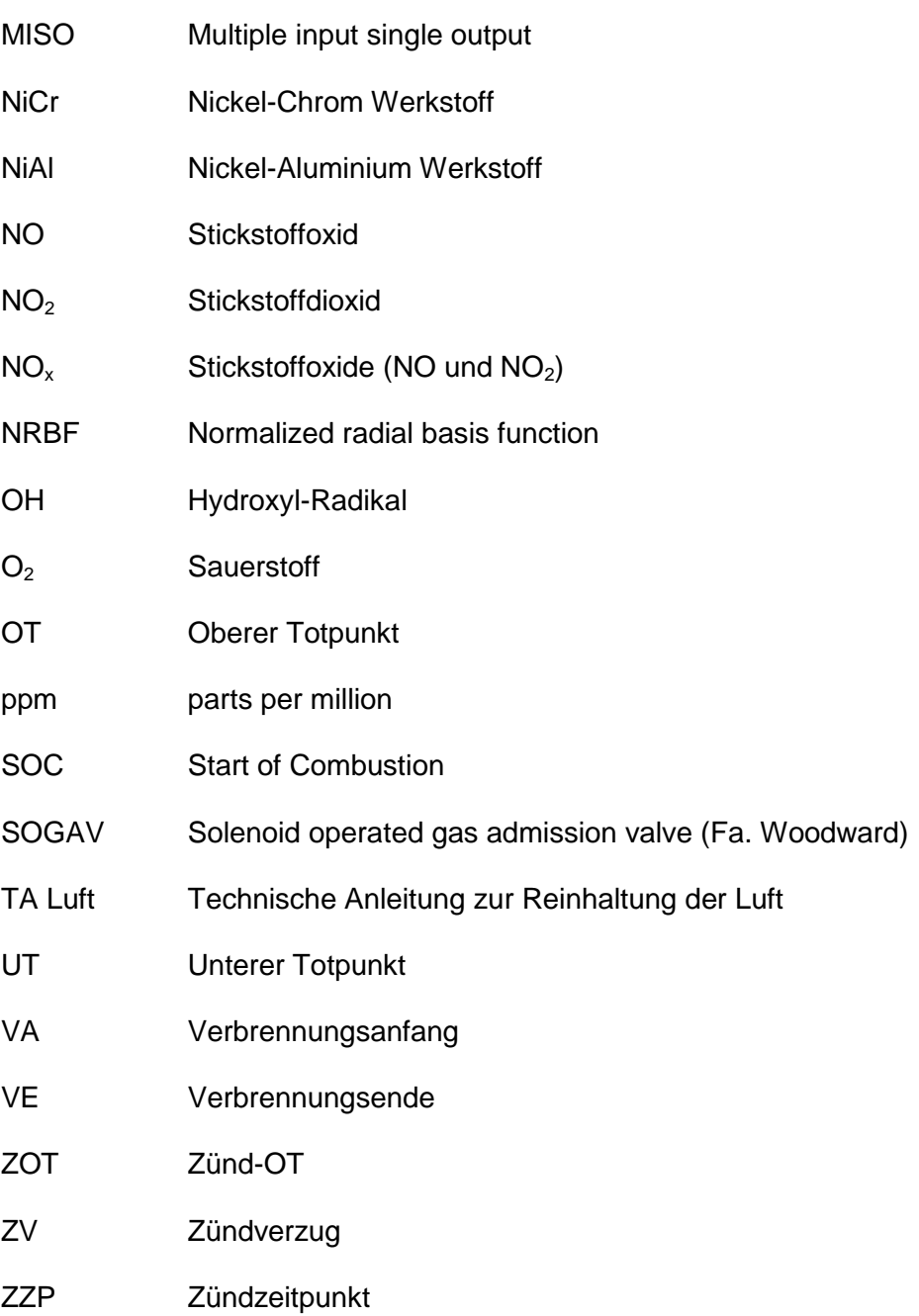

# **Anhang**

### *Anhang - Abbildungsverzeichnis*

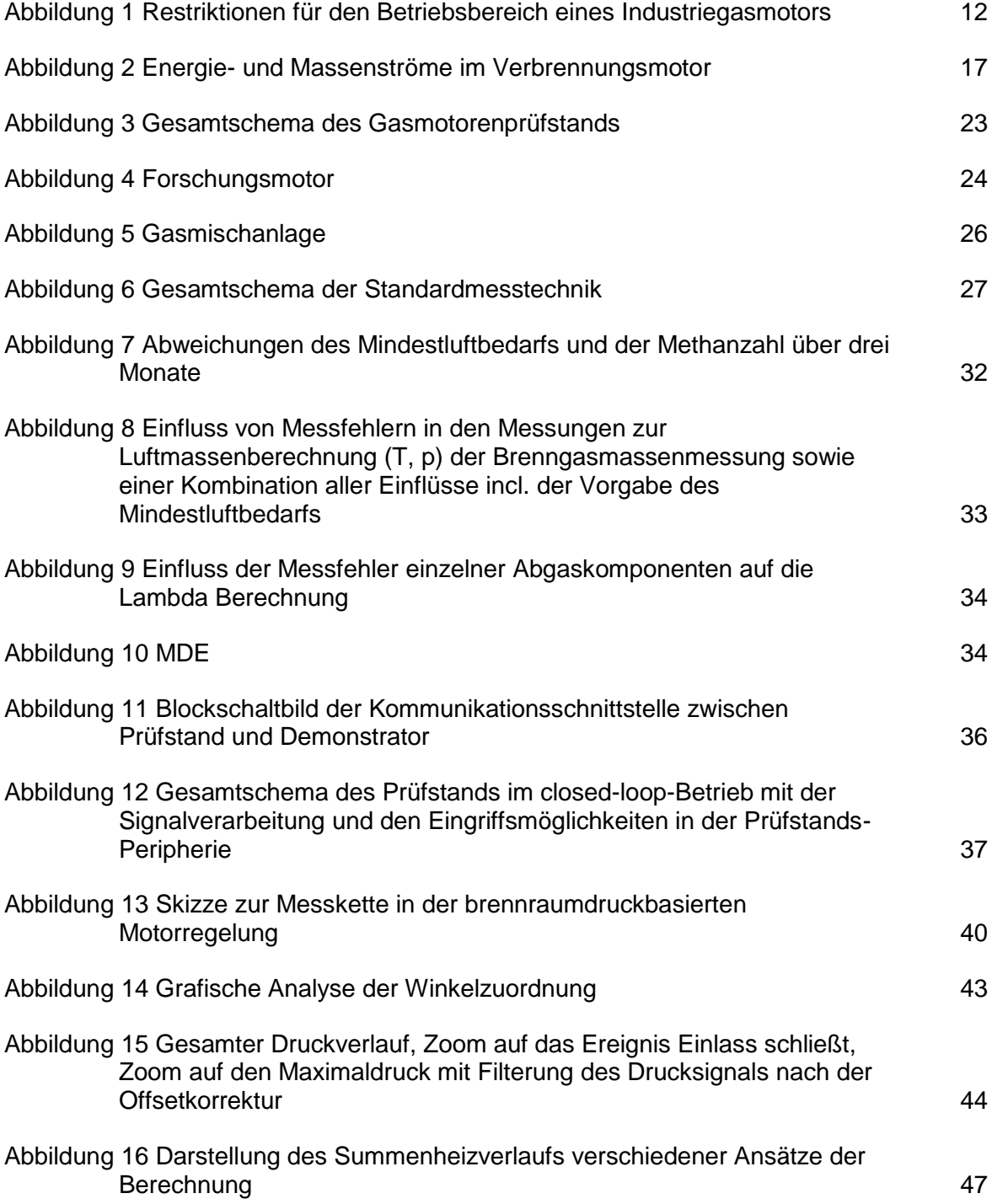

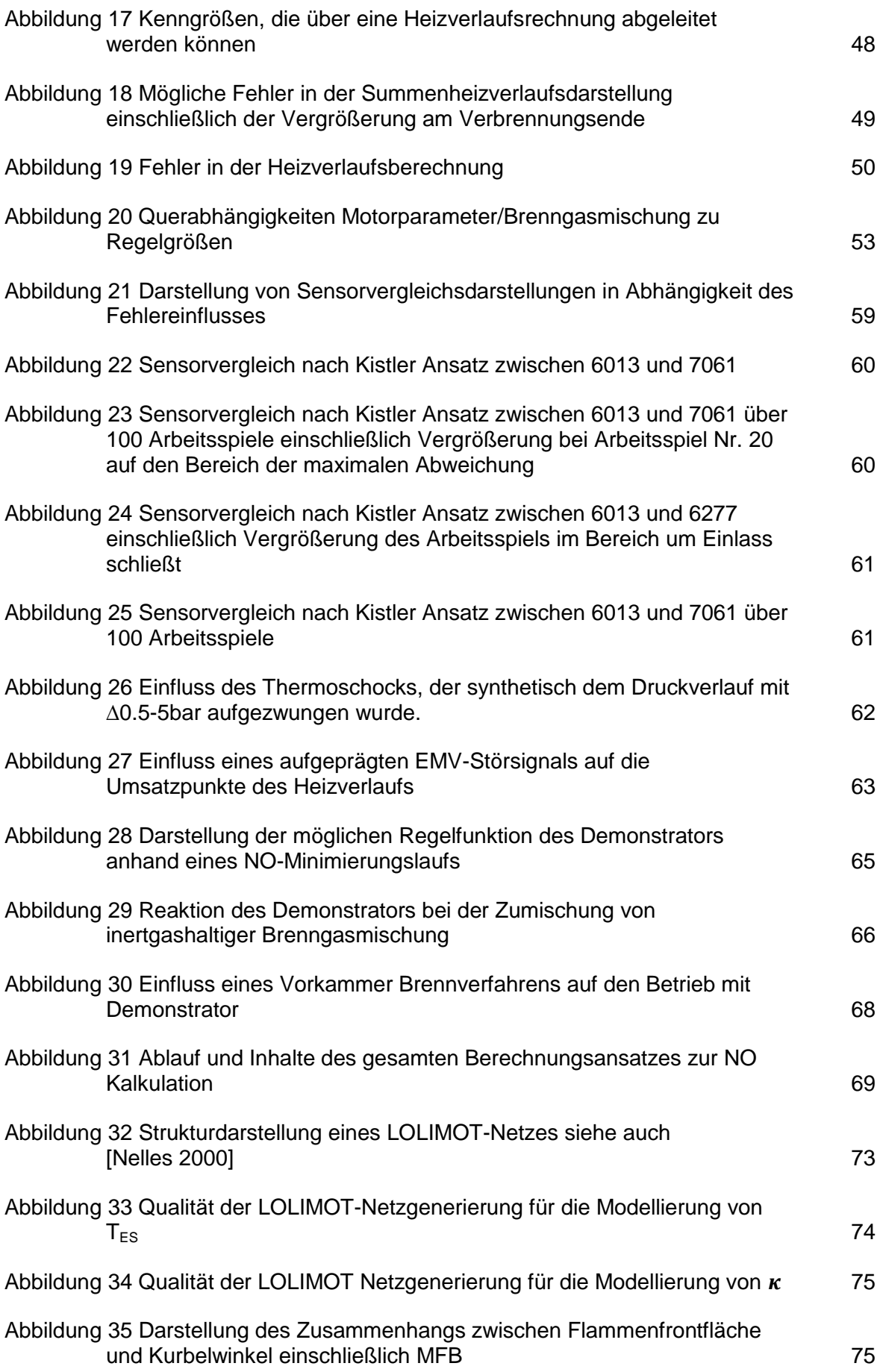

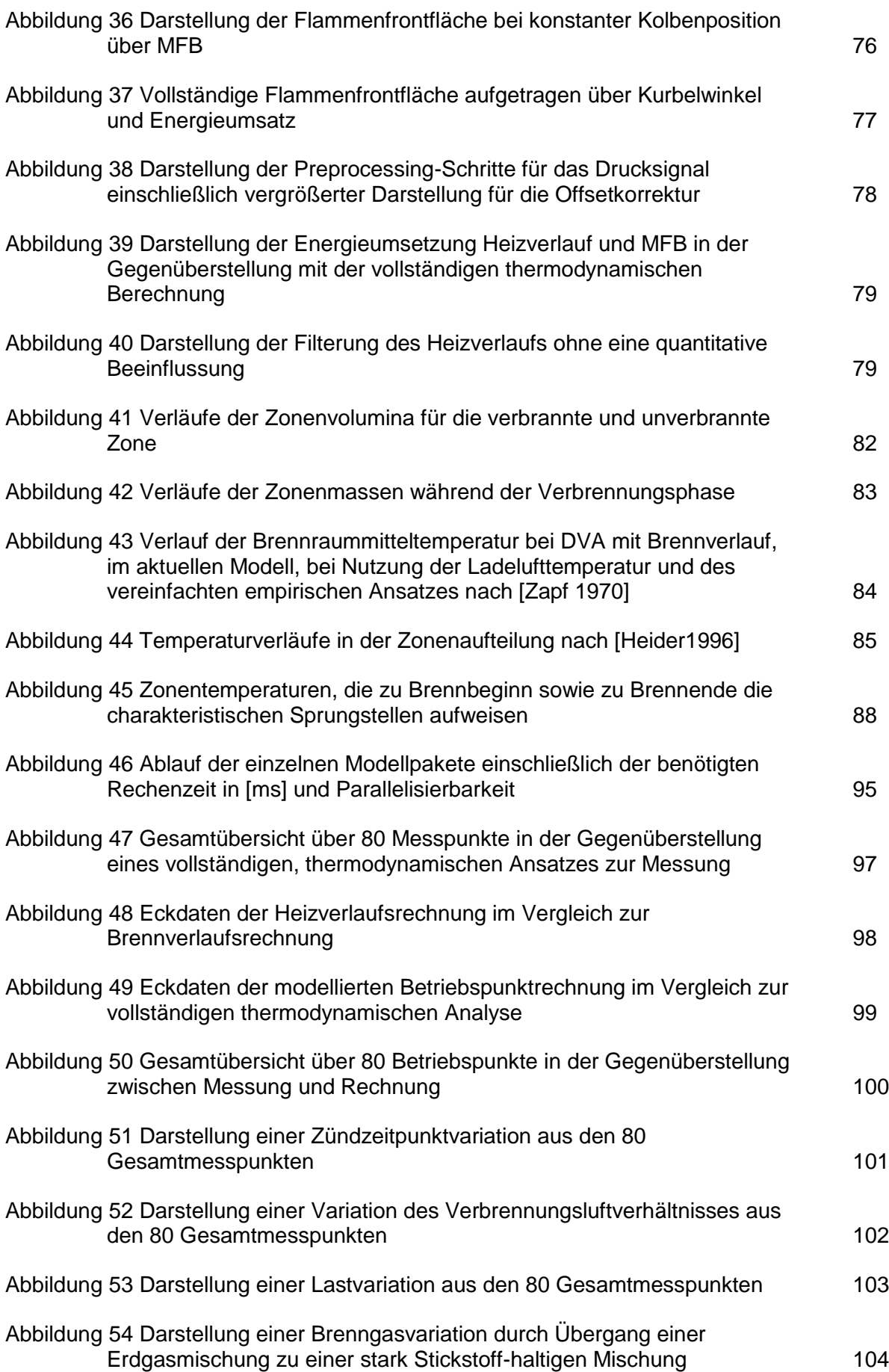

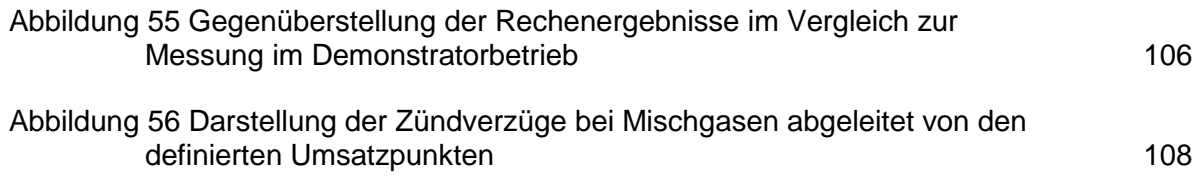

## *Anhang - Tabellenverzeichnis*

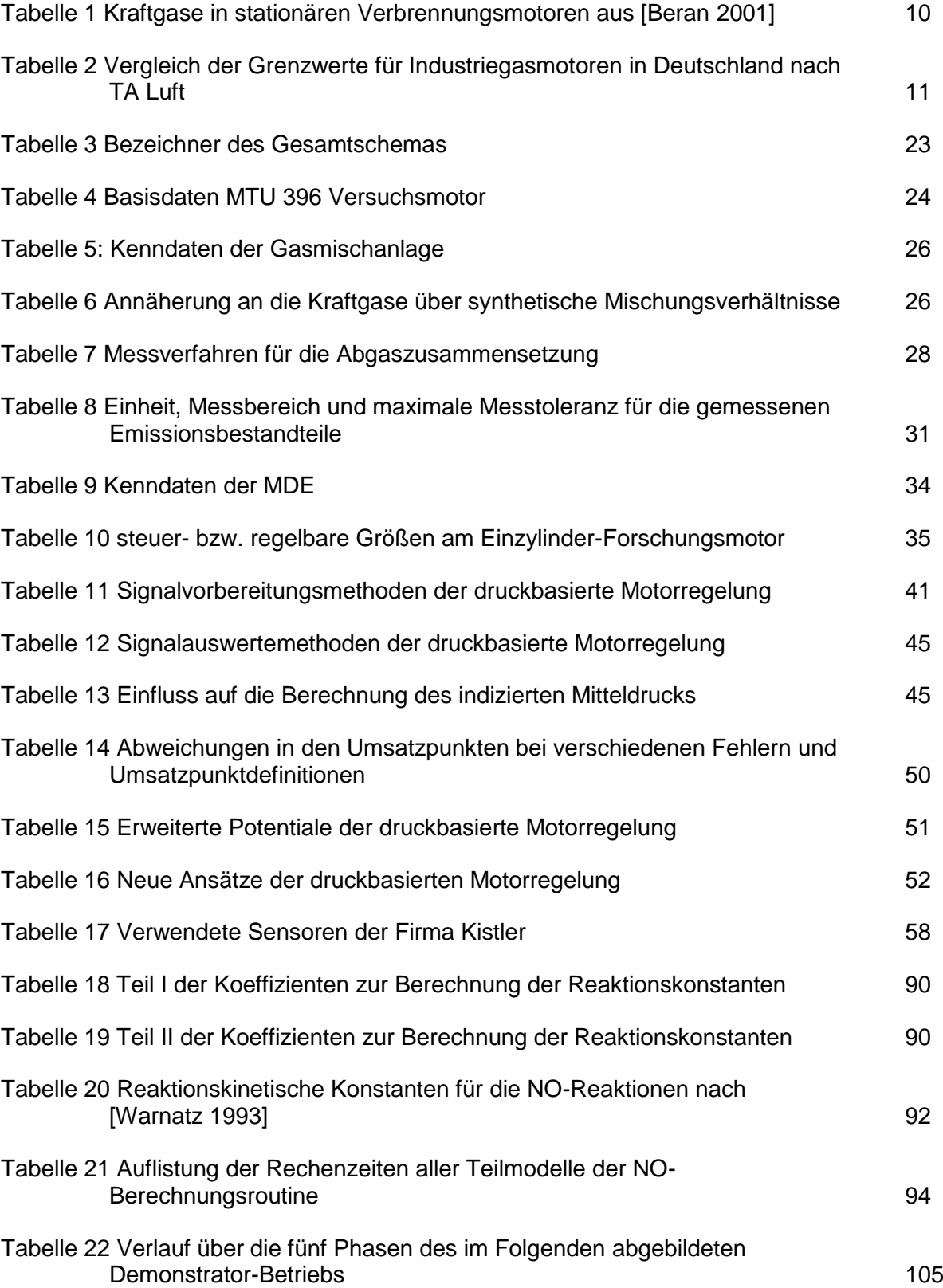

## *Anhang - Messtechnik*

**Anhang-Messtechnik 1 Druckmessumformer für die 1Hz Messung von Umgebungs- Einlass- und Auslassdrücken –[WIKA Datenblatt PE 81.01 07/2009]**

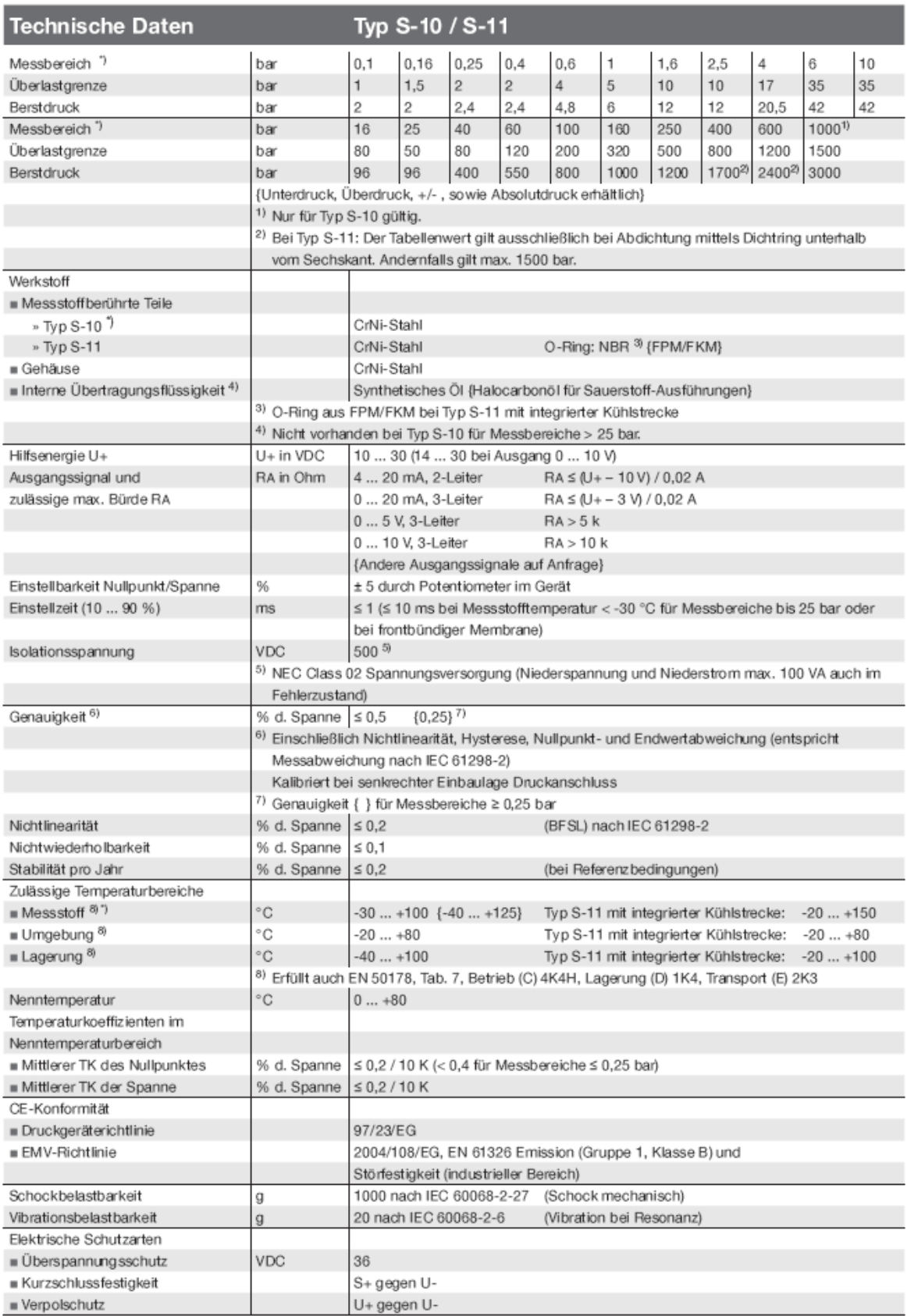

#### **Anhang-Messtechnik 2IMES Drucksensor CPS-01 [IMES Datenblatt CPS-01\_en\_08-2010]**

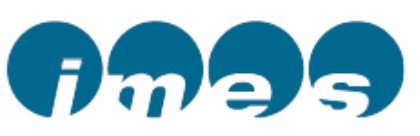

Optimum sensor life is achieved at an average temperature at the measuring element of 200 - 250 °C.

This can always be achieved with a setback location so that good heat dissipation to colder components is possible.

The life expectancy of the sensor has been designed so that the life of 16.000 h or more can be achieved in a gas engine at 1500 rpm.

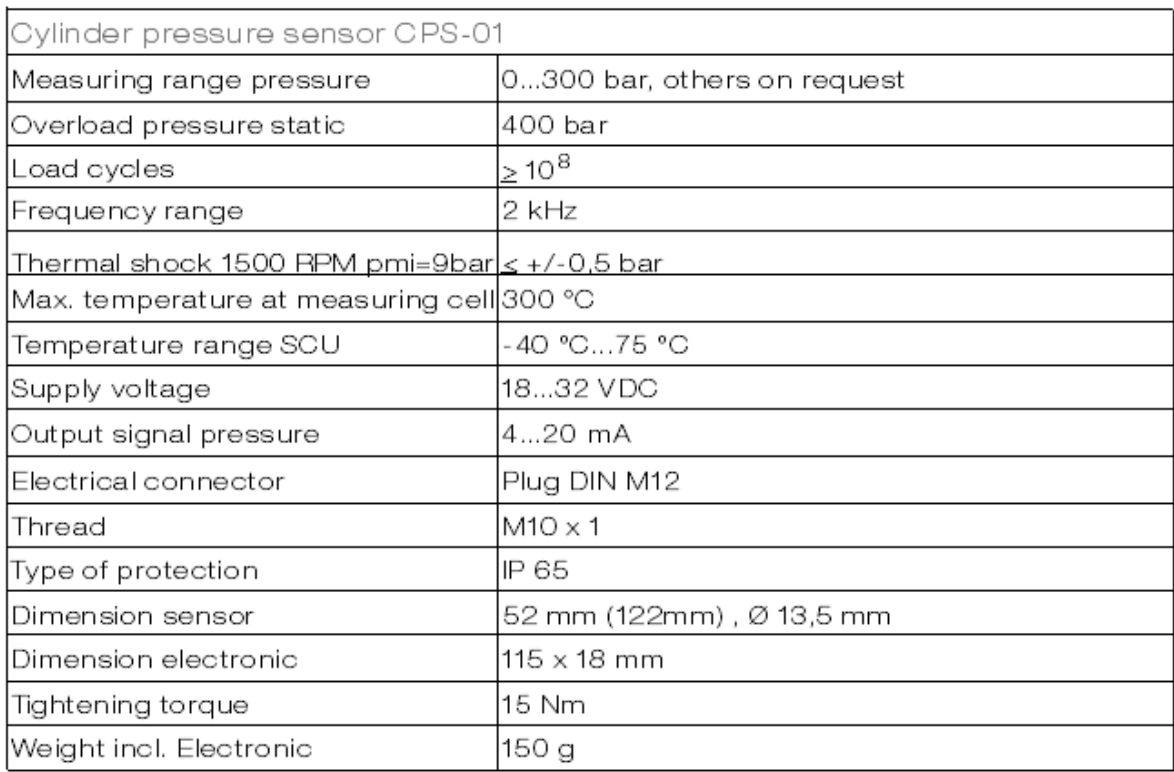

#### Scope of supply Part-No. Part-No. **Accessories** CPS-01(52 mm) IW-5903 cable length 5, 10, 15, 20, 25 m IW 4110...14 CPS-01(122 mm) IW-5904 Gasket IW-4104

imes gmbh . dr.-herbert-kittel-str.2 . 87600 kaufbeuren fon +49(0) 8341 96 61 73 0 . fax +49(0) 8341 96 61 73 18 e-mail: info@imes.de . http://www.imes.de

### Technical-data

#### **Anhang-Messtechnik 3 Datenblatt Kistler Drucksensor 7061B [Kistler Datenblatt DB03.7061Bm]**

#### ThermoCOMP®-Quarz-Drucksensor Capteur de pression à quartz ThermoCOMP® ThermoCOMP®Quartz Pressure Sensor

Wassergekühlter Präzisionsdrucksensor, speziell geeignet für den Einsatz in Verbrennungsmotoren. für hochpräzise thermodynamische Messungen.

Direkteinbau mit oder ohne Wasserkühlung in M14x1.25-Bohrung, ohne Verwendung eines zusätzlichen Adapters.

Hohe Empfindlichkeit und ausgezeichnete Nullpunktstabilität. Für präzise Messungen wird<br>Wasserkühlung empfohlen. Montage in Bohrung ø18 mm möglich.

Capteur de pression refroidit par eau convenant particulièrement aux mesures thermo-<br>dynamiques de haute précision dans les moteurs à combustion interne.

Montage direct avec ou sans refroidissement par eau dans un alésage M14x1,25, ne nécessitant aucun adaptateur supplémentaire

Haute sensibilité et excellente stabilité du zéro. Le refroidissement par eau est recommandé<br>pour des mesures de précision. Montage possible dans un alésage de ø18 mm.

#### 7061B

Water-cooled precision pressure sensor spe-<br>cially suited for duty in internal combustion engines for high-precision thermodynamic measurements.

Direct fitting with or without water cooling in M14x1,25 bore, without additional adapter.

High sensitivity and excellent zero stability. For precision measurements water cooling is recommended. May be fitted into ø18 mm bore.

- · Wassergekühlter Präzisions-Zylinderdrucksensor Capteur de pression cylindre précis, refroidit par eau Water-cooled precision cylinder pressure sensor
- · Thermoschock-optimierte Doppel-Membrane Membrane double, optimisée pour le choc thermique Double diaphragm, optimized for thermo shock

**Technische Daten** 

· Lange Lebensdauer dank TiN-Beschichtung und Metallkabel Longévité grâce au revêtement TiN et au câble en métal Long life thanks to TiN-coated diaphragm and metal cable

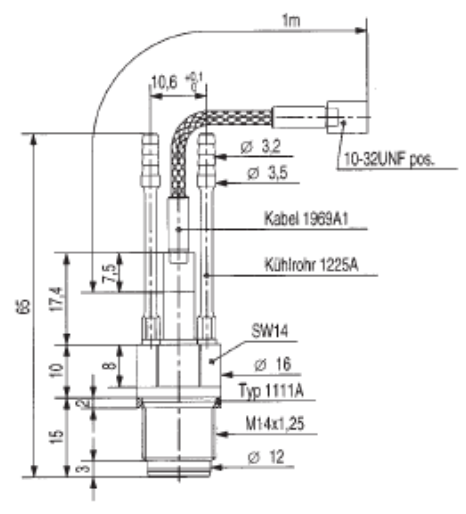

**Technical Data\*** 

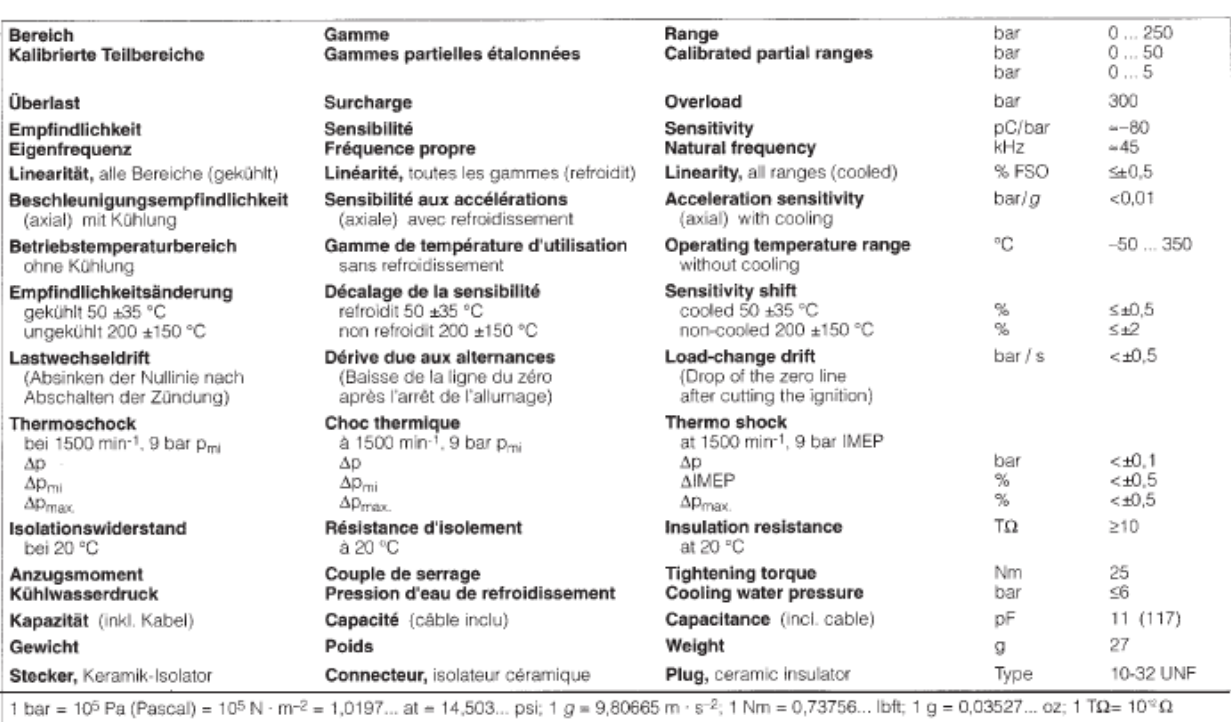

Données techniques

Kistler Instrumente AG Winterthur, CH-8408 Winterthur, Switzerland, Tel. (052) 224 11 11 Kistler Instrument Corp., Amherst, NY 14228-2171, USA, Phone (716) 691-5100

#### **Anhang-Messtechnik 4 Datenblatt Kistler Drucksensor 6013C [Kistler Datenblatt DB03.6013CAd]**

# Zylinderdrucksensor

# für die Dauerüberwachung

Lebensdaueroptimierter Sensor für die kontinuierliche Zylinderdruckmessung in Diesel- und Gasmotoren. Aufgrund des geringen Thermoschocks und der hohen Langzeitstabilität eignet sich der Sensor für anspruchsvolle Überwachungs- und Regelungsaufgaben von Verbrennungsmotoren.

- Geringer Thermoschock
- Lange Lebensdauer
- \* Auch mit integriertem Ladungsverstärker erhältlich

#### **Beschreibung**

Dank der patentierten «Anti-Strain» Konstruktion ist das Messelement nicht einbauempfindlich und weitgehend unempfindlich gegen Verschmutzung. Die robuste Membrane ermöglicht es, den Sensor für die Klopferkennung einzusetzen.

Die Lebensdauer des Sensors wurde so ausgelegt, dass bei einem Gasmotor eine Lebensdauer von >16'000 h erreicht werden kann. Bei Schwerölbetrieb hängt die Lebensdauer stark von der auftretenden Korrosion ab, zudem kann es durch die extreme Verschmutzung zu einer Beeinträchtigung der Messgenauigkeit kommen.

#### Anwendung

#### Dauerüberwachung

Der Typ 6013CA wurde speziell für die Überwachung und Regelung von mittleren bis grossen Diesel- und Gasmotoren entwickelt. Aufgrund seiner sehr guten thermodynamischen Eigenschaften können Zylinderdruckmessungen mit hoher Präzision durchgeführt werden. Sensor und Kabel bilden zusammen eine öl- und spritzwasserdichte Einheit.

#### Prüfstand

Bestens geeignet für Klopferkennung und Langzeitmessungen. Für Prüfstandsanwendungen kann der Sensor Typ 6013C (ohne Kabel) mit geeigneten Verbindungskabel kombiniert werden. Für weitere Angaben zu den Kabeln siehe Datenblatt 000-352d (DB15.035d).

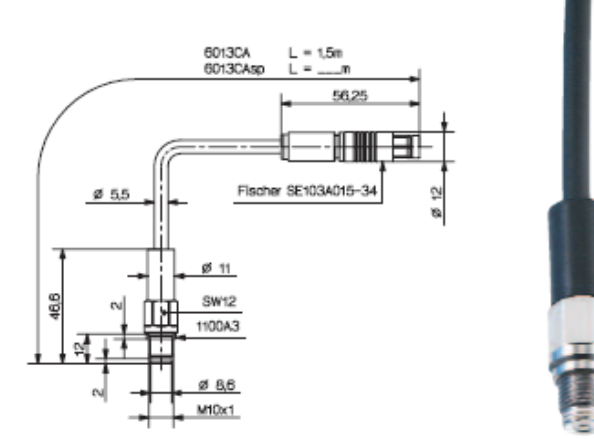

#### Technische Daten

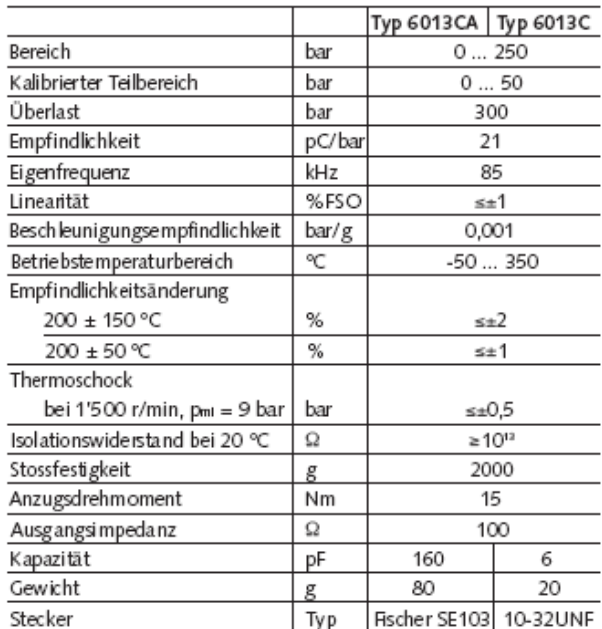

#### Seite 1/2

Die Informationen entsprechen dem aktuellen Wissensstand. Kistler behält sich technische Änderungen vor. Die Haftung für Folgeschäden aus der Anwendung von Kistler-Produkten ist ausgeschlossen.

@2003, Kistler Instrumente AG, Postfach, CH-8408 Winterthur Tel +41 52 224 11 11, Fax 224 14 14, info@kistler.com, www.kistler.com

### Typ 6013C...

### *Anhang - Gleichgewicht*

### **Anhang – Gleichgewicht: Lösungsweg in der Berechnung des Gleichgewichts nach [Grill 2006]**

A. Gleichungssystem bei [Grill 2006]:

$$
p_{CO_2} = \frac{1}{K_{p_{,1}}} * p_{CO} * \sqrt{p_{O_2}}
$$
 (1.)

$$
p_{H_2O} = K_{p_{12}} * p_{H_2} * \sqrt{p_{O_2}}
$$
 (II.)

$$
p_{OH} = K_{p_{,3}} * \sqrt{p_{O_2}} * \sqrt{p_{H_2}}
$$
 (III.)

$$
p_H = K_{p_A} * \sqrt{p_{H_2}}
$$
 (IV.)

$$
p_0 = K_{p_{15}} * \sqrt{p_{0_2}}
$$
 (V.)

$$
p_N = K_{p_{,6}} * \sqrt{p_{N_2}}
$$
 (VI.)

$$
p_{NO} = K_{p_{,7}} * \sqrt{p_{N_2}} * \sqrt{p_{O_2}}
$$
 (VII.)

 $p_{ges} = p_{CO_2} + p_{CO} + p_{O_2} + p_{H_2O} + p_{H_2} + p_{OH} + p_{H} + p_{O} + p_{N_2} + p_{N} + p_{NO}$  (VIII.)

$$
\frac{N_O}{N_N} = \frac{2 * p_{CO_2} + p_{CO} + 2 * p_{O_2} + p_{H_2O} + p_{OH} + p_O + p_{NO}}{2 * p_{N_2} + p_N + p_{NO}} = \frac{z + \psi}{3.773 * \psi}
$$
 (IX.)

$$
\frac{N_C}{N_O} = \frac{p_{CO_2} + p_{CO}}{2 * p_{CO_2} + p_{CO} + 2 * p_{O_2} + p_{H_2O} + p_{OH} + p_O + p_{NO}} = \frac{x}{z + \psi}
$$
(X.)

$$
\frac{N_H}{N_O} = \frac{2 * p_{N_2O} + 2 * p_{H_2} + p_{OH} + p_H}{2 * p_{CO_2} + p_{CO} + 2 * p_{O_2} + p_{H_2O} + p_{OH} + p_O + p_{NO}} = \frac{y}{z + \psi}
$$
(XI.)

- B. Iterative Schleifen zur Lösung des Gleichgewichtssystems bei [Grill 2006]:
- $N_N^*$  $N_O^* = 2 * p_{CO_2} + p_{CO} + 2 * p_{O_2} + p_{H_2O} + p_{OH} + p_{O} + p_{NO} = \frac{N}{N}$  $\frac{N_O}{N_N} * N_N^*$

Aus den Gleichungen ist nach [Grill 2006] über (IX.) und (XI.) zu bilden:

$$
\sqrt{p_{H_2}} = \frac{-K_{p_{,3}} * \sqrt{p_{O_2}} - K_{p_{,4}} + \sqrt{\left(K_{p_{,3}} * \sqrt{p_{O_2}} + K_{p_{,4}}\right)^2 + 8 * \left(1 + K_{p_{,2}} * \sqrt{p_{O_2}}\right) * \frac{N_H}{N_O} * N_O^*}{4 * \left(1 + K_{p_{,2}} * \sqrt{p_{O_2}}\right)}
$$
(XII.)

$$
\sqrt{p_{N_2}} = -\frac{1}{4} * \left( K_{p,6} + K_{p,7} * \sqrt{p_{O_2}} \right) + \sqrt{\frac{1}{16} * \left( K_{p,6} + K_{p,7} * \sqrt{p_{O_2}} \right)^2 + \frac{1}{2} * \frac{N_N}{N_O} * N_O^*}
$$
 (XIII.)

Weiterhin ist aus (X.) zu bilden:

$$
N_0^{**} = \frac{N_C}{N_O} * N_O^* \frac{2 * \frac{\sqrt{p_{O_2}}}{K_{p_{,1}}} + 1}{\frac{\sqrt{p_{O_2}}}{K_{p_{,1}}} + 1} + 2 * p_{O_2} + K_{p_{,2}} * p_{H_2} * \sqrt{p_{O_2}} + \frac{N}{N_{P_{,2}}} + N_{P_{,3}} * p_{H_2} * \sqrt{p_{O_2}} + N_{P_{,4}} * p_{H_3}
$$
\n
$$
(XIV.)
$$

$$
+K_{p_{,3}}*\sqrt{p_{o_2}}*\sqrt{p_{H_2}}+K_{p_{,5}}*\sqrt{p_{o_2}}+K_{p_{,7}}*\sqrt{p_{N_2}}*\sqrt{p_{o_2}}
$$

Die beiden ablaufenden Iterationsschleifen werden schließlich in folgendem Flussdiagramm dargestellt:

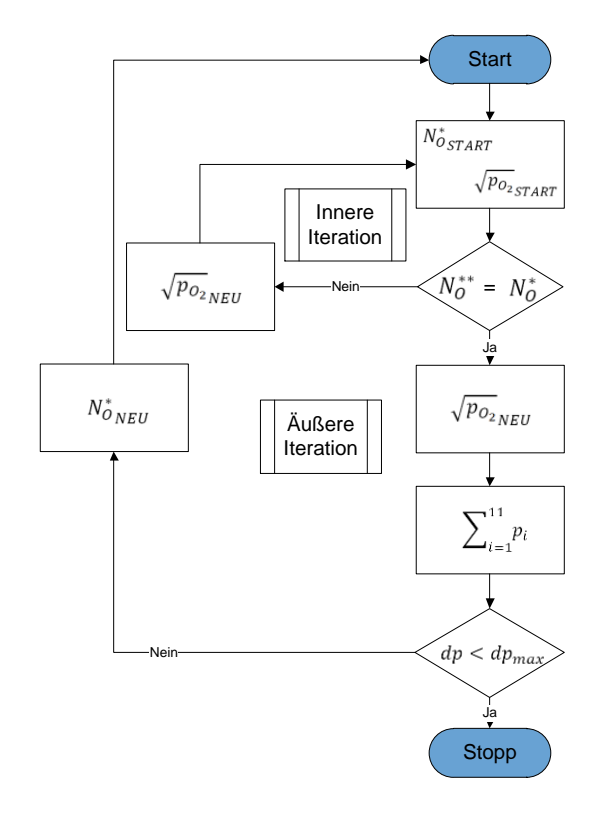

### *Anhang - chemische Reaktionskonstanten I*

**Anhang – chemische Reaktionskonstanten: Reaktionskonstanten der sieben Gleichgewichtsreaktionen mit elf Spezies**

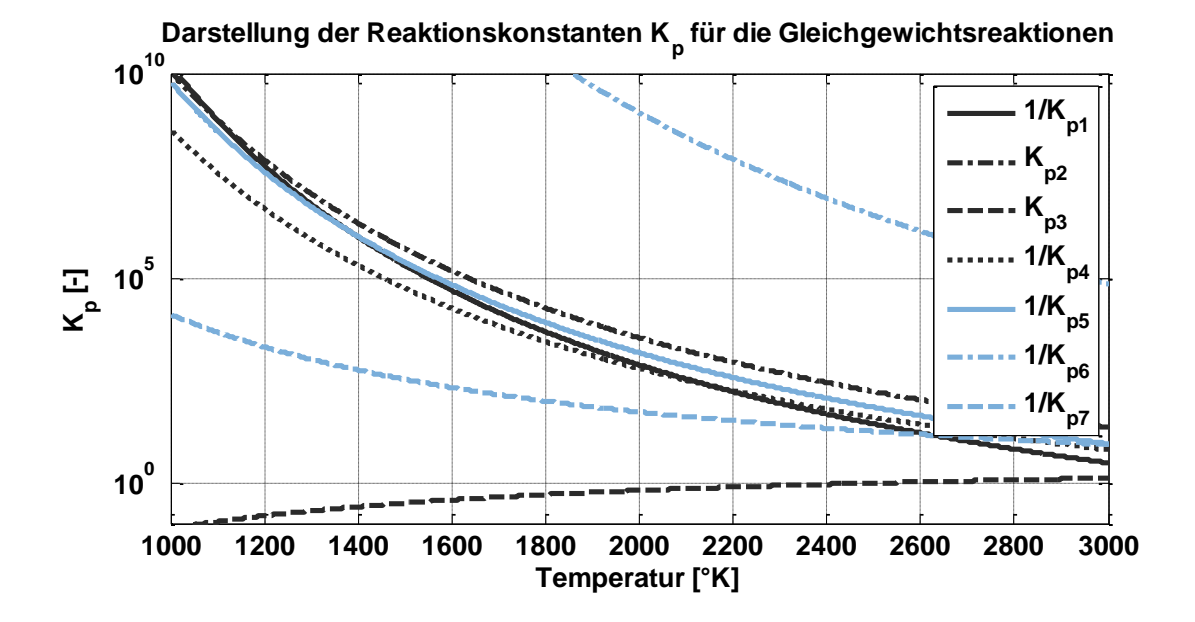

**Anhang – chemische Reaktionskonstanten: Gleichgewichtskonzentrationen mit gezeigten Reaktionskonstanten bei 1bar,**  $\lambda = 1.8$ **,**  $C_8H_{18}$ 

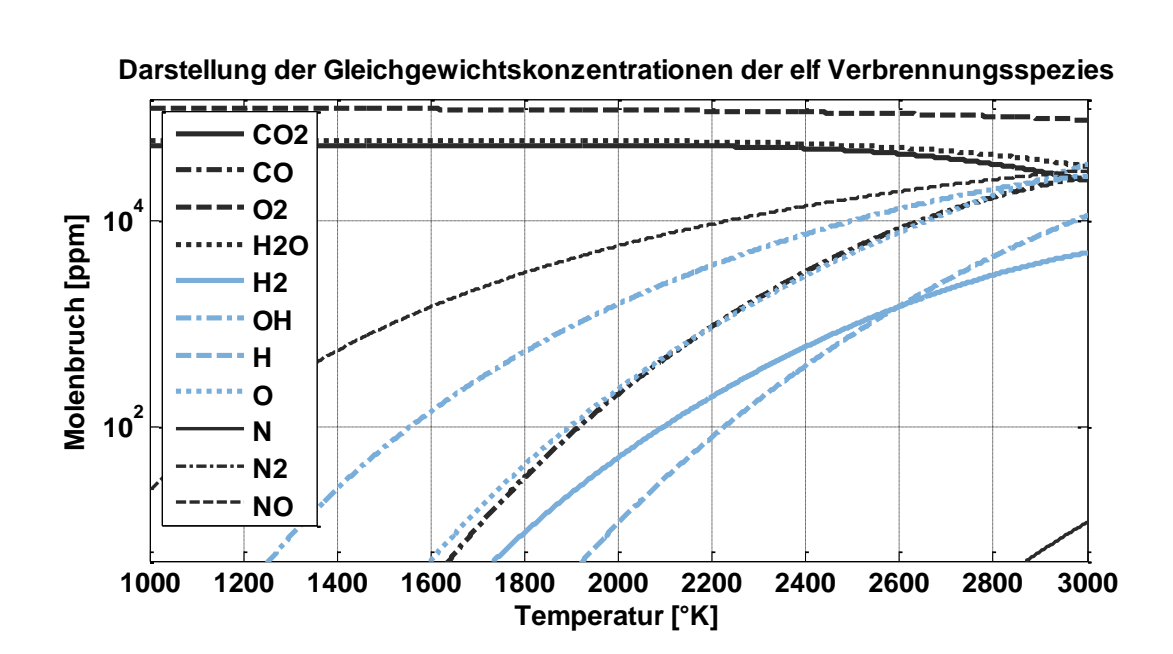

## *Anhang – chemische Reaktionskonstanten II*

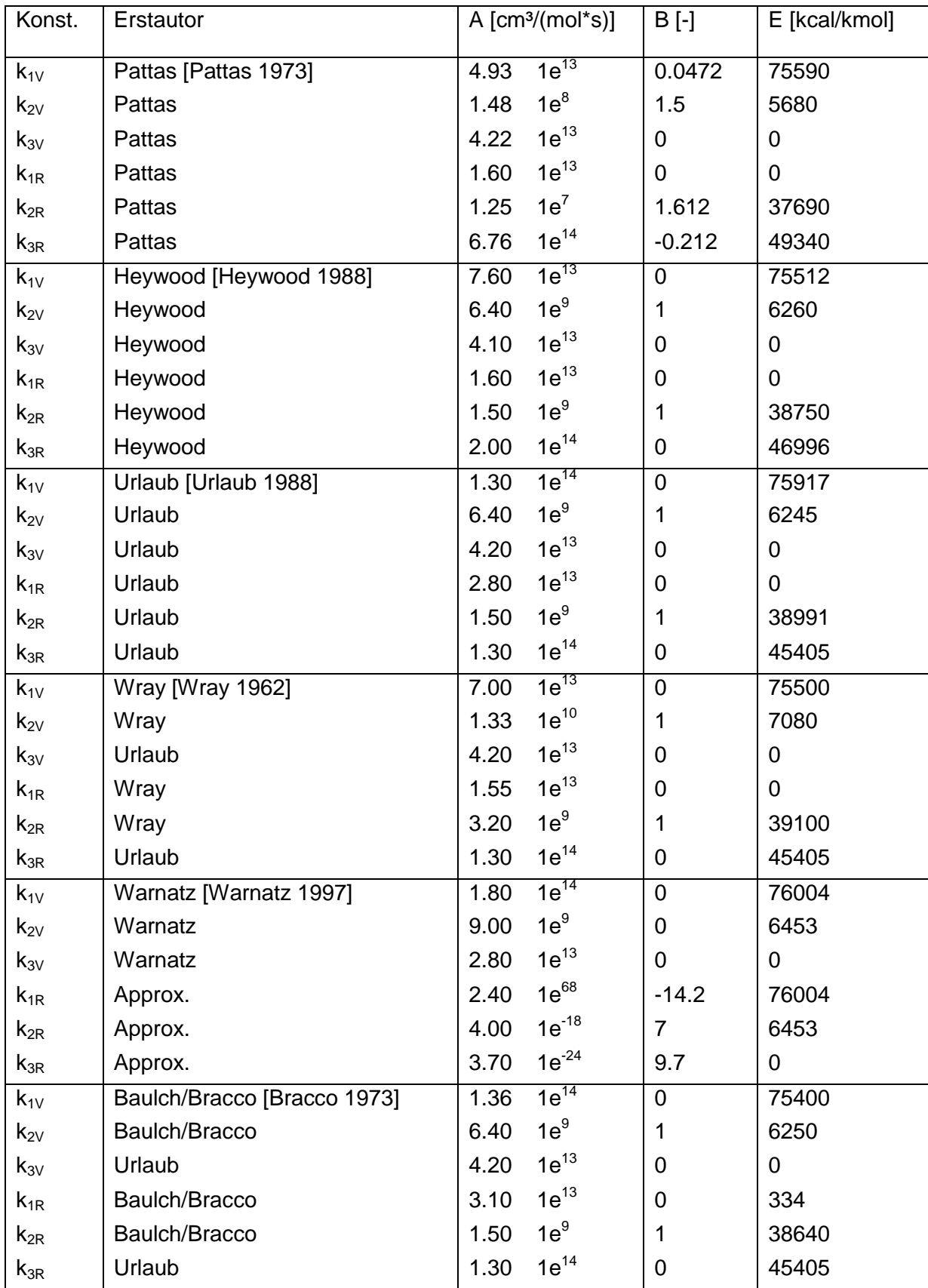

### **Anhang – chemische Reaktionskonstanten II: Konstanten für die NO Entstehung nach [Zitzler 2004]**